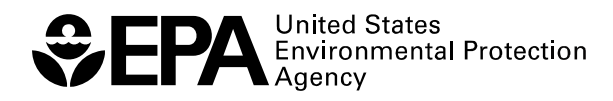

# **United States Meteorological Data: Daily and Hourly Files to Support Predictive Exposure Modeling**

R E S E A R C H A N D D E V E L O P M E N T

# **United States Meteorological Data Daily and Hourly Files to Support Predictive Exposure Modeling**

By

Lawrence A. Burns, Ph.D. Ecologist, Ecosystems Research Division U.S. Environmental Protection Agency 960 College Station Road Athens, Georgia 30605

Luis A. Suárez, Ph.D. Pharmacokineticist, Ecosystems Research Division U.S. Environmental Protection Agency 960 College Station Road Athens, Georgia 30605

Lourdes M. Prieto, B.S. Environmental Scientist, Ecosystems Research Division U.S. Environmental Protection Agency 960 College Station Road Athens, Georgia 30605

> U.S. Environmental Protection Agency Office of Research and Development Washington, DC 20460

#### <span id="page-2-0"></span>**Notice**

The U.S. Environmental Protection Agencythrough its Office of Research and Development funded and managed the research described here under GPRA Goal 4, *Preventing Pollution and Reducing Risk in Communities, Homes, Workplaces and Ecosystems*, Objective 4.3, *Safe Handling and Use of Commercial Chemicals and Microorganisms*, Subobjective 4.3.4, *Human Health and Ecosystem*s, Task 6519, *Advanced Pesticide Risk Assessment Technology*. It has been subjected to the Agency's peer and administrative review and approved for publication as an EPA document. Mention of trade names or commercial products does not constitute endorsement or recommendation for use.

#### <span id="page-2-1"></span>**Abstract**

ORD numerical models for pesticide exposure include a model of spray drift (AgDisp), a cropland pesticide persistence model (PRZM), a surface water exposure model (EXAMS), and a model of fish bioaccumulation (BASS). A unified climatological database for these models has been assembled from several National Weather Service (NWS) datasets, including Solar and Meteorological Surface Observation Network (SAMSON) data for 1961-1990 (versions 1.0 and 1.1), combined with NWS precipitation and evaporation data. Together these NWS products provide coordinated access to solar radiation, sky cover, temperature, relative humidity, station atmospheric pressure, wind direction and speed, and precipitation. The resulting hourly and daily weather parameters provide a unified dataset for use in coordinated exposure modeling. The data files, which include some derived data of use to exposure modeling (e.g., short-grass crop standard evapotranspiration  $ET_0$ ) are publicly available (gratis) on EPA's Center for Exposure Assessment Modeling (CEAM) web site at <http://www.epa.gov/ceampubl/tools/metdata/index.htm>. By using observational data for models, "trace-matching" Monte Carlo simulation studies can transmit the effects of environmental variability directly to exposure metrics, by-passing issues of correlation (covariance) among external driving forces.

This report covers a period from May 2, 2001 to December 27, 2004 and work was completed as of December 27, 2004.

## <span id="page-3-0"></span>**Foreword**

Environmental protection efforts are increasingly directed toward preventing adverse health and ecological effects associated with specific chemical compounds of natural or human origin. As part of the Ecosystems Research Division's research on the occurrence, movement, transformation, impact, and control of environmental contaminants, the Ecosystems Assessment Branch studies complexes of environmental processes that control the transport, transformation, degradation, fate, and impact of pollutants or other materials in soil and water and develops models for assessing the risks associated with exposures to chemical contaminants.

> Eric Weber, Director Ecosystems Research Division Athens, Georgia

## <span id="page-4-0"></span>**List of Symbols [units]**

- *á* surface albedo or canopy reflection coefficient [dimensionless]. Standardized at 0.23 for the FAO hypothetical grass reference crop [\(Allen et al. 1998:23\)](file:///|//endnote+.cit). The albedo of water surfaces for atmospheric radiation is 0.03, and for direct sunlight, 0.06 [\(Kohler and](file:///|//endnote+.cit) [Parmele 1967\)](file:///|//endnote+.cit).
- $\ddot{A}$  slope of saturation vapor-pressure curve at temperature *T* [kPa  $^{\circ}$ C<sup>-1</sup>];

$$
\Delta = \frac{4098[0.6108 \exp(\frac{17.27T}{T+237.3})]}{(T+237.3)^2} = \frac{[2503 \exp(\frac{17.27T}{T+237.3})]}{(T+237.3)^2}
$$

For T in  $\degree$ F,  $\AA$  [inches Hg  $\degree$ F<sup>-1</sup>] is [\(Lamoreux 1962\)](file:///|//endnote+.cit)

$$
\Delta = \frac{7182.6}{(T+398.36)^2} \exp(15.674) \exp\frac{-7482.6}{(T+398.36)}
$$

*ä* solar declination [radians]

 $\tilde{a}$  psychrometric coefficient [kPa  $^{\circ}$ C<sup>-1</sup>] = 6.65×10<sup>-4</sup>P

 $\tilde{a}$  is weakly dependent on temperature as well.  $\tilde{a}$  can alternatively be calculated from  $\gamma = c_p P/\lambda \varepsilon$ 

(Burman and Pochop 1994:28). In this equation,  $c_p$ , the specific heat at constant pressure of naturally occurring moist air, can be taken as  $1.013 \text{ kJ kg}^{-1} \text{K}^{-1}$  [\(ASCE 1996:128\)](file:///|//endnote+.cit),  $\aa$ , the ratio of the mole weight of water to air, is 0.622, *P* is station barometric pressure [kPa], (Burman and Pochop 1994, ASCE 1996):  $\lambda = 2501 - 2.361T_{ab}$ and *ë* [kJ/kg] is calculated (following Harrison 1963) from dew-point temperature

- $\tilde{a}_p$  psychrometric coefficient for Class A evaporation pan [kPa  $^{\circ}$ C<sup>-1</sup>] = 0.001568*P*
- *å* emissivity
- $\ddot{e}$  latent heat (enthalpy) of vaporization (= 2.45 MJ kg<sup>-1</sup> in FAO standard [\(Allen et al.](file:///|//endnote+.cit) [1998:31\)](file:///|//endnote+.cit)), calculated from dew-point temperature via  $\lambda = 2501 - 2361T_4$
- $\ddot{\theta}$  angle of the sun above the horizon [radians]

*�* latitude [radians]

- ù solar time angle at midpoint of hourly period [radians]
- *ó* Stefan-Boltzmann constant  $= 7.88 \times 10^{-11}$  equivalent inches of evaporation cm<sup>-2</sup> K<sup>-4</sup> day<sup>-1</sup> (using FAO standard enthalpy of vaporization of water of 585 cal/g)
- *e* water vapor pressure [kPa]
- *e*<sub>a</sub> atmospheric water vapor pressure, actual water vapor pressure [kPa] ( $\equiv e_d \equiv 0.01$  *e RH*)
- $e_s$  saturation water vapor pressure [kPa] at temperature  $T[^{\circ}C]$ ;

$$
e_s(T) = 0.6108 \exp\left[\frac{17.27T}{T + 237.3}\right]
$$

 $e_s$  *e<sub>s</sub>* vapor pressure deficit

- *e<sub>d</sub>* saturation water vapor pressure [kPa] at dew-point temperature  $T_d$  ( $\equiv e_a$ )
- $E_a$  aerodynamic function in Penman equation [mm day<sup>-1</sup>]
- $E<sub>L</sub>$  evaporation from small lake or pond [mm day<sup>-1</sup>]

$$
E_p
$$
 pan evaporation [mm day<sup>-1</sup>]

- $ET<sub>0</sub>$  reference or potential *daily* evapotranspiration for standard short-grass crop (FAO standard method) [mm day<sup>-1</sup>]
- $ET_{0(hr)}$  reference or potential *hourly* evapotranspiration for standard short-grass crop (FAO standard method)  $\lceil \text{mm hour}^{-1} \rceil$
- $G$  soil heat flux density [MJ m<sup>-2</sup> hour<sup>-1</sup>]
- *J* day of the year (on January 1, J=1; on December 31, J=365; 366 in leap years)
- *P* atmospheric pressure [kPa]
- *RH* relative humidity  $% = 100 \times e_e/e_s$
- *R<sub>a</sub>* solar radiation received on a horizontal surface at the top of the atmosphere
- $R_n$  net broad-band radiation in units of equivalent depth of water evaporated [mm day<sup>-1</sup>]

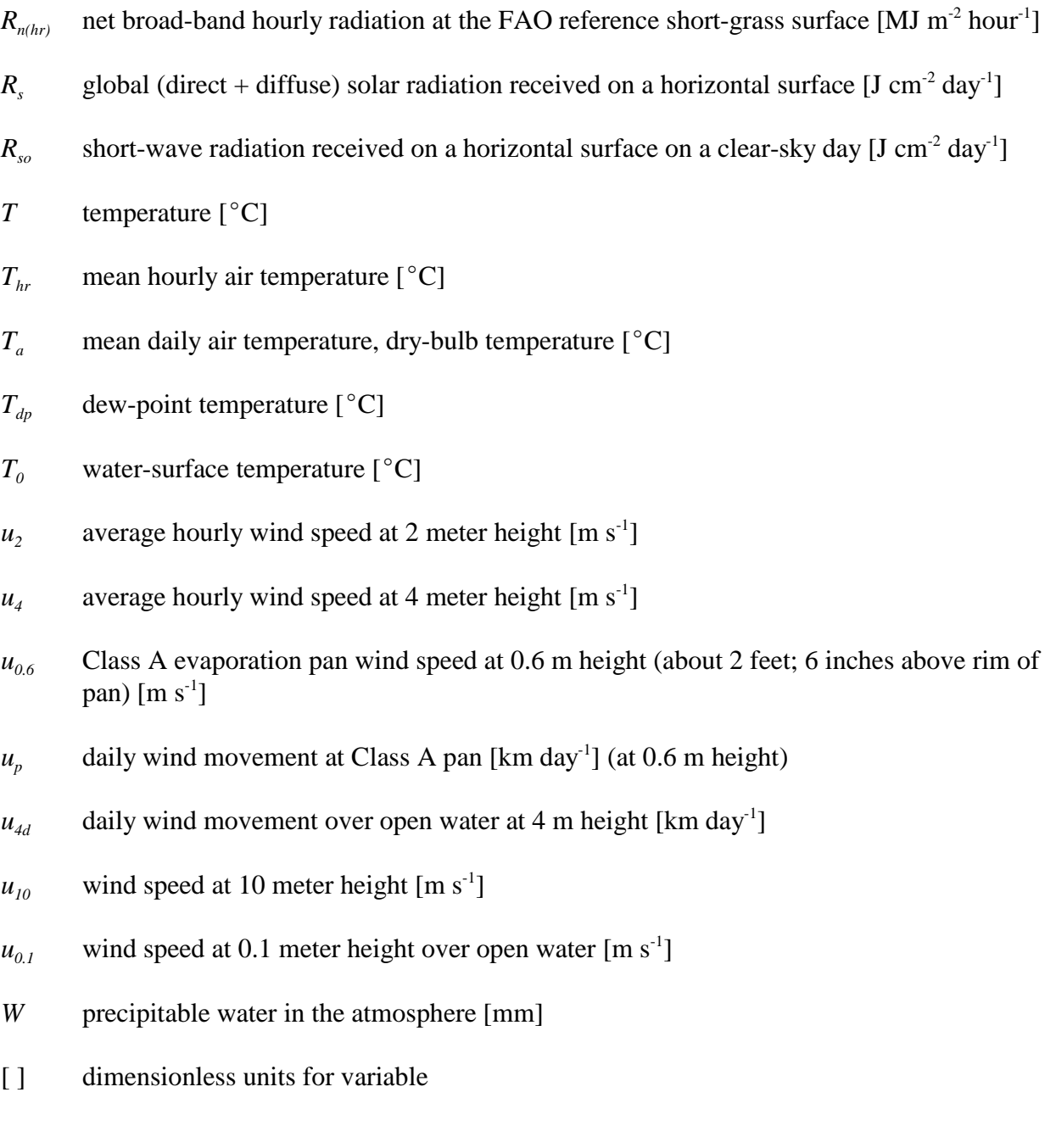

## **Contents**

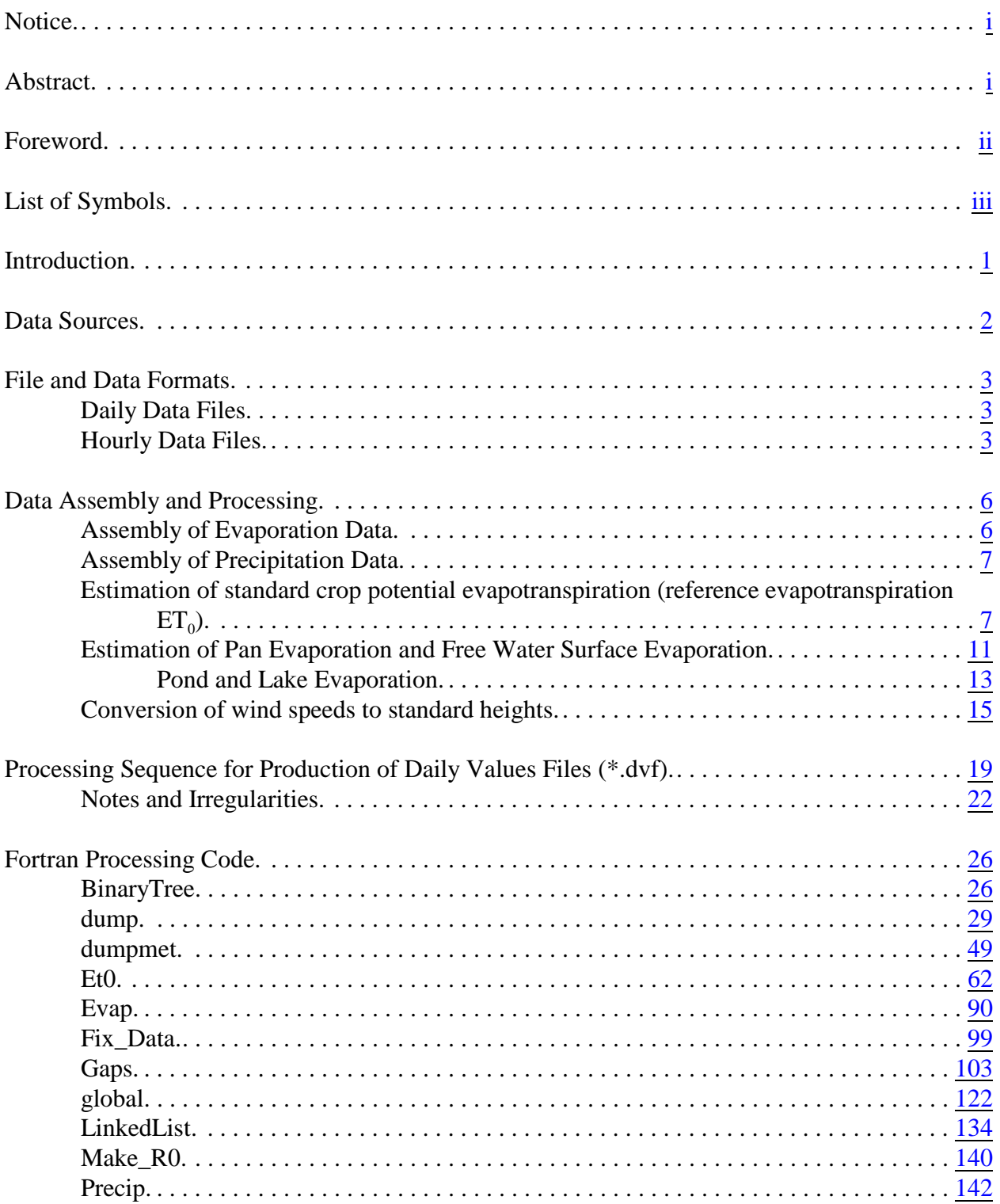

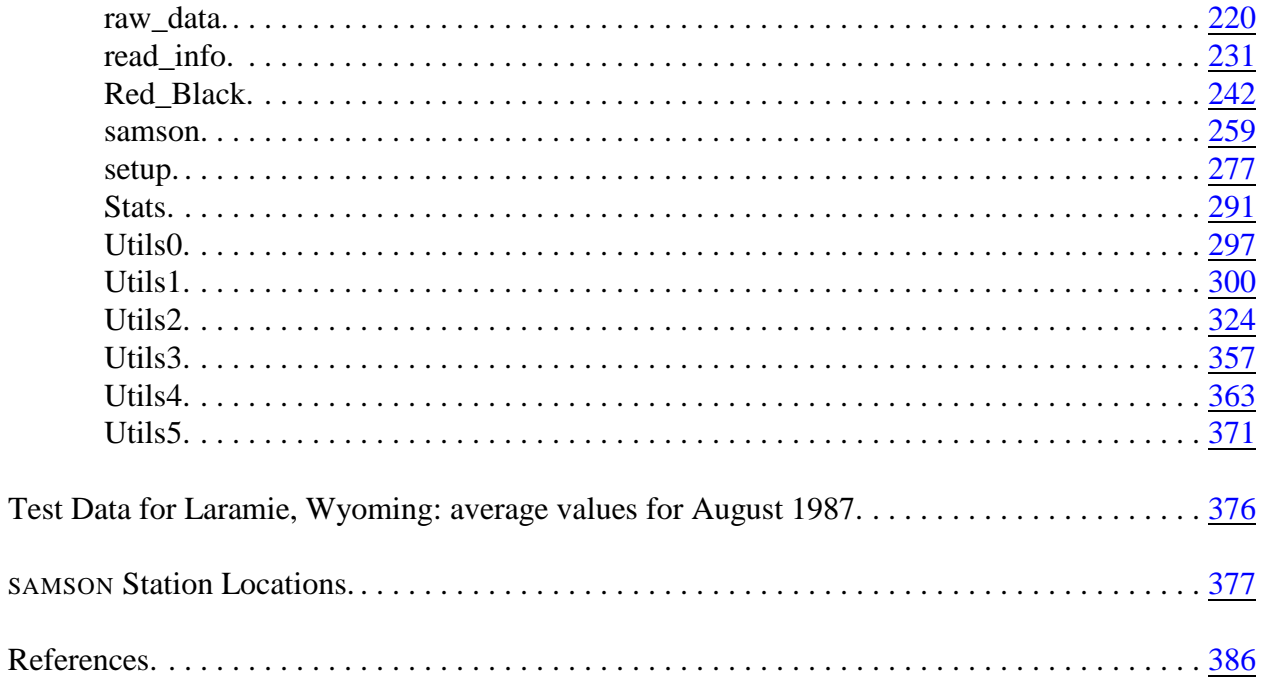

# <span id="page-9-0"></span>**Introduction**

Exposure models (e.g., EXAMS [\(Burns 2000\)](file:///|//endnote+.cit), PRZM [\(Carousel et al. 2005\)](file:///|//endnote+.cit)) used in EPA chemical exposure assessments number weather data among their required input parameters. Although "weather generator" software [\(e.g., Hanson et al. 1993, 1994, Nicks and Gander 1994\)](file:///|//endnote+.cit) is available and has been used for water resource and climate studies, it has been observed that the weather sequences thus generated are weak in their ability to capture the extreme events that are usually of greatest importance in exposure and risk assessments. For example, in a study [\(Johnson et al. 1996\)](file:///|//endnote+.cit) of the USCLIMATE [\(Hanson et al. 1993, 1994\)](file:///|//endnote+.cit) and CLIGEN [\(Nicks and Gander 1994\)](file:///|//endnote+.cit) models, the authors remark that "[a]nnual and monthly precipitation statistics (means, standard deviations, and extremes) were adequately replicated by both models, but daily amounts, particularly typical extreme amounts in any given year, were not entirely satisfactorily modeled by either model. USCLIMATE consistently underestimated extreme daily amounts, by as much as 50%." In a study [\(Semenov et al.](file:///|//endnote+.cit) [1998\)](file:///|//endnote+.cit) of WGEN [\(Richardson and Wright 1984\)](file:///|//endnote+.cit) (itself an element of USCLIMATE) and LARS-WG [\(Semenov and Barrow 1997\)](file:///|//endnote+.cit) at 18 climatologically diverse sites in the USA, Europe, and Asia, the authors concluded that the Gamma distribution used in WGEN "probably tends to overestimate the probability of larger values" of rainfall. This result, although opposite in tendency to that of Johnson et al. [\(1996\)](file:///|//endnote+.cit), is no less undesirable. Both models had a lower inter-annual variance in monthly mean precipitation than that seen in the observed data, and neither weather generator "performed uniformly well in simulating the daily variances of the climate variables." Semenov et al. [\(1998\)](file:///|//endnote+.cit) concluded that failures to represent variance in LARS-WG and WGEN were "likely to be due to the observed data containing many periods in which successive values are highly correlated..."

The problem of accurately preserving parameter variability, and covariance among parameters, can be bypassed by using observed synoptic data, and the pitfall of generating impossible input scenarios (e.g., days of heavy rainfall coupled with maximum drying potential) can be avoided, given accurate input datasets. Weather generator software can be problematic in this regard. For example, CLIGEN generates temperature, solar radiation, and precipitation independently of one another, so the covariance structure of daily sequences need not be preserved in the model outputs.

Here we report on the production of long-term (30-year) observed weather sequences for use in ecological exposure modeling. The Weather Station Data Files (available at <http://www.epa.gov/ceampubl/tools/metdata/index.htm>) contain weather data for 237 meteorological stations for the (nominal) period 1961-1990. Two types of files were generated: "\*.dvf" for daily values file, and "\*.h*nn*" for hourly values file. The daily weather files are used by the current versions of PRZM and EXAMS; they also include values potentially useful for modeling of spray drift of pesticides. The hourly data files serve as both source for the daily files and as a detailed data set publicly available for inclusion in simulation models. The name of each file is of the form "w*nnnnn*", where "*nnnnn*" represents the WBAN (Weather Bureau Army Navy) identification number of the weather station. Daily files are of file type ".dvf" and "*nn*" denotes the last two digits of the year for each hourly file. For example, w25501.h65 contains 1965 hourly data for WBAN 25501 located in Kodiak, AK. More information on WBAN numbers is available at <http://lwf.ncdc.noaa.gov/oa/climate/stationlocator.html>

# <span id="page-10-0"></span>**Data Sources**

The following sources provided data for the generation of the hourly files:

- ◆ Solar and Meteorological Surface Observation Network (SAMSON) 1961-1990 data sets, Version 1.0, Sept. 1993.
- � National Solar Radiation Data base (NSRDB) version 1.1; NSRDB Hourly Data Files Text files downloaded from [http://rredc.nrel.gov/solar/old\\_data/nsrdb/hourly/.](http://rredc.nrel.gov/solar/old_data/nsrdb/hourly/.) These files provided updated solar radiation parameters for the SAMSON database.
- ◆ EarthInfo NCDC Summary of the Day and Surface Airways, 2001. Provided daily and hourly values for precipitation, and daily evaporation. Missing evaporation was calculated using the Kohler-Nordenson-Fox [\(Kohler et al. 1955, Burman and Pochop 1994\)](file:///|//endnote+.cit) Class-A Evaporation Pan version of the Penman-Monteith equations.

SAMSON (Solar and Meteorological Surface Observation Network) data were obtained from NOAA [\(http://nndc.noaa.gov/onlinestore.html](http://(http://nndc.noaa.gov/onlinestore.html)) as a three-volume CD-ROM disk set containing observational and modeled meteorological and solar radiation data for the period 1961-1990. SAMSON encompasses 237 NWS (National Weather Service) stations in the United States, plus offices in Guam and Puerto Rico. An additional five years of data (1991-1995) were acquired on CD from NCDC (National Climatic Data Center) as the HUSWO (Hourly United States Weather Observations) product. (HUSWO is nominally an update to the SAMSON files.) Combined data were then available for 234 stations over 1961-1995. Weather stations used to deveop these data files are tabulated according to their standard WBAN (Weather Bureau Army Navy) number, along with station location (City, State), geographic (latitude and longitude) coordinates, and station elevation (m), later in this document.

The hourly SAMSON solar elements comprise extraterrestrial horizontal and extraterrestrial direct normal radiation; and global, diffuse, and direct normal radiation. Meteorological elements comprise total and opaque sky cover, temperature and dew point, relative humidity, station pressure, wind direction and speed, visibility, ceiling height, present weather, precipitable water, aerosol optical depth, snow depth, days since last snowfall, and hourly precipitation. Weather elements in the HUSWO files include total and opaque sky cover; temperature and dew point; relative humidity; station pressure; wind direction and speed; visibility; ceiling height; present weather; ASOS (Automated Surface Observing System) cloud layer data; snow depth; and hourly precipitation for most stations. Stations for which hourly precipitation was not available are italicized in the station tabulation.

The original intent for this project was to develop a data base encompassing the entire 1961-1995 period. However, the HUSWO CD-ROM, albeit formatted the same as SAMSON, was discovered to lack solar radiation data, i.e., the fields are present but marked as "missing data." The published EPA dataset was therefore restricted to the period 1961-1990.

## <span id="page-11-0"></span>**File and Data Formats**

## <span id="page-11-1"></span>**Daily Data Files**

The daily values were obtained by computing the mean over 24 hours, or by adding the values over one day, as appropriate, from the completed hourly values data files. "Daily Values File" data files (\*.dvf) have the following format:

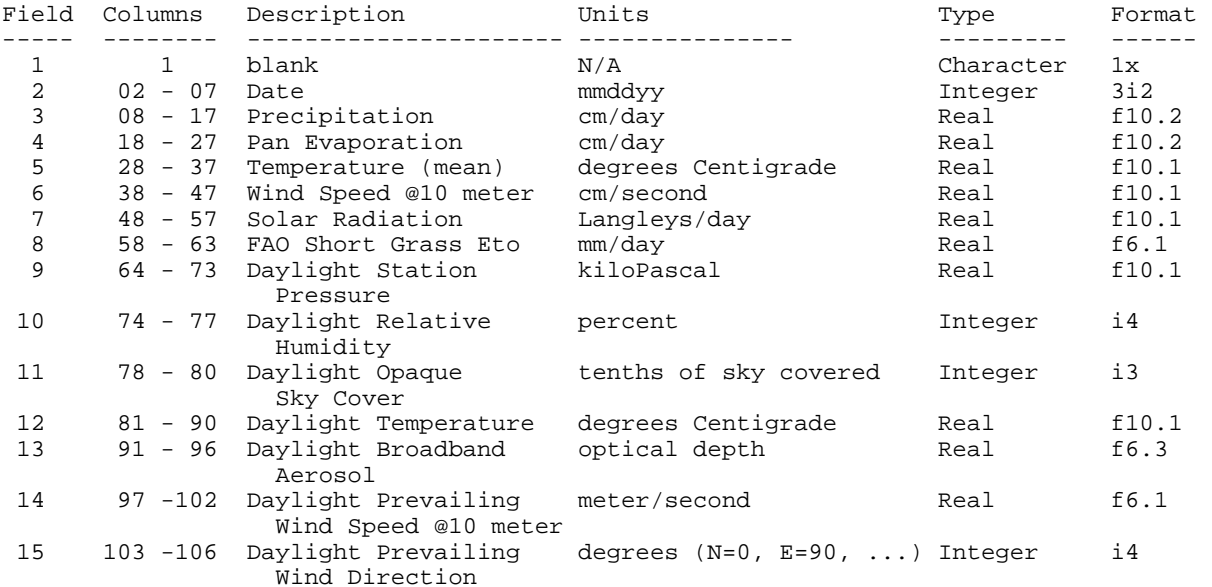

Daily values Fortran file format:

(1x,3i2, t8,f10.2, t18,f10.2, t28,f10.1, t38,f10.1, & t48,f10.1, t58,f6.1, t64,f10.1, t74,i4, t78,i3, & t81,f10.1, t91,f6.3, t97,f6.1, t103,i4)

Fields 03 - 08 are daily totals or mean values (i.e., mean Wind Speed and mean Temperature) Fields 03 - 07 units preserved from earlier PRZM meteorological files for compatibility Fields 09 - 15 are mean values over daylight hours only (to support photochemical and spray drift algorithms)

## <span id="page-11-2"></span>**Hourly Data Files**

Hourly values files (\*.hnn) contain hourly data for the year 19nn. For example, w25501.h65 contains 1965 hourly data for Kodiak, AK. The hourly values file has a header containing identifying information.

# Example header record:

# Header field description:

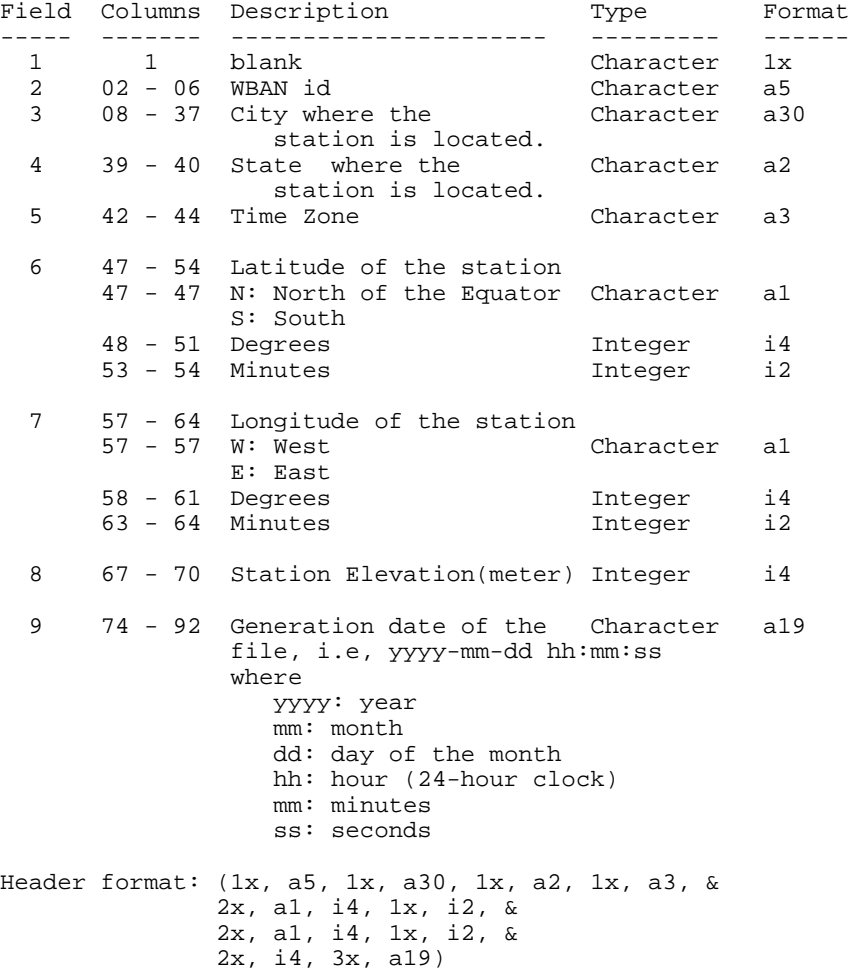

# Hourly data fields:

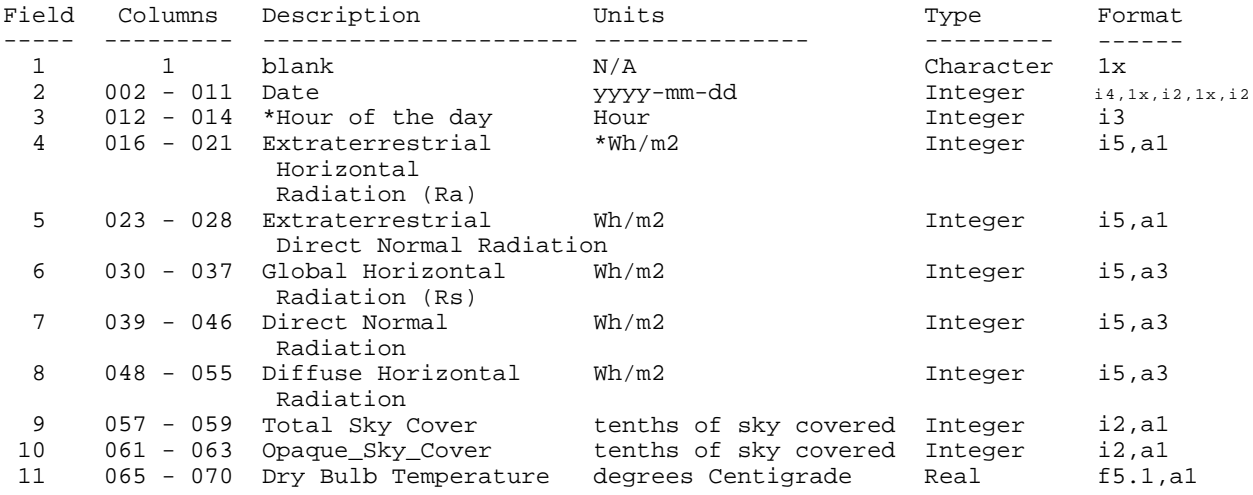

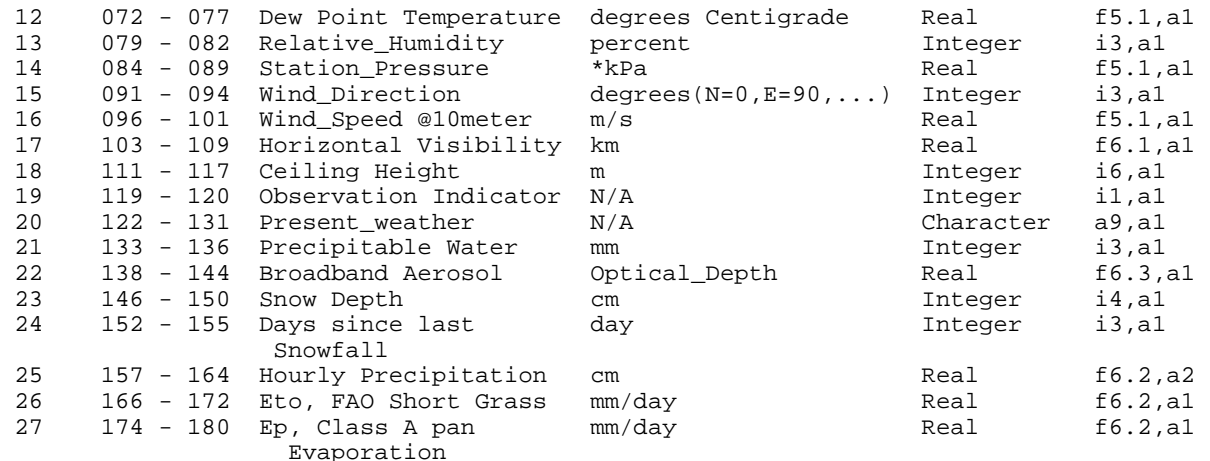

\*Hour of the day: The range of the hour of the day is 1h to 25h:

1h-24h: line contains data for the hour

25h: line contains daily values

\*Wh/m2: Watt hour meter-2

Watt hour meter<sup>-2</sup> is equivalent to 3.6e-3 MJoule meter<sup>-2</sup> Watt hour meter<sup>-2</sup> is equivalent to 8.59845e-02 Langley

\*kPa: kiloPascal (1 kiloPascal is equivalent to 10 millibar)

Fields 26 and 27 represent daily totals. These fields are populated only when the hour of the day (field 3) is 25.

Generally, each value has one or more character flags associated with it. When possible, the flags associated with the original datum are transferred to the Hourly Values File (\*.hnn).

- "W" = Measured value (SAMSON flag)<br>"B" = Calibrated (SAMSON flag)
- $=$  Calibrated (SAMSON flag)
- "D" = Deleted (SAMSON flag)
- "E" = Estimated
- " $\cdot$ " = Missing value
- "R" = Datum from EarthInfo data 2001
- "S" = Datum from SAMSON version 1.0
- "T" = Datum from SAMSON version 1.1"
- "U" = Unlimited in Visibility or Ceiling Height, or short-gap interpolation with either of the endpoints being Unlimited or Cirriform.
- "Z" = Cirriform in Ceiling Height data
- "?" = Value is undefined, given the context, e.g., Dew point is undefined if the Relative Humidity is zero.
- " $\ddot{=}$ "" = If the station is above the Arctic Circle (Latitude 66.5 degrees North), then the region will be in darkness for a period of the year. This prevents the computation of, e.g., Daylight value of Global Horizontal Radiation and Reference Crop Evapotranspiration  $(Et_0)$

"A" = Accumulation (SAMSON flag). The precipitation is distributed in the observation interval.

Missing values are denoted by "— "in the numeric value field and flag value of "-"

Hourly values Fortran file format:

(1x,i4,1x,i2,1x,i2, i3, t16,i5,a1, t23,i5,a1, & t30,i5,a3, t39,i5,a3, t48,i5,a3, & t57,i2,a1, t61,i2,a1, t65,f5.1,a1, t72,f5.1,a1, & t79,i3,a1, t84,f5.1,a1, t91,i3,a1, t96,f5.1,a1, & t103,f6.1,a1, t111,i6,a1, t119,i1,a1, t122,a9,a1, & t133,i3,a1, t138,f6.3,a1, t146,i4,a1, t152,i3,a1, & t157,f6.2,a2, t166,f6.2,a1, t174,f6.2,a1)

# <span id="page-14-0"></span>**Data Assembly and Processing**

## <span id="page-14-1"></span>**Assembly of Evaporation Data**

GIS software (ArcInfo) was used to facilitate station identification and data assembly. GIS evaporation coverages for Alaska, Hawaii, Guam and Puerto Rico were created by extracting from the 2001 NCDC Summary of the Day Earthinfo CD-ROMS the coordinates of the stations that had evaporation data for each pertinent state or region. An evaporation coverage for the conterminous United States was created by extracting from the 1998 NCDC Summary of the Day Earthinfo CD-ROMS the coordinates of the stations that had evaporation data.

To obtain evaporation data for the SAMSON stations in the conterminous U.S. the following guidelines were used:

- when available, data were taken from the cooperative network reporting station that corresponded to the SAMSON station of interest

- when the corresponding station was not available or had no data for the period of interest, a nearby station was chosen according the following criteria:

- The station had to be located in the same climate region as the SAMSON station in question. To determine the climate region, an image of the map: "Land Resource and Climate Regions of the United States for EPA - Pesticide Study," provided by EPA's Office of Pesticide Programs, was used. This map was developed for the U.S. Environmental Protection Agency, Office of Pesticide Programs, Environmental Fate and Effects Division under a contract with Oak Ridge National Lab in 1999-2000. ORNL subcontracted to USDA/NRCS through the Conservation Technology Information Center (CTIC) at Purdue. The work was carried out by NRCS staff Glenn Weesies (West Lafayette, IN), Dave Lightle (Lincoln, NE) and Ken Pfeiffer (Portland, OR). The EFED/ORNL project was entitled: "C-factor zone map of the U.S. to localize RUSLE applications for various crops developed and supporting database completed which includes RUSLE crop, climate, field operation, and C-factors."

- Out of the stations located in the same climate region, we picked the closest one that had an station elevation difference with the SAMSON station of interest of no more than 500 feet.

- If the station chosen fell within 20 km of the SAMSON station, the station was considered to be "on target". Stations that were more than 20 km away were considered to be "not on target". The maximum allowable distance for "not on target" stations was 200 km.

To obtain evaporation data for the SAMSON stations located in Alaska, Hawaii, Guam and Puerto Rico the above guidelines were followed except that the station chosen had to be located in the same Major Land Resource Area (MLRA) as the SAMSON station in question, since no corresponding climate region map was available for these areas.

## <span id="page-15-0"></span>**Assembly of Precipitation Data**

Daily precipitation files were created by extracting data for each station from the 2001 NCDC Summary of the Day Earthinfo CD-ROMS.

Hourly precipitation files were created by extracting hourly data for each station from the 2001 NCDC Hourly Precipitation Earthinfo CD-ROMS.

#### <span id="page-15-1"></span>**Estimation of standard crop potential evapotranspiration (reference evapotranspiration ET<sub>0</sub>)**

The FAO Penman-Monteith equation for hourly time steps [\(Allen et al. 1998:74\)](file:///|//endnote+.cit) is:

$$
ET_{0(hr)} = \frac{0.408\Delta(R_{n(hr)} - G) + \gamma \frac{37}{T_{hr} + 273} u_2(e_s(T_{hr}) - e_a)}{\Delta + \gamma (1 + 0.34 u_2)}
$$

where  $ET_{0(hr)}$  is hourly reference evapotranspiration [ mm hour<sup>-1</sup>]

 $R_{n(hr)}$  is hourly net radiation at the grass surface [MJ m<sup>-2</sup> hour<sup>-1</sup>]

- $G$  is soil heat flux density [MJ m<sup>-2</sup> hour<sup>-1</sup>]
- $T<sub>hr</sub>$  is mean hourly air temperature [°C]

 $\ddot{A}$  is slope of the saturation vapor pressure curve at  $T_{hr}$  [kPa  $^{\circ}$ C<sup>-1</sup>];

$$
\Delta = \frac{\left[2503 \exp\left(\frac{17.27 T_{br}}{T_{br} + 237.3}\right)\right]}{\left(T_{br} + 237.3\right)^2}
$$

- $\tilde{a}$  is the psychometric constant [kPa  $^{\circ}$ C<sup>-1</sup>]. The SAMSON data files report station barometric pressure in millibars (1mB = 0.1 kPa); after conversion to kPa,  $\tilde{a}$ =6.65×10<sup>-4</sup> × *P* (Allen et al. [1998:32\)](file:///|//endnote+.cit).
- $e_s(T_{hr})$  is the saturation vapor pressure at  $T_{hr}$
- $e_a$  is average hourly actual vapor pressure [kPa]
- $u_2$  average hourly wind speed at 2 m height [m s<sup>-1</sup>]

This reference is accessible online at<http://www.fao.org/docrep/X0490E/x0490e00.htm>.

From the relative humidity measurements reported in the SAMSON data files, actual vapor pressure *ea* was calculated as

$$
e_a = e_s(T_w) \frac{R H_w}{100}
$$

where  $RH_{hr}$  is hourly relative humidity [%], and  $e_s(T_{hr})$ , the saturation vapor pressure at temperature  $T_{hr}$ , is calculated from [\(Allen et al. 1998:36\)](file:///|//endnote+.cit)

$$
e_s(T_{j_{\nu}}) = 0.6108 \exp \left[ \frac{17.27 T_{j_{\nu}}}{T_{j_{\nu}} + 237.3} \right]
$$

Net radiation  $R_{n(hr)}$  is the difference between net shortwave radiation  $R_{ns}$  and the net longwave radiation  $R_{nl}$  at the hourly time steps:

$$
R_{n(hr)}=R_{ns}-R_{nl}
$$

The SAMSON data files report hourly values of global horizontal radiation  $R_s$  [Wh m<sup>-2</sup>]. Net hourly shortwave radiation  $R_{ns}$  [MJ m<sup>-2</sup> hour<sup>-1</sup>] is the balance between incoming and reflected solar radiation, given by

$$
R_{\text{max}} = 3.60 \times 10^{-3} (1 - \alpha) R_{\text{s}} = 3.60 \times 10^{-3} (1 - 0.23) R_{\text{s}}
$$

The factor  $3.60\times10^{-3}$  converts from [Wh m<sup>-2</sup>] to [MJ m<sup>-2</sup>]; the albedo of the standard short-grass crop is 0.23 [\(Allen et al. 1998:23\)](file:///|//endnote+.cit).

Net longwave radiation  $R_{nl}$  was calculated as

$$
R_{nl} = \sigma [T_{hr} + 273.15]^4 (0.34 - 0.14 \sqrt{e_a}) (1.35 \frac{R_s}{R_{so}} - 0.35)
$$

in which the Stefan-Boltzman constant  $\acute{o}$  has the value 2.043×10<sup>-10</sup> MJ m<sup>-2</sup> hour<sup>-1</sup>. The ratio  $R/R<sub>so</sub>$ , the ratio of actual global horizontal radiation to the equivalent (theoretical) clear-sky shortwave radiation, represents the effect of cloud cover and atmospheric aerosol. For calculation of  $R_{nl}$  for hourly periods during nighttime hours, the ratio  $R/R_{so}$  is set equal to  $R/R_{so}$  calculated for a time 2-3 hours before sunset, before the sun angle becomes small. The hourly period 2-3 hours before sunset was identified in the SAMSON files from positive (non-zero) values in the global horizontal radiation field.

For the calculation of  $R_{so}$  (short-wave radiation on a clear-sky day),

$$
R_{so} = 3.60 \times 10^{-3} (K_B + K_D) R_a
$$

where the factor  $3.60\times10^{3}$  converts  $R_a$  from [Wh m<sup>-2</sup>] to [MJ m<sup>-2</sup>], and  $K_B$  = the clearness index for direct beam radiation []  $K_D$  = the corresponding index for diffuse radiation []  $R_a$  = extraterrestrial radiation on a horizontal surface, reported in SAMSON in [Wh m<sup>-2</sup>]

The clearness index  $K_B$  was calculated from

$$
K_B = 0.98 \exp \left[ \frac{-0.00146P}{K_t \sin \phi} - 0.075 \left( \frac{W}{\sin \phi} \right)^{0.4} \right]
$$

where

 $P =$  atmospheric pressure [kPa]; *P* converted to [kPa] from SAMSON file hourly values [millibars]  $W =$  precipitable water in the atmosphere [mm], hourly values read from SAMSON files

*K*, is a turbidity coefficient  $[1, 0 < K < 1.0$ ;  $K = 1.0$  for clean air and  $K = 0.5$  for extremely turbid air. The parameters of the present version of this equation have been modified from those of Eq. 3-17 of Allen et al. (1998:227) to conform with the "ASCE Standardized Reference ET Calculation," as suggested in [\(Allen 2000\)](file:///|//endnote+.cit), based on studies of 30 U.S. stations. For calculation of  $R_{so}$ ,  $K_t$  was taken as 1.0 (clean air), as suggested in [\(Allen 1996\)](file:///|//endnote+.cit).

 $\ddot{o}$  = angle of the sun above the horizon (radians);  $\ddot{o}$  is calculated as

$$
\sin \phi = \sin \varphi \sin \delta + \cos \varphi \cos \delta \cos \omega
$$

where

 $\ddot{a}$  = solar declination [radians]

 $\varphi$  = station latitude [radians]

 $\dot{u}$  = solar time angle at midpoint of hourly period [radians]

The solar declination *ä* is calculated from

$$
\delta = 0.409 \sin \left( \frac{2\pi}{365} J - 1.39 \right)
$$

where J is the day of the year.

The solar time angle  $\hat{u}$  at the midpoint of the period is

$$
\omega = \frac{\pi}{12} \left[ t + 0.06667 (L_z - L_m) + S_c - 12 \right]
$$

where

*t* = standard clock time at the midpoint of the hour [hours, based on 24-hour clock]

 $L<sub>z</sub>$  = longitude of the center of the local time zone [degrees west of Greenwich] (see Table 1)

 $L_m$  = longitude of the measurement site [degrees west of Greenwich]

 $S_c$  = seasonal correction for local solar time [hour]

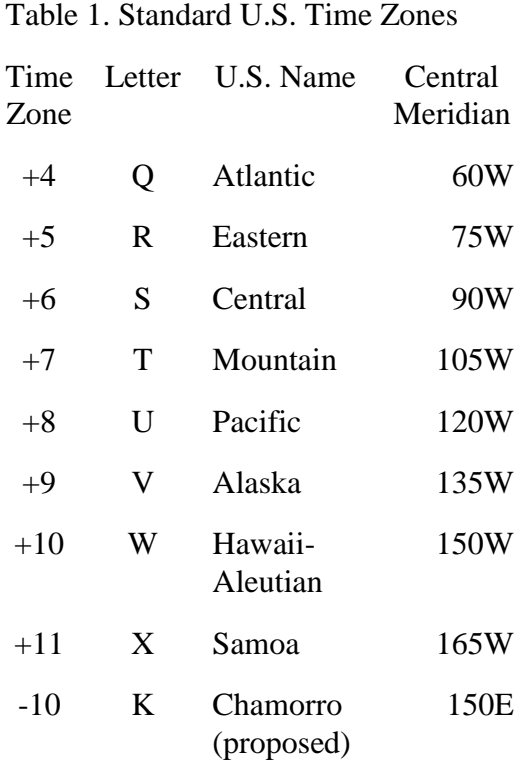

"Time Zone" indicates hours to be added to local standard time to arrive at Universal Time, Coordinated (UTC). Time zones in the USA are defined in the U.S. Code, Title 15, Chapter 6, Subchapter IX - Standard Time. The U.S. Department of Transportation is responsible for time zone

The seasonal correction for local time  $S_c$  is [\(Allen et al. 1998:48\)](file:///|//endnote+.cit)

boundaries.

$$
S_c = 0.1645 \sin(2b) - 0.1255 \cos(b) - 0.025 \sin(b)
$$

$$
b = \frac{2\pi (J - 81)}{364}
$$

where *J* is the day of the year. *J* can be determined [\(Allen 1996\)](file:///|//endnote+.cit) by

$$
J = \text{int}\left(275\frac{M}{9} - 30 + D\right) - 2
$$

where *M* is month number (1-12) and *D* is day in month; with the proviso that if  $M < 3$ ,  $J = J + 2$ , and during leap years, if *M*>2, *J*=*J*+1. Alternatively, *J* can be determined from [\(Allen 2000\)](file:///|//endnote+.cit)

$$
J = D_M - 32 + \text{int}\left(275\frac{M}{9}\right) + 2\text{int}\left(\frac{3}{M+1}\right) + \text{int}\left(\frac{M}{100} - \frac{\text{mod}(Y,4)}{4} + 0.975\right)
$$

where

 $D_M$  is the day of the month  $(1 - 31)$ *M* is the number of the month (1-12) *Y* is the year (e.g., 1990)

The diffuse radiation index  $K_p$  was then calculated from  $K_p$  [\(Allen et al. 1998:227\)](file:///|//endnote+.cit):

 $K_D = 0.35 - 0.36 K_B$  for  $K_B \ge 0.15$  (parameters altered per [\(Allen 2000\)](file:///|//endnote+.cit))  $K_p = 0.18 + 0.82 K_B$  for  $K_B < 0.15$ .

Soil heat flux *G* is important for hourly calculations. Hourly *G* during daylight periods is approximated as  $G_{hr} = 0.1 R_n$ , and during nighttime periods as  $G_{hr} = 0.5 R_n$  [\(Allen et al. 1998:55\)](file:///|//endnote+.cit). The coefficients in these equations assume a constant surface resistance  $r<sub>s</sub>$  of 70 s/m during all periods. This may cause some under-prediction of  $ET_0$  during some daytime periods and overprediction of  $ET_0$  during evening hours. Precise estimates of  $ET_0$  for specific hourly periods would require the use of aerodynamic stability functions and estimation of  $r<sub>s</sub>$  as a function of radiation, humidity, and temperature. When hourly values are summed to 24-hour totals, however, these hourly differences compensate for one another [\(Allen et al. 1998\)](file:///|//endnote+.cit). Such functions were therefore not used in assembling this dataset.

#### <span id="page-19-0"></span>**Estimation of Pan Evaporation and Free Water Surface Evaporation**

Evaporation from the standard Class A pan is measured at numerous Weather Bureau stations. These pans provide a measure of the integrated effect of radiation, temperature, humidity, and wind on evaporation from an open water surface. The pans are, however, subject to some systematic differences in their behavior from that of natural water bodies or crops. These differences include energy exchange with the pan ambient environment through the pan walls, the differing albedo of water and cropped agricultural surfaces, heat storage and thermal inertia differences between lakes, crop lands, and evaporation pans, and differences in aerodynamic properties of the air immediately above the respective surfaces. Adjustment of observed pan evaporation to estimate lake evaporation and crop water use remains a useful and common procedure, however, and Field 4 of the database retains measured/modeled pan evaporation in cm/day.

Observations of water lost from Class A pans are commonly suspended during Winter months, and are subject to errors during rainfall events due to splash-out even when the pans are meticulously maintained. For this project, the Kohler-Nordenson-Fox equation [\(Kohler et al. 1955, Burman and](file:///|//endnote+.cit) [Pochop 1994\)](file:///|//endnote+.cit) was used to estimate pan evaporation from meteorological data. Where possible, the estimates were correlated with observed pan evaporation on rain-free days at the station, from which monthly correction/calibration factors were developed. Database field 4 (daily pan evaporation, cm) was filled with observed data where possible, supplemented with modeled data (corrected by monthspecific calibration factors) to fill in missing values.

The underlying equation is an adaptation of the Penman [\(Penman 1948, 1963\)](file:///|//endnote+.cit) equation to the task of estimating Class A pan evaporation  $E_p$  [mm day<sup>-1</sup>], as

$$
E_p = \frac{\Delta R_n + \gamma_p E_a}{\Delta + \gamma_p}
$$

In [\(Kohler et al. 1955\)](file:///|//endnote+.cit), a psychometric coefficient  $\tilde{a}_p$  specific to the Class A pan was created by inclusion of an empirical adjustment that accounts for sensible heat conducted through the sides and bottom of the pan. The psychometric coefficient is calculated from mean daily station barometric pressure [kPa] via  $\tilde{a}_{n}$ =0.001568*P*; the values calculated with this relationship exceed theoretical values of *ã* as a consequence of the incorporated heat transfer component.

The aerodynamic function  $E_a$  [mm day<sup>-1</sup>] in the Penman equation, specific to Class A pan evaporation, was developed by Kohler et al. (1955) from data at four locations representing a variety of climatic regimes (Vicksburg, Mississippi; Silver Hill, Maryland; Boulder City, Nevada; Lake Hefner, Oklahoma). For this project,  $E_a$  [mm day<sup>-1</sup>]was thus calculated as

$$
E_a = 25.4 \{ 0.295(e_s - e_a) \}^{0.88} (0.37 + 0.00255u_p)
$$

where

- $e<sub>s</sub>$ - $e<sub>a</sub>$  is the mean daily vapor pressure deficit [kPa] computed from hourly values of relative humidity  $RH<sub>hr</sub>$  and air temperature  $T<sub>hr</sub>$
- $u_p$  is daily wind movement [km day<sup>-1</sup>] calculated from hourly wind speeds at 0.6 m height

Effective net radiation for the Class A pan (the term  $\ddot{A}R_n$ ) is given by [\(Lamoreux 1962, Burman and](file:///|//endnote+.cit) [Pochop 1994:185\)](file:///|//endnote+.cit)

$$
(\Delta R_n) = 154.8 \exp[(1.8T_a - 180)(0.1024 - 0.01066 \ln(0.086 R_s))] - 0.01548
$$

where

- $R_s$  is global horizontal radiation [Wh m<sup>-2</sup> day<sup>-1</sup>], derived from SAMSON by summation over the day, and
- $T_a$  is mean daily air temperature  $[^{\circ}C]$

Here  $\rm \AA [kPa/^{\circ}C]$ , the slope of the saturation vapor pressure versus temperature curve, was calculated by the method recommended at [\(Burman and Pochop 1994:24\)](file:///|//endnote+.cit):

$$
\Delta = \frac{2503}{(T_a + 237.3)^2} \exp\left[\frac{17.27T_a}{T_a + 2373}\right]
$$

## <span id="page-21-0"></span>*Pond and Lake Evaporation*

Although based on limited data, the ratio of *annual* Class A pan evaporation to evaporation from natural water bodies (e.g., small ponds) can be taken as 0.70, provided [\(Kohler et al. 1955\)](file:///|//endnote+.cit)

- 1. Any net energy advection into the pond is balanced by the change in energy storage
- 2. air temperature adequately represents surface water temperature, and, if an observation pan is the data source (rather than a computed value as  $E_p$ )
- 3. The net transfer of sensible heat through the observing pan is negligible.
- 4. The observing pan exposure is representative of pond conditions.

To account for the third point above, a "theoretical" pan (i.e., one not subject to sensible heat transfer through its walls) is constructed by replacing the pan-specific coefficient  $\tilde{a}$ , with a standard psychometric coefficient *ã* calculated as *ã*=0.000665*P* [\(Allen et al. 1998:32\)](file:///|//endnote+.cit), giving

$$
E_{FWS} = (0.70) \frac{\Delta R_n + \gamma E_a}{\Delta + \gamma}
$$

where  $\ddot{A}R_n$  and  $E_a$  are calculated as for pan evaporation above.

Evaporation calculated by this equation is generally designated "free water surface" (FWS) evaporation in order to emphasize its somewhat theoretical nature, i.e., it can only apply in its uncorrected form to small ponds meeting the four requirements listed above. This equation was used in the production of the NWS *Evaporation Atlas for the Contiguous 48 United States* [\(Farnsworth](file:///|//endnote+.cit)  [et al. 1982\)](file:///|//endnote+.cit).

As might be expected from the admixture of a generalized annual coefficient (0.70) with shorterterm calculations, the pan coefficient, i.e., the ratio  $E_{\text{FWS}}/E_p$ , can vary considerably from month to month. The value of the pan coefficient depends on climatic conditions in the area affecting thermal properties of the exposed evaporation pan. Pan coefficients in the contiguous 48 United States were observed to vary from 0.64 to 0.88 for the period May through October [\(Farnsworth et al. 1982:5\).](file:///|//endnote+.cit) Pan coefficients for colder months (November through April) were usually smaller than those of warmer months. Coastal southern California offers an "extreme" example, in which pan coefficient values range from 0.88 for the warmer months to 0.64-0.68 for the colder months.

The assumptions of the equations for free water surface evaporation [\(Penman 1948, Kohler et al.](file:///|//endnote+.cit)  [1955, Penman 1963\)](file:///|//endnote+.cit) were reexamined by Kohler and Parmele [\(Kohler and Parmele 1967\)](file:///|//endnote+.cit). Because several empirical factors were inferred from data, the units in use at the time were maintained for this analysis. Their modified equation for evaporation  $E_{FWS}$  [mm day<sup>-1</sup>] from a free water surface (FWS) is

$$
E_{FWS} = 25.4 \frac{\left(R_n - \varepsilon \sigma (T_a + 273.15)^4\right) \Delta + E_a \left[\gamma + \frac{4 \varepsilon \sigma (T_a + 273.15)^3}{f(u)}\right]}{\Delta + \gamma + \frac{4 \varepsilon \sigma (T_a + 273.15)^3}{f(u)}}
$$

where

 $E_{FWS}$  is free-water-surface evaporation in mm day<sup>-1</sup> (converted via 25.4 mm/inch)

- $\hat{a}$  is the broad-band emissivity of the water surface ( $\approx$ 0.97 [\(Kohler et al. 1955:11\)](file:///|//endnote+.cit))
- $\delta$  is the Stefan-Boltzmann constant in units of equivalent depth of evaporation, here with a value of  $7.87\times10^{-11}$  [inches cm<sup>-2</sup> K<sup>-4</sup> day<sup>-1</sup>] [\(Kohler and Parmele 1967\)](file:///|//endnote+.cit) using the FAO standard value of  $\ddot{e}$  of 2.45 MJ/kg = 585 cal/g
- $R_n$  is daily broad-band net radiation, expressed as [inches cm<sup>-2</sup> day<sup>-1</sup>] of equivalent evaporation. The SAMSON data files include hourly global horizontal radiation  $(R_s, [\text{Wh m}^2])$ , and hourly diffuse horizontal radiation ( $R_{di}$ , [Wh m<sup>-2</sup>]). Taking the albedo of atmospheric radiation as 0.03 and the albedo of incident direct solar radiation as 0.06 [\(Kohler and Parmele 1967\)](file:///|//endnote+.cit), net radiation is (0.97  $R_{\text{dif}} + 0.94(R_s - R_{\text{dif}})$ ). Daily net radiation is then the sum of the hourly values, converted to Langleys (cal/cm<sup>2</sup>), divided by the enthalpy of vaporization (585 cal/g), and converted to equivalent inches of water evaporated (1g water  $/cm^2 = 0.3937$  inches of evaporated water):

$$
R_n = 0.086 \times 0.3937 \times \frac{0.97 R_{\text{diff}} + 0.94 (R_s - R_{\text{diff}})}{585} = 5.79 \times 10^{-5} (0.97 R_{\text{diff}} + 0.94 (R_s - R_{\text{diff}}))
$$

 $T_a$  is mean daily air temperature  $[°C]$ 

 $f(u)$  is the wind function in the aerodynamic equation i.e.,  $E_a = f(u) |e_s - e_a|$ 

- The wind function  $f(u)$ , in which  $u_{4d}$  is daily wind movement at 4 meter height [km day<sup>-1</sup>], is  $f(u) = 0181 + 0.00147u_{4d}$
- $e<sub>s</sub>$ - $e<sub>a</sub>$  is the mean daily vapor pressure deficit [inches of Hg] computed from hourly values of relative humidity  $RH_{hr}$  and air temperature  $T_{hr}$ . This quantity can also be calculated from [\(Lamoreux 1962\)](file:///|//endnote+.cit):

$$
e_s - e_a = 6.4133 \times 10^6 \left[ \exp \frac{-7482.6}{1.8T_a + 430.36} - \exp \frac{-7482.6}{1.8T_a + 430.36} \right]
$$

 $T_d$  mean daily dewpoint temperature  $[^{\circ}C]$ 

- $u_{4d}$  is daily wind run [km day<sup>-1</sup>] calculated from hourly wind speeds at 4 m height
- $\tilde{a}$  is the psychometric coefficient, taken as a constant 0.0105 [inches of Hg  $\rm{^{\circ}F^{1}}$ ], or calculated from mean daily station barometric pressure [kPa] via  $\tilde{a} = 0.000108P$ .
- *Ä* is the slope of the saturation vapor pressure versus temperature curve, here in units of [inches of Hg $^{\circ}$ F<sup>-1</sup>]

Evaporation from ponds and lakes of any considerable size will vary significantly from FWS evaporation. This can be appreciated by noting that larger lakes remain noticeably cooler than small ponds for an extended period early in the year, and remain noticeably warmer for an extended period during the Fall. Maximum lake evaporation can thus lag maximum pond or pan evaporation by several months. The Lake Hefner study [\(\(Harbeck and Kennon 1954\)](file:///|//endnote+.cit), cited from [\(Merkel 1988\)](file:///|//endnote+.cit)) reported one to three years of evaporation data for four lakes, from which monthly multipliers for  $E_{FWS}$  can be deduced. The lakes are

- Lake Okeechobee, Florida (maximum depth 5.2 m, mean depth 2.7 m, volume  $57.6\times10^{7}$  m<sup>3</sup>)
- Lake Hefner, Oklahoma (maximum depth 29 m, mean depth 8.8 m, volume  $9.2 \times 10^7$  m<sup>3</sup>)
- Fort Collins Reservoir, Colorado (maximum depth about 26 m), and
- Lake Elsinore, California (mean depth 7.5 m, volume  $10.7 \times 10^7$  m<sup>3</sup>)

Monthly factors for these four lakes are given in Table 2 [\(Merkel 1988\)](file:///|//endnote+.cit).

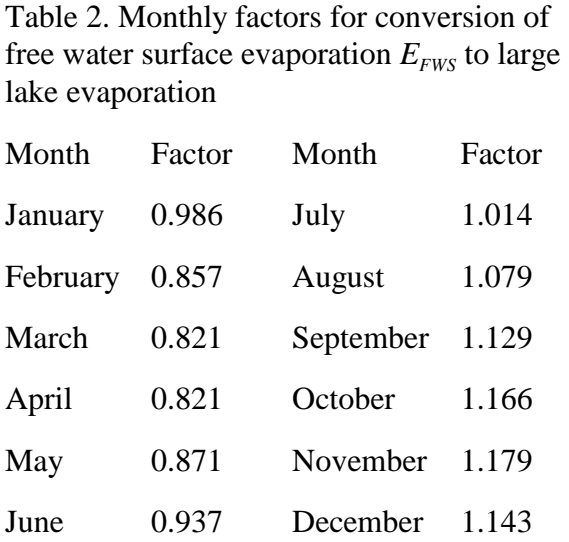

These factors are recommended [\(Merkel 1988\)](file:///|//endnote+.cit) for use with lakes similar to the four lakes from which the data were derived. (Merkel (1988) does not report variances associated with these estimates.) Few data are available for larger or smaller lakes.

## <span id="page-23-0"></span>**Conversion of wind speeds to standard heights**

Wind speeds *u* reported by the NWS and incorporated into SAMSON do not include a correction for the height of the anemometer above the ground surface, which in many cases has varied significantly over the history of the observing station. These histories were assembled using data at <http://lwf.ncdc.noaa.gov/oa/climate/surfaceinventories.html>.

For this project, extrapolation of observed wind speeds to several standard heights was required:

- 1. The international standard height of 10 meters was used for wind speed data entered in Field 6 of the database (http://www1.ncdc.noaa.gov/pub/data/documentlibrary/tddoc/td6421.pdf).
- 2. Standardization to 2 meter height was required for calculation of FAO standard potential evapotranspiration  $ET_0$ .
- 3. Standardization to 0.6 meters ("nearly 2 feet above the ground level" [\(Farnsworth et al. 1982:3\)](file:///|//endnote+.cit)) was required for calculation of pan evaporation and free water surface (FWS) evaporation by the

methods of Kohler et al. (1955), based on the standard Class A evaporation pan anemometer.

4. Standardization to 4 m height under meteorological station conditions was required for calculation of free water surface (FWS) evaporation by the method of Kohler and Parmele (1967).

These corrections are usually made, in the absence of available detailed studies of the wind profile at a site, by translation of observed wind speeds *u* at heights  $z_1$  and  $z_2$  along a logarithmic wind profile defined by the equations (Brutsaert 1982:58):

$$
\overline{u}_2 - \overline{u}_1 = \frac{u_*}{k} \ln\left(\frac{z_2}{z_1}\right)
$$

$$
\overline{u} = \frac{u_*}{k} \ln\left(\frac{z}{z_{0m}}\right)
$$

for  $z \gg z_{0m}$ , where the subscripts refer to two levels in the wind profile,  $z_{0m}$  is the momentum roughness parameter,  $u_*$  is the friction velocity, and  $k$  is von Kármán's constant.

For rough surfaces (most natural surfaces) the momentum roughness is commonly written as  $z_{0m} = z_0$ where  $z_0$  is referred to as *surface roughness length* or *roughness height* [\(Brutsaert 1982\)](file:///|//endnote+.cit). Proper placement of the reference height  $d_0$  (at which  $z=0$ ) is somewhat uncertain for rough surfaces. For densely placed somewhat permeable obstructions, which describes most crops, the reference level  $d_0$  (the *zero plane displacement*) is somewhere between the ground level and the crop height *h*; in the FAO standard methodology  $d_0$  is taken as  $2h/3$ . More generally, then

$$
\overline{u} = \frac{u_*}{k} \ln \left( \frac{z - d_0}{z_{0m}} \right)
$$

Thus, to calculate the wind profile, the value of two parameters must be established: the zero-plane displacement height  $d_0$  and the roughness height  $z_0$ , of both the observing instrument and the target profile. The windspeed  $u_c$  at a height  $z_c$  above a surface with a zero-plane displacement of  $d_c$  and roughness height  $z_{0c}$  is then conventionally calculated from the observed windspeed  $u_1$  at height  $z_1$ , zero-plane displacement  $d_1$  and roughness height  $z_{01}$ , from the relationship:

$$
u_c = u_1 \frac{\ln[\frac{z_c - d_c}{z_{0c}}]}{\ln[\frac{z_1 - d_1}{z_{01}}]}
$$

The FAO reference surface is a hypothetical grass reference crop with an assumed crop height *h* of 0.12 m, a fixed surface resistance of 70 s<sup> $-1$ </sup> and an albedo of 0.23 [\(Allen et al. 1998:23\)](file:///|//endnote+.cit). For such a crop, the zero plane displacement height  $d_0$  (m) and the roughness length governing momentum transfer  $z_{0m}$  are estimated as  $d_0 = (2/3)h = 0.08$ m, and  $z_{0m} = 0.123 h = 0.01476$ m. The calculation of *d* as (2*h*/3) is fairly representative [\(Brutsaert 1982\)](file:///|//endnote+.cit), although *d/h* doubtless varies as a function of the density of the planting. However, as *d* appears in (*z-d*), the profile functions are not very sensitive to its exact value, so long as  $z \gg z_0$ . In what follows,  $u_{10}$  designates wind speed at 10 m height,  $u_4$ wind speed at 4 m height,  $u_2$  wind speed at 2 m height, and  $u_{0.6}$  wind speed at 0.6 m ( $\approx$  2 foot) height.

Table 3 gives momentum surface roughness and zero-plane displacements for selected surfaces.

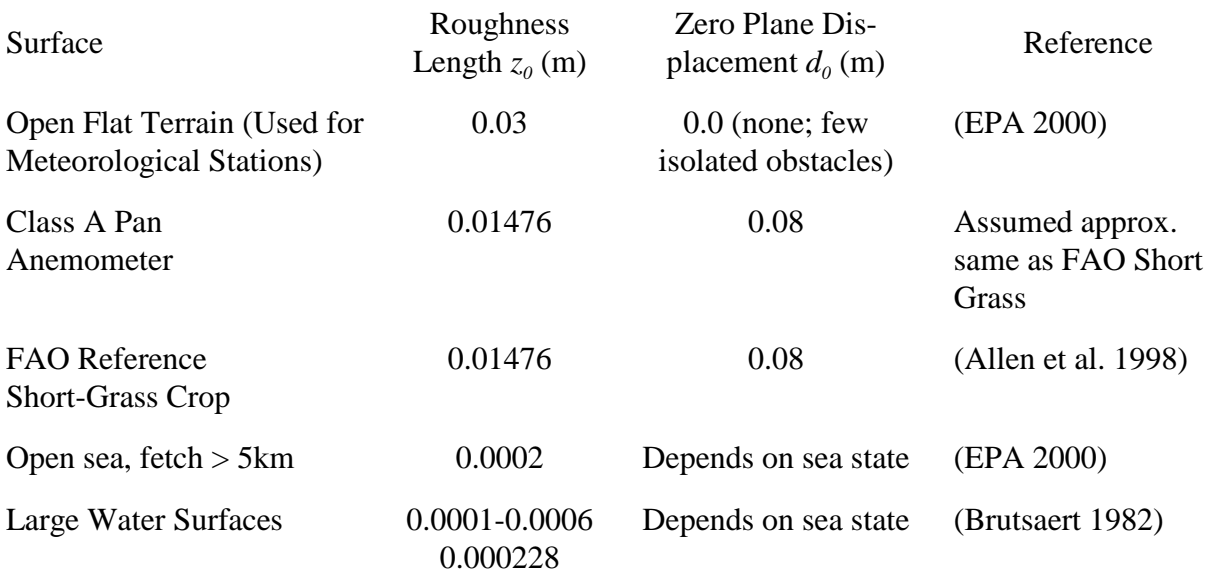

Table 3. Aerodynamic parameters for wind speed computations

For wind speeds at 10 m height derived from SAMSON observations, extrapolation along an observing station site logarithmic wind profile was accomplished by taking  $d_c = d_l = 0$ m, and  $z_{0c} = z_{0l} = 0.03$ m. Inserting these numerical values in the equation for calculated wind speed  $u_c$  at 10 meter height (i.e., calculating  $u_{10}$  from SAMSON observations of meteorological observing station (airport) wind speed  $u_a$  at anemometer height  $z_a$  [m]) yields

$$
u_{10} = u_a \frac{\ln(\frac{10.0 - 0.0}{0.03})}{\ln(\frac{z_a - 0.0}{0.03})} = u_a \frac{5.81}{\ln(z_a / 0.03)}
$$

Similarly, for wind speed at 2 meter height above the FAO reference short-grass crop surface  $u_2$ ,

$$
u_2 = u_a \frac{\ln\left(\frac{2.00 - 0.08}{0.01476}\right)}{\ln\left(\frac{z_a - 0.0}{0.03}\right)} = u_a \frac{4.87}{\ln(z_a / 0.03)}
$$

For computation of meteorological station wind speed at 4 m height (for use in calculation of free water surface evaporation by the Kohler-Parmele equation [\(Kohler and Parmele 1967\)](file:///|//endnote+.cit)),

$$
u_4 = u_a \frac{\ln(\frac{4.00 - 0.0}{0.000228})}{\ln(\frac{z_a - 0.0}{0.03})} = u_a \frac{9.77}{\ln(z_a / 0.03)}
$$

For wind speed at the Class A pan anemometer height of 0.6 m ( $\approx$  2 feet)  $u_{0.6}$ ,

$$
u_{0.6} = u_a \, \frac{\ln\left(\frac{0.6 - 0.08}{0.01476}\right)}{\ln\left(\frac{z_a - 0.0}{0.03}\right)} = u_a \, \frac{3.56}{\ln(z_a / 0.03)}
$$

For EXAMS, the meteorological station wind speeds at 10 m height must be translated to a height of 0.1 m above an open water surface. This transformation is executed automatically by EXAMS during the course of reading the meteorological data file:

$$
u_{0.10} = u_{10} \frac{\ln(\frac{0.10 - 0.0}{0.000228})}{\ln(\frac{10.0 - 0.0}{0.03})} = 1.05 u_{10}
$$

# <span id="page-27-0"></span>**Processing Sequence for Production of Daily Values Files (\*.dvf)**

- � The program "make\_r0" generates all *dvf* files. The data structures are defined in GLOBAL.F90. The derived type for each datum contains the source of the item, any flags associated with the item, and its value.
- ◆ Subroutine Driver0 (in file RAW\_DATA.F90) reads several files containing general information pertaining to each weather station.
	- "• SAMSON STATION NOTES.TXT" : Contains, for each weather station: the name of the station, its WBAN number, location (State), latitude and longitude (degrees and minutes), elevation (meters), and time zone.
	- "ANEMOMETER HEIGHTS.PRN" : Contains, for each station, the height of the collected from [http://lwf.ncdc.noaa.gov/oa/climate/surfaceinventories.html](http://lwf.ncdc.noaa.gov/oa/climate/surfaceinventories.html..). Example: anemometer (feet) during a given period (yyyy-mm-dd). The data were

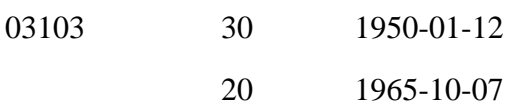

For weather station 03103 (Flagstaff, AZ), the height of the anemometer was 30 feet during the period Jan 1, 1950 to October 6, 1965, and 20 feet from October 7, 1965 to present date. The elevation data is used to normalize the SAMSON Wind\_Speed value to 10 meters. If no instrument height was available, assume the measurement was made at 30 feet (9.1 meter). A reference height of 10 meters or about 30 feet is internationally recommended as the standard, and anemometers are usually mounted as close to this height as is practical. Station histories were not available for 24 stations; these (24) instruments were assumed to be sited at a standard height to minimize changes to the observed data.

- Driver0 calls an "internal standard" module (Internal\_Standard, file RAW DATA.F90), to verify that certain parts of the program are behaving correctly.
- Finally, Driver0 calls Read\_R0\_List, which reads the list of stations to be processed (contained in 1.SAMSON.LIST.TXT) and calls Process\_One\_WBAN\_Station to process each station.
- ◆ Process One WBAN Station (in RAW DATA.F90)
- ◆ Subroutine Station\_With\_Missing\_Data: determines the completeness of the precipitation data. The SAMSON format document (file samson\_format.txt) identifies some stations as "Stations with Little or No Hourly Precipitation Data ".
- ◆ Subroutine Read\_SAMSON\_v1x reads and stores each SAMSON data file (versions 1.0 and 1.1). The module verifies that the values read are within the range described in the SAMSON format document (file samson format.txt). The source of the datum and any associated flags are stored. Values outside the prescribed range are considered missing. Any errors detected are issued to the log file.
	- Unit conversion is performed (e.g., hourly precipitation: from hundredths of an inch to cm; station pressure: from mbar to kPa; wind speed normalized to a height of 10 meters.
	- The module also determines the maximum Ceiling Height and the maximum Horizontal Visibility (over all years, nominally 1961-1990). (See Process\_Set, *vide infra*.)
	- The undocumented value "990" was sometimes present for Wind\_Direction (valid range 0-360; missing value flag: 999). The observation was considered missing.
- � Subroutine Issue\_Years: determines which years will be output based on the precipitation record. If the hourly precipitation was be incomplete (or missing), the daily precipitation record EarthInfo NCDC Summary of the Day and Surface Airways, 2001 was examined to determine which years had complete daily records. The year ranges present in the subroutine were arrived "by hand": a previous run of "make\_r0" would show incomplete hourly precipitation for a particular station. For that station, the NCDC Summary of the day would be examined and if complete, the records would be exported so that "make\_r0" would supplement the precipitation on subsequent executions.
- ◆ Subroutine Process Set:
	- Replaces the radiation data from SAMSON v 1.0 with version 1.1.
	- Read hourly and daily precipitation from EarthInfo CD.
	- Coordinates the output of other processing modules.
	- Horizontal Visibility field nominal range: 0.0-160.9 (kilometers). SAMSON used the value "777.7" to denote unlimited visibility. The flag value was replaced with 110% of the maximum unlimited visibility observed during the nominal period 1961-1990. The datum was flagged with "U".
	- Ceiling Height field nominal range: 0-30450 (meters). The value "77777" denoted unlimited ceiling height; "88888" denoted cirroform.. The flag values were replaced with 110% of the maximum ceiling height observed during the nominal period 1961-1990. The datum was flagged with "U" (unlimited) or "Z" (cirroform).
	- Gaps in the hourly data record were filled according to methods described in National Solar Radiation Data Base User's Manual (1961-1990), NSRDB Volume 1, September 1991, Section 5.2.1. The document may be d o w n l o a d e d f r o m [http://rredc.nrel.gov/solar/pubs/NSRDB/NSRDB\\_index.html](http://rredc.nrel.gov/solar/pubs/NSRDB/NSRDB_index.html). In general:
		- Gaps of less than 6 hours were filled by linear interpolation between points at both sides of the gap.
		- Gaps of 6 hours to 49 hours were filled by copying data from the previous (or following) day.
- Longer gaps of 50 hours to 8784 hours (one leap year) were filled by copying data for the same period from some other year.
- ◆ Standardize\_ppt 'D' (deleted) points are flagged "missing"; periods of missing data are identified and all intervening hours are flagged missing. Accumulation periods, i.e., periods in which only the total accumulation is known (e.g., 0.12 cm fell over five hours) are recorded for later processing.
- � Process\_BAOD (Broadband aerosol optical\_depth (broadband turbidity)) BAOD is not present during nighttime. See fragment file below (13893–61.txt). To generate nighttime values: starting at 1 h, find the first non-missing BAOD value, call it "rv". Replace all missing values during that day with "rv". For the example, all missing values (99999.) for 1961-01-01 will be replaced with 0.034.

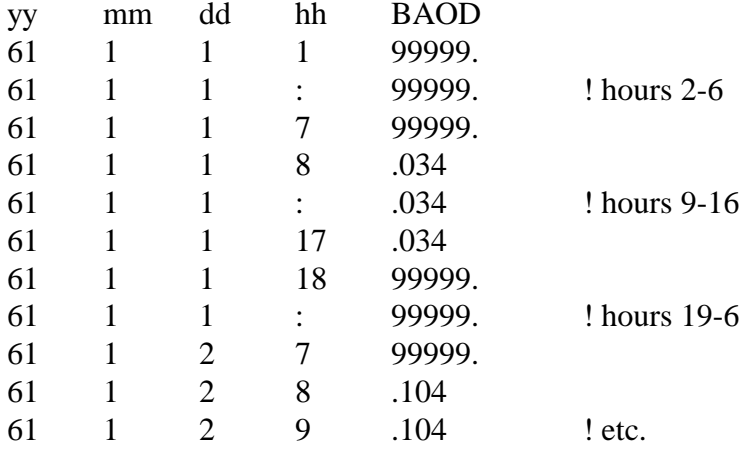

- ◆ Process\_Days\_since\_last\_Snowfall The SAMSON value of (DSLS was sometimes missing or not consistent with fields 4 and 5 of the Present\_Weather flag. Algorithm: accept non-missing values of DSLS, otherwise utilize field 4 (Occurrence of Snow, Snow Pellets, or Ice Crystals) or field 5 (Occurrence of Snow Showers, or Snow Squalls) to determine if snow occurred during the 24 hour period.
- $\blacklozenge$  Daylight Prevailing wind direction: indicates the most frequent wind direction observed during the daylight hours of a given day. (Wind direction indicates where the wind is coming from.).

Algorithm: First, determine the most frequent quadrant, which is defined as the quadrant with the most observations. If there is a tie, among the tied quadrants select the quadrant with the largest wind speed. If tied, select the quadrant where the maximum wind speed falls closest to noon. The prevailing wind direction is the median of the wind directions that fell in the most frequent quadrant. The prevailing wind speed is the mean of the wind speeds that fell in the most frequent quadrant. See subroutine DAYLIGHT\_PREVAILING\_WIND for complete details.

## <span id="page-30-0"></span>**Notes and Irregularities**

Unless stated otherwise, these comments pertain to the SAMSON CDs.

- 1 Two files (years) missing from the SAMSON CDs: Burns, OR (94185): 1989, and Miles City, MT (24037) 1990. In addition, the SAMSON CDs also contained empty data files.
- 2 The files for WBAN Station Number 14847 (SAULT STE. MARIE, MI) were duplicated in two CDs: 1961-1990: Z:\nrel0001\data\14847 , Z:\nrel0002\data\14847. The files were identical: same date & size; A file by file comparison using *cmp* showed both sets were identical. All other "MI" stations were present only in "nrel0002". So, the files in Z:\nrel0001\data\14847 were ignored.
- 3 Some SAMSON/HUSWO data files contained the undocumented value "E" (estimated) for the precipitation flag. The SAMSON present weather flag had values not described in the SAMSON document. These flags are described in Appendix C (Pages 48-49) of Database Guide for EarthInfo CD^2 NCDC Surface Airways. The SAMSON document was augmented to include the missing flags.
- 4 Expected number of observations: 8760 (365\*24) or 8784 (Leap year). Some HUSWO stations are missing the observation for 1995-12-31 24h.
- 5 For some years, observations were taken every three hours.
- 6 SAMSON v 1.0 files. The last fields (Hourly precipitation and Hourly precipitation flag) are not written in the original SAMSON file unless the fields are different from zero. For example 1961010101 ...(other parameters)... 10 1961010102 ...(other parameters)... e.g., it rained 10/100 inches during the first hour; no rain (implicit 0) during the second hour.
- 7 Wind Speed daily value  $== (Sum V_i)/ 24$
- 8 Evaporation formula: wind run  $==$  Sum V i
- 9 If the station is above the Arctic Circle (Latitude 66.5 degrees North), then the region will be in darkness for a period of the year, preventing the computation of, e.g., daylight value of Global Horizontal Radiation, and Reference Crop Evapotranspiration (Eto)
- 10 Evaporation files from EarthInfo. Determine the associated Cooperative Station for a given WBAN number [\(http://lwf.ncdc.noaa.gov/oa/climate/stationlocator.html](http://lwf.ncdc.noaa.gov/oa/climate/stationlocator.html))For the continental  $IISA:$
- 11 Cooperative Stations Index: <http://lwf.ncdc.noaa.gov/oa/climate/surfaceinventories.html> <http://lwf.ncdc.noaa.gov/oa/climate/stationlocator.html>

<ftp://ftp.ncdc.noaa.gov/pub/data/inventories/COOP.TXT> Historical cooperative station index. Cooperative stations are U.S. stations operated by local observers which generally report max/min temperatures and precipitation. National Weather Service (NWS) data are also included in this dataset. The data receive extensive automated + manual quality control. The index includes a county location cross-reference. Over 8000 stations are currently active across the country.

12 All stations:<http://lwf.ncdc.noaa.gov/oa/climate/stationlocator.html>

```
#24. Longer Gaps. <A NAME="Note_24">
   See <A HREF="Gaps.f90#Fill_Medium_Gaps">
```

```
#25. 14 Feb 2002 4:34 pm. <A NAME="Note_25"> <A HREF="0notes.txt#Note_25">
   See <A HREF="samson.f90#Missing years">
   See <A HREF="4.missing.years.bat#$1">
   See <A HREF="Utils2.f90#Missing years">
   24013 !!! Minot, ND;
   Minot is missing years 1989 and 1990.
   We will copy
     \rightarrow 24013 89.txt
 -> 24013_90.txt

 Run make_r0, and manually delete those missing years

 from the r0 directory, and eliminate those years from

   the MET file.
```
 $*$  15 Feb 20025:02 pm; I modified make\_r0 to

```
 #1. determine missing files (on the fly)
```
#2. fill missing block of data

#3. not to produce the r0 file associated with the missing year(s)

#4. not to generate the MET records for the missing year(s)

#26. <A NAME="Note\_26"> <A HREF="0notes.txt#Note\_26"> Dew Point. See <A HREF="Utils1.f90#DewPoint">

#27. <A NAME="Note\_27"> <A HREF="0notes.txt#Note\_27"> Accumulation flag in hourly precipitation field - The description and example presented in <A HREF="e:\5\3met\Docs\samson\_format.txt#\$1"> is different to the actual usage in the SAMSON files. See <A HREF="Accum.f90#Fill\_Accumulation">

```
#28. Hourly Precipitation: Cut Bank, MT (WBAN: 24137)
   26 Mar 2002 10:02 am.
   Relevant SAMSON entries:
      1983-12-09 11h 0M ! Begin missing run

      1983-12-23 12h 0M ! End missing run

      1983-12-30 9h 22A ! End accumulation run

   The SAMSON file contains a terminating accumulation run flag without the concomitant starting
```
## flag.

#### The EarthInfo record for that period -

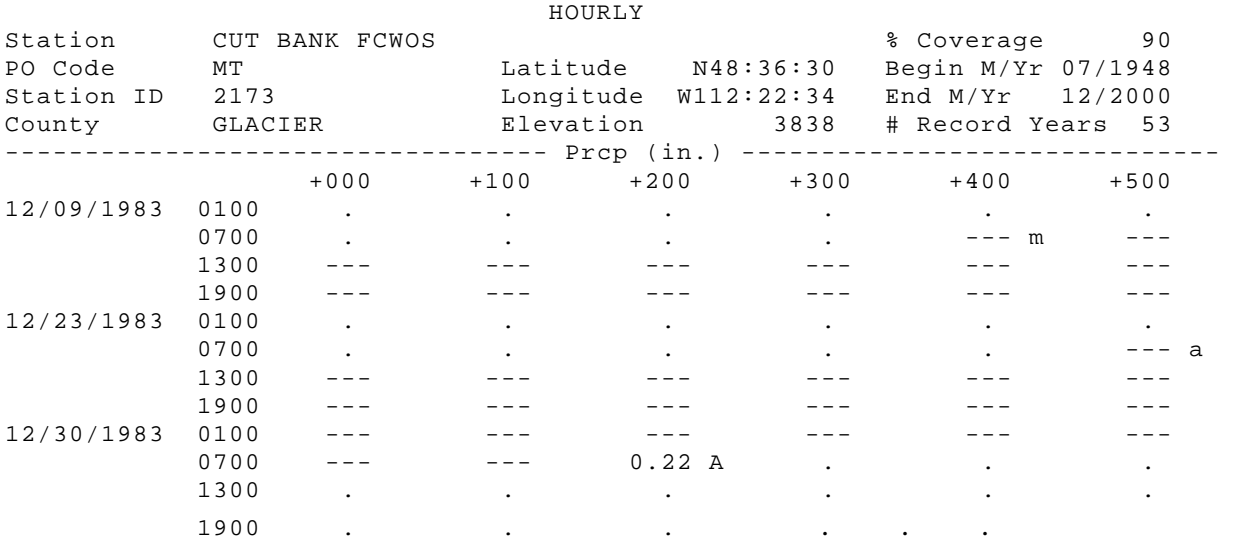

i.e, 1983-12-09 11 h begins the missing run (m).

There is no terminating M for this run.

 1983-12-23 12 h begins the accumulation run (a), which terminates on 1983-12-30 9h (A)

So we will edit the SAMSON file Z:\nrel0003\data\24137\24137\_83.z to read:

1983-12-09 11h 0M ! Begin missing run (entry unchanged)

1983-12-23 11h 0M ! \*\*\* new entry: End missing run.

1983-12-23 12h 0A ! \*\*\* altered entry: Begin accumulation run

1983-12-30 9h 22A ! End accumulation run (entry unchanged)

WIN> ! File extracted using WinZip

 DOS> mkszip -v 24137\_83.txt ! Compress file, output to 24137\_83.txt.gz ! Rename 24137\_83.txt.gz -> 24137\_83.z

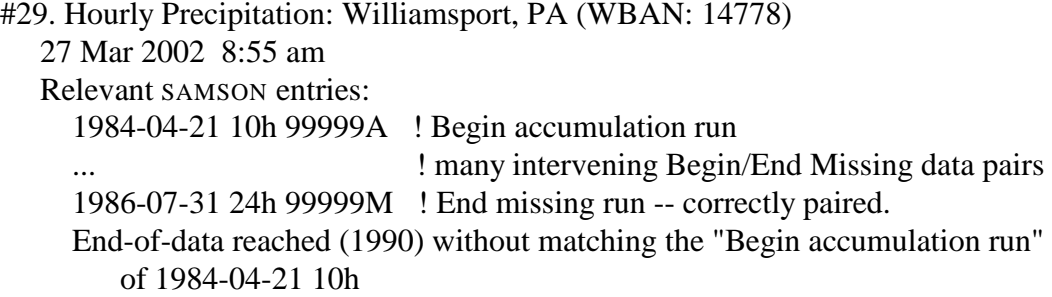

The SAMSON file contains a terminating accumulation run flag without the concomitant starting flag. The EarthInfo precipitation files show no hourly data, only monthly data.

 90 12 31 24 <stuff> .9999999 01A So we will edit the last record of the SAMSON file  $Z:\neq 0001\data\14778\14778_90.z$  to read:

This will fix the missing matching "A".

 An accumulation value of Zero will cause problems, therefore we will use 1, i.e., 1/100 inch. The precipitation data will be compared with the EarthInfo hourly and daily precipitation, and fixed when necessary.

 WIN> ! File extracted using WinZip DOS> mkszip -v 14778\_90.txt ! Compress file, output to 14778\_90.txt.gz ! Rename 14778\_90.txt.gz -> 14778\_90.z

#30. <A NAME="Note\_30"> <A HREF="0notes.txt#Note\_30"> From: Prieto.Lourdes@epamail.epa.gov Subject: Metadata for weather station data files To: Suarez.Luis@epamail.epa.gov DeliveredDate: 07/01/2002 12:12:26 PM

 For anemometer heights: <http://lwf.ncdc.noaa.gov/oa/climate/surfaceinventories.html>

 National Weather Service Station Histories – file "station-hist.zip" at [ftp://ftp.ncdc.noaa.gov/pub/data/inventories](ftp://ftp.ncdc.noaa.gov/pub/data/inventories/) Zip-archival version of the NWS station histories file.

 To check lat/long and station elevation, checked individual stations here: <http://lwf.ncdc.noaa.gov/oa/climate/stationlocator.html>

# <span id="page-34-0"></span>**Fortran Processing Code**

#### **BinaryTree**

<span id="page-34-1"></span>! Last change: LSR 6 Jun 2002 3:17 pm Module Binary\_Tree Use Global\_Variables Use Linked\_List Use Red\_Black\_Binary\_Tree Implicit None ! Store info in a binary tree since we want sorted output. ! See ! [] Cooper Redwine. 1995. Upgrading to Fortran 90. ! Springer Verlag; ISBN: 0387979956; pages 333-343. Contains Subroutine Initialize\_Binary\_Tree(Xstations) Implicit None Type(Site\_Info), Pointer :: Xstations ! Pointer to root of tree Nullify(Xstations) ! Disassociate pointer to root node of tree End Subroutine Initialize\_Binary\_Tree Subroutine Get\_Node(Xroot, WBAN\_id, Node\_Was\_New, Xnew) ! \*\*\* [] Robin A. Vowels. 1998. Algorithms and data ! \*\*\* structures in F and Fortran. Pages 98-130. ! \*\*\* ISBN: 0-9640135-4-1 ! \*\*\* Figure 3.14 Algorithm for manipulating a ! \*\*\* Red-Black binary tree ! \*\*\* ! ! This procedure either: ! #1. Creates and inserts a new node (Xnew) for the given WBAN number, or ! #2. Points Xnew to an existing node in Xroot with the WBAN number. ! On output Xnew points to the node containing the WBAn number. Implicit None

Type(Site\_Info), Pointer :: Xroot

```
Character(Len=*), Intent(In) :: WBAN_id
     Logical, Intent(Out) :: Node_Was_New<br>Type(Site_Info), Pointer :: Xnew ! Inte
                         Pointer :: Xnew ! Intent(Out)
     Allocate(Xnew) ! Create a node.
     ! Binary tree initialization.
     Xnew%Color = Red ! New nodes are always Red.
     Xnew%WBAN = WBAN_id
     Nullify(Xnew%Parent)
     Nullify(Xnew%pLeft)
     Nullify(Xnew%pRight)
     Call Insert In Tree(Xroot, Xnew, Node Was New) ! Insert or point to WBAN
      If (Node_Was_New) Then

        Call Initialize_Node(Xnew, WBAN_id)
     End If
      ! Sanity Check.

      If (Xnew%WBAN /= WBAN_id) Then

        Write (6,9130) '?? Xnew%WBAN ....: ', Trim(Xnew%WBAN)
        Write (6,9130) '?? WBAN_id ......: ', Trim(WBAN_id)
        Write (ULog,9130) '?? Xnew%WBAN ....: ', Trim(Xnew%WBAN)
        Write (ULog,9130) '?? WBAN_id ......: ', Trim(WBAN_id)
9130 Format (1x, a, '"', a, '"')

        Stop '?? Xnew%WBAN /= WBAN_id'
     End If
  End Subroutine Get_Node
  Subroutine Initialize_Node(Xnew, WBAN_id)
     ! <A NAME="Initialize_Node">
     ! <A HREF="BinaryTree.f90#Initialize_Node"> 
      Implicit None

     Type(Site_Info), Pointer :: Xnew ! Intent(InOut)
     Character(Len=*), Intent(In) :: WBAN_id
     Xnew%item = 0 ! Unused. Remnant of Red_Black derived type.
     Xnew%Color = .True. ! Unused. Remnant. Which can assume RED or BLACK.
     Xnew%WBAN = WBAN_id
     Xnew%State = ''
     Xnew%Text = ''
     Xnew*Lat = Coordinates('', 0, 0) ! Latitude 'N' in radians; e.g., N 40 1
     Xnew%Lon = Coords('', 0, 0) ! Longitude 'W' in radians; e.g., W 105 15
     Xnew%Lat_radians = 0.0
     Xnew\Lon radians = 0.0
```
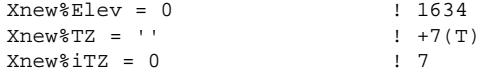

Xnew%Nelev = 0

End Subroutine Initialize\_Node

End Module Binary\_Tree

## **dump**

Module Dump\_R0 !!! 1: Blank space !!! 2- 11: Date: yyyy-mm-dd, e.g., 1961-12-31 12: Blank space !!! 13- 14: Hour of the day (01-25) ! List generated by hvf\_Cols !!! 1 16- 21: Extraterrestrial Horizontal Radiation !!! 2 23- 28: Extraterrestrial Direct Normal Radiation !!! 3 30- 37: Global Horizontal Radiation !!! 4 39- 46: Direct Normal Radiation !!! 5 48- 55: Diffuse Horizontal Radiation !!! !!! !!! !!! !!! !!! 6 57- 59: Total Sky\_Cover 7 8 65- 70: Dry Bulb Temperature 9 72- 77: Dew\_Point Temperature 10 79- 82: Relative Humidity 11 84- 89: Station Pressure 61- 63: Opaque Sky\_Cover !!! 12 91- 94: Wind Direction !!! !!! !!! !!! 13 96-101: Wind Speed 14 103-109: Visibility 15 111-117: Ceiling Height 16 119-120: Observation Indicator !!! 17 122-131: Present\_weather !!! !!! !!! !!! !!! !!! 18 133-136: Precipitable Water 19 138-144: Broadband Aerosol Optical\_Depth 20 146-150: Snow\_Depth 21 152-155: Days Since Last Snowfall 22 157-164: Hourly Precipitation 23 166-172: FAO Short Grass PET !!! !!! 24 174-180: Pan Evaporation 25 182-188: K-P FWS Evaporation !Use Binary\_Tree !Use FileStuff !Use GetNumbers !Use Linked\_List !Use Read\_Info !Use SAMSON !Use Strings !Use Utils0 !Use Utils1 Use Date\_Module Use Global\_Variables

! Last change: LSR 7 Jun 2002 10:06 am

```
Use IoSubs
  Use Utils2
  U \cap E = UUse Winteracter
  Implicit None
  Logical, Save :: first_time = .True.
Contains
  Subroutine Dump_R0_One_Year(y4)
      ! This routine dumps previously generated data

     ! All fields will have a flag.
      Implicit None

     Integer, Intent(In) :: y4
     ! The format statement has to changed by hand.
     ! Look for all instances of "NNtext".
     ! a30 below == a<Maximum_Text_Length> == a<NNtext>
     Integer, Parameter :: NNtext = 30 ! Maximum_Text_Length
     Character(Len=30) :: f1 = '---- ' ! value with one flag
     Character(Len=30) :: f2 = '----- ' ! value with two flag positions
      Character(Len=30) :: f3 = '-----'! value with three flag positions
      Character(Len=MaxNamLen) :: r0_file, v0_file

      Character(Len=NNtext) :: qtext

     Character(Len=250) :: tbuf, q0buf
      Integer :: Out_r0, In_v0, Out_v0

      Integer :: k0, k1, k1base, j, jpar, ierr, n_missing

      Integer :: tlen, iipar, LenF

      Logical :: is_a_number

      Integer :: nbase, iv, doy

      Integer :: yyyy, mm, dd, hh

      Integer :: jd_begin, jd_end, jd_today ! julian days

      Logical :: xok, qdebug, w0, one_file, cols_now

     Integer, Dimension(0:f_end) :: id_of_missing
     ierr = 0
     id_of_missing = 0
      qdebug = .True.

     !one_file = .True.
     one_file = .False.
     Select Case(y4)
!!! Case(1961, 1962, 1964, 1965, 1990) ! Fargo

      Case(1968, 1987) ! Memphis

        w0 = .True.Case Default
        w0 = .False.
```

```
End Select
w0 = (qdebug And. w0). And. (sFalse.)If (w0) Then

  Call Decompress_and_Open_File(In_v0, Year_Names(y4)%Samson_v10)
   !Call IORead(In_v0, Year_Names(y4)%Samson_v11)
   If (one_file) Then

      ! Do nothing

  Else
      Write (v0_file, '(3a,"_",i2.2,".v10")') &

            '.''.', '/', Trim(pWBAN%WBAN), Modulo(y4,100)Call IOWrite(Out_v0, v0_file)
  End If
End If
Errors_Detected = .False.
r0_file = name_r0(y4)

Call IOWrite(Out r0, r0 file, Ok=xok)
If (.Not. xok) Then

  Write (ULog, *) '?? Could not open r0 file ', Trim(r0_file)
  Errors_Detected = .True.
  Return
End If
!Call ToTTy('Dump_R0_One_Year '//Trim(Itoa(y4))//' '//Trim(r0_file))
!If (first time) Call hvf Cols('', 0, 0, '', Initialize=.True.)
LenF = Len(Xparam(f_0I)%Samson_v10(1)%f)
! Trim(pWBAN%WBAN), Trim(pWBAN%Text)

j = Index(pWBAN%Text, ',', Back=.True.)
k0 = j - 1 ! City
k1 = j + 2 ! State
qtext = pWBAN*Text(1:k0)If (k0 > NNtext) Stop '?? Stopping in Dump_R0_One_Year: Len(Text) > NNtext'

If (k0 > Maximum_Text_Length) Stop '?? Stopping in Dump_R0_One_Year: Len(Text) > Maximum_Text_Length'
j = Index(pWBAN*TZ, '(') - 1Write (Out_r0, 9130) &

     Trim(pWBAN%WBAN), qtext{text}, pWBAN%Text(k1:k1+1), &pWBAN%TZ(1:j), &

     pWBAN%Lat%Letter, pWBAN%Lat%degrees, pWBAN%Lat%minutes, &
      pWBAN%Lon%Letter, pWBAN%Lon%degrees, pWBAN%Lon%minutes, &
      Nint(pWBAN%Elev), &

     Trim(TimeStamp)
```

```
1x, a5, 1x, a30, 1x, a2, & ! a<NNtext>
     1x, a3, &

     2x, a1, i4, 1x, i2, &

     2x, a1, i4, 1x, i2, &

     2x, i4, &

     3x, a)If (w0) Then
   Read(In_v0, '(a)') q0buf

   If (one_file) Then

     Write(Out_r0, '(a,a)') 'v0>', Trim(q0buf)
  Else
     Write(Out v0, '(a,a)') Trim(q0buf)End If
End If
nbase = Hours\_since_Jd0(y4)iv = nbase
doy = 0jd\_begin = Jd(y4, 01, 01)jd\_end = Jd(y4, 12, 31)jd_today = jd_begin

n_missing = 0
Do
  If (jd_today > jd_end) Exit
  ! Store data in a vector array so that we can find gaps easier.
  ! Assume a virtual array: vData(ndays, Nhours)
  ! Ndays = 365 or 366 == WF1x%Expected_Ndays
  !
  ! Ndays| 1 2 3 4 ... 24 25 Nhours = 25
  ! -----+---------------------------------
  ! 1 | 1 2 3 4 ... 24 25
  ! 2 | 26 27 28 29 ... 49 50
  ! : | : : : : ... : :
  ! 365| 9101 : : : ... 9124 9125
  ! 366| 9126 . . . ... 9149 9420
  !
  ! Samson v1x(iv) <==> vData(doy,hh)! iv = (doy-1)*Nhours + hh
  !
  ! doy = (iv+Nhours-1) / Nhours
  ! hh = iv - (doy-1)*Nhours!
  ! nbase = Hours_since_Jd0(yyyy)
   ! iv = (doy-1)*Nhours + hh + nbase

  ! Xparam(f_EHR)%Samson_v10(iv)%v = EHR
```
9130 Format (&

```
! The 24-hour data for doy is stored in %v(j0:j1)
\frac{1}{10} = (dy-1)*Nhours + 1 ! hour 1
! j1 = j0 + 23 ! hour 24
Call Jd_to_ymd(jd_today, yyyy, mm, dd)
doy = doy + 1

tbuf = '' ! Keep this statement here.
! doy = iDoY(yyyy, mm, dd)
! Call Calend(yyyy, doy, jmm, jdd)
! OP IP Element Values Definition 
! -- ------- ---------------------- ----- --------------------------------------
! 002-012 Local Standard Time 
! 002-003 Year 1961-1990 Year of observation 
! 005-006 Month 1-12 Month of observation 
                                    1-31 Day of month
k0 = 1k1 = 11Write(tbuf(k0:k1), '(1x,i4,"-",i2.2,"-",i2.2)') yyyy, mm, dd

k1base = k1Do hh = 1, Nhours
  iv = iv + 1k1 = k1base
  ! The full set of values only occurs every Nhours
  !cols_now = first_time .And. (hh == Nhours) .And. (jd_today == jd_begin)
   ! For the time being skip every 25th hour. We are "Cycling" rather than

  ! changing the limits of the loop because "iv" has to be incremented
   ! correctly, otherwise will print daily value data as the first

  ! hour of the next day.
  !If (hh == 25) Cycle
  ! 011-012 Hour 1-24 Hour of day in local standard time
  k0 = k1 + 2k1 = k0 - 1 + 2Write(tbuf(k0:), '(i2)') hh ! k1 not used: Write and clear the rest of the buffer
  ! Daily value: 1415 * 12 = 16980, requires i5
  ! 01 Extraterrestrial 0-1415 Amount of solar radiation in Wh/m2
                                      received on a horizontal surface at
  ! the top of the atmosphere during the
  ! 60 minutes preceding the hour indicated.
   iipar = f_EHR

  k0 = k1 + 2k1 = k0 - 1 + 6
```

```
Select Case(Xparam(iipar)%Samson_v10(iv)%s)
Case(T_Missing)
  is a number = .False.
  n_missing = n_missing + 1
   id_of_missing(iipar) = id_of_missing(iipar) + 1

Case(T_Not_Applicable, T_Undefined, T_Perpetual_Darkness)
   is_a_number = .False.
Case Default
   is a number = .True.
End Select
If (is_a_number) Then

   Write(tbuf(k0:k1), '(i5, a1)') &

        Int(Xparam(f_EHR)%Samson_v10(iv)%v), &

        Xparam(f EHR)%Samson v10(iv)%s(1:1)
Else
   tbuf(k0:k1) = Adjustr(f1(1:k1-k0+1))

End If
!If (cols_now) Call hvf_Cols(FieldInfo(iipar)%Name, k0, k1, '(i5, a1)', Icount=4)
! 02 Extraterrestrial Direct Amount of solar radiation in Wh/m2
! Normal Radiation 0-1415 received on a surface normal to
! the sun at the top of the atmosphere
! during the 60 minutes preceding the
! hour indicated.
iipar = f_EDNR

k0 = k1 + 2k1 = k0 - 1 + 6Select Case(Xparam(iipar)%Samson_v10(iv)%s)
Case(T_Missing)

  is_a_number = .False.
  n missing = n missing + 1
   id_of_missing(iipar) = id_of_missing(iipar) + 1Case(T_Not_Applicable, T_Undefined, T_Perpetual_Darkness)
  is a number = .False.
Case Default
   is a number = . True.
End Select
If (is_a_number) Then

  Write(tbuf(k0:k1), '(i5, a1)') &
        Int(Xparam(f_EDNR)%Samson_v10(iv)%v), &

        Xparam(f_EDNR)%Samson_v10(iv)%s(1:1)
Else
  tbuf(ko:k1) = Adjustr(f1(1:k1-k0+1))End If
!If (cols now) Call hvf Cols(FieldInfo(iipar)%Name, k0, k1, '(i5, a1)')
! 03 Global Horizontal Radiation Total amount of direct and diffuse solar
! Data Value 0-1415 radiation in Wh/m2 received on a
! Flag for Data Source A-H, ? horizontal surface during the 60 minutes
! Flag for Data Uncertainty 0-9 preceding the hour indicated.
```

```
!
! Table 3-6. Solar Radiation Source Flags
11
! Flag
 Definition 
!<br>\frac{1}{1} A
        Post-1976 measured solar radiation data as received from
! NCDC or other sources 
! B
! 
         Same as 'A' except the global horizontal data underwent a calibration 
         correction 
\mathsf{I} \subset \mathsf{C}! 
! 
         Pre-1976 measured global horizontal data (direct and diffuse were 
         not measured before 1976), adjusted from solar to local time, usually 
         with a calibration correction 
! D
! 
! E
! 
! 
         Data derived from the other two elements of solar radiation using the 
        relation. Kt = Kn + Kd
         Modeled solar radiation data using inputs of observed sky_cover 
         (cloud amount) and aerosol optical_depth s derived from direct 
         normal data collected at the same location 
! F
! 
! 
         Modeled solar radiation using interpolated sky_cover and aerosol 
         optical_depths derived from direct normal data collected at the 
         same location 
! G
! 
! H
! 
! ?
! 
! 
         Modeled solar radiation data using observed sky_cover and aerosol 
         optical_depths estimated from geographical relationships 
         Modeled solar radiation data using interpolated sky_cover and 
         estimated aerosol optical_depths 
         Source does not fit any of the above categories. Used for nighttime 
         values, calculated extraterrestrial values, and missing data 
! 
! Table 3-7. Solar Radiation Uncertainty Flags
! 
! Flag Uncertainty Range (%)
! 
\begin{array}{ccc} 1 & 1 & 0 & -2 \\ 1 & 2 & 2 & -4 \end{array}2 - 41 \t3 \t4 - 6: 4 6 - 9
! 5 9 - 13
\begin{array}{ccc} 1.6 & 13 - 18 \\ 1.7 & 18 - 25 \end{array}18 - 25! 8 25 - 35
! 9 35 - 50<br>! 0 Not app
                 Not applicable
iipar = f_GHR

k0 = k1 + 2k1 = k0 - 1 + 8 ! i5 + s(1:1) + f(1:2)
Select Case(Xparam(iipar)%Samson_v10(iv)%s)

Case(T_Missing)

   is_a_number = .False.
   n missing = n missing + 1
```

```
id_of_missing(iipar) = id_of_missing(iipar) + 1
Case(T_Not_Applicable, T_Undefined, T_Perpetual_Darkness)
   is a number = .False.
Case Default
   is_a_number = .True.
End Select
If (is_a_number) Then

   Write(tbuf(k0:k1), '(i5, a1, a2)') &

         Int(Xparam(f_GHR)%Samson_v10(iv)%v), &

         Xparam(f_GHR)%Samson_v10(iv)%s(1:1), &

        Xparam(f_GHR)%Samson_v10(iv)%f(1:2)
Else
   tbuf(k0:k1) = Adjustr(f3(1:k1-k0+1))End If
!If (cols_now) Call hvf_Cols(FieldInfo(iipar)%Name, k0, k1, '(i5, a1, a2)')
! 04 Direct Normal Radiation Amount of solar radiation in Wh/m2
! Data Value 0-1415 received within a 5.7o field of view
! Flag for Data Source A-H, ? centered on the sun, during the 60
! Flag for Data Uncertainty 0-9 minutes preceding the hour indicated.
iipar = f_DNR

k0 = k1 + 2k1 = k0 - 1 + 8 ! i5 + s(1:1) + f(1:2)
Select Case(Xparam(iipar)%Samson_v10(iv)%s)
Case(T_Missing)

   is_a_number = .False.
   n_missing = n_missing + 1
   id of missing(iipar) = id of missing(iipar) + 1
Case(T_Not_Applicable, T_Undefined, T_Perpetual_Darkness)
   is a number = .False.
Case Default
   is_a_number = .True.
End Select
If (is_a_number) Then

   Write(tbuf(k0:k1), '(i5, a1, a2)') &

         Int(Xparam(f_DNR)%Samson_v10(iv)%v), &

         Xparam(f_DNR)%Samson_v10(iv)%s(1:1), &

        Xparam(f_DNR)%Samson_v10(iv)%f(1:2)
Else
   tbuf(k0:k1) = Adjustr(f3(1:k1-k0+1))

End If
!If (cols now) Call hvf Cols(FieldInfo(iipar)%Name, k0, k1, '(i5, a1, a2)')
! 05 Diffuse Horizontal Radiation Amount of solar radiation in Wh/m2
! Data Value 0-1415 received from the sky (excluding the
! Flag for Data Source A-H, ? solar disk) on a horizontal surface,
! Flag for Data Uncertainty 0-9 during the 60 minutes preceding the
! hour indicated.
iipar = f_DHR
k0 = k1 + 2
```

```
k1 = k0 - 1 + 8 ! i5 + s(1:1) + f(1:2)
Select Case(Xparam(iipar)%Samson_v10(iv)%s)
Case(T_Missing)

  is_a_number = .False.
  n_missing = n_missing + 1
  id_of_missing(iipar) = id_of_missing(iipar) + 1
Case(T_Not_Applicable, T_Undefined, T_Perpetual_Darkness)
  is_a_number = .False.
Case Default
  is_a_number = .True.
End Select
If (is_a_number) Then

   Write(tbuf(k0:k1), '(i5, a1, a2)') &

        Int(Xparam(f_DHR)%Samson_v10(iv)%v), &

        Xparam(f_DHR)%Samson_v10(iv)%s(1:1), &

        Xparam(f_DHR)%Samson_v10(iv)%f(1:2)
Else
   tbuf(k0:k1) = Adjustr(f3(1:k1-k0+1))

End If
!If (cols now) Call hvf Cols(FieldInfo(iipar)%Name, k0, k1, '(i5, a1, a2)')
! 06 Total Sky_Cover 0-10 Amount of sky dome (in tenths)
! covered by clouds.
iipar = f_TSC
k0 = k1 + 2k1 = k0 - 1 + 3Select Case(Xparam(iipar)%Samson_v10(iv)%s)
Case(T_Missing)
  is_a_number = .False.
  n_missing = n_missing + 1
  id of missing(iipar) = id of missing(iipar) + 1
Case(T_Not_Applicable, T_Undefined, T_Perpetual_Darkness)
  is_a_number = .False.
Case Default
  is_a_number = .True.
End Select
If (is_a_number) Then

   Write(tbuf(k0:k1), '(i2, a1)') &

        Int(Xparam(f_TSC)%Samson_v10(iv)%v), &

        Xparam(f_TSC)%Samson_v10(iv)%s(1:1)
Else
   tbuf(k0:k1) = Adjustr(f1(1:k1-k0+1))

End If
!If (cols_now) Call hvf_Cols(FieldInfo(iipar)%Name, k0, k1, '(i2, a1)')
! 07 Opaque Sky_Cover 0-10 Amount of sky dome (in tenths)
! covered by clouds that prevent
! observing the sky or higher cloud
! layers.
iipar = f OSC
```

```
k0 = k1 + 2k1 = k0 - 1 + 3Select Case(Xparam(iipar)%Samson_v10(iv)%s)
Case(T_Missing)

   is_a_number = .False.
  n_missing = n_missing + 1
   id_of_missing(iipar) = id_of_missing(iipar) + 1

Case(T_Not_Applicable, T_Undefined, T_Perpetual_Darkness)
   is_a_number = .False.
Case Default
   is a number = .True.
End Select
If (is_a_number) Then

   Write(tbuf(k0:k1), '(i2, a1)') &
         Int(Xparam(f_OSC)%Samson_v10(iv)%v), &

        Xparam(f_OSC)%Samson_v10(iv)%s(1:1)
Else
   tbuf(k0:k1) = Adjustr(f1(1:k1-k0+1))

End If
!If (cols now) Call hvf Cols(FieldInfo(iipar)%Name, k0, k1, '(i2, a1)')
! 08 Dry Bulb Temperature -70.0 to Dry bulb temperature in degrees C.
! 60.0
iipar = f_DBT
k0 = k1 + 2k1 = k0 - 1 + 6Select Case(Xparam(iipar)%Samson_v10(iv)%s)
Case(T_Missing)
   is_a_number = .False.
   n_missing = n_missing + 1
   id_of_missing(iipar) = id_of_missing(iipar) + 1

Case(T_Not_Applicable, T_Undefined, T_Perpetual_Darkness)
   is_a_number = .False.
Case Default
   is_a_number = .True.
End Select
If (is_a_number) Then

   Write(tbuf(k0:k1), '(f5.1, a1)') &

         Xparam(f_DBT)%Samson_v10(iv)%v, &

        Xparam(f_DBT)%Samson_v10(iv)%s(1:1)
Else
   tbuf(k0:k1) = Adjustr(f1(1:k1-k0+1))

End If
!If (cols_now) Call hvf_Cols(FieldInfo(iipar)%Name, k0, k1, '(f5.1, a1)')
! 09 Dew_Point Temperature -70.0 to Dew_point temperature in degrees C.
! 60.0
iipar = f_DPT
k0 = k1 + 2k1 = k0 - 1 + 6
```

```
Select Case(Xparam(iipar)%Samson_v10(iv)%s)
Case(T_Missing)
   is a number = .False.
   n_missing = n_missing + 1
   id_of_missing(iipar) = id_of_missing(iipar) + 1

Case(T_Not_Applicable, T_Undefined, T_Perpetual_Darkness)
   is_a_number = .False.
Case Default
   is_a_number = .True.
End Select
If (is_a_number) Then

   Write(tbuf(k0:k1), '(f5.1, a1)') &
         Xparam(f_DPT)%Samson_v10(iv)%v, &

         Xparam(f DPT)%Samson v10(iv)%s(1:1)
Else
   tbuf(k0:k1) = Adjustr(f1(1:k1-k0+1))

End If
!If (cols_now) Call hvf_Cols(FieldInfo(iipar)%Name, k0, k1, '(f5.1, a1)')
! 10 Relative Humidity 0-100 Relative humidity in percent.
iipar = f_RH

k0 = k1 + 2k1 = k0 - 1 + 4Select Case(Xparam(iipar)%Samson_v10(iv)%s)
Case(T_Missing)

   is_a_number = .False.
   n_missing = n_missing + 1
   id of missing(iipar) = id of missing(iipar) + 1
Case(T_Not_Applicable, T_Undefined, T_Perpetual_Darkness)
   is a number = .False.
Case Default
   is_a_number = .True.
End Select
If (is_a_number) Then

   Write(tbuf(k0:k1), '(i3, a1)') &

         Int(Xparam(f_RH)%Samson_v10(iv)%v), &

         Xparam(f_RH)%Samson_v10(iv)%s(1:1)
Else
   tbuf(k0:k1) = Adjustr(f1(1:k1-k0+1))

End If
!If (cols_now) Call hvf_Cols(FieldInfo(iipar)%Name, k0, k1, '(i3, a1)')
! 11 Station Pressure 70.0-110.0 Station pressure in kilopascals.
iipar = f_SP
k0 = k1 + 2k1 = k0 - 1 + 6Select Case(Xparam(iipar)%Samson_v10(iv)%s)
Case(T_Missing)

   is_a_number = .False.
   n missing = n missing + 1
```

```
id_of_missing(iipar) = id_of_missing(iipar) + 1
Case(T_Not_Applicable, T_Undefined, T_Perpetual_Darkness)
   is a number = .False.
Case Default
   is_a_number = .True.
End Select
If (is_a_number) Then

   Write(tbuf(k0:k1), '(f5.1, a1)') &

         Xparam(f_SP)%Samson_v10(iv)%v, &

        Xparam(f_SP)%Samson_v10(iv)%s(1:1)
Else
   tbuf(k0:k1) = Adjustr(f1(1:k1-k0+1))

End If
!If (cols now) Call hvf Cols(FieldInfo(iipar)%Name, k0, k1, '(f5.1, a1)')
! 12 Wind Direction 0-360 Wind direction in degrees.
(N = 0 \text{ or } 360, E = 90, S = 180,W = 270)
iipar = f_WD
k0 = k1 + 2k1 = k0 - 1 + 4Select Case(Xparam(iipar)%Samson_v10(iv)%s)
Case(T_Missing)

  is_a_number = .False.
   n missing = n missing + 1
   id_of_missing(iipar) = id_of_missing(iipar) + 1
Case(T_Not_Applicable, T_Undefined, T_Perpetual_Darkness)
   is a number = .False.
Case Default
   is a number = .True.
End Select
If (is_a_number) Then

   Write(tbuf(k0:k1), '(i3, a1)') &

         Int(Xparam(f_WD)%Samson_v10(iv)%v), &

        Xparam(f_WD)%Samson_v10(iv)%s(1:1)
Else
   tbuf(k0:k1) = Adjustr(f1(1:k1-k0+1))

End If
!If (cols now) Call hvf Cols(FieldInfo(iipar)%Name, k0, k1, '(i3, a1)')
! 13 Wind Speed 0.0-99.0 Wind speed in m/s at z=10 meters
iipar = f_WS

k0 = k1 + 2k1 = k0 - 1 + 6Select Case(Xparam(iipar)%Samson_v10(iv)%s)
Case(T_Missing)

  is_a_number = .False.
  n_missing = n_missing + 1
   id_of_missing(iipar) = id_of_missing(iipar) + 1

Case(T_Not_Applicable, T_Undefined, T_Perpetual_Darkness)
```

```
is_a_number = .False.
Case Default
   is a number = .True.
End Select
If (is_a_number) Then

   Write(tbuf(k0:k1), '(f5.1, a1)') &
         Xparam(f_WS)%Samson_v10(iv)%v, &

        Xparam(f_WS)%Samson_v10(iv)%s(1:1)
Else
   tbuf(k0:k1) = Adjustr(f1(1:k1-k0+1))

End If
!If (cols_now) Call hvf_Cols(FieldInfo(iipar)%Name, k0, k1, '(f5.1, a1)')
! 14 Visibility 0.0-160.9 Horizontal visibility in
! kilometers.
iipar = f_HV
k0 = k1 + 2k1 = k0 - 1 + 7Select Case(Xparam(iipar)%Samson_v10(iv)%s)
Case(T_Missing)
  is_a_number = .False.
  n missing = n missing + 1
   id_of_missing(iipar) = id_of_missing(iipar) + 1

Case(T_Not_Applicable, T_Undefined, T_Perpetual_Darkness)
   is a number = .False.
Case Default
   is_a_number = .True.
End Select
If (is_a_number) Then

   Write(tbuf(k0:k1), '(f6.1, a1)') &

         Xparam(f_HV)%Samson_v10(iv)%v, &

        Xparam(f_HV)%Samson_v10(iv)%s(1:1)
Else
   tbuf(k0:k1) = Adjustr(f1(1:k1-k0+1))

End If
!If (cols_now) Call hvf_Cols(FieldInfo(iipar)%Name, k0, k1, '(f6.1, a1)')
! 15 Ceiling Height 0-30450 Ceiling height in meters.
iipar = f_CH

k0 = k1 + 2k1 = k0 - 1 + 7Select Case(Xparam(iipar)%Samson_v10(iv)%s)
Case(T_Missing)

   is_a_number = .False.
  n missing = n missing + 1
   id_of_missing(iipar) = id_of_missing(iipar) + 1

Case(T_Not_Applicable, T_Undefined, T_Perpetual_Darkness)
   is_a_number = .False.
Case Default
   is_a_number = .True.
```

```
End Select
If (is_a_number) Then
  Write(tbuf(k0:k1), '(i6, a1)') &
        Int(Xparam(f_CH)%Samson_v10(iv)%v), &

        Xparam(f_CH)%Samson_v10(iv)%s(1:1)
Else
   tbuf(k0:k1) = Adjustr(f1(1:k1-k0+1))

End If
!If (cols_now) Call hvf_Cols(FieldInfo(iipar)%Name, k0, k1, '(i6, a1)')
! 16 Observation Indicator 0 or 9 0 = Weather observation made.
! 9 = Weather observation not
! [lsr] Thu 19 Oct 2000 11:58:19 made or missing.
! This field appears to be If this field = 9 OR if field
! column 96 of the input file. 13 (wind speed) = missing
! The manual provides no data (9999. or 99.0), then
! to support this assertion. fields 6, 7, 8, 10, 11, 17,
! [lsr] Wed Nov 21 09:33:59 2001 and 18 were all modeled and
! Observation Indicator appears in the actually observed.
! only in SAMSON v 1.0 files.
! Xparam(f_OI)%Samson_v10(iv)%v = Observation_Indicator

! Xparam(f_OI)%Samson_v10(iv)%f = Present_weather

iipar = f_OI
k0 = k1 + 2k1 = k0 - 1 + 2Select Case(Xparam(iipar)%Samson_v10(iv)%s)
Case(T_Missing)

  is_a_number = .False.
  n_missing = n_missing + 1
   id of missing(iipar) = id of missing(iipar) + 1
Case(T_Not_Applicable, T_Undefined, T_Perpetual_Darkness)
   is a number = .False.
Case Default
  is a number = .True.
End Select
If (is_a_number) Then

   Write(tbuf(k0:k1), '(i1, a1)') &

        Int(Xparam(f_OI)%Samson_v10(iv)%v), &

        Xparam(f_OI)%Samson_v10(iv)%s(1:1)
Else
   tbuf(k0:k1) = Adjustr(f1(1:k1-k0+1))

End If
!If (cols_now) Call hvf_Cols('Observation Indicator', k0, k1, '(i1, a1)')
! 17 Present_weather Present_weather conditions denoted by 9 indicators.
! See <A HREF="e:\5\3met\Docs\samson_format.txt#Present Weather Table">
iipar = f_OI

k0 = k1 + 2k1 = k0 - 1 + LenF + 1
```

```
Select Case(Xparam(iipar)%Samson_v10(iv)%s)
Case(T_Missing)

   is a number = .False.
   n_missing = n_missing + 1
   id_of_missing(iipar) = id_of_missing(iipar) + 1

Case(T_Not_Applicable, T_Undefined, T_Perpetual_Darkness)
   is_a_number = .False.
Case Default
   is_a_number = .True.
End Select
If (is_a_number) Then

   Write(tbuf(k0:k1), '(a9, a1)') &

        Xparam(f_OI)%Samson_v10(iv)%f, &

        Xparam(f OI)%Samson v10(iv)%s(1:1)
Else
   tbuf(k0:k1) = Adjustr(f1(1:k1-k0+1))

End If
!If (cols_now) Call hvf_Cols('Present_weather', k0, k1, '(a9, a1)')
! 18 Precipitable Water 0-100 Precipitable_water in
! millimeters.
iipar = f_pH2O

k0 = k1 + 2k1 = k0 - 1 + 4Select Case(Xparam(iipar)%Samson_v10(iv)%s)
Case(T_Missing)

   is_a_number = .False.
  n missing = n missing + 1
   id_of_missing(iipar) = id_of_missing(iipar) + 1

Case(T_Not_Applicable, T_Undefined, T_Perpetual_Darkness)
   is a number = .False.
Case Default
   is a number = .True.
End Select
If (is_a_number) Then

   Write(tbuf(k0:k1), '(i3, a1)') &

        Int(Xparam(f_pH2O)%Samson_v10(iv)%v), &

        Xparam(f_pH2O)%Samson_v10(iv)%s(1:1)
Else
   tbuf(k0:k1) = Adjustr(f1(1:k1-k0+1))

End If
!If (cols now) Call hvf Cols(FieldInfo(iipar)%Name, k0, k1, '(i3, a1)')
! 19 Broadband Aerosol 0.0-0.900 Broadband aerosol optical_depth
! Optical_Depth (broadband turbidity) on the
! day indicated.
iipar = f_BAOD

k0 = k1 + 2k1 = k0 - 1 + 7Select Case(Xparam(iipar)%Samson_v10(iv)%s)
```

```
Case(T_Missing)

   is_a_number = .False.
   n missing = n missing + 1
   id_of_missing(iipar) = id_of_missing(iipar) + 1

Case(T_Not_Applicable, T_Undefined, T_Perpetual_Darkness)
   is a number = .False.
Case Default
   is a number = .True.
End Select
If (is_a_number) Then

   Write(tbuf(k0:k1), '(f6.3, a1)') &
        Xparam(f_BAOD)%Samson_v10(iv)%v, &
        Xparam(f_BAOD)%Samson_v10(iv)%s(1:1)
Else
   tbuf(k0:k1) = Adjustr(f1(1:k1-k0+1))

End If
!If (cols now) Call hvf Cols(FieldInfo(iipar)%Name, k0, k1, '(f6.3, a1)')
! 20 Snow_Depth 0-100 Snow_depth in centimeters on
! the day indicated.
iipar = f_SD

k0 = k1 + 2k1 = k0 - 1 + 5Select Case(Xparam(iipar)%Samson_v10(iv)%s)
Case(T_Missing)

   is_a_number = .False.
   n_missing = n_missing + 1
   id of missing(iipar) = id of missing(iipar) + 1
Case(T_Not_Applicable, T_Undefined, T_Perpetual_Darkness)
   is a number = .False.
Case Default
   is_a_number = .True.
End Select
If (is_a_number) Then

   Write(tbuf(k0:k1), '(i4, a1)') &

         Int(Xparam(f_SD)%Samson_v10(iv)%v), &

        Xparam(f_SD)%Samson_v10(iv)%s(1:1)
Else
   tbuf(k0:k1) = Adjustr(f1(1:k1-k0+1))

End If
!If (cols_now) Call hvf_Cols(FieldInfo(iipar)%Name, k0, k1, '(i4, a1)')
! 21 Days Since Last Snowfall 0-88 Number of days since last snowfall.
                                           88 = 88 or greater days.
iipar = f_DSLS

k0 = k1 + 2k1 = k0 - 1 + 4Select Case(Xparam(iipar)%Samson_v10(iv)%s)
Case(T_Missing)

   is a number = .False.
```

```
n_missing = n_missing + 1
   id_of_missing(iipar) = id_of_missing(iipar) + 1

Case(T_Not_Applicable, T_Undefined, T_Perpetual_Darkness)
   is_a_number = .False.
Case Default
   is a number = .True.
End Select
If (is_a_number) Then
   Write(tbuf(k0:k1), '(i3, a1)') &

         Int(Xparam(f_DSLS)%Samson_v10(iv)%v), &

        Xparam(f_DSLS)%Samson_v10(iv)%s(1:1)
Else
   tbuf(k0:k1) = Adjustr(f1(1:k1-k0+1))

End If
!If (cols_now) Call hvf_Cols(FieldInfo(iipar)%Name, k0, k1, '(i3, a1)')
! 22 Hourly Precipitation 0.0 - In cm
! 25.4e+6 (See information below).
!
! Hourly Precipitation Flag See explanation below.
! Xparam(f_HP)%Samson_v10(iv)%v = Hourly_Precipitation

! Xparam(f_HP)%Samson_v10(iv)%f = Hourly_Precipitation_Flag

iipar = f_HP
k0 = k1 + 2k1 = k0 - 1 + 8Select Case(Xparam(iipar)%Samson_v10(iv)%s)
Case(T_Missing)

   is_a_number = .False.
   n_missing = n_missing + 1
   id of missing(iipar) = id of missing(iipar) + 1
Case(T_Not_Applicable, T_Undefined, T_Perpetual_Darkness)
   is_a_number = .False.
Case Default
   is_a_number = .True.
End Select
If (is_a_number) Then

   Write(tbuf(k0:k1), '(f6.2, a1, a1)') &

         Xparam(f_HP)%Samson_v10(iv)%v, &

         Xparam(f_HP)%Samson_v10(iv)%s(1:1), &

        Xparam(f_HP)%Samson_v10(iv)%f(1:1)
Else
   tbuf(k0:k1) = Adjustr(f2(1:k1-k0+1))

End If
!If (cols now) Call hvf Cols(FieldInfo(iipar)%Name, k0, k1, '(f6.2, a1, a1)')
If (hh == 25) Then
  ! 23 FAO Short Grass PET in mm/day
   ! Range: -2.101697E-02 11.9132
```

```
iipar = f_FAO_SG_PET
k0 = k1 + 2k1 = k0 - 1 + 7Select Case(Xparam(iipar)%Samson_v10(iv)%s)
Case(T_Missing)
  is_a_number = .False.
   n_missing = n_missing + 1

   id_of_missing(iipar) = id_of_missing(iipar) + 1

Case(T_Not_Applicable, T_Undefined, T_Perpetual_Darkness)
   is_a_number = .False.
Case Default
  is_a_number = .True.
End Select
If (is_a_number) Then

   Write(tbuf(k0:k1), '(f6.2, a1)') &

         Xparam(f_FAO_SG_PET)%Samson_v10(iv)%v, &

         Xparam(f FAO SG PET)%Samson v10(iv)%s(1:1)
Else
   tbuf(k0:k1) = Adjustr(f1(1:k1-k0+1))

End If
!If (cols_now) Call hvf_Cols(FieldInfo(iipar)%Name, k0, k1, '(f6.2, a1)')
! 24 Class A pan Evaporation, mm/day
! Range :
iipar = f_Ep

k0 = k1 + 2k1 = k0 - 1 + 7Select Case(Xparam(iipar)%Samson_v10(iv)%s)
Case(T_Missing)

  is_a_number = .False.
   n_missing = n_missing + 1

   id_of_missing(iipar) = id_of_missing(iipar) + 1Case(T_Not_Applicable, T_Undefined, T_Perpetual_Darkness)
   is a number = .False.
Case Default
   is a number = .True.
End Select
If (is_a_number) Then

   Write(tbuf(k0:k1), '(f6.2, a1)') &

         Xparam(f_Ep)%Samson_v10(iv)%v, &
         Xparam(f_Ep)%Samson_v10(iv)%s(1:1)
Else
   tbuf(k0:k1) = Adjustr(f1(1:k1-k0+1))

End If
!If (cols now) Call hvf Cols(FieldInfo(iipar)%Name, k0, k1, '(f6.2, a1)')
! 25 K-P FWS Evaporation in mm/day
! Range : -6.22314 5.46000
iipar = f_KP_FWS_Evaporation

k0 = k1 + 2
```

```
k1 = k0 - 1 + 7Select Case(Xparam(iipar)%Samson_v10(iv)%s)
              Case(T_Missing)
                 is_a_number = .False.
                  n_missing = n_missing + 1

                 id_of_missing(iipar) = id_of_missing(iipar) + 1
              Case(T_Not_Applicable, T_Undefined, T_Perpetual_Darkness)
                 is_a_number = .False.
              Case Default
                 is_a_number = .True.
               End Select
               If (is_a_number) Then

                  !Write(tbuf(k0:k1), '(f6.2, a1)') &

                 ! Xparam(f_KP_FWS_Evaporation)%Samson_v10(iv)%v, &
                 ! Xparam(f_KP_FWS_Evaporation)%Samson_v10(iv)%s(1:1)
              Else
                  tbuf(k0:k1) = Adjustr(f1(1:k1-k0+1))

              End If
              !!If (cols_now) Call hvf_Cols(FieldInfo(iipar)%Name, k0, k1, '(f6.2, a1)')
              ! 8 Feb 2002 5:41 pm: until we develop a better formulation,
               ! kill KP_FWS_Evaporation.
               tbut(k0:k1) = '!@@@@@@@@@@@@@@@@@@@@@@@@@@@@@@@@@@@@@@@@@@@@@@@@@@@@@@
               !If (cols_now) Call hvf_Cols('', 0, 0, '', Last=.True.)
              first_time = .False.
               !@@@@@@@@@@@@@@@@@@@@@@@@@@@@@@@@@@@@@@@@@@@@@@@@@@@@@@
           End If
           tlen = Len trim(tbuf(1:k1))
           ! Check that there are no '*'s in the line.
            If (Index(tbuf(1:tlen), '*') > 0) Then

              ierr = ierr + 1
              Write (ULog, 9150) tbuf(1:tlen)
9150 Format (///, 1x, '?? Field overflow: ', /, 1x, a)
               Do jpar = 1, f_end

                 Write (ULog, 9170) Trim(FieldInfo(jpar)%Name), Xparam(jpar)%Samson_v10(iv)
              End Do
9170 Format(1x, 3x, a, ': ', 1pg14.6, 1x, a, 1x, a)
           End If
            If (w0) Then

               If (hh /= NHours) Then

                  Read (In_v0, '(a)') q0buf

              Else
                 \alpha0buf = ''
              End If
```

```
If (one_file) Then

                 Write (Out_r0, *)
                 Write (Out r0, '(a,a)') 'r0>', tbuf(1:tlen)
                 Write (Out_r0, ' (a,a)') 'v0 >', Trim(q0buf)Else
                  Write (Out_r0, '(a)') tbuf(1:tlen)

                  Write (Out_v0, '(a)') Trim(q0buf)

               End If
           Else
               Write (Out_r0, '(a)') tbuf(1:tlen)
            End If
        End Do
         jd_today = jd_today + 1.0

      End Do
      Call IOClose(Out_r0)

      If (w0) Then

        Call IOClose(In v0)
         If (.Not. one_file) Then

            Call IOClose(Out_v0)

        End If
     End If
      If (n_missing /= 0) Then

        Write (ULog, 9190) y4, n_missing
9190 Format //, 1x, '?? Dump_R0_One_Year: Year == ', i0, ', Missing values == ', i0)
         Do jpar = 1, f_end

            If (id_of_missing(jpar) > 0) Then

              Write (ULog, 9210) Trim(FieldInfo(jpar)%Name), id of missing(jpar)
9210 Format(1x, 6x, a, ': ', i0, ' hourly values missing.')

            End If
        End Do
      End If
      If (ierr /= 0) Then

        Errors_Detected = .True.
         !Call IOsDeleteFile(r0_file)

      End If
  End Subroutine Dump_R0_One_Year
```

```
End Module Dump_R0
```
## **dumpmet**

! Last change: LSR 17 May 2002 5:35 pm

## Module Dump\_MET

! List generated by dvf\_Cols

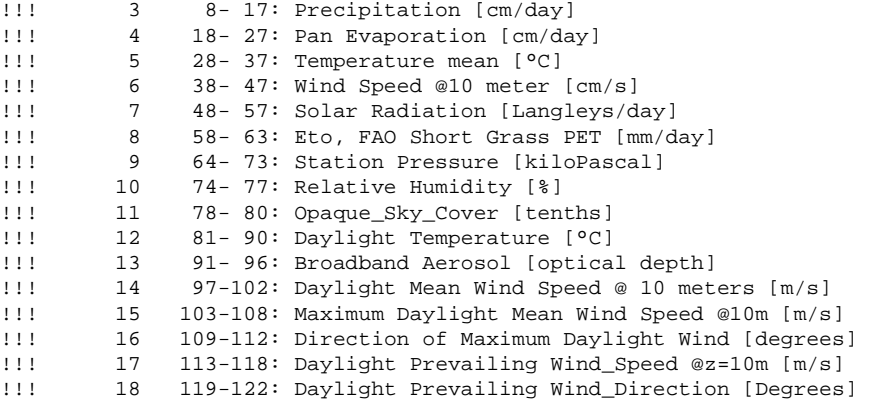

Use Date\_Module Use Global\_Variables Use IoSubs Use Utils2 Use Utils3 Use Winteracter Implicit None

Logical, Save :: first\_time = .True.

## Contains

Subroutine Dump\_MET\_file()

! This routine dumps previously generated data in MET file format. ! Note and Warning: The met (\*.dvf) contains only numbers.

Implicit None

Character(Len=350) :: tbuf  $Character(Len=30) :: f1 = '---'$ Integer :: jday, hh01, hh24, hh25 Integer :: k0, k1, jpar, tlen, ierr, n\_missing, iipar Integer :: Out\_MET Integer :: yyyy, mm, dd, hh

```
Logical :: okay, is_daytime
Logical :: is_a_number
Integer :: ival

Real :: rval, R_s
! d9*, n9* -- daylight quantity

Real :: d9_pressure, d9_RH, d9_OSC, d9_Temp, d9_Broadband_Aerosol
Real :: d9_mean_wind_speed, d9_max_wind_speed, d9_direction_of_max_wind_speed

Integer :: n9_pressure, n9_RH, n9_OSC, n9_Temp, n9_Broadband_Aerosol

Integer :: n9_mean_wind_speed
! d0*, n0* -- 1h-24h quantity

Real :: d0_pressure, d0_RH, d0_OSC, d0_Temp, d0_Broadband_Aerosol
Real :: d0_mean_wind_speed, d0_max_wind_speed, d0_direction_of_max_wind_speed
Integer :: n0_pressure, n0_RH, n0_OSC, n0_Temp, n0_Broadband_Aerosol

Integer :: n0_mean_wind_speed

Integer, Dimension(0:g_end) :: id_of_missing
Type(Val_and_Flag), Dimension(jd0:jd1) :: d9_pwd, d9_pws
Type(Val and Flag), Dimension(jd0:jd1) :: d0 pwd, d0 pws
Errors_Detected = .False.
id_of_missing = 0
Call IOWrite(Out MET, name met, Ok=okay)
If (.Not. okay) Then

  Write (ULog, *) '?? Could not open MET file ', Trim(name_met)
  Errors_Detected = .True.
  Return
End If
Call ToTTy('Dump_MET_file '//Trim(name_met))
!If (first_time) Call dvf_Cols('', 0, 0, Initialize=.True.)
ierr = 0
n_missing = 0
! First try to compute daylight values only,
Call Daylight Prevailing Wind(okay, d9_pwd, d9_pws, OnlyDaylight=.True.)
If (.Not. okay) Then

   ! Some days missing. Compute all-day values and merge results.
   Call Daylight_Prevailing_Wind(okay, d0_pwd, d0_pws, OnlyDaylight=.False.)

   Do jday = jd0, jd1

     ! If one of (pwd, pws) is missing, then both are missing.
      If (d9_pwd(jday)%s == T_Missing) Then

         ! The daylight value is missing: replace it with the all-hours value.
         d9_pwd(jday) = d0_pwd(jday)

         d9_pws(jday) = d0_pws(jday)End If
   End Do
```
End If

```
! 15 Feb 2002 1:44 pm:
! Note: We are not using "Do jday = jd0, jd1"
! because we will modify "jday" when years are skipped.
jday = jd0 - 1

Do
   jday = jday + 1                             ! step by day<br>If (iday > idl) Exit                 ! end?
   If (jday > jd1) Exit
   hh01 = (jday-jd0)*Nhours + 1 ! First hour of the day hh24 = hh01 + 23 ! Last hour of the day
                                      ! Last hour of the day (24th)
   hh25 = hh24 + 1 ! 25th hour of jday == (jday-jd0+1)*NHours

   Call Jd to ymd(jday, yyyy, mm, dd)
   If (.Not. Issue_This_Year(yyyy)) Then

      ! Year is missing. Do not print records associated with this year.
      ! Skip the rest of the year.
      jday = Jd(yyyy, mm=12, dd=31) ! Last day of the current year

      Cycle

   End If
   thuf = 'k_0 = 01k1 = 07Write(tbuf(k0:k1), '(1x,3i2.2)') mm, dd, Mod(yyyy,100)!If (first time) Call dvf Cols('mmddYY, Date', k0, k1)
   !If (first_time) Call dvf_MkFMT(k0, '(1x,3i2)')
   ! Precipitation [cm/day]; R0: [cm]
   iipar = g_Precipitation

  k0 = 08k1 = 17Select Case(Xparam(f_HP)%Samson_v10(hh25)%s)
   Case(T_Missing)

      is_a_number = .False.
      n_missing = n_missing + 1

      id_of_missing(iipar) = id_of_missing(iipar) + 1
   Case(T_Not_Applicable, T_Undefined, T_Perpetual_Darkness)
      is a number = .False.
   Case Default
      is_a_number = .True.
   End Select
   If (is_a_number) Then

      rval = Xparam(f_HP)%Samson_v10(hh25)%v
   Else
      rval = Zero
      !tbot(k0:k1) = Adjustr(f1(1:k1-k0+1))
```

```
End If
Write(tbuf(k0:k1), '(f10.2)') rval

!If (first time) Call dvf Cols(MET field(iipar)%Name, k0, k1, Icount=3)
!If (first_time) Call dvf_MkFMT(k0, '(f10.2)')
! Class A pan Evaporation [cm/day]; R0: [mm/day]

! 1 mm = 0.10000 cm
iipar = g_Pan_Evaporation

k0 = 18k1 = 27Select Case(Xparam(f_Ep)%Samson_v10(hh25)%s)
Case(T_Missing)

   is_a_number = .False.
   n_missing = n_missing + 1

   id_of_missing(iipar) = id_of_missing(iipar) + 1

Case(T_Not_Applicable, T_Undefined, T_Perpetual_Darkness)
   is a number = .False.
Case Default
   is a number = .True.
End Select
If (is_a_number) Then

   rval = Xparam(f_Ep)%Samson_v10(hh25)%v * 0.10000 ! mm -> cm
Else
   rval = Zero
End If
Write(tbuf(k0:k1), '(f10.2)') rval

!If (first_time) Call dvf_Cols(MET_field(iipar)%Name, k0, k1)
!If (first time) Call dvf MkFMT(k0, '(f10.2)')
! Mean Temperature [°C]; R0: [°C]

iipar = g_Temperature_mean

k0 = 28k1 = 37Select Case(Xparam(f_DBT)%Samson_v10(hh25)%s)
Case(T_Missing)

   is a number = .False.
   n_missing = n_missing + 1

   id_of_missing(iipar) = id_of_missing(iipar) + 1

Case(T_Not_Applicable, T_Undefined, T_Perpetual_Darkness)
   is_a_number = .False.
Case Default
   is a number = .True.
End Select
If (is_a_number) Then

   rval = Xparam(f_DBT)%Samson_v10(hh25)%v

Else
   rval = Zero
End If
Write(tbuf(k0:k1), '(f10.1)') rval

!If (first time) Call dvf Cols(MET field(iipar)%Name, k0, k1)
```

```
!If (first_time) Call dvf_MkFMT(k0, '(f10.1)')
! Wind speed z=10 meters [cm/sec]; R0: Wind Speed @z=10m [m/s]
iipar = g_Wind_Speed

k0 = 38k1 = 47Select Case(Xparam(f_WS)%Samson_v10(hh25)%s)
Case(T_Missing)
   is_a_number = .False.
   n_missing = n_missing + 1

   id_of_missing(iipar) = id_of_missing(iipar) + 1

Case(T_Not_Applicable, T_Undefined, T_Perpetual_Darkness)
   is a number = .False.
Case Default
   is a number = .True.
End Select
If (is_a_number) Then

   rval = Xparam(f_WS)%Samson_v10(hh25)%v * meters_sec__to__cm_sec

Else
   rval = Zero
End If
Write(tbuf(k0:k1), '(f10.1)') rval

!If (first_time) Call dvf_Cols(MET_field(iipar)%Name, k0, k1)
!If (first_time) Call dvf_MkFMT(k0, '(f10.1)')
! Solar Radiation [Langleys/day]
! R0: Rs == Global Horizontal Radiation [Wh/m2/day]
! 1 watt hour m^-2 = 8.59845E-02 langley

iipar = g_Solar_Radiation

k0 = 48k1 = 57Select Case(Xparam(f_GHR)%Samson_v10(hh25)%s)
Case(T_Missing)

   is_a_number = .False.
   n_missing = n_missing + 1

   id_of_missing(iipar) = id_of_missing(iipar) + 1
Case(T_Not_Applicable, T_Undefined, T_Perpetual_Darkness)
   is a number = .False.
Case Default
  is_a_number = .True.
End Select
If (is_a_number) Then

   rval = Xparam(f_{GHR})%Samson_v10(hh25)%v * 8.59845E-02 ! m/s -> cm/sElse
   rval = Zero
End If
Write(tbuf(k0:k1), '(f10.1)') rval

!If (first_time) Call dvf_Cols(MET_field(iipar)%Name, k0, k1)
!If (first time) Call dvf MkFMT(k0, '(f10.1)')
```

```
! FAO Short Grass PET [mm/day]
! R0: same
iipar = g_FAO_Short_Grass

k0 = k1 + 1k1 = k0 - 1 + 6Select Case(Xparam(f_FAO_SG_PET)%Samson_v10(hh25)%s)
Case(T_Missing)
   is_a_number = .False.
   n_missing = n_missing + 1

   id_of_missing(iipar) = id_of_missing(iipar) + 1

Case(T_Not_Applicable, T_Undefined, T_Perpetual_Darkness)

   is_a_number = .False.
Case Default
   is_a_number = .True.
End Select
If (is_a_number) Then

   rval = Xparam(f_FAO_SG_PET)%Samson_v10(hh25)%v

Else
   rval = Zero
End If
Write(tbuf(k0:k1), '(f6.1)') rval

!If (first_time) Call dvf_Cols(MET_field(iipar)%Name, k0, k1)
!If (first_time) Call dvf_MkFMT(k0, '(f6.1)')
! The following represent mean values for daylight hours only.
d9_pressure = Zero

n9_pressure = 0

d9_RH = Zero
n9 RH = 0d9_OSC = Zero
n9 \text{OSC} = 0d9_Temp = Zero

n9_Temp = 0

d9_Broadband_Aerosol = Zero
n9_Broadband_Aerosol = 0
d9_mean_wind_speed = Zero

d9 max wind speed = -Huqe(Zero)d9_direction_of_max_wind_speed = -Huge(Zero)
n9_mean_wind_speed = 0
! All hours values
d0_pressure = Zero

n0_pressure = 0

d0_RH = Zero
n0_RH = 0d0_OSC = Zero
n0_OSC = 0
d0_Temp = Zero
```

```
n0_Temp = 0

d0_Broadband_Aerosol = Zero
n0_Broadband_Aerosol = 0
d0_mean_wind_speed = Zero

d0 max wind speed = -Huge(Zero)d0_direction_of_max_wind_speed = -Huge(Zero)
n0_mean_wind_speed = 0
OneDay: Do hh = hh01, hh24
   If (Xparam(f_Rs)%Samson_v10(hh)%s == T_Missing) Then

      is daytime = .False.
   Else If (Xparam(f_Rs)%Samson_v10(hh)%s == T_Undefined) Then

      is_daytime = .False.
   Else
      R_s = Xparam(f_Rs)%Samson_v10(hh)%v

      is_daytime = (R_s > Zero)End If
   Select Case(Xparam(f_WS)%Samson_v10(hh)%s)
   Case(T_Missing, T_Not_Applicable, T_Undefined, T_Perpetual_Darkness)
      ! Do nothing

   Case Default
      rval = Xparam(f_WS)%Samson_v10(hh)%v

      d0_mean_wind_speed = d0_mean_wind_speed + rval

      n0_mean_wind_speed = n0_mean_wind_speed + 1

      If (rval > d0_max_wind_speed) Then

         d0_max_wind_speed = rval

         d0_direction_of_max_wind_speed = Xparam(f_WD)%Samson_v10(hh)%v
      End If
      If (is_daytime) Then

         d9_mean_wind_speed = d9_mean_wind_speed + rval

         n9_mean_wind_speed = n9_mean_wind_speed + 1

         If (rval > d9_max_wind_speed) Then

            d9_max_wind_speed = rval

            d9_direction_of_max_wind_speed = Xparam(f_WD)%Samson_v10(hh)%v

         End If
      End If
   End Select
   Select Case(Xparam(f_SP)%Samson_v10(hh)%s)
   Case(T_Missing, T_Not_Applicable, T_Undefined, T_Perpetual_Darkness)
      ! Do nothing

   Case Default
      rval = Xparam(f_SP)%Samson_v10(hh)%v

      d0_pressure = d0_pressure + rval

      n0_pressure = n0_pressure + 1

      If (is_daytime) Then

         d9_pressure = d9_pressure + rval
```

```
n9_pressure = n9_pressure + 1

   End If
End Select
Select Case(Xparam(f_RH)%Samson_v10(hh)%s)
Case(T_Missing, T_Not_Applicable, T_Undefined, T_Perpetual_Darkness)
   ! Do nothing

Case Default
   rval = Xparam(f_RH)%Samson_v10(hh)%v

   d0_RH = d0_RH + rvaln0 RH = n0 RH + 1
   If (is_daytime) Then

      d9<sub>RH</sub> = d9<sub>RH</sub> + rvaln9_RH = n9_RH + 1
   End If
End Select
Select Case(Xparam(f_OSC)%Samson_v10(hh)%s)
Case(T_Missing, T_Not_Applicable, T_Undefined, T_Perpetual_Darkness)
   ! Do nothing

Case Default
   rval = Xparam(f_OSC)%Samson_v10(hh)%v

   d0 OSC = d0 OSC + rvaln0 \csc = n0 \csc + 1
   If (is_daytime) Then

      d9 OSC = d9 OSC + rvaln9_OSC = n9_OSC + 1
   End If
End Select
Select Case(Xparam(f_DBT)%Samson_v10(hh)%s)
Case(T_Missing, T_Not_Applicable, T_Undefined, T_Perpetual_Darkness)
   ! Do nothing

Case Default
   rval = Xparam(f_DBT)%Samson_v10(hh)%v

   d0_Temp = d0_Temp + rval

   n0_Temp = n0_Temp + 1

   If (is_daytime) Then

      d9 Temp = d9 Temp + rval
      n9<sup>Temp</sup> = n9<sup>Temp</sup> + 1
   End If
End Select
Select Case(Xparam(f_BAOD)%Samson_v10(hh)%s)
Case(T_Missing, T_Not_Applicable, T_Undefined, T_Perpetual_Darkness)
   ! Do nothing
Case Default
   rval = Xparam(f_BAOD)%Samson_v10(hh)%v

   d0_Broadband_Aerosol = d0_Broadband_Aerosol + rval
   n0 Broadband Aerosol = n0 Broadband Aerosol + 1
```

```
If (is_daytime) Then

         d9_Broadband_Aerosol = d9_Broadband_Aerosol + rval
         n9_Broadband_Aerosol = n9_Broadband_Aerosol + 1
      End If
   End Select
End Do OneDay
! Station Pressure [kilopascals]
iipar = g_Daylight_Station_Pressure

k0 = k1 + 1k1 = k0 - 1 + 10If (n9 pressure > 0) Then
   rval = d9_pressure / n9_pressure

Else If (n0_pressure > 0) Then

   rval = d0_pressure / n0_pressure

Else
  rval = Zero
  n missing = n missing + 1id_of_missing(iipar) = id_of_missing(iipar) + 1

End If
Write(tbuf(k0:k1), '(f10.1)') rval

!If (first_time) Call dvf_Cols(MET_field(iipar)%Name, k0, k1)
!If (first_time) Call dvf_MkFMT(k0, '(f10.1)')
! Relative Humidity [%]; Range: 0-100

iipar = g_Daylight_Relative_Humidity

k0 = k1 + 1k1 = k0 - 1 + 4If (n9_RH > 0) Then

  ival = Nint(d9 RH / n9 RH)Else If (n0_RH > 0) Then

   ival = Nint(d0_RH / n0_RH)Else
  ival = 0n_missing = n_missing + 1

   id_of_missing(iipar) = id_of_missing(iipar) + 1

End If
Write(tbuf(k0:k1), '(i4)') ival
!If (first_time) Call dvf_Cols(MET_field(iipar)%Name, k0, k1)
!If (first_time) Call dvf_MkFMT(k0, '(i4)')
! Opaque Sky_Cover; Range: 0-10

! Amount of sky dome (in tenths) covered by clouds that prevent
! observing the sky or higher cloud layers.

iipar = g_Daylight_Opaque_Sky_Cover

k0 = k1 + 1k1 = k0 - 1 + 3If (n9_OSC > 0) Then

  ival = Nint(d9 OSC / n9 OSC)
```

```
Else If (n0_OSC > 0) Then

            ival = Nint(d0_OSC / n0_OSC)Else
           ival = 0n_missing = n_missing + 1

           id_of_missing(iipar) = id_of_missing(iipar) + 1
         End If
         Write(tbuf(k0:k1), '(i3)') ival

         !If (first_time) Call dvf_Cols(MET_field(iipar)%Name, k0, k1)
         !If (first_time) Call dvf_MkFMT(k0, '(i3)')
         ! Daylight temperature

         iipar = g_Daylight_Temperature
        k0 = k1 + 1k1 = k0 - 1 + 10If (n9_Temp > 0) Then

            rval = d9_Temp / n9_Temp

         Else If (n0_Temp > 0) Then

            rval = d0_Temp / n0_Temp

         Else
           rval = Zero
            n_missing = n_missing + 1

            id_of_missing(iipar) = id_of_missing(iipar) + 1
         End If
         Write(tbuf(k0:k1), '(f10.1)') rval

         !If (first_time) Call dvf_Cols(MET_field(iipar)%Name, k0, k1)
         !If (first_time) Call dvf_MkFMT(k0, '(f10.1)')
         ! Broadband aerosol optical_depth (broadband turbidity) on the day indicated.
         ! Range: 0.0-0.900

         iipar = g_Daylight_Broadband_Aerosol
         k0 = k1 + 1k1 = k0 - 1 + 6If (n9_Broadband_Aerosol > 0) Then

           rval = d9_Broadband_Aerosol / n9_Broadband_Aerosol
         Else If (n0_Broadband_Aerosol > 0) Then

           rval = d0_Broadband_Aerosol / n0_Broadband_Aerosol
         Else
            rval = Zero
            n_missing = n_missing + 1
            id_of_missing(iipar) = id_of_missing(iipar) + 1

         End If
         Write(tbuf(k0:k1), '(f6.3)') rval

         !If (first_time) Call dvf_Cols(MET_field(iipar)%Name, k0, k1)
         !If (first_time) Call dvf_MkFMT(k0, '(f6.3)')
!!! ! Daylight Mean Wind Speed @ 10 meters [meters/second]<br>!!! ! RO: Wind Speed @z=10m [m/s]
           ! R0: Wind_Speed @z=10m [m/s]
!!! iipar = g_Daylight_Mean_Wind_Speed
!!! k0 = k1 + 1
```

```
!!! k1 = k0 - 1 + 6!!! 
!!! 
!!! 
!!! 
!!! 
            If (n9_mean_wind_speed > 0) Then 
               rval = d9 mean wind speed / n9 mean wind speed
            Else If (n0_mean_wind_speed > 0) Then 
               rval = d0_mean_wind_speed / n0_mean_wind_speed 
            Else 
!!! rval = Zero 
!!! 
!!! 
!!! 
               n_missing = n_missing + 1 
               id_of_missing(iipar) = id_of_missing(iipar) + 1End If 
!!! 
!!! 
!!! 
!!! 
            Write(tbuf(k0:k1), '(f6.1)') rval 
            !If (first_time) Call dvf_Cols(MET_field(iipar)%Name, k0, k1) 
            !If (first_time) Call dvf_MkFMT(k0, '(f6.1)') 
!!! 
!!! 
!!! 
!!! 
            ! Maximum Daylight Mean Wind Speed @ 10 meters [m/s] 
            ! R0: Wind_Speed @z=10m [m/s] 
            iipar = d_Daylight_max_wind_speed 
            k0 = k1 + 1!!! k1 = k0 - 1 + 6 
!!! 
!!! 
!!! 
!!! 
!!! 
            If (n9 mean wind speed > 0) Then
               rval = d9_max_wind_speed 
            Else If (n0 mean wind speed > 0) Then
               rval = d0_max_wind_speed 
            Else 
!!! rval = Zero 
!!! 
!!! 
!!! 
               n_missing = n_missing + 1 
               id_of_missing(iipar) = id_of_missing(iipar) + 1End If 
!!! 
!!! 
!!! 
!!! 
            Write(tbuf(k0:k1), '(f6.1)') rval!If (first_time) Call dvf_Cols(MET_field(iipar)%Name, k0, k1) 
            !If (first time) Call dvf MkFMT(k0, '(f6.1)')
!!! 
!!! 
!!! 
!!! 
            ! Direction of Maximum Daylight Wind [degrees] 
            ! R0: Wind direction in degrees. (N = 0 or 360, E = 90, S = 180, W = 270) 
            iipar = d_Daylight_direction_of_max_wind_speed 
            k0 = k1 + 1!!! k1 = k0 - 1 + 4 
!!! 
!!! 
!!! 
!!! 
!!! 
            If (n9_mean_wind_speed > 0) Then 
               ival = Nint(d9_direction_of_max_wind_speed) 
            Else If (n0_mean_wind_speed > 0) Then 
               ival = Nint(d0_direction_of_max_wind_speed) 
            Else 
!!! ival = 0 
!!! 
!!! 
!!! 
               n_missing = n_missing + 1 
               id of missing(iipar) = id of missing(iipar) + 1
            End If 
!!! 
!!! 
!!! 
            Write(tbuf(k0:k1), '(i4)') ival 
            !If (first_time) Call dvf_Cols(MET_field(iipar)%Name, k0, k1) 
            !If (first_time) Call dvf_MkFMT(k0, '(i4)')
```

```
! Daylight Prevailing Wind Speed @ 10 meters [m/s]

iipar = d_PWS

k0 = k1 + 1k1 = k0 - 1 + 6Select Case(d9_pws(jday)%s)
Case(T_Missing)

  is_a_number = .False.
   n_missing = n_missing + 1

   id_of_missing(iipar) = id_of_missing(iipar) + 1
Case(T_Not_Applicable, T_Undefined, T_Perpetual_Darkness)
   is a number = .False.
Case Default
  is a number = .True.
End Select
If (is_a_number) Then

  rval = d9_pws(jday)%v
Else
  rval = Zero
End If
Write(tbuf(k0:k1), '(f6.1)') rval

!If (first_time) Call dvf_Cols(MET_field(iipar)%Name, k0, k1)
!If (first_time) Call dvf_MkFMT(k0, '(f6.1)')
! Daylight Prevailing Wind Direction [degrees]
! R0: Wind direction in degrees. (N = 0 or 360, E = 90, S = 180, W = 270)
iipar = d_PWD

k0 = k1 + 1k1 = k0 - 1 + 4Select Case(d9_pwd(jday)%s)
Case(T_Missing)
  is_a_number = .False.
   n_missing = n_missing + 1

   id of missing(iipar) = id of missing(iipar) + 1
Case(T_Not_Applicable, T_Undefined, T_Perpetual_Darkness)
   is a number = .False.
Case Default
  is_a_number = .True.
End Select
If (is_a_number) Then

   ival = Nint(d9_pwd(jday) &v)
Else
  ival = 0End If
Write(tbuf(k0:k1), '(i4)') ival
!If (first_time) Call dvf_Cols(MET_field(iipar)%Name, k0, k1)
!If (first_time) Call dvf_MkFMT(k0, '(i4)')
```

```
!@@@@@@@@@@@@@@@@@@@@@@@@@@@@@@@@@@@@@@@@@@@@@@@@@@@@@@
```

```
!If (first_time) Call dvf_Cols('', 0, 0, Last=.True.)

        !If (first_time) Call dvf_MkFMT(k0, '', Last=.True.)
        first time = .False.
         !@@@@@@@@@@@@@@@@@@@@@@@@@@@@@@@@@@@@@@@@@@@@@@@@@@@@@@
        tlen = Len_time(tbuf(1:k1))! Check that there are no '*'s in the line.
         If (Index(tbuf(1:tlen), '*') > 0) Then

           ierr = ierr + 1Write (ULog, 9130) tbuf(1:tlen)
9130 Format (///, 1x, '?? Field overflow: ', /, 1x, a)
        End If
        Write (Out_MET, '(a)') tbuf(1:tlen)
      End Do
      If (n_missing /= 0) Then

        Write (ULog, 9150) n_missing
9150 Format (/, 1x, '?? Dump_MET: Missing values == ', i0)

         Do jpar = 1, g_end

            If (id_of_missing(jpar) > 0) Then

              Write (ULog, 9170) Trim(MET_field(jpar)%Name), id_of_missing(jpar)
9170 Format(1x, 6x, a, ': ', i0, ' daily values missing.')

           End If
        End Do
     End If
     Call IOClose(Out_MET)
      If (ierr /= 0) Then

        Errors_Detected = .True.
        !Call IOsDeleteFile(name_met)
      End If
  End Subroutine Dump_MET_file
```

```
End Module Dump_MET
```

```
Et0
```
! Last change: LSR 6 Jun 2002 3:18 pm Module ET0 Use Date\_Module Use Floating\_Point\_Comparisons Use Global\_Variables ! Unconstrained linear least-squares Use LSQ2\_derived\_type Use Stats Use Strings Use Utils1 Implicit None Private Public :: ET0 et al, Compute Ep, Compute E fws, Compute ET0 Public :: xRs\_Over\_Rso, Test\_Et0 Type(LSQ\_type), Dimension(13), Public, Save :: Buttner\_Reg Real, Public :: L\_z, L\_m Real, Public :: Station\_Latitude, SL\_Sin, SL\_Cos Type(Stat\_Block), Save :: ET0\_d Type(Stat\_Block), Save :: Efws\_d, Ep\_d Type(Stat\_Block), Save :: Adjusted\_Rs\_ov\_Rso Private :: Vrmax Contains Subroutine Test\_Et0(Okay) ! FAO test cases for ET0 [FAO:75] ! file:///D:/555Luis/3MET/Docs/fao/www.fao.org/docrep/X0490E/x0490e08.htm#TopOfPage ! ! 22 Mar 2002 9:47 am: reproduces Et0 results of [FAO:75] Implicit None Logical, Intent(Out) :: Okay Real :: FAO\_gamma, t\_gamma, u2\_to\_u10 Real :: Rs\_over\_Rso, Tdew, Ta, RH, u10 Real :: Rs, Ra, FAO\_P, FAO\_ET0, FAO\_Tdew Type(Val\_and\_Flag) :: ET0\_vfs ! reference evapotranspiration [mm/day] Character(Len=50) :: wtz, xHead Integer :: ierr, ndim Integer :: k, iv02, iv14, t\_doy, FAO\_Jdoy

Real :: welev, rlat, rlon, rv Type(Coords) :: wlat, wlon Type(Site\_Info), Target :: xWBAN Okay = .False. ierr = 0 pWBAN => xWBAN ! Global pointer. ! Given mean average hourly data between 02.00 and 03.00 hours and 14.00 and ! 15.00 hours on 1 October in N'Diaye (Senegal) at 16°13'N and 16°15'W and ! 8 m above sea level. wlat =  $\text{Coords}('N', 16, 13)$ rlat = (wlat%degrees + wlat%minutes/60.0) \* Degrees to Radians  $wlon =$  Coords('W', 16, 15) rlon = (wlon%degrees + wlon%minutes/60.0) \* Degrees\_to\_Radians welev = 8 ! meters  $wtz = '+1(?)'$ ! New node initialization.  $xWBAN$ %WBAN =  $'$ --001' xWBAN%Text = "N'Diaye, Senegal" xWBAN%Lat = wlat xWBAN%Lat\_radians = rlat xWBAN%Lon = wlon xWBAN%Lon\_radians = rlon xWBAN%Elev = welev  $xWBAN$ <sup>2</sup> $Z = wtz$ k = Index(wtz, '(') - 1 Read(wtz(1:k), \*) xWBAN%iTZ !Call Store Elevation(xWBAN, edate='1800-01-01', elevation ft=30.0) ! Station Latitude [radians] Station Latitude = pWBAN%Lat radians SL\_Sin = Sin(Station\_Latitude) SL\_Cos = Cos(Station\_Latitude) ! Longitude of the center of the local time zone [degrees west of Greenwich]  $L_z$  = TimeZone to Central Meridian(pWBAN%iTZ) ! Longitude of the measurement site [degrees west of Greenwich] L m = pWBAN%Lon radians \* Radians to Degrees ! Allocate a small "SAMSON" array environment. ! Array to cover dates 1 October (1961-10-01) 2h and 14h. Call ymdh\_to\_iv(1961, 10, 01, 02, iv02, t\_doy) Call ymdh\_to\_iv(1961, 10, 01, 14, iv14, t\_doy)  $ndim = iv14$ Call Allocate SAMSON arrays(Nelements=ndim)
```
FAO_Jdoy = 274 ! Day of year of 1 October 1961
      If (FAO_Jdoy /= t_doy) Then

        ierr = ierr + 1
        Write (ULog, 9130) FAO_Jdoy, t_doy
9130 Format (1x, '?? Test_Et0 FAO_Jdoy /= t_doy: ', i0, 1x, i0)
     End If
     ! Climatic data 02.00-03.00 h 14.00-15.00h Units<br>! Thr: mean hourly temperature ..... = 28 38 ^{\circ}C
     ! Thr: mean hourly temperature \ldots... = 28
     ! RHhr: mean hourly relative humidity = 90 52 %
     ! u2: mean hourly wind speed ........ = 1.9
                                                        3.3 m/s<br>2.450 MJ m-2 hour-1! Rs: total solar radiation \dots \dots = -! Ra: Extraterrestrial radiation .... = - 3.543 MJ m-2 hour-1
     ! Rs/Rso: ........................... = 0.0 0.922 dimensionless
     ! \text{ ETO: } \dots \dots \dots \dots \dots \dots \dots \dots \dots \dots = 0.00 0.63
                                                                  dimensionless<br>mm / hour
     !
     ! Dew Point Et0 Gamma
     ! ----------------- --------------------- --------------------
     ! Test #1: FAO: 21.98350000000000 4.342611420981305E-03 6.729999799304995E-02
     ! Test #1: R0: 26.20274292447007 4.409919734092227E-03 6.757485681030362E-02
     ! Test #2: FAO: 21.98350000000000 0.6269095810990636 6.729999799304995E-02
     ! Test #2: R0: 26.41541277264032 0.6268624548236352 6.758877044376800E-02
     ! Test #2: R0 estimate of Rs_over_Rso == 0.8029946722967382
     !
     ! z: Elevation above sea level = 8 meters
     ! Pressure [kPa] = 101.3 * ( (293 - 0.0065*z[meters])/293 ) ** 5.26 == 101.205 [kPa]
     !
     ! [FAO:36] e0(T) = 0.6108 * Exp(17.27 * T / (T + 237.3))
      ! Rs(SAMSON) = Rs(FAO) / Watt_hour__to__MJoule

     !
     ! Note that wind speed is at 2 meters; remember SAMSON stores u10.
     ! u2_to_u10 converts u2 -> u10
     u2_to_ul0 = 5.81 / 4.87! *** Test #1
     FAO_P = 101.205
     Rs = Zero / Watt_hour__to__MJoule
     Ra = Zero / Watt_hour__to__MJoule
     u10 = 1.9 * u2 to u10Ta = 28RH = 90Tdew = DewPointF(Ta, RH)
      ! First, lets see how far off is our estimate of gamma, given

     ! the estimate of Tdew.
      FAO_gamma = 0.0673

     t_gamma = GammaF(FAO_P, Tdew)
      If (Abs(FAO_gamma-t_gamma) > 3.0e-4) Then

        ierr = ierr + 1
```

```
Write (ULog, 9150) '#1: FAO_gamma, t_gamma: ', FAO_gamma, t_gamma, FAO_gamma-t_gamma
9150 Format (1x, '? Test Et0 #1: FAO gamma /= t gamma: ', 1p2q14.6)
     End If
     ! The gammas are not too far off (0.4%)
     ! Now, compute the Tdew that would generate FAO_gamma. We are doing
     ! this to compare our results with FAO without too much problem.
     !
     ! Gamma = Cp * P / (eps * lambda) \leq A HREF="Utils1.f90#GammaF">
     ! lambda(Tdew) = a - b*Tdew <A HREF="Utils1.f90#LambdaF">
     !
      ! Solved by Mathematica. <A HREF="E:\5\3MET\r0.f90\44.evap.nb">

     ! Note that Gamma is a function of Tdew and Pressure. Therefore,
      ! FAO_Tdew is the same for test cases #1 and #2 (since FAO_P is

     ! a constant).
     FAO_Tdew = 21.9835
      !Write (6, *) 'FAO_Tdew, Tdew: ', FAO_Tdew, Tdew, FAO_Tdew-Tdew

     ! FAO_Tdew, Tdew: 21.98350000000000 26.20274292447007 -4.219242924470066
     ! The Dew points are much different.
     !
     ! GammaF(FAO_P, FAO_Tdew) - GammaF(FAO_P, Tdew) == 2e-9
     X\text{param}(f_Rs)%Samson_v10(iv02) = Val_and_Flag(T_SAMSONv10, Rs, "")
     X\text{param}(f\ Ra)%Samson v10(iv02) = Val and Flag(T SAMSONv10, Ra, "")
     Xparam(f_DBT)*Samson_v10(iv02) = Val_and_Flag(T_SAMSONv10, Ta, "")Xparam(f_DPT)%Samson_v10(iv02) = Val_and_Flag(T_SAMSONv10, FAO_Tdew, "")
     Xparam(f SP)%Samson v10(iv02) = Val and Flag(T_SAMSONv10, FAO_P, "")
     Xparam(f_RH) \samson_v10(iv02) = Val_and_Flag(T_SAMSONv10, RH, "")
     Xparam(f_NS)%Samson_v10(iv02) = Val_and_Flag(T_SAMSONv10, u10, "")
     Xparam(f pH2O) Samson v10(iv02) = Val and Flag(T SAMSONv10, Zero, "")
     FAO ET0 = 0.0Rs over Rso = 0.8Do k = 1, 2If (k == 1) Then
           rv = FAO_Tdew
           Xparam(f_DPT)%Samson_v10(iv02) = Val_and_Flag(T_SAMSONv10, FAO_Tdew, "")
           xHead = 'Test #1: FAO_Tdew = '
        Else
           rv = Tdew
           X\text{param}(f DPT)*Samson v10(iv02) = Val and Flag(T SAMSONv10, Tdev, "")xHead = 'Test #1: Tdew = '
        End If
        Call Compute_ET0(iv02, Rs_over_Rso, ET0_vfs)
         If (Abs(FAO_ET0-ET0_vfs%v) > 5.0e-3) Then

           ierr = ierr + 1
           Write (6, 9170) FAO_ET0, ET0_vfs%v, FAO_ET0-ET0_vfs%v
           Write (ULog, 9170) FAO ET0, ET0 vfs%v, FAO ET0-ET0 vfs%v
```

```
9170 Format (1x, '?? Test_Et0 #1: FAO_ET0 /= ET0_vfs: ', 1p3g14.6)
         End If
        !Write (6, *) Trim(xHead), rv, '; ET0_vfs: ', ET0_vfs, '; gamma = ', GammaF(FAO_P, rv)
      End Do
     ! *** Test #2
     Rs = 2.450 / Watt_hour__to__MJoule
      Ra = 3.543 / Watt_hour__to__MJoule
     u10 = 3.3 * u2_to_10Ta = 38RH = 52Tdew = DewPointF(Ta, RH)
      ! First, lets see how far off is our estimate of gamma, given

      ! the estimate of Tdew.
      t gamma = GammaF(FAO P, Tdev)If (Abs(FAO_gamma-t_gamma) > 3.0e-4) Then

        ierr = ierr + 1
        Write (ULog, 9190) '#2: FAO gamma, t gamma: ', FAO gamma, t gamma, FAO gamma-t gamma
9190 Format (1x, '?? Test_Et0 #2: FAO_gamma /= t_gamma: ', 1p2g14.6)
      End If
     ! The gammas are not too far off (0.4%)
      !
      ! Now, compute the Tdew that would generate FAO_gamma. Bla bla.
      ! See comments for Test #1.
      X\text{param}(f\,Rs)\<sup>8</sup>Samson_v10(iv14) = Val_and_Flag(T_SAMSONv10, Rs, "")
      Xparam(f_Ra)%Samson_v10(iv14) = Val_and_Flag(T_SAMSONv10, Ra, "")
     Xparam(f_DBT)%Samson_v10(iv14) = Val_and_Flag(T_SAMSONv10, Ta, "")
      Xparam(f DPT)*Samson v10(iv14) = Val and Flag(T SAMSONv10, FAO Tdew, "")Xparam(f_SP) %Samson_v10(iv14) = Val_and_Flag(T_SAMSONv10, FAO_P, "")
      Xparam(f_RH)%Samson_v10(iv14) = Val_and_Flag(T_SAMSONv10, RH, "")
      Xparam(fWS)%Samson_v10(iv14) = Val_and_Flag(T_SAMSONv10, u10, "")
      Xparam(f_pH2O)%Samson_v10(iv14)= Val_and_Flag(T_SAMSONv10, Zero, "")
      !Call xRs_Over_Rso(iv14, FAO_Jdoy, rRatio)
      !Write (6, *) 'Test #2: Estimated Rs_over_Rso == ', rRatio

      ! Test #2: R0 estimate of Rs_over_Rso == 0.8029946722967382
      FAO_ET0 = 0.63
     Rs over Rso = 0.922Do k = 1, 2

        If (k == 1) Then
           rv = FAO_Tdew
            Xparam(f_DPT)%Samson_v10(iv14) = Val_and_Flag(T_SAMSONv10, FAO_Tdew, "")

           xHead = 'Test #2: FAO_Tdew = '
        Else
           rv = Tdew
            X\text{param}(f) DPT)%Samson_v10(iv14) = Val_and_Flag(T_SAMSONv10, Tdew, "")
```

```
9210 
           xHead = 'Test #2: Tdew = 'End If
        Call Compute_ET0(iv14, Rs_over_Rso, ET0_vfs)
         If (Abs(FAO_ET0-ET0_vfs%v) > 4.0e-3) Then

           ierr = ierr + 1
           Write (6, 9210) FAO_ET0, ET0_vfs%v, FAO_ET0-ET0_vfs%v
           Write (ULog, 9210) FAO_ET0, ET0_vfs%v, FAO_ET0-ET0_vfs%v
           Format (1x, '?? Test_Et0 #1: FAO_ET0 /= ET0_vfs: ', 1p3g14.6)
        End If
        !Write (6, *) Trim(xHead), rv, '; ETO_vfs: ', ETO_vfs, '; gamma = ', GammaF(FAO_P, rv)
     End Do
      Call Deallocate_SAMSON_arrays()

     0kay = (ierr == 0)
  End Subroutine Test_Et0
  Subroutine ET0_et_al(Xok)
      ! Compute ET0, E_fws

     !* <A NAME="ET0">
     !* <A NAME="E_fws">
     ! References:
      ! [1] Crop evapotranspiration - Guidelines for computing crop water requirements

     ! - FAO Irrigation and drainage paper 56 by Richard G. Allen, Luis S.
     ! Pereira, Dirk Raes, and Martin Smith. Water Resources, Development and
     ! Management Service, FAO - Food and Agriculture Organization of the United
     ! Nations, Rome, 1998. ISBN 92-5-104219-5.
     ! 
     ! The book can be found online at
     ! http://www.fao.org/docrep/X0490E/x0490e00.htm#Contents
     !
     ! See also
     ! file:///D:/555Luis/3MET/Docs/fao/www.fao.org/docrep/X0490E/x0490e00.htm#Contents
     ! 
     ! Daily time step: see Ref[1:72]
     ! Hourly time step: see Ref[1:74]
     ! Pan evaporation: see Ref[1:78]
      Implicit None

     Logical, Intent(Out) :: Xok
     Integer :: jday, hh01, hh24, hh25
      Integer :: jyyyy, jmm, jdd, jdoy, kdoy

      Integer :: ierr

     Integer :: iSunset ! The last hour of the day for which Rs > 0;
     Integer :: iSunrise ! The first hour of the day for which Rs > 0;
     Integer :: dSunset, dSunrise ! delta hours after sunrise or before sunset
```

```
Real :: Dlat
Type(Val_and_Flag) :: ET0_vfs

Logical :: okay

Real :: dR_s, dR_a, Rs_over_Rso, ET0_day
Real :: FWS_Rs, FWS_Rdiff, FWS_Ta, FWS_Dew, FWS_u4d, FWS_RH, FWS_P

Real :: Efws_day
! Class A pan evaporation [mm/day]

Real :: pan_Ep_day

Real :: pan_Rs, pan_up6d, pan_Ta, pan_RH, pan_P
! Buttner regression:
? Rs = Rso (1 - b [OSC])!
! where
! Rso and b are regression parameters.
! Rs -- daily total radiation
! [OSC] -- daily mean
!
! Fit:
! \text{Rs} = a + \text{m*}[\text{OSC}]!
! Then
! Rso = a
! b = -m/a!
! Perform 13 regressions:

! 1:12 -- Jan, Feb, ..., Dec
! \t13 -- all months!
! Variables for LSQ

! nCoeff = 2, nvar = 1

! wt Weight of each data point
! xx Used to transfer data
Integer, Parameter :: MaxCoeffs = 2

Real(dp), Dimension(MaxCoeffs) :: xx

Real(dp) :: wt, estim_Rs0, estim_b

Character(Len=15), Dimension(MaxCoeffs) :: vname

Integer :: nCoeff, nvar

Logical :: fit_const

Character(Len=30) :: tmonth
ierr = 0
! Station Latitude [radians]

Station_Latitude = pWBAN%Lat_radians

SL_Sin = Sin(Station_Latitude)

SL Cos = Cos(Station Latitude)
```

```
! Longitude of the center of the local time zone [degrees west of Greenwich]

     L_z = TimeZone to Central Meridian(pWBAN%iTZ)
      ! Longitude of the measurement site [degrees west of Greenwich]

     L_m = pWBAN%Lon_radians * Radians_to_Degrees
      ! Buttner regression

      nCoeff = 2nvar = nCoeff - 1 \;\; ! Do not count the constant
     fit_const = .True. ! Change to .false. if fitting a model without a constant.
      vname(1) = 'Constant'
     vname(2) = '[OSC]'wt = One ! Weight of each data point
!!!Buttner:Do ii = 1, 13

!!!Buttner:End Do
!!!Buttner: 
 ! Initializes the QR-factorization 
!!!Buttner: 
 Call LSQ_startup(nvar, fit_const, Buttner_Reg(ii)) 
!!!Buttner: 
 If (ii < 13) Then 
!!!Buttner: 
!!!Buttner: 
 Else 
                 tmonth = Month Table(ii)
!!!Buttner: tmonth = 'All months' 
!!!Buttner: End If 
!!!Buttner: 
 Call LSQ_set_names(& 
!!!Buttner: 
!!!Buttner: 
                    'Buttner: Rs[Watt hour m^-2] = a + m * OSC[tenths], '//Trim(tmonth), &
                    vname, 'Rs', Buttner Reg(ii))
      !Call Sunset_Angle_Test()
      Call Vrmax(Initialize=.True.)
      ! Determine sunrise and sunset hours
      ! See <A HREF="0notes.txt#Note_21">
      Call Find Sunrise Sunset(1, 24, 1, dSunrise, iSunrise, dSunset, iSunset)
     Write (Umath, *) '(* {ET0_day, Efws_day, pan_Ep_day} *)'
      Dlat = Station_Latitude * Radians_to_Degrees ! Station Latitude [degrees]
      By Days: Do iday = id0, id1 ! step by day
        hh01 = (jday-jd0)*Nhours + 1 ! First hour of the day
        hh24 = hh01 + 23 \mu ! Last hour of the day (24th) hh25 = hh24 + 1 \mu 25th hour of jday == (jday-
                                       : 25th hour of jday == (jday-jd0+1)*NHours
        ! Determine the day of the year
        Call Jd_to_ymd(jday, jyyyy, jmm, jdd)
        kdoy = jdd - 32 + Int(275*jmm/9.0) + 2*Int(3/Real(jmm+1)) + &
               Int(jmm/100.0 - Modulo(jyyyy,4)/4.0 + 0.975)

         !jdoy = jday - Jd(jyyyy,01,01) + 1

         !If (jdoy /= kdoy) Then

         ! Write(6,*) 'jday, jyyyy, jmm, jdd == ', jday, jyyyy, jmm, jdd
```

```
! Write(6,*) 'jdoy == ', jdoy
        ! Write(6,*) 'kdoy == ', kdoy
        ! Stop '?? Stop: jdoy /= kdoy, ET0_et_al'
        !End If
        jdoy = kdoy
        ! Initialize to "missing data"
         ET0_vfs = Val_and_Flag(T_Missing, Missing_Data, '')

         Xparam(f_FAO_SG_PET)%Samson_v10(hh25) = ET0_vfs

         Xparam(f_KP_FWS_Evaporation)%Samson_v10(hh25) = ET0_vfs

        Xparam(f_Ep)%Samson_v10(hh25) = ET0_vfs
         ET0_day = Zero

        Efws day = Zero! dR_s -- daily Global Horizontal Radiation, [Watt hour m^-2]
        dR s = Xparam(f Rs)%Samson v10(hh25)%v
        ! dR_a -- daily Extraterrestrial Horizontal Radiation, [Watt hour m^-2]
        dR a = Xparam(f Ra)%Samson v10(hh25)%v
         ! Any radiation today?

         If ((dR_s > Eps0) .And. (dR_a > Eps0)) Then

           Call Et0_sub0() ! ET0_day == Sum ET0_hr
!!!Buttner:! Buttner regression:

!!!Buttner:! Rs = a + m [OSC]
!!!Buttner:!
!!!Buttner:! Perform 13 regressions:

!!!Buttner:! 1:12 -- Jan, Feb, ..., Dec
!!!Buttner:! 13 -- all months
!!!Buttner:Select Case(Xparam(f_OSC)%Samson_v10(hh25)%s)
!!!Buttner:Case(T_Missing, T_Not_Applicable, T_Undefined, T_Perpetual_Darkness)
!!!Buttner: ! Opaque sky cover missing. No data point available.

!!!Buttner:Case Default
!!!Buttner: ! A one is inserted as the first variable if a constant is being fitted.
!!!Buttner: xx = (/ one, Xparam(f_OSC)%Samson_v10(hh25)%v /)
!!!Buttner: Call LSQ_includ(weight=wt, xrow=xx, &
!!!Buttner: yelem=dR_s, T=Buttner_Reg(13)) ! All months.
!!!Buttner: Call LSQ_includ(weight=wt, xrow=xx, &
!!!Buttner: yelem=dR_s, T=Buttner_Reg(jmm)) ! Some month.
!!!Buttner:End Select
        Else
            ! If there is no radiation during the day, then darkness.

           ! Darkness over the land. Is the station North of the Arctic Circle?
            If (Dlat >= Latitude_Arctic_circle) Then

              Xparam(fFAO SG PET)*Samson v10(hh25)*s = T Perpetual Darkness
```

```
9130 
               Xparam(f_KP_FWS_Evaporation)%Samson_v10(hh25)%s = T_Perpetual_Darkness
               Xparam(fEp)%Samson v10(hh25)%s = T Perpetual Darkness
            Else
               ! Some other problem.
               Write (ULog, 9130) Trim(pWBAN%WBAN), Trim(pWBAN%Text), jyyyy, jmm, jdd
               Format (1x, '?? ET0_et_al: dRs=dRa=0 and not Arctic Circle for ', &

                     a, ': ', a, '; ', i4, '-', i2.2, '-', i2.2)
               Write (6, 9130) Trim(pWBAN%WBAN), Trim(pWBAN%Text), jyyyy, jmm, jdd

               Write (6, *) Dlat, Latitude_Arctic_circle

               Stop '@@@'
            End If
            Cycle By_Days
         End If
         ! When possible, use the daily values computed by

         ! <A HREF="Utils2.f90#Daily values">

         FWS_Rs = Xparam(f_Rs)%Samson_v10(hh25)%v ! Watt hour meter<sup>^</sup>-2 day<sup>^</sup>-1
         FWS_Rdiff = Xparam(f_Rdiff)%Samson_v10(hh25)%v ! same units as Rs<br>FWS Ta = Xparam(f DBT)%Samson v10(hh25)%v ! °C
         FWS Ta = Xparam(f DBT)%Samson v10(hh25)%v
         FWS\_\text{Dew} = Xparam(f\_\text{DPT})%Samson_v10(hh25)%v ! °C
         FWS P = Xparam(f SP) %Samson v10(hh25) %v ! kPa
         ! The function returns wind speed (in m/s) at z=4 meters

         ! <A HREF="Utils1.f90#Wind Conversion Table">
         FWS_u4d = Wind_Speed_F(Xparam(f_WS)%Samson_v10(hh25)%v, T_u4) * ms__to__kmd ! km/day
         FWS RH = Xparam(f RH)%Samson v10(hh25)%v
                                                          ! %; unused by the current formulation
         Call Compute_E_fws(FWS_Rs, FWS_Rdiff, FWS_Ta, FWS_Dew, FWS_u4d, FWS_RH, FWS_P, Efws_day)
         !Call Stat Add Point(Efws d, Efws day)
         Xparam(f_KP_FWS_Evaporation)%Samson_v10(hh25)%v = Efws_day

         Xparam(f_KP_FWS_Evaporation)%Samson_v10(hh25)%s = T_Estimated
         ! Computations for daily Ep -
         ! Use daily values for all computations.
         pan_Ta = Xparam(f_DBT)%Samson_v10(hh25)%v ! mean daily temperature
         ! The function returns wind speed (in m/s) at z=0.6 meters

         ! <A HREF="Utils1.f90#Wind Conversion Table">
         pan_up6d = Wind_Speed_F(Xparam(f_WS)%Samson_v10(hh25)%v, T_up6) * ms_to_kmd ! km/day
         pan_Rs = Xparam(f_Rs)%Samson_v10(hh25)%v

         pan_RH = Xparam(f_RH)%Samson_v10(hh25)%v

         pan_P = Xparam(f_SP)%Samson_v10(hh25)%v
         Call Compute_Ep(pan_Ta, pan_up6d, pan_Rs, pan_RH, pan_P, pan_Ep_day, okay)
         If (okay) Then

            !Call Stat_Add_Point(Ep_d, pan_Ep_day)
```

```
Write (Umath, 9150) ET0_day, Efws_day, pan_Ep_day
9150 Format (3x, '{', f10.3, ', ', f10.3, ', ', f10.3, '},')
           Xparam(f_Ep)%Samson_v10(hh25)%v = pan_Ep_day

           Xparam(f_Ep)%Samson_v10(hh25)%s = T_Estimated

        Else
           ierr = ierr + 1
           Xparam(f_Ep)%Samson_v10(hh25)%v = pan_Ep_day
           Xparam(f_Ep)%Samson_v10(hh25)%s = T_Missing

           Write (ULog, 9170) '?? daily value Rs Ta : ', jyyyy, jmm, jdd, NHours, pan_Rs, pan_Ta
9170 Format(1x, a, i4, '-', i2.2, '-', i2.2, i3, 'h', 3x, 1p2g14.6)
        End If
     End Do By_Days

     Xok = (ierr == 0)!!!Buttner: ! Perform Buttner regressions.
!!!Buttner: Do ii = 1, 13
!!!Buttner: Call LSQ_Simple_Regression(Buttner_Reg(ii), ULog)
!!!Buttner: estim Rs0 = Buttner Reg(ii)%beta(1)
!!!Buttner: estim_b = - Buttner_Reg(ii)%beta(2) / estim_Rs0
!!!Buttner: Write (ULog, *)
!!!Buttner: Write (ULog, 9330) 'Rs = Rso (1 - b [OSC])'
!!!Buttner: Write (ULog, 9330) ' Rso', estim_Rs0, '[Watt hour m^-2]'
!!!Buttner: Write (ULog, 9330) ' b ', estim_b, '[dimensionless]'
!!!Buttner: 9330 Format (1x, a, :, ' = ', 1pg14.6, :, 1x, a)!!!Buttner: End Do
     Call Vrmax(Xprint=.True.)
  Contains
     Subroutine Et0 sub0()
        ! Compute the daily value of Eto.

        ! ETO_day == Sum {Eto(hourly)}Implicit None

        Integer :: nET0, N_missing, hh, ii

        Logical :: is_daytime, was_nighttime, is_dawn

        Real :: ET0_hr, R_s

        Logical :: nan_detected
        nET0 = 0was_nighttime = .True.
        nan_detected = .False.
        OneDay: Do hh = hh01, hh24
```

```
! If missing parameters, skip this hour
N_missing = 0

Select Case(Xparam(f_Rs)%Samson_v10(hh)%s)
Case(T_Missing, T_Not_Applicable, T_Undefined, T_Perpetual_Darkness)
   N_missing = N_missing + 1
End Select
Select Case(Xparam(f_Rdiff)%Samson_v10(hh)%s)

Case(T_Missing, T_Not_Applicable, T_Undefined, T_Perpetual_Darkness)
   N_missing = N_missing + 1
End Select
Select Case(Xparam(f_Ra)%Samson_v10(hh)%s)
Case(T_Missing, T_Not_Applicable, T_Undefined, T_Perpetual_Darkness)
   N_missing = N_missing + 1
End Select
Select Case(Xparam(f_DBT)%Samson_v10(hh)%s)
Case(T_Missing, T_Not_Applicable, T_Undefined, T_Perpetual_Darkness)
   N missing = N missing + 1
End Select
Select Case(Xparam(f_DPT)%Samson_v10(hh)%s)
Case(T_Missing, T_Not_Applicable, T_Undefined, T_Perpetual_Darkness)
   N_missing = N_missing + 1
End Select
Select Case(Xparam(f_SP)%Samson_v10(hh)%s)
Case(T_Missing, T_Not_Applicable, T_Undefined, T_Perpetual_Darkness)
   N_missing = N_missing + 1

End Select
Select Case(Xparam(f_RH)%Samson_v10(hh)%s)
Case(T_Missing, T_Not_Applicable, T_Undefined, T_Perpetual_Darkness)
   N_missing = N_missing + 1
End Select
Select Case(Xparam(f_WS)%Samson_v10(hh)%s)
Case(T_Missing, T_Not_Applicable, T_Undefined, T_Perpetual_Darkness)
   N_missing = N_missing + 1
End Select
Select Case(Xparam(f_pH2O)%Samson_v10(hh)%s)
Case(T_Missing, T_Not_Applicable, T_Undefined, T_Perpetual_Darkness)
  N_missing = N_missing + 1
End Select
If (N_missing > 0) Then

   Cycle OneDay

End If
! Test perpetual darkness: 27502: Barrow, AK
! R s -- hourly Global Horizontal Radiation, [Watt hour m^-2]
R_s = Xparam(f_Rs)%Samson_v10(hh)%v

is_daytime = (R_s > Zero)
! It is dawn if the previous hour was nighttime and the

! current hour is daytime. Note that the sunset hour will
```

```
! not be updated during the interval [1, SunRise], because

! it is still nighttime. This is the correct behaviour.
! The sunrise and sunset hours should be updated only at dawn.

! was_nighttime will remain .False. until the do loop is

! restarted, next Julian day.

is_dawn = was_nighttime .And. is_daytime

If (iSunset == Tbogus) Then

   Call Find_Sunrise_Sunset(hh01, hh24, jdoy, &

         dSunrise, iSunrise, dSunset, iSunset)
Else If (is_dawn) Then

   was nighttime = .False.
   Call Find_Sunrise_Sunset(hh01, hh24, jdoy, &

         dSunrise, iSunrise, dSunset, iSunset)
End If
! Compute the ratio Rs_over_Rso == Max(Rs/Rso, 1)
!
! If the current hour (i.e., hh) is contained in the closed interval
! [iSunrise+Delta_hours, iSunset-Delta_hours] (i.e., daytime)
! then the ratio Rs/Rso is computed at ii = hh.
! If iSunrise =< hh < iSunrise+Delta_hours (i.e., the hours

! after sunrise), then the ratio is computed at

! ii = iSunrise+Delta_hours
! If iSunset-Delta_hours <= hh (i.e., a few hours before sunset),
! then the ratio is computed at

! ii = iSunset-Delta_hours
If (is_daytime) Then

   ii = hh
   Call xRs_Over_Rso(ii, jdoy, Rs_over_Rso)
   If (Rs over Rso > One) Then
      If (hh <= dSunrise) Then
         ii = dSunrise
         Call xRs Over Rso(ii, jdoy, Rs over Rso)
      Else If (dSunset <= hh) Then

         ii = dSunset
         Call xRs_Over_Rso(ii, jdoy, Rs_over_Rso)
     End If
   End If
Else
   ! Nighttime. Use the ratio computed before sunset.
   ii = dSunset
   Call xRs_Over_Rso(ii, jdoy, Rs_over_Rso)
End If
Rs over Rso = Min(Rs over Rso, One)If (IsNaN(Rs_over_Rso)) Then

   ierr = ierr + 1
   nan_detected = .True.
   Write(ULog,*) '?? ETO et al: Rs over Rso=NaN for ', &
```

```
9130 
                     jyyyy, jmm, jdd
            Else
               !Call Stat_Add_Point(Adjusted_Rs_ov_Rso, Rs_over_Rso)
               Call Compute_ET0(hh, Rs_over_Rso, ET0_vfs)
               Select Case(ET0_vfs%s)

               Case(T_Missing, T_Not_Applicable, T_Undefined, T_Perpetual_Darkness)
                 ! Not a usable number. Skip.
               Case Default
                  If (.Not. IsNaN(ET0_vfs%v)) Then

                    nET0 = nET0 + 1ET0_hr = ET0_vfsv
                     ET0_day = ET0_day + ET0_hr

                 Else
                     ierr = ierr + 1
                     nan detected = .True.
                     Write (ULog, 9130) '?? ET0_et_al: ET0_hr==NaN at ', &

                           jyyyy, jmm, jdd, Modulo(hh,NHours), hh
                     Format(1x, a, i4, '-', i2.2, '-', i2.2, i3, 'h; iv:', i0)
                  End If
               End Select
            End If
        End Do OneDay
         If (nET0 > 0) Then

           !Call Stat_Add_Point(ET0_d, ET0_day)
            Xparam(f_FAO_SG_PET)%Samson_v10(hh25)%v = ET0_day

           Xparam(f FAO SG PET)%Samson v10(hh25)%s = T Estimated
         Else If (nET0 == 0) Then

            ierr = ierr + 1
            Write(ULog,*) '?? ET0_et_al: nET0==0 for ', jyyyy, jmm, jdd

        End If
      End Subroutine Et0_sub0
  End Subroutine ET0_et_al
  Subroutine Sunset_Angle_Test()
      Implicit None
      Integer :: dSunrise, iSunrise, dSunset, iSunset

      Integer :: i_sunset, d_sunset, iv_offset, h_angle, h0

      Integer :: jj, kk, k0, jh_1_24, npts

      Integer :: jday, hh01, hh24, hh25, jdd, jmm, jyyyy, jdoy
```

```
75
```

```
Real :: w_s, aaa, B, S_c, a0, a1, w_ddeg
Real :: Solar_Declination, xx_Rs_over_Rso

Logical :: ok

Real :: SL_Tan
Character(Len=2) :: xcoda

Integer, Dimension(-24:24) :: Ksunset = 0, Ksunrise = 0Type(Stat_Block) :: Hour_Range, Sunset_Angle

Type(Stat_Block) :: Rs_ov_Rso_daytime
SL_Tan = SL_Sin / SL_Cos

Call Stat_Initialize(Sunset_Angle, 'Sunset angle - 90°')

Call Stat Initialize(Hour Range, 'Hour Range, Rs/Rso <= 1: ')
Call Stat Initialize(Rs ov Rso daytime, 'Rs/Rso, from sunrise to sunset')
Do jday = jd0, jd1 | step by day
  hh01 = (iday-id0)*Nhours + 1 ! First hour of the day
  hh24 = hh01 + 23 \qquad ! Last hour of the day (24th)
  hh25 = hh24 + 1 \qquad 25th hour of jday == (jday-jd0+1)*NHours
  ! Determine the day of the year
  Call Jd_to_ymd(jday, jyyyy, jmm, jdd)
   jdoy = jday - Jd(jyyyy, 01, 01) + 1
  Call Find Sunrise Sunset(hh01, hh24, jdoy, dSunrise, iSunrise, dSunset, iSunset)
   ! [FAO:75]
   !
   ! Since the ratio Rs/Rso is used to represent cloud cover, when

   ! calculating Rnl for hourly periods during the nighttime, the ratio

   ! Rs/Rso can be set equal to the Rs/Rso calculated for a time period

   ! occurring 2-3 hours before sunset, before the sun angle becomes small.
   ! This will generally serve as a good approximation of cloudiness occurring

   ! during the subsequent nighttime. The hourly period that is 2 to 3 hours

   ! before sunset can be identified during computation of Ra as the period

   ! where w, calculated from Equation 31, is within the range

   ! (w_s - 0.79) <= w <= (w_s - 0.52), where w_s is calculated using
   ! Equation 25. As a more approximate alternative, one can assume
   ! Rs/Rso = 0.4 to 0.6 during nighttime periods in humid and subhumid

   ! climates and Rs/Rso = 0.7 to 0.8 in arid and semiarid climates.
   ! A value of Rs/Rso = 0.3 presumes total cloud cover.
  Solar_Declination = 0.409 * \sin(Two\_Pi * Real(Jday)/365.0 - 1.39) ! Radians
   ! The sunset hour angle, w_s, is given by Equation 25:
   w_s = Acos( -SL_Tan * Tan(Solar_Declination) )
   ! where w is the Solar time angle at the midpoint of the period, [radians]
```

```
! t -- Standard clock time at the midpoint of the hour [hours] (24-hour based)
```

```
! t = Modulo(Ihh,NHours) + 0.5
!
! w = (Pi/12) * (t + 0.06667*(L_2-L_m) + S_c - 12)! = (Pi/12) * (Modulo(1hh,NHouse) + 0.5 + 0.06667*(L_z-L_m) + S_c - 12)! Let
! a = 0.5 + 0.06667*(L_z - L_m) + S_c - 12! Then
W = (Pi/12) * (h+a)! And
! (w_s=0.79) \le w \le (w_s=0.52)\frac{1}{2} (w_s-0.79) <= \frac{pi}{12} (h+a) <= \frac{w_s}{12} (w_s-0.52)<br>12/Pi*(w_s-0.79) - a_ <= h_ <= \frac{12}{p_i} (w_s-0.52)
          12/Pi*(w_s=0.79) - a \le h \le 12/Pi*(w_s=0.52) - a! S_c -- Seasonal correction for local time [1:48]

B = Two_Pi * Real(Jdoy-81) / 364.0

S_c = 0.1645*Sin(2*B) - 0.1255*Cos(B) - 0.025*Sin(B)aaa = 0.5 + 0.06667*(L_z-L_m) + S_c - 12

a0 = 12/Pi*(w_s-0.79) - aaa

a1 = 12/Pi*(w s-0.52) - aaa
i_sunset = Modulo(iSunset,NHours)
d_sunset = Modulo(dSunset,NHours)
ok = (a0 \leq d\_sunset) . And. (d\_sunset \leq a1)If (ok) Then

  x \text{coda} = 'Else
  x \text{coda} = '??'End If
h0 = Ceiling(a0)iv_offset = dSunset / NHours

h_angle = h0 + NHours*iv_offset
! Collect statistics on the ratio Rs/Rso for

! the period sunrise to sunset.
Do jj = iSunset, iSunrise, -1

   Call xRs_Over_Rso(jj, Jdoy, xx_Rs_over_Rso)
   Call Stat Add Point(Rs ov Rso daytime, xx Rs over Rso)
End Do
! Starting from sunset and ending on sunrise,
! record the first hour for which Rs/Rso <= 1.
Do jj = iSunset, iSunrise, -1

   Call xRs_Over_Rso(jj, Jdoy, xx_Rs_over_Rso)
   If (xx_Rs_over_Rso .LessThanOrEqual. One) Then

      kk = jj - iSunset

      Ksunset(kk) = Ksunset(kk) + 1k0 = ij - iSunrise
```

```
KSumrise(k0) = KSumrise(k0) + 1jh 1 24 = Modulo(jj,NHours)
             Call Stat_Add_Point(Hour_Range, Real(jh_1_24))
             Exit
           End If
        End Do
        w_deg = w_s * Radians_to_Degrees - 90
        Call Stat_Add_Point(Sunset_Angle, w_deg)
     End Do
     npts = jd1 - jd0 + 1Write (ULog, '(//)')

     Write (ULog, 9130) npts
9130 Format (1x, 'Total number of points: ', i0)
!!!Call Stat_Output(ULog, Sunset_Angle)
!!!Call Stat_Output(ULog, Rs_ov_Rso_daytime)
!!! Write(ULog, 9570) 'Ksunset(Hour(Rs/Rso<=1) - h_angle)'
!!! Write(ULog, 9570) 'Ksunset(Hour(Rs/Rso<=1) - dsunset)'
!!! Write(ULog, 9570) 'Ksunset(Hour(Rs/Rso<=1) - isunset)'
!!!9570 Format (/, 1x, a)
!!!
!!! Do jj = Ubound(Ksunset,1), Lbound(Ksunset,1), -1
!!! If (Ksunset(jj) /= 0) Then
!!! Write(ULog, 9580) jj, Ksunset(jj)
!!!9580 Format (1x, 3x, 'Ksunset(', i3, ') == ', i0)
!!! End If
!!! End Do
!!!
!!! jj = Sum(Ksunset)
!!! Write (ULog, 9590) jj, npts-jj
!!!9590 Format (1x, 'Sum(Ksunset): ', i0, 3x, '; Total pts - Sum(Ksunset) == ', i0)
!!!
!!! Write (ULog, *)
!!! Write(ULog, 9550) Trim(Hour_Range%Header), Hour_Range%xmin, Hour_Range%xmax
!!!9550 Format (1x, a, 1x, 2(1x,1pg14.6))
!!!
!!!
!!! Write(ULog, 9770) 'Ksunrise(Hour(Rs/Rso<=1) - isunrise)'
!!!9770 Format (/, 1x, a)
!!!
        Do ji = Ubound(Ksumrise,1), Lbound(Ksunrise,1), -1
!!! If (Ksunrise(jj) /= 0) Then
!!! Write(ULog, 9780) jj, Ksunrise(jj)
```

```
!!!9780 
!!! 
              Format (1x, 3x, 'Ksumrise(', i3, ') == ', i0)End If 
        !!! End Do 
!!! 
!!! 
!!! 
!!!9790 
Format (1x, 'Sum(Ksunrise): ', i0, 3x, '; Total pts - Sum(Ksunrise) == ', i0) 
        jj = Sum(Ksunrise) 
        Write (ULog, 9790) jj, npts-jj 
!!!Stop '## Scheduled stop at Sunset_Angle_Test'
  End Subroutine Sunset_Angle_Test
  Subroutine xRs Over Rso(Ihh, Jdoy, Rs over Rso)
     ! Compute the ratio Rs/Rso using data at hour Ihh
     ! Text from [FAO:75]
     !
      ! Since the ratio Rs/Rso is used to represent cloud cover, when

      ! calculating Rnl for hourly periods during the nighttime, the ratio Rs/Rso

      ! can be set equal to the Rs/Rso calculated for a time period occurring 2-3

      ! hours before sunset, before the sun angle becomes small. This will

      ! generally serve as a good approximation of cloudiness occurring during

      ! the subsequent nighttime. The hourly period that is 2 to 3 hours before

     ! sunset can be identified during computation of Ra as the period where w,
     ! calculated from Equation 31, is within the range
     ! (w s - 0.79) \leq w \leq (w \le - 0.52),
      ! where w_s is calculated using Equation 25. As a more approximate

     ! alternative, one can assume Rs/Rso = 0.4 to 0.6 during nighttime periods
      ! in humid and subhumid climates and Rs/Rso = 0.7 to 0.8 in arid and

     ! semiarid climates. A value of Rs/Rso = 0.3 presumes total cloud cover.
      Implicit None

     Integer, Intent(In) :: Ihh ! iv-type Hour
     Integer, Intent(In) :: Jdoy ! Day of the year
     Real, Intent(Out) :: Rs_over_Rso
      Real :: Sin_Phi, Solar_Declination, Solar_time_angle

     Real :: S_c, B, W, t, P_kPa, R_a, R_s, R_sReal :: K_b, K_d, K_t
     ! Solar_Declination -- lower case delta
     Solar_Declination = 0.409 * \sin(Two_Pi*Real(Jdoy)/365.0 - 1.39) ! Radians
     ! S_c -- Seasonal correction for local time [1:48]
     B = Two_Pi * Real(Jdoy-81) / 364.0
     S_c = 0.1645*Sin(2*B) - 0.1255*Cos(B) - 0.025*Sin(B)
```
! Solar time angle (lower case omega) at the midpoint of the period, [radians]

```
! t -- Standard clock time at the midpoint of the hour [hours] (24-hour based)
   t = Modulo(1hh). NHours) + 0.5
   Solar time angle = (Pi/12.0) * (t + 0.06667*(L_Z-L_m) + S_c - 12)Sin_Phi = SL_Sin * Sin(Solar_Declination) + &
        SL_Cos * Cos(Solar_Declination) * Cos(Solar_time_angle)
   ! Atmospheric Pressure, [kPa]

   ! Units conversion was performed on input.
   P_kPa = Xparam(f_SP)%Samson_v10(Ihh)%v
   ! Precipitable_water in millimeters

   W = Xparam(f_pH2O)%Samson_v10(Ihh)%v
   ! K_b -- clearness index for direct beam radiation [dimensionless]
   ! K_t -- turbidity coefficient. K_t == 1 for clean air, 0.5 for extremely tubid air.
   K_t = 1.0K_b = 0.98 * Exp(-0.00146 * p_kpa/(K_t * Sin Phi) - 0.075 * (W/Sin Phi) * 0.4)! K d -- Clearness index for diffuse radiation [dimensionless]
   If (K_b .GreaterThanOrEqual. 0.15) Then

     K_d = 0.35 - 0.36 * K_bElse
     K_d = 0.18 + 0.82 * K_bEnd If
   ! R_so -- Short-wave radiation on a clear-sky day

   ! R_a -- Extraterrestrial Horizontal Radiation,
   ! SAMSON: [Watt hour m^-2],
   ! After Conversion: [MJoule]
   R_a = Watt_hour__to__MJoule * Xparam(f_Ra)%Samson_v10(Ihh)%v

   R_so = (K_b + K_d) * R_a! Net longwave radiation [MJoule]
   R_s = Watt_hour__to__MJoule * Xparam(f_Rs)%Samson_v10(Ihh)%v

  Rs_over_Rso = R_s / R_so
   !If (IsNaN(Rs_over_Rso)) Then

   ! Write (6,*) '??? IsNaN(Rs over Rso)), ihh = ', ihh
   ! stop

   !End If
End Subroutine xRs_Over_Rso
```

```
Subroutine Find_Sunrise_Sunset(Hour01, Hour24, Jdoy, &

     dSunrise, iSunrise, dSunset, iSunset)
```

```
! Find sunrise and sunset hours in the interval [Hour01, Hour24]
   Implicit None

   Integer, Intent(In) :: Hour01, Hour24
   Integer, Intent(In) :: Jdoy

   Integer, Intent(Out) :: dSunrise, iSunrise, dSunset, iSunset
   Integer, Parameter :: Delta_hours = 3

   Integer :: jj, dl

   Logical :: xx_is_daytime
   iSunset = Tbogus ! The last hour of the day for which Rs > 0;<br>iSunrise = Tbogus ! The first hour of the day for which Rs > 0
                        ! The first hour of the day for which Rs > 0;
   dSunrise = Tbogus
   dSunset = Tbogus
   Do jj = Hour01, Hour24

      Select Case(Xparam(f Rs)%Samson_v10(jj)%s)
      Case(T_Missing, T_Not_Applicable, T_Undefined, T_Perpetual_Darkness)
         Cycle
      Case Default
         xx_is_daytime = (Xparam(f_Rs)%Samson_v10(jj)%v > Zero)
         If (xx_is_daytime) Then

             iSunset = jj

             If (iSunrise == Tbogus) Then

                iSunrise = jj

            End If
         End If
      End Select
   End Do
   ! If iSunset is set, so is iSunrise.

   ! Daylight period: [iSunrise, iSunset]
   ! dSunrise <= dSunset
   ! iSunrise + dl <= iSunset - dl
   ! ==> dl <= (iSunset - iSunrise) / 2

   If (iSunset /= Tbogus) Then

      dl = Min(Delta_hours, (iSunset-iSunrise)/2)

      dSunrise = iSunrise + dl
      dSunset = iSunset - dl
   End If
End Subroutine Find_Sunrise_Sunset
Subroutine Vrmax(Initialize, Xprint)
   Implicit None

   Logical, Optional, Intent(In) :: Initialize

   Logical, Optional, Intent(In) :: Xprint
```

```
If (Present(Initialize)) Then
      !Call Stat_Initialize(Adjusted_Rs_ov_Rso, 'Rs/Rso, forced<=1, all 24 hours')
      !Call Stat_Initialize(ET0_d, FieldInfo(f_FAO_SG_PET)%Name)

      !Call Stat_Initialize(Efws_d, FieldInfo(f_KP_FWS_Evaporation)%Name)

      !Call Stat_Initialize(Ep_d, FieldInfo(f_Ep)%Name)

     Return
   End If
   If (Present(Xprint)) Then

      !Write (ULog, '(/)')

      !Call Stat_Output(ULog, Adjusted_Rs_ov_Rso)
     !Call Stat_Output(ULog, ET0_d)
     !Call Stat_Output(ULog, Efws_d)
     !Call Stat_Output(ULog, Ep_d)
     Return
   End If
End Subroutine Vrmax
Subroutine Dump_One_Day(Ihour, M) ! Ihour == iv
   ! <A NAME="Dump_One_Day">

   ! Dump M days of data: the day where "Ihour" lies and the previous day.
   Implicit None

   Integer, Intent(In) :: Ihour
  Integer, Optional, Intent(In) :: M! Number of days to dump
   Integer :: yyyy, mm, dd, hh, jdoy, d0days, d1days

   Integer :: jpar, iv0, iv1, n, iv

  Real :: xx Rs over Rso
   If (Present(M)) Then

     d0days = Abs(M)d1days = 2

   Else
      d0days = 0

      d1days = 1

   End If
   ! see <A HREF="ET0.f90#Dump_One_Day">
   n = Floor(Ihour/Real(Nhours))

   n = Max(n-d0days, 0)

   iv0 = n*Nhours + 1
   iv1 = (n+dldays)*Nhours - 1Do iv = iv0, iv1

     Call iv_to_ymdh(iv, yyyy, mm, dd, hh)
      jdoy = dd - 32 + Int(275*mm/9.0) + 2*Int(3/Real(mm+1)) + &

            Int(mm/100.0 - Modulo(yyyy, 4)/4.0 + 0.975)
```

```
Call xRs_Over_Rso(iv, jdoy, xx_Rs_over_Rso)
        Write (ULog, 9130) Iv, yyyy, mm, dd, hh, xx Rs over Rso
9130 Format(/, 1x, '### Iv = ', i0, 3x, i4, '-', i2.2, '-', i2.2, i3, 'h, Rs/Rso = ', 1pg14.6)
         Do jpar = 1, f_end

            Write (ULog, 9150) Trim(FieldInfo(jpar)%Name), Xparam(jpar)%Samson_v10(iv)

        End Do
9150 Format(1x, 3x, a, ': ', 1pg14.6, 1x, a, 1x, a)
     End Do
  End Subroutine Dump_One_Day
  Subroutine Vadd(Vnums, Rval)
      Implicit None

     Character(Len=*), Intent(InOut) :: Vnums
     Real, Intent(In) :: Rval
     Integer :: i
      i = Len_trim(Vnums) + 1

     Write (Vnums(i:), '(",", f15.7)') Rval
  End Subroutine Vadd
  Subroutine Compute_E_fws(Rs, Rdiff, Ta, Tdew, u4d, RH, P, E_fws)
     ! Compute E fws, free-water-surface evaporation [mm/day]
      Implicit None

     Real, Intent(In) :: Rs ! Global horizontal radiation, [W h m^-2 day^-1]
     Real, Intent(In) :: Rdiff ! Diffuse horizontal radiation, [W h m^-2 day^-1]
     Real, Intent(In) :: Ta : Ambient Temperature [°C]Real, Intent(In) :: Tdew ! Dew point Temperature [°C]
     Real, Intent(In) :: u4d ! Wind Speed @z=4 meters [km/day]
     Real, Intent(In) :: RH ! Relative Humidity [%]
     Real, Intent(In) :: P ! Pressure [kPa]
     Real, Intent(Out) :: E_fws ! free-water-surface evaporation [mm/day]
     ! Epsilon Water: Broad-band emmissivity of the water surface, [dimensionless]
     Real, Parameter :: Epsilon_Water = 0.97
     ! Sigma: Stefan-Boltzman constant
     ! See Tinoco, Sauer and Wang, Physical Chemistry, 3rd edition. Page 23
     !
     ! Energy flux per m^2 = J s^{\text{-}1} m^{\text{-}}2 = Sigma^* T^4! T == Temperature [Kelvin]

     ! Sigma == Stefan-Boltzman constant = 5.67e-8 J s^2-1 m<sup>2</sup>-2 K<sup>2</sup>-4
```

```
! Lambda == Latent heat (enthalpy) of vaporization of water
  !
   ! Sigma * T^4 kg[Water]

  ! Mass Water / m^2 /s == ----------- * ----------
  ! == ----------- * ---------- * ------- * --------------
  ! Lambda m^2 s 10^6 
  ! 
  ! Sigma * T^4 mm[Water] 86400 s 3.93701e-2 inch 
                                     s 10^6 1 day 1 mm
  !
   ! Sigma * 86400 * 3.93701e-2

   ! -------------------------- = 7.87222e-11 inches K^-4 day^-1

  ! Lambda * 10^6
  Real, Parameter :: Sigma_Inch = 7.87e-11
   Real :: Rn, tKelvin, e_s, delta, es_ea

   Real :: fu4d, Ea, gammaP

  Real :: term1, term2
  Rn = 5.79e-5 * (0.97 * \text{Rdiff} + 0.94 * (\text{Rs-Rdiff}))tKelvin = Ta + 273.15
  ! e_s saturation water vapor pressure [kPa] at temperature Tc
  ! Delta slope of saturation water vapor pressure [kPa/°C]
  ! 1 kilopascal = 0.29530 inchHg
  ! 1 kilopascal/°C = 0.29530 inchHg * 100°C/180°F
   = 0.16406 inchHg/^{\circ}F
  Call Es_and_Delta(Ta, e_s, delta)
  delta = delta * 0.16406 ! inchHg/\degreeF
  term1 = -7482.6 / (1.8*Ta+430.36)term2 = -7482.6 / (1.8*Tdev+430.36)es ea = 6.4133e+06 * (Exp(term1) - Exp(term2))
  fu4d = 0.181 + 0.00147*u4dEa = es\_ea * f u4dqammaP = 0.000108 * P ! inchHq/°Fterm1 = (Rn - Epsilon_Water*Sigma_Inch*tKelvin**4) * delta

  term2 = gammaP + 4*Epsilon Water*Sigma Inch*tKelvin**3 / fu4d
  E_fws = 25.4 * (term1 + Ea*term2) / (delta+term2)End Subroutine Compute_E_fws
```

```
Subroutine Compute_Ep(Ta, up6d, Rs, RH, P, Ep, okay)
```

```
! Compute Ep, Class A pan Evaporation [mm/day]

   Implicit None

  Real, Intent(In) :: Ta ! Temperature [°C]Real, Intent(In) :: up6d ! Wind Speed @z=0.6 meters [km/day]
   Real, Intent(In) :: Rs ! Rs, [W h m^2 - 2 day^2 - 1]Real, Intent(In) :: RH ! Relative Humidity [%]
   Real, Intent(In) :: P ! Pressure [kPa]
  Real, Intent(Out) :: Ep  ! Class A pan Evaporation [mm/day]
   Logical, Intent(Out) :: okay
   Real :: e_s, e_a, delta, es_ea

  Real :: Ea, tmp0, delRn, gammap
   okay = .False.
   ! Mean e_s ...
  Call Es and Delta(Ta, e s, delta)
   ! e_a Atmospheric water vapor pressure; actual water vapor pressure, [kPa]
   e a = 0.01 * e s * RH! Numerical noise made es_ea == -1.387778780781446E-17.
  es\_ea = Max(e\_s - e\_a, Zero)Ea = 25.4 * (0.295*es ea)*0.88 * (0.37 + 0.00256*up6d)! If Rs == 0 and Ta <= 35°F, then delRn == 0.
   ! 35 °F = 1.6667 °C! Reference:
  ! [] Lamoreux, Wallace W. 1962. Modern Evaporation Formulae adapted
   ! to computer use. Monthly Weather Review. January 1962, pages 26-28.
   If (Rs > Zero) Then

     tmp0 = (1.8*Ta - 180) * (0.1024 - 0.01066*Log(0.0862*Rs))delRn = 154.8 * Exp(tmp0) - 0.01548
   Else
     ! Rs < = 0If (Ta .LessThanOrEqual. 1.6667) Then

        delRn = Zero
     Else
         Ep = Missing_Data

        Return
     End If
   End If
   gammap = 0.001568 * P

   Ep = (delRn + gammap*Ea) / (delta+gammap)
   okay = .True.
End Subroutine Compute_Ep
```
Subroutine Compute\_ET0(hh, Rs\_over\_Rso, ET0\_vfs) ! Compute (hourly) ET0, FAO Penman-Monteith reference evapotranspiration ! ! hh iv-type hour, e.g., hh==9126 represents hour == 1 ! ! Sin\_Station\_Latitude Sin(Station Latitude [radians]) ! Cos\_Station\_Latitude Cos(Station Latitude [radians]) ! ! L\_z Longitude of the center of the local time zone ! [degrees west of Greenwich] Longitude of the measurement site [degrees west of Greenwich] ! ! ET0\_vfs (Output) Hourly reference evapotranspiration [mm/day] Implicit None Integer, Intent(In) :: hh Real, Intent(In) :: Rs\_over\_Rso Type(Val\_and\_Flag), Intent(Out) :: ET0\_vfs ! reference evapotranspiration [mm/day] Real, Parameter :: albedo\_standard\_short\_grass = 0.23 ! [dimensionless] ! Stefan-Boltzman constant ! See Tinoco, Sauer and Wang, Physical Chemistry, 3rd edition. Page 23 ! ! Energy flux per  $m^2 = J s^{\text{-}1} m^{\text{-}}2 = Sigma^* T^4$ ! T == Temperature [Kelvin] ! Sigma == Stefan-Boltzman constant =  $5.67e-8$  J s^-1 m^-2 K^-4 ! Lambda == Latent heat (enthalpy) of vaporization of water ! ! Sigma \* T^4 kg[Water] ! Mass Water / m^2 /s == ----------- \* ----------! Lambda m^2 s 10^6 ! ! Sigma \* T^4 mm[Water] 86400 s ! == ----------- \* ---------- \* -------! Lambda s 10^6 1 day ! ! Sigma \* 86400 ! -------------- = 1.99954e-9 mm K^-4 day^-1 == Sigma\_mm ! Lambda \* 10^6 Real, Parameter :: Sigma =  $2.043e-10$  ! MJ m<sup>2</sup>-2 hour<sup>2</sup>-1 Real :: Rs, Ta, RH, Ra, Tdew, P Real :: e\_s, e\_a, delta, es\_minus\_ea, u2 Real :: R\_ns, R\_nl, R\_n\_hr, G\_hr, gamma Real :: tmp0, tmp1, ET0\_xxx Logical :: is\_daytime

```
! %s, %v, %f
ET0_vfs = Val_and_Flag(T_Missing, Missing_Data, '')
! Rs -- Global Horizontal Radiation, [Watt hour m^-2]

Select Case(Xparam(f_Rs)%Samson_v10(hh)%s)
Case(T_Missing, T_Not_Applicable, T_Undefined, T_Perpetual_Darkness)
  Return
End Select
Rs = Xparam(f_Rs)%Samson_v10(hh)%v
is_daytime = (Rs > Zero)
! Ra -- Extraterrestrial Horizontal Radiation, [Watt hour m^-2]

Select Case(Xparam(f_Ra)%Samson_v10(hh)%s)
Case(T_Missing, T_Not_Applicable, T_Undefined, T_Perpetual_Darkness)

  Return
End Select
Ra = Xparam(fRa)%Samson v10(hh)%v
! mean hourly air temperature, [°C]
Select Case(Xparam(f_DBT)%Samson_v10(hh)%s)
Case(T_Missing, T_Not_Applicable, T_Undefined, T_Perpetual_Darkness)
  Return
End Select
Ta = Xparam(f_DBT)%Samson_v10(hh)%v
! Relative Humidity [Percent]

Select Case(Xparam(f_RH)%Samson_v10(hh)%s)
Case(T_Missing, T_Not_Applicable, T_Undefined, T_Perpetual_Darkness)
  Return
End Select
RH = Xparam(f RH)%Samson v10(hh)%v
! Atmospheric Pressure, [kPa]
Select Case(Xparam(f_SP)%Samson_v10(hh)%s)
Case(T_Missing, T_Not_Applicable, T_Undefined, T_Perpetual_Darkness)
  Return
End Select
P = Xparam(f_SP)%Samson_v10(hh)%v
! Precipitable_water, [mm]

Select Case(Xparam(f_pH2O)%Samson_v10(hh)%s)
Case(T_Missing, T_Not_Applicable, T_Undefined, T_Perpetual_Darkness)
  Return
End Select
! e_s ...
Call Es_and_Delta(Ta, e_s, delta)
! Atmospheric water vapor pressure; actual water vapor pressure, [kPa]
e a = 0.01 * e s * RH
```

```
87
```

```
! Numerical noise made day_es_minus_ea == -1.387778780781446E-17.
es_minus_ea = Max(e_s - e_a, Zero)
! Net shortwave radiation
! 1 watt hour = 3.60000E-03 megajoules

R_ns = Watt_hour__to__MJoule * (1-albedo_standard_short_grass) * Rs
! Net longwave radiation

R_nl = Sigma * (Ta + 273.16) * * 4 * (0.34 - 0.14 * Sqrt(e_a)) * 8(1.35*Rs_over_Rso - 0.35)
! Hourly net radiation at the grass surface [MJ m^-2 hour^-1]

R n hr = R ns - R nl
! Soil heat flux
If (is_daytime) Then

  G_hr = 0.1 * R_hhrElse
  G hr = 0.5 * R_n hrEnd If
! The function returns wind speed (in m/s) at z=2 meters

! <A HREF="Utils1.f90#Wind Conversion Table">
Select Case(Xparam(f_WS)%Samson_v10(hh)%s)

Case(T_Missing, T_Not_Applicable, T_Undefined, T_Perpetual_Darkness)
  Return
End Select
u2 = Wind_Speed_F(Xparam(f_WS)%Samson_v10(hh)%v, T_u2)
! Dew point temperature, [°C]

Select Case(Xparam(f_DPT)%Samson_v10(hh)%s)
Case(T_Missing, T_Not_Applicable, T_Perpetual_Darkness)
  Return
Case(T_Undefined)
  Gamma = Zero
Case Default
  Tdew = Xparam(f_DPT)%Samson_v10(hh)%v
  ! Gamma -- Psychrometric constant [kPa C^-1]; [kPa/°C]
  Gamma = GammaF(P, Tdew)
End Select
! The FAO Penman-Monteith equation for hourly time steps [1:74]

tmp0 = 0.408 * Delta * (R_nhr - G_hr) + &Gamma * 37.0/(Ta+273.0) * u2 * es_minus_ea

tmp1 = Delta + Gamma * (1.0 + 0.34 * u2)
```

```
ET0\_xxx = tmp0 / tmp1ET0_vfs = Val_and_Flag(T_Estimated, ET0_xxx, '')
```
End Subroutine Compute\_ET0

End Module ET0

## **Evap**

```
! Last change: LSR 16 Jul 2002 2:37 pm
Module Evaporation_module
  Use Date_Module
   Use Floating_Point_Comparisons

  Use Global_Variables
  Use IoSubs
   Use LSQ2_derived_type

  Use LSQ2 | Unconstrained linear least-squares
   Use Strings

  Use Utils1
  Use Stats
  Implicit None
   Type(Stat_Block), Save :: ObsEp_all, ObsEp_set

   Type(Stat_Block), Save :: teoEp_set

  Type(LSQ_type), Save :: Ep_all, Ep_some
```
Private :: Vrmax

## Contains

```
Subroutine Process_Evaporation_Data()
```
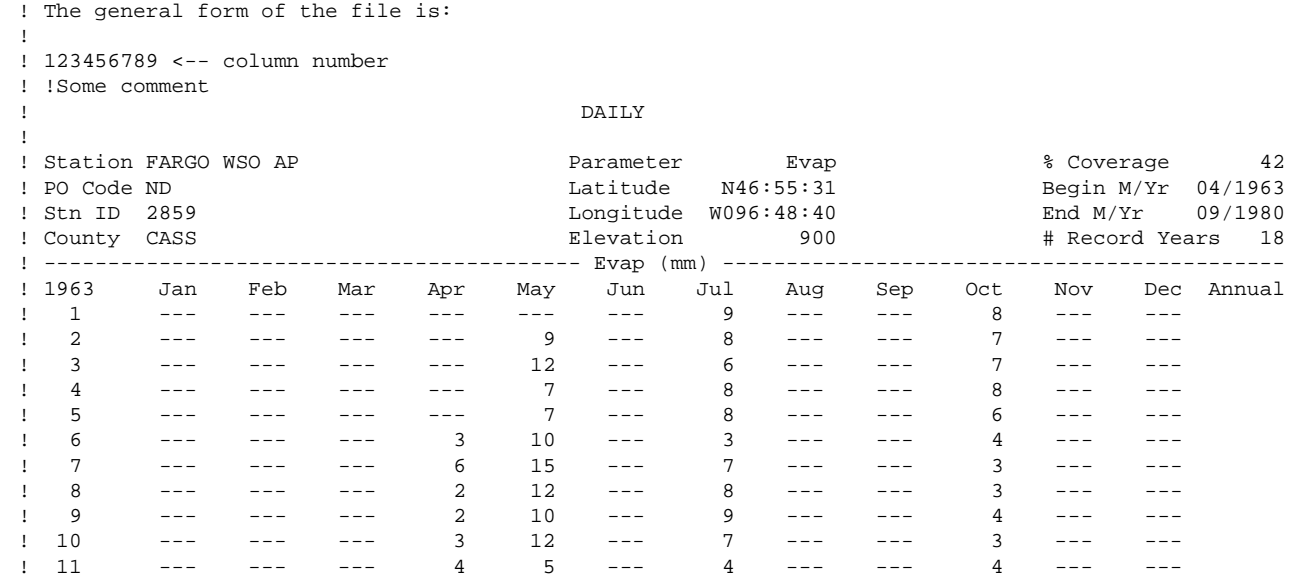

 $! 12$  --- $! \t13 \t-- 1 \t14 \t---$ **1** :  $! 29 - 1 \quad 30 \quad - 1 \quad 31 \quad - - -$ ! ! Total --- ! Extrm --- ! ^L (sometimes)  $-\,+\, -- - - - -- - - - - - -$  ---  $-- - ---$ 4 5  $- -$ -- $---$ 82 9 6  $---$ 4 6 7 9 218 15  $-$ -- $-- - - -- --$  --- 7 3 9 7 7 201 13  $-- -- - - -- - - -- -$ -- $- -- ---$ 6 7 5 5 2 4 121 8  $-\,+\, -- - - -- - - -$ ! Ignore blank lines, lines with "^L", lines with a leading "!" ! ! The number of lines and the information contained in the lines before ! the '-----' line varies with the type of data in the file. However the block ! 1. a '-----' line with an identifier ('WD16(km)' in this example) ! 2. year and month ! 3. 31 lines with data ! is constant through all files. ! ! After each block there are summary lines which vary with the file type. ! These lines will be ignored. ! ! Year : The range is MinYear - MaxYear ! '---': denotes missing data Implicit None Character(Len=100) :: xbuf Character(Len=50) :: xid Integer :: ios, n1, n2, jj, f0, f1, uin, ierror Integer :: npos, beg\_col, end\_col Integer :: yyyy, mm, dd, hh, iv, jd\_today Integer :: points\_read, points\_excluded, points\_wo\_parameters Logical :: ok, missing\_params, exclude\_point, in\_range Real :: units\_to\_mm, minV, maxV ! maximum\_wind\_speed: 10.8 m/s Real ::  $maximum\_wind\_speed = 9.33E+05$  !  $m/day$ Real :: maximum\_rainfall = 13.0 ! mm/day Real :: up6 ! Variables for LSQ ! Evap(Obs) = a\*Evap(r0\_estimate) + b  $:$  nCoeff = 2, nvar = 1 (i.e., Evap(r0\_estimate)) ! We hope a == 1 & b == 0 Integer, Parameter :: MaxCoeffs = 2 Integer :: nCoeff, nvar

 $- - -$ 

 $- - -$ 

 $- - -$ 

 $- - -$ 

7

 $- - -$ 

 $---$ 

 $- - -$ 

 $-- -- - - - - - -- - - ---$ 

 $---$ 

```
Logical :: fit_const ! .false. if fitting a model without a constant.
! wt Weight of each data point
! xx Used to transfer data
! beta Regression coefficients

Real(dp), Dimension(MaxCoeffs) :: xx

Real(dp) :: wt, yobs, yteo

Character(Len=15), Dimension(MaxCoeffs) :: vname

Real(dp), Dimension(jd0:jd1) :: yyobs, yyteo

Character(Len=Len(Xparam(1)%Samson_v10(1)%s)) :: steo

Integer, Dimension(:), Pointer :: Days_in_Month
yyobs = Missing_Data

yyteo = Missing_Data
Write (ULog, *)
Call Vrmax(Initialize=.True.)
vname(1) = 'Constant'
vname(2) = 'Ep_r0'wt = One ! Weight of each data point
! Find the evaporation file, e.g., 'v:\evaporation\T_14914.evp'
Call IORead(uin, name_Daily_Evap, ierror, ok=OK)
If (.Not. OK) Then

  Write (ULog, *) '## Process_Evaporation_Data: did not find ', Trim(name_Daily_Evap)
   ! Not finding the file is NOT an error. Just return.
  !Errors_Detected = .True.
  Return
Else
  Write (ULog, *) '## File: ', Trim(name Daily Evap)
  ! Call ToTTy('Process_Evaporation_Data: found '//Trim(name_Daily_Evap))
End If
! Range of acceptable values.
minV = FieldInfo(f_Ep)%minimum_value

maxV = FieldInfo(f_Ep)%maximum_value
! f0 points to the character after the last DirDelim of name Daily Evap, therefore
! name_Daily_Evap(f0:) contains only the name of the input file. This makes

! messages more readable.

! I changed my mind (24 Jan 2002 2:30 pm). In case of problems,
! I do not want to hunt for a file.
f0 = 1 ! + Index(name_Daily_Evap, DirDelim, Back=.True.)
f1 = Len_trim(name_Daily_Evap)
nCoeff = 2nvar = nCoeff - 1 ! Do not count the constant
fit_const = .True. ! Change to .false. if fitting a model without a constant.
```

```
! Initializes the QR-factorization
Call LSQ_startup(nvar, fit_const, Ep_all)
Call LSO startup(nvar, fit const, Ep_some)
Call LSQ_set_names('Evaporation, all points', vname, 'Ep(obs)', Ep_all)
Call LSO set names('Evaporation, some deletions', vname, 'Ep(obs)', Ep_some)
! Read in the data, one line at a time, and progressively update the

! QR-factorization.
wt = onepoints read = 0points_excluded = 0
points_wo_parameters = 0
Read_One_Line: Do
  Read (uin, '(a)', iostat = ios) xbuf
  If (ios /= 0) Exit ! End-Of-File or Error
   ! Skip lines until we find the beginning of the data block, e.g.,

   ! ------------------------------------------ Evap (mm) -------------------------------------------
  If (xbut(1:10) /= '---------') Cycle Read One Line
  ! Found the beginning of the data block.
  ! Find the name in the line, e.g., 'Evap (mm)'
   ! n1 points to the first character of the name

  ! n2-1 delimits the name. Note that the name may contain blanks.
  n1 = Verify(xbuf, '- ') : Find first non '-' or blank, "E" for the example.
   n2 = Index(xbuf(n1:), '-') !

  If (n2 > 0) n2 = n2 + n1 - 1 - 1xid = xbuf(n1:n2) le.g., 'Evap (mm)'n1 = Index(xid, '(') + 1

  n2 = Index(xid, ')' - 1! The program assumes evaporation is measured in mm.
  ! Convert (if needed) data file units to mm. I am told
   ! that the file units should be "mm", with

   ! (perhaps occasionally), "in" (inches)
   Select Case(xid(n1:n2))

   Case('mm')

     units_to_mm = 1 ! 1 mm -> 1 mm
   Case('in')

     units to mm = 25.400 ! 1 inch -> 25.400 mm
  Case Default
     Write (ULog, *) '?? Input file: ', name_Daily_Evap(f0:f1)
     Write (ULog, 9130) xid(n1:n2)
      Format (1x, '?? Process_Evaporation_Data: Expecting "mm" or ', &

           '"in", found "', a, '"')
```
9130

```
93
```

```
Errors_Detected = .True.
  Return
End Select
! The line following "------" identifies the year and the columns:

! 1963 Jan Feb Mar Apr May Jun Jul Aug Sep Oct Nov Dec Annual
Read (uin, '(a)', iostat = ios) xbuf
If (ios / = 0) Then
  Write (ULog, *) '?? Input file: ', name_Daily_Evap(f0:f1)
  Write (ULog, *) ' Expecting a "year" line'
  Errors_Detected = .True.
  Return
End If
! Get year.
Read (xbuf(1:4), '(i4)', iostat = ios) yyyy

If (ios / = 0) Then
  Write (ULog, *) '?? Input file: ', name_Daily_Evap(f0:f1)
  Write (ULog, *) ' Line: "', Trim(xbuf), '"'
  Write (ULog, *) ' The first four characters Do not represent a year.'
  Errors_Detected = .True.
  Return
End If
ok = (MinYear <= yyyy) .And. (yyyy <= MaxYear)
If (.Not. ok) Then

   Write (ULog, *) '?? Input file: ', name_Daily_Evap(f0:f1)

   Write (ULog, *) ' The year ', yyyy, ' is not between ', &

         MinYear, ' and ', MaxYear

  Errors_Detected = .True.
  Return
End If
Days_in_Month => Number_of_Days_in_Month(yyyy)
! Now load the data block (the next 31 lines) in the array.
Do jj = 1, 31

   Read (uin, '(a)', iostat = ios) xbuf

   If (ios /= 0) Then

     Write (ULog, *) '?? Input file: ', name_Daily_Evap(f0:f1)
      Write (ULog, *) ' Error: Expecting month-day ', jj

     Errors_Detected = .True.
     Return
  End If
   ! Get the day

  Read (xbuf, '(i3)') dd
  ! Sanity check: jj must be equal to dd
```

```
If (jj /= dd) Then
   Write (ULog, *) '?? Input file: ', name Daily Evap(f0:f1)
   Write (ULog, *) ' Error: jj /= dd; jj, dd == ', jj, dd
   Errors_Detected = .True. 
   Return 
End If 
! 1963
! 1 
! 2 
! 28 
! 29 
! 30 
! 31 
             Jan 
            ---- - -0 
             \overline{0}\overline{0}0 ---Feb
                   --
                   - - -6
                   - - ---
                          Mar 
                           ------ 31 
                          1 
                         \overline{0}3 \qquad \qquad -- - Apr 
                                   --- 
                                 ---0 
                                 \overline{0}\overline{0}May
                                          - - -9
                                             0 
                                            \overline{0}0 
                                             0 --- Jun 
                                                  --- --- 
                                                 0 
                                                 \overline{0}\overline{0} Jul 
                                                           9 
                                                           8 
                                                           \overline{0}\overline{0}\overline{0}\overline{0}Aug
                                                                 - - ----\overline{0}0 
                                                               \overline{0}2 - - - Sep 
                                                                         --- 
                                                                         --- 
                                                                          0 
                                                                       0 
                                                                      \overline{0} Oct 
                                                                                  8 
                                                                                 7 
                                                                                  0 
                                                                               0 
                                                                              \overline{0}0 ---Nov
                                                                                        - - ----0 
                                                                                       \overline{0}\overline{0} Dec 
Annual 
                                                                                               - - ----0 
                                                                                               \overline{0}1 
                                                                                                 4 
hh = NHours ! the 25-th hour is the daily value
npos = 4 ! Start processing at this column.
Month_Loop: Do mm = 1, 12
   Call GetQwordCols(xbuf, npos, beg_col, end_col, ierror)
   If (ierror / = 0) Then
      Write (ULog, *) '?? Input file: ', name_Daily_Evap(f0:f1)
      Write (ULog, *) ' Line: "', Trim(xbuf), '"' 
      Write (ULog, \star) ' contains less than twelve months, mm == ', mm
      Errors_Detected = .True. 
      Return 
   End If 
   ! Make sure the day of the month is valid for this month.
   ! Example: 1963-Feb has 28 days. If we call ymdh_to_iv
   ! for 1963-Feb-29, the iv returned is for 1963-March-01
   ! (i.e., one day after 1963-Feb-28). Ditto for 30-day months.
   If (dd > Days_in_Month(mm)) Then
      ! Invalid date. Go to next (column) month.
      Cycle Month_Loop
   End If 
   If (xbuf(beg,col:end.co1) == '---') Then
      ! Missing data
      Cycle Month_Loop
   End If 
   Read(xbuf(beg col:end col), *, lostat =ios) vobsIf (ios / = 0) Then
      Write (ULog, *) '?? Input file: ', name_Daily_Evap(f0:f1)
      Write (ULog, *) ' Line: "', Trim(xbuf), &
             '", substr: "', xbuf(beg_col:end_col), '"'
      Write (ULog, *) ' Not a number.' 
      Errors_Detected = .True. 
      Return 
   End If
```

```
95
```

```
! Before converting to appropriate units, make sure

! this value is not a "flag" value.
! Undocumented flag values are in the range: [-8323 , -8290]

! 24 Mar 2002 11:55 am: anything less than -8000 will be

! considered to be a flag value and silently skipped.
If (yobs < = -8000) Then
  ! some flag value.
   Cycle Month_Loop

End If
! Convert input units to mm

yobs = yobs * units_to_mm
! value in range?
in\_range = ((minV \le yobs). And. (yobs \le maxV))
If (.Not. in_range) Then

   Write (ULog, *) '?? Input file: ', name_Daily_Evap(f0:f1)

  Write (ULog, *) ' Value not in range, ignored v,minV,maxV : ', yobs, minV, maxV
   Cycle Month_Loop

End If
points_read = points_read + 1

Call Stat_Add_Point(ObsEp_all, yobs)
! Compute the day-index iv

Call ymdh_to_iv(yyyy, mm, dd, hh, iv)
! We have an Ep observation. Replace the estimated Ep (Class A

! evaporation) with the observed value.
!yteo = Xparam(f_KP_FWS_Evaporation)%Samson_v10(iv)%v

yteo = Xparam(f_Ep)%Samson_v10(iv)%v

steo = Xparam(f_Ep)%Samson_v10(iv)%s

Xparam(f_Ep)%Samson_v10(iv)%v = yobs

Xparam(f_Ep)%Samson_v10(iv)%s = T_EarthInfo

Xparam(f_Fp)%Samson_v10(iv)%f = '! if the estimated Ep is missing, no further analysis is possible.

Select Case(steo)
Case(T_Missing, T_Not_Applicable, T_Undefined, T_Perpetual_Darkness)
   Cycle Month_Loop

End Select
! Compute the Julian Day number of the current day

! and store the corresponding pair.
jd_today = Jd(yyyy, mm, dd)

yyteo(jd_today) = yteo

yyobs(jd_today) = yobs
! Exclude days when

! * pan is frozen: Xparam(f_DBT)%Samson_v10(iv)%v <= 0
```

```
! * rainfall: Xparam(f_HP)%Samson_v10(iv)%v > 0

              ! * high wind: Xparam(f_WS)%Samson_v10(iv)%v >= w0
              ! -- all of which interfere with observation.
               missing_params = &

                     (Xparam(f_DBT)%Samson_v10(iv)%s == T_Missing) .Or. &
                     (Xparam(f_HP)%Samson_v10(iv)%s == T_Missing) .Or. &

                    (Xparam(f_WS)%Samson_v10(iv)%s == T_Missing) !.Or. &
              ! (Xparam(f_KP_FWS_Evaporation)%Samson_v10(iv)%s == T_Missing)
               If (missing_params) Then

                 ! 8 Feb 2002 5:41 pm: until we develop a better formulation,
                 ! kill KP_FWS_Evaporation.
                  points_wo_parameters = points_wo_parameters + 1

                  !Write (ULog, *) '## Missing KP_FWS_Evaporation parameters for ', yyyy, mm, dd

                  Cycle Month_Loop

              End If
              ! The function returns wind speed (in m/s) at z=0.6 meters
               ! up6 -- Wind Speed in meters/sec at z=0.6 meters

              ! (approx 2 feet, the height of a Class A pan Anemometer)
              ! <A HREF="Utils1.f90#Wind Conversion Table">
              up6 = Wind Speed_F(Xparam(f_NS)*Samson_V10(hh)*v, T_up6)!!!Call LSQ_includ(weight=wt, xrow=xx, yelem=yobs, T=Ep_all)
               exclude_point = &

                    (Xparam(f_DBT)%Samson_v10(iv)%v <= Zero) .Or. &
                     (Xparam(f_HP)%Samson_v10(iv)%v >= maximum_rainfall) .Or. &
                    (up6 >= maximum_wind_speed)
               If (exclude_point) Then

                 points excluded = points excluded + 1
                  Cycle Month_Loop

              End If
              Call Stat_Add_Point(ObsEp_set, yobs)
              Call Stat_Add_Point(teoEp_set, yteo)
              ! vars = \{yteo\}; matrix "data" contains \{<vars>, yobs\}Write (Umath, 9150) yteo, yobs
              Format (3x, '{'}, 'f'. f10.3, ', 'f'. f10.3, '{}', f! Evap(Obs) = a*Evap(r0_estimate) + b

              xx = (/ one, yteo /) \qquad ! A one is inserted as the first
              ! ! variable if a constant is being fitted.
               ! *** WARNING Array xx is overwritten by LSQ_includ.

              Call LSQ_includ(weight=wt, xrow=xx, yelem=yobs, T=Ep_some)
            End Do Month_Loop
```
9150

```
End Do
      End Do Read_One_Line
     ! All data was read. Close the file ...
     Call IOClose(uin)
      Call Vrmax(Xprint=.True.)
      ! ... and perform the linear least squares.
     Write (ULog, 9170) points_read, points_excluded, &
           points_wo_parameters, Ep_some%nobs
9170 Format (//, &

            1x, 'Points read ............ : ', i0, /, &

            1x, 'points excluded ....... : ', i0, /, &
            1x, 'points_wo_parameters ... : ', i0, /, &

            1x, 'No. of regression points : ', i0)
      Call LSQ_Simple_Regression(Ep_some, ULog)
  End Subroutine Process_Evaporation_Data
  Subroutine Vrmax(Initialize, Xprint)
      Implicit None

      Logical, Optional, Intent(In) :: Initialize

      Logical, Optional, Intent(In) :: Xprint
      If (Present(Initialize)) Then

        Call Stat_Initialize(ObsEp_all, 'Obs Evap, all values')
         Call Stat_Initialize(ObsEp_set, 'Obs Evap, values used for regression only')

         Call Stat_Initialize(teoEp_set, 'Estimated Ep at "regression points"')

        Return
      End If
      If (Present(Xprint)) Then

         !!Write (ULog, '(//)')
         Call Stat_Output(ULog, ObsEp_all)

        Call Stat Output(ULog, ObsEp_set)
        Call Stat_Output(ULog, teoEp_set)
        Return
      End If
  End Subroutine Vrmax
End Module Evaporation_module
```
## **Fix\_Data**

! Last change: LSR 16 May 2002 5:55 pm

Module Fix\_Data\_Records

Use Date\_Module Use Global\_Variables Use Utils1 Implicit None

Private Public :: Fix\_SAMSON

Subroutine Fix\_SAMSON(Xok)

Contains

! Fix\_SAMSON performs manual correction of the data records. ! Be careful when fixing precipitation records, in particular, ! with runs of missing, deleted, or accumulated values. ! Make sure the beginning or end of such a run is not lost ! on transfer. Implicit None Logical, Intent(Out) :: Xok Xok = .True. If (pWBAN%WBAN == '03940') Then Call Jackson\_MS(Xok) Else If (pWBAN%WBAN == '22516') Then Call Kahului\_HI(Xok) Else If (pWBAN%WBAN == '14922') Then Call Minneapolis\_St\_Paul\_MN(Xok) End If End Subroutine Fix\_SAMSON Subroutine Kahului\_HI(Xok) ! 22516: Kahului, HI Implicit None Logical, Intent(Out) :: Xok
```
Type(Val_and_Flag), Dimension(:), Pointer :: OI
   OI => Xparam(f_OI)%Samson_v10 ! Observation Indicator
   ! Observation Indicator 0 or 9 0 = Weather observation made.
   ! 9 = Weather observation not made or missing.
   ! Present_weather - Present_weather conditions denoted by 9 indicators.

   !
   ! Xparam(f_OI)%Samson_v10(iv)%v = Observation_Indicator
   ! Xparam(f_OI)%Samson_v10(iv)%f = Present_weather
   ! Xparam(f_OI)%Samson_v10(iv)%s = data_source
  ! The SAMSON record for Days since last snow has typos (see below).
   !
   ! "39" -- "3" == Light snow pellets -- In Hawaii in July? At sea level?

   ! "97" -- "7" is an illegal value. The legal range is 0-5, 9.
   !
   ! Since most of the Observation Indicator / Present_weather

   ! are missing, we will set these records missing also.
   ! (In particular, OI(iv=1) == OI(1961-01-01 1h) is missing.)
   ! Observation Indicator == 0: for 160245 1978-07-20 20h; OI(hh)%f(f4:f5) == "39"
   OI(160245) = OI(1)! Observation Indicator == 0: for 162123 1978-10-03 23h; OI(hh)%f(f4:f5) == "97"
   OI(162123) = OI(1)! Observation Indicator == 0: for 166673 1979-04-03 23h; OI(hh)%f(f4:f5) == "39"
  OI(166673) = OI(1)Xok = .True.
End Subroutine Kahului_HI
Subroutine Jackson_MS(Xok)
   ! 03940 Jackson, MS is missing SAMSON hourly precipitation

   ! data for 1961-1963. This routine adds EarthInfo hourly

   ! values to the SAMSON record.
   ! The subroutine assumes that both the hourly SAMSON records

   ! and the hourly EarthInfo records have been read.
   Implicit None

   Logical, Intent(Out) :: Xok
   Integer :: jv0, jv1
```

```
Type(Val_and_Flag), Dimension(:), Pointer :: HP => Null() ! Hourly precipitation
     If (.Not. Have_ppt_Obs_hourly_data) Then

       ! We need EarthInfo hourly data.
       Xok = .False.
       Return
     End If
     HP => Xparam(f_HP)%Samson_v10 ! Hourly Precipitation
     ! The dates were gotten by examining the records.
     Call ymdh_to_iv(1961, 01, 01, hh=01, iv=jv0)
     Call ymdh_to_iv(1963, 07, 31, hh=24, iv=jv1)
     ! This statement also transfers the daily values, but we

     ! do not care.
     HP(jv0:jv1) = 0bs ppt(jv0:jv1)
     Xok = .True.
  End Subroutine Jackson_MS
  Subroutine Minneapolis St Paul MN(Xok)
     ! #===# 1: Processing 14922: Minneapolis/St. Paul, MN
     ! The subroutine assumes that the hourly EarthInfo

     ! records have been read.
     Implicit None
     Logical, Intent(Out) :: Xok
     If (.Not. Have_ppt_Obs_Daily_data) Then

       ! We need EarthInfo summary of the day data.
       Xok = .False.
       Return
     End If
     ! Hourly Precipitation [cm] Out-of-range value for 218925 1984-12-22 25h: 832.053

     ! The EarthInfo summary of the day shows:
!!! Station MINNEAPOLIS AIRPORT Parameter Prcp 7:00 % Coverage 100
!!! PO Code MN Latitude N44:52:59 Begin M/Yr 01/1891
!!! Stn ID 5435 Longitude W093:13:44 End M/Yr 12/2000
!!! County HENNEPIN                       Elevation       834           # Record Years 110
!!! ------------------------------------------ Prcp (in) -------------------------------------------
```

```
!!! 1984 Jan Feb Mar Apr May Jun Jul Aug Sep Oct Nov Dec Annual
!!! 1
```
!!! : !!! 22 0.00 0.00 0.00 0.00 0.01 0.35 0.00T 0.00 0.31 0.00 0.00 327.58A ! Neither the SAMSON nor the EarthInfo hourly records for that day show precipitation. ! Zero the entry. Obs\_ppt(218925) = Val\_and\_Flag(T\_Estimated, Zero, '') Xok = .True.

End Subroutine Minneapolis\_St\_Paul\_MN

End Module Fix\_Data\_Records

## **Gaps**

```
! Last change: LSR 16 May 2002 5:55 pm
Module Process_Gaps
  Use Global_Variables
  Use Utils1
  Use Floating_Point_Comparisons
  Implicit None
  Type :: Type_Gap
     ! Filled -- truth of "gap was resolved". Values were

     ! interpolated or gotten from previous years.
     ! Col_Beg -- iv of begin of gap

     ! Col_End -- iv of end of gap

     ! Col_Prev -- the hour previous to Col_Beg.
     ! if Col_Beg represents an hour in 2..24,
     ! then
     ! Col_Prev = Col_Beg - 1
     ! Else
     ! Col_Beg is the 1st of the day and
     ! Col_Prev represents the 24th hour of the previous day.
     ! Col_Post -- the hour after Col_End.
     ! if Col_End represents an hour in 1..23,
                 then
     ! Col_Post = Col_Beg + 1
     ! Else
     ! Col_End is the 24th hour of the day and
     ! Col_Post represents the 1st of the next day.
     Logical :: Filled = .False.
     Integer :: Col_Beg = 0
     Integer :: Col End = 0
     Integer :: Col_Prev = 0
     Integer :: Col_Post = 0
  End Type Type_Gap
  Logical, Private :: print now = .False.
Contains
  Subroutine Find_i(VF, Hour01, Hour24, iFirst, iLast)
     ! Find iFirst and iLast hours in the interval [Hour01, Hour24]
     ! such that iFirst is the first hour of the day that is not

     ! missing, and iLast is the last hour not missing.
     Implicit None
```

```
Type(Val_and_Flag), Dimension(:), Intent(In) :: VF
   Integer, Intent(In) :: Hour01, Hour24
   Integer, Thent(Out) :: iFirst, iLast
  Integer :: jj
   iLast = 0 : The last hour of the day with non-missing data;
   iFirst = 0 ! The first hour of the day with non-missing data;
   Do jj = Hour01, Hour24
     Select Case(VF(jj)%s)
     Case(T_Missing, T_Not_Applicable, T_Undefined, T_Perpetual_Darkness)
         Cycle

     Case Default
         iLast = jj

        If (iFirst == 0) Then
            iFirst = jj

        End If
     End Select
   End Do
End Subroutine Find_i
Subroutine Find_Gaps(k_id, Release_Storage)
   ! Fill gaps.
  ! 16 Feb 2002 9:49 am: At this time I think that
   ! since I will be using these arrays for all SAMSON
   ! parameters, I will leave the arrays allocated, rather

   ! than allocating and deallocating after each call.

   ! This subroutine will allocate arrays that will
   ! stay allocated between calls (this is a feature).

   !
   ! The call Find Gaps(0, Release Storage=.True.)
  ! will deallocate the arrays *only* and exit.
   ! (The first two argument slots need to be present
   ! eventhough will not be used.)

   ! Since we check only for the presence of "Release_Storage",
   ! this argument should not be present during "regular"
   ! calls to this subroutine.
   Implicit None

   Integer, Intent(In) :: k_id
  Logical, Optional, Intent(In) :: Release_Storage
   Integer, Parameter :: Size_Small = 1
   Integer, Parameter :: Size_Medium = Size_Small + 1
   Integer, Parameter :: Size_Large = Size_Medium + 1
   Integer :: current gap size, i_max, size order
```

```
Integer :: i_prev, col_beg, col_end

      Integer :: iv, ig

      Logical :: in_gap, point_is_missing, okay, first_message

     Type(Val_and_Flag), Dimension(:), Pointer :: VF
      Logical, Save :: first_time = .True.

      Integer, Save :: Gap_dim = 0

      Integer :: ngaps

     Type(Type_Gap), Dimension(:), Pointer :: Gap_Info => Null()
      If (first_time) Then

         Gap_dim = 50

        Allocate(Gap_Info(Gap_dim))
        first time = .False.
     End If
      If (Present(Release_Storage)) Then

        If (Associated(Gap_Info)) Deallocate(Gap_Info)
         Gap_dim = 0

        first time = . True.
        Return
     End If
      ! Is it sensible to fill gaps?

     Select Case(k id)
      Case(f_OI)

        ! Observation Indicator, Present_weather:
        ! It makes no sense to fill gaps in these parameters.
         ! We should not be here in the first place.

        Write(6, 9130)
        Write(ULog, 9130)
9130 Format(//, 1x, '?? Find_Gaps: called with k_id == ', &

               'Observation Indicator, Present_weather', //)

        Stop '?? Find_Gaps: called with k_id == Observation Indicator'
     End Select
     VF => Xparam(k_id)%Samson_v10
      in_gap = .False.

     ig = 0 ! No gaps so far.
      current_gap_size = 0

     i prev = 0i<sub>max</sub> = Ubound(VF, 1) + 1
     ! We need to process gaps in the following order:
     ! a) first Small gaps
     ! b) Medium gaps
      ! c) Large gaps

     ! This will allow the results of the smaller fills
```

```
! to be used for the larger data gaps.
!
! One can make the argument that we should use only
! observed data (rather than estimated) to fill gaps.

!
! Algorithm: Find and record all gaps, then pass

! over the arrays Gap_Beg and Gap_End three times,
! processing the gaps in the order indicated.
Do iv = 1, i_max
   ! Skip the 25th hour

   If (Modulo(iv,25) == 0) Then

      Cycle
  End If
   ! We need to loop one extra time to correctly process
   ! a gap occurring at the end of the array. Duplicating
   ! the code for (in_gap) also works but I always forgot
   ! to propagate the changes to both instances of the code.
   If (iv < i__max) Then

     ! At this stage, if the point is missing, the point
      ! is missing ALL the time, otherwise the algorithm

      ! will interpolate with the assumption that the

     ! value of the point is correct!
      Select Case(VF(iv)%s)
      Case(T_Missing, T_Not_Applicable, T_Undefined, T_Perpetual_Darkness)
         point_is_missing = .True.
     Case Default
        point is missing = .False.
      End Select
   Else
     ! iv == i__max
     point_is_missing = .False.
     ! The point is not missing -- it does not exist.
  End If
  If (in_gap) Then
      If (point_is_missing) Then

         current_gap_size = current_gap_size + 1
     Else
         ! The gap run just ended. Store terminating info.
         ! The gap finished on the previous column.
         Gap_Info(ig)%Col_End = i_prev

         Gap_Info(ig)%Col_Post = iv
         in_gap = .False.

         current_gap_size = 0
      End If
```

```
If (point_is_missing) Then

         ! Start of a new gap

         If (ig >= Gap_dim) Then

            Gap_dim = 2 * Gap_dim

           Gap_Info => Reallocate_Gaps(Gap_Info, Gap_dim)
         End If
         ig = ig + 1

         Gap_Info(ig)%Filled = .False.
         Gap_Info(ig)%Col_Beg = iv

         Gap_Info(ig)%Col_Prev = i_prev ! "iv - 1"
         Gap_Info(ig)%Col_End = 0

         Gap_Info(iq)%Col_Post = 0in qap = .True.current_gap_size = 1

      Else
         ! No missing value and no gap.
         ! Do nothing.
     End If
  End If
  ! Previous column to the next column.
   ! Note that next column is iv+1, unless iv is a 24th hour.

   ! In that case the next column is iv+2 (i.e., the first

  ! hour of the next day.
   i_prev = iv

End Do
! Now, we need to process all the small gaps first,

! the medium gaps second, and the large gaps third.
! What is the best way (more efficient, faster) of
! passing through the arrays three times?

! I can have essentially the same code replicated

! three times, or the code once with if statements.
! Sat 16 Feb 2002 10:22 am. At this time I am selecting

! "if" statements. Replicated code has the tendency

! of getting out of synch with each other.
ngaps = ig

Do size_order = Size_Small, Size_Large
  ProcessGaps: Do ig = 1, ngaps
      ! Was this gap was processed?
      If (Gap_Info(ig)%Filled) Cycle ProcessGaps
      okay = .False.

      col_beg = Gap_Info(ig)%Col_Beg

      col_end = Gap_Info(ig)%Col_End
```
Else

!

```
! Do not count the 25-th hour(s) as part of the gap.
      current_gap_size = col_end - col_beg + 1 - Multiples_of(NHours, col_beg, col_end)
      ! Process all small gaps first, medium gaps second, and large gaps third.
      ! Tests:
      ! 23063: Eagle, CO has small, medium, and large gaps.
      ! 26451: Anchorage, AK has gaps containing the array boundaries.
      Select Case(current_gap_size)
      Case(1:5)If (size_order == Size_Small) Then

            Call Fill_Small_Gaps(VF, Gap_Info(ig), k_id, okay)
            Gap_Info(ig)%Filled = okay ! Gap filled?
         End If
      Case(6:49)
         If (size_order == Size_Medium) Then

            Call Fill_Medium_Gaps(VF, current_gap_size, Gap_Info(ig), &

                  k_id, move_back=.True., okay=okay)

            Gap Info(ig)%Filled = okay ! Gap filled?
         End If
      Case Default
         If (size_order == Size_Large) Then

            Call Fill_Large_Gaps(VF, current_gap_size, Gap_Info(ig), &

                  k_id, okay)
            Gap_Info(ig)%Filled = okay ! Gap filled?
         End If
      End Select
   End Do ProcessGaps

End Do
! Now one more time (with feeling). This time we want to

! ensure that all gaps were filled
first_message = .True.
Do iq = 1, ngaps
   If (Gap_Info(ig)%Filled) Then
     Cycle
   End If
   col beg = Gap_Info(ig)%Col Beg
   col_end = Gap_Info(ig)%Col_End
   current_gap_size = col_end - col_beg + 1 - Multiples_of(NHours, col_beg, col_end)
   If (first_message) Then

     Write (ULog, *)
```

```
first_message = .False.
       End If
       Write (ULog, 9150) ig, Trim(FieldInfo(k_id)%Name), &
             current_gap_size, &
             Str_iv_to_ymdh(col_beg), &
             Str_iv_to_ymdh(col_end)
9150 Format(1x, 6x, i0, ': ', a, ': gap of ', i0, ' hours from ', &

             a, ' to ', a)
     End Do
  End Subroutine Find_Gaps
  Function Reallocate_Gaps(pOld, Nnew) Result(pNew)

     Implicit None

     Type(Type_Gap), Dimension(:), Pointer :: pOld, pNew

     Integer, Intent(In) :: Nnew
     Integer :: nold, ierr
     Allocate(pNew(1:Nnew), STAT=ierr)
     If (ierr /= 0) Stop "?? Reallocate_Gaps error"
     If (.Not. Associated(pOld)) Return
     nold = Min(Size(pOld), Nnew)
     pNew(1:hold) = pOld(1:hold)Deallocate(pOld)

  End Function Reallocate_Gaps
  Subroutine Fill_Small_Gaps(VF, Gap_Info, k_id, okay)
     ! <A NAME="Fill_Small_Gaps"> <A HREF="Gaps.f90#Fill_Small_Gaps">
     ! gap <= 5 h --> linear interpolation between points

     ! at either side of the gap.
     Implicit None

     Type(Val_and_Flag), Dimension(:), Intent(InOut) :: VF

     Type(Type_Gap), \qquad \qquad Intent(In) :: Gap_Info
     Integer, Intent(In) :: k id
     Logical, Intent(Out) :: okay
     Integer :: Col_Beg, Col_End ! Col_Beg <= Col_End
     Integer :: xi, x0, xn, irange

     Real :: vn, v0, vslope, dx

     Logical :: within_range

     Character(Len(VF(1)%s)) :: t_code
```

```
okay = .False.
irange = Huge(0)Col_Beg = Gap_Info%Col_Beg

Col_End = Gap_Info%Col_End

within_range = (1 <= Gap_Info%Col_Prev) .And. &

      (Gap_Info%Col_Post <= Ubound(VF,1))

If (within_range) Then
   ! vn +
  \blacksquare! |
  \mathbf{I}\blacksquare\mathbf{I}\mathbf{I}! v0 +-----+-----------------------+-------
  ! x0 xn
  !
   \text{y} = x0 = \text{Col\_Beg-1}; \quad \text{v0} = \text{V(x0)}! xn = Col\_End+1; vn = V(xn)!
   ! Slope = (vn-v0) / (xn-x0)
   = (vn-v0) / (Col\_End+1-(Col\_Beg-1)): = (vn-v0) / (Col\_End\_Col\_Beq+2)!
  V(xi) = Slope*(xi-x0) + v0, xi = Col_Beg.. Col_End
   !
   ! This is fine and dandy if the interval [Col_Beg, Col_End] does not

   ! contain a 25th hour (daily values). We need to remove this

   ! extra/bogus hour from the computation of the slope and dx below.
   x0 = Gap_Info%Col_Prev

   xn = Gap_Info%Col_Post

  irange = xn - x0 - Multiples of(MHours, x0, xn)v0 = VF(x0)%v

   vn = VF(xn)%v

  vslope = (vn-v0) / Real(irange)
Else
   ! The situation is more complex if a gap starts (or ends)
   ! at either boundary of the array.
   ! We know that one of V(x0) or V(xn) is not missing, namely,
   ! the side that stays within the array bounds.
   If (1 <= Gap_Info%Col_Prev) Then

     ! The starting column is within bounds.
      x0 = Gap_Info%Col_Prev

     xn = x0v0 = VF(x0) %v
     vslope = 0
```

```
Else
            ! The terminating column is within bounds.
            x0 = Gap_Info%Col_Post

           xn = x0v0 = VF(x0)%v

            vslope = 0

         End If
      End If
      t_code = T_Small_Gap

      Select Case(k_id)
      Case(f_OI)
         ! Observation Indicator, Present_weather

         ! It makes no sense to fill gaps in these parameters
         ! We should not be here in the first place.

         Write(ULog, 9130)
9130 Format(//, 1x, '?? Warning: Fill Small Gaps with ', &
                'Observation Indicator, Present_weather', //)

         Return
      Case(f_HV) ! Horizontal Visibility

         ! Be careful filling gaps when

         ! Visibility == unlimited visibility.
         If ((VF(x0)*s == T\_Unlimited) .Or. (VF(xn)*s == T\_Unlimited)) Then
            t_code = T_SGU
         End If
      Case(f_CH) ! Ceiling Height

         ! Be careful filling gaps when

         ! Ceiling Height == unlimited ceiling height, or

         != cirroform.
         ! We have this problem for 14914 (Fargo), 1965 1 1 12h-15h

         If ((\nabla F(x0)\)s == T_Unlimited) .Or. (\nabla F(xn)\)s == T_Unlimited)) Then
            t_code = T_SGU
         Else If ((VF(x0)*s == T_Cirroform) .Or. (VF(xn)*s == T_Cirroform)) Then
            t code = T SGC
         End If
      Case Default
         ! Do nothing.
      End Select
      Do xi = Col_Beg, Col_End

         ! Skip the 25th hour

         If (Modulo(xi, 25) == 0) Then
            Cycle

         End If
         dx = xi - x0 - Multiples_of(NHours, x0, xi)

         VF(xi)*v = vslope*dx + v0
```

```
VF(xi)%s = t_code

     VF(xi)%f = ''

  End Do
   okay = .True.

End Subroutine Fill_Small_Gaps
Subroutine Fill_Medium_Gaps(VF, Gap_Length, Gap_Info, &

     k_id, move_back, okay)
   ! <A NAME="Fill_Medium_Gaps"> <A HREF="Gaps.f90#Fill_Medium_Gaps">

  ! Longer gaps of 6 to 49 hours: Copy data from previous day (period).
   Implicit None

   Type(Val_and_Flag), Dimension(:), Intent(InOut) :: VF

  Integer, Intent(In) :: Gap_Length
  Type(Type Gap), \qquad \qquad Intent(In) :: Gap_Info
  Integer, Intent(In) :: k_id
  Logical, I_n Intent(In) :: move_back
  Logical, Intent(Out) :: okay
   Integer :: Col_Beg, Col_End ! Col_Beg <= Col_End

   Integer :: j, jmax, jmin, jv0, jv1, iv

   Integer :: nh, ntimes

   Integer :: jMidnight, jSunset, jSunrise

   Logical :: period_found, moving_back

  Character(Len(VF(1)%s)) :: t_code
   okay = .False.

   Col_Beg = Gap_Info%Col_Beg

  Col_End = Gap_Info%Col_End
  ! If moving back j periods:
  ! jv0 = Col_beg - j*Nhours
  ! jv1 = Col_End - j*Nhours
  !
   ! subject to

  ! 1 <= jv0 <= jv1 < Col_beg
  !
  ! Let
  ! jmin = 1 + Floor((Col_End-Col_Beg)/Nhours)
  ! jmax = Floor((Col_Beg-1)/Nhours)
  !
  ! Then, the set of possible periods j is: jmin <= j <= jmax
  !
  !
   ! Similarly, if moving forward j periods:

  ! jv0 = Col_beg + j*Nhours
  ! jv1 = Col_End + j*Nhours
  !
```

```
! subject to
! Col_beg < jv0 <= jv1 <= M
!
! Where
! M = UBound(VF)
!
! Let
! jmin = 1 + Floor((Col_End-Col_Beg)/Nhours)
! jmax = Floor((M-Col_Beg)/Nhours)
!
! Then, the set of possible periods j is: jmin <= j <= jmax
moving_back = move_back

period_found = .False.
t_code = T_Medium_Gap
! Only two options: move forward or backwards.
! If we have failed twice, there is no more to do.
xDirection: Do ntimes = 1, 2

  If (period_found) Exit xDirection
   jmin = 1 + Floor((Col_End-Col_Beg)/Real(Nhours))
   If (moving_back) Then

     ! search backwards.
     nh = -Nhours
      jmax = Floor((Col_Beg-1)/Real(Nhours))
  Else
     ! search forward.
     nh = +Nhours
      jmax = Floor((Ubound(VF,1)-Col_Beg)/Real(Nhours))
      jmax = Min(jmax, 2) ! we will look only in the immediate vicinity
  End If
   If (jmin > jmax) Then

     ! No periods in this direction. Switch directions and try again.
     moving_back = (.Not. moving_back)
      Cycle xDirection

  End If
   ! We can try in this direction.
   Find_period: Do j = jmin, jmax

      jv0 = Col_Beg + j*nhjvl = Col\_End + j*nh! Evaluate the candidate period.
     ! Make sure there are no missing values.
     ! If this period has missing values, then try next period.
      Do iv = jv0, jv1

         ! Skip the 25th hour

         If (Modulo(iv, 25) == 0) Cycle
```

```
Select Case(VF(iv)%s)
      Case(T_Missing, T_Not_Applicable, T_Undefined, T_Perpetual_Darkness)
         ! Missing values render this segment unusable.

         ! Try next period.

         Cycle Find_period

      End Select
    End Do
    ! Found a period without missing values.
    period_found = .True.

    VF(Col_Beg:Col_End)%v = VF(jv0:jv1)%v

    VF(Col_Beg:Col_End)%s = t_code

    VF(Col_Beg:Col_End)%f = ''

    Exit xDirection
  End Do Find_period

End Do xDirection
okay = period_found

If (okay) Return ! Success.
! <A HREF="0notes.txt#Note_24">
! Unsuccessful. If the gap size is less than 24 then:

! * Set all hours before midnight to the "sunset" value.
! * Set all hours after midnight to the "sunrise" value.
!
! Example, adapted 14891_61.txt

! Total Sky Cover
! --------------
! yyyy mm dd hh iv Before After "iv"
! ---- -- -- -- --- ------ ----- ---------
! 1961 1 20 18 493 10 10 ! jSunset
! 1961 1 20 19 494 - 10 ! Col_Beg
! 1961 1 20 20 495 - 10
! 1961 1 20 21 496 - 10
! 1961 1 20 22 497 - 10
! 1961 1 20 23 498 - 10
! 1961 1 20 24 499 - 10
! 1961 1 20 25 500 - 10 ! jMidnight
! 1961 1 21 1 501 - 8
! 1961 1 21 2 502 - 8
! 1961 1 21 3 503 - 8
! 1961 1 21 4 504 - 8
! 1961 1 21 5 505 - 8 ! Col_End

! 1961 1 21 6 506 8 8 ! jSunrise
! see <A HREF="ET0.f90#Dump_One_Day">
```
If (Gap\_Length > 24) Then

! Gap spans more than one day. Exit. Return

End If

```
! Find the 25th hour ! See example above
   :hh = Modulo(Col_Beg, 25) : 19!d = NHours - hh ! 6 (delta hours from 25h)<br>!iMidnight = Col Beg + dl ! 500
   !jMidnight = Col_Beq + dljMidnight = NHours * (1 + Col_Beg/NHours) ! 500
   ! Find jSunset and jSunrise, making sure they lie within the

   ! array bounds.
   jSunset = Gap_Info%Col_Prev ! pointer to value before midnight

   If (jSunset < Lbound(VF,1)) Then

      jSunset = Gap_Info%Col_Post

      If (jSunset > Ubound(VF,1)) Then

         ! The gap spans the whole array, nothing sensible to do.
         Return
      End If
   End If
   jSunrise = Gap_Info%Col_Post ! pointer to value after midnight

   If (jSunrise > Ubound(VF,1)) Then

      jSunrise = Gap_Info%Col_Prev

      If (jSunrise < Lbound(VF,1)) Then

         ! The gap spans the whole array, nothing sensible to do.
         Return
      End If
   End If
   VF(Col_Beg:jMidnight)%v = VF(jSunset)%v
   VF(Col_Beg:jMidnight)%s = t_code

   VF(Col Beg:jMidnight) f = ''VF(jMidnight+1:Col_End)%v = VF(jSunrise)%v
   VF(\text{indnight+1:Col End})%s = t code
   VF(jMidnight+1:Col_End)%f = ''
   okay = .True.
End Subroutine Fill_Medium_Gaps
Subroutine Fill_Large_Gaps(VF, Gap_Length, Gap_Info, k_id, okay)
   ! <A NAME="Fill_Large_Gaps"> <A HREF="Gaps.f90#Fill_Large_Gaps">
   ! Much Longer gaps of 50 to 8784 hours (one leap year).
   ! Copy data from the same period from some other year.
   Implicit None

   Type(Val and Flag), Dimension(:), Intent(InOut) :: VF
```

```
Integer, Intent(In) :: Gap_Length
Type(Type_Gap), Intent(In) :: Gap_Info
Integer, Intent(In) :: k id
Logical, L Intent(Out) :: okay
Integer :: Col_Beg, Col_End ! Col_Beg <= Col_End

Integer :: jv0, jv1, yyyy, n_min, iv

Integer :: beg_year, beg_mm, beg_dd, beg_hh

Integer :: nhours, d_min, d_max, ig, ic, k

Integer :: best_year, itimes, g_low, g_high

Integer :: best_jv0, best_jv1

Real :: best_mean_diff, year_mean_diff
Real :: best_sigma_diff, year_sigma_diff
Real :: gM_k, gQ_k, cM_k, cQ_k
Real :: M_km1, x_k
Real :: g_mean, c_mean, g_variance, c_variance

Logical :: best_found, Lkeep

Character(Len(VF(1)%s)) :: t_code
okay = .False.

t_code = T_Large_Gap

Col_Beg = Gap_Info%Col_Beg

Col_End = Gap_Info%Col_End
! Array bounds

d_{min} = Lbound(VF, 1)d max = Ubound(VF, 1)
! Determine the date of the beginning of the gap.
Call iv_to_ymdh(Col_Beg, beg_year, beg_mm, beg_dd, beg_hh)
! According to the documentation, SAMSON may look at

! periods up to 4 weeks adjacent to the gap.
! Interval: 4 weeks * 7 days/week * 24h/day, prorated to a leap year

nhours = Max(10, 4*7*24*Gap_length/8784)! Numerically stable computation of the variance.
!
! 1 n
! Sample variance = --- Sum (x_i-x_{mean})^2! n - 1 i=1
! Reference:
! [2] Nicholas J. Higham. 1996. Accuracy and Stability of Numerical
! Algorithms. SIAM (Society for Industrial & Applied Mathematics).
! ISBN 0-89871-355-2. Page 13.
!
! Accumulate:
!
! 1 k
! M k = - * Sum x i
```

```
! k i=1
!
! k k 1 k
! Q_k = Sum (x_i - M_k)^2 = Sum (x_i)^2 - (Sum x_i)^2! i=1 i=1 k i=1
!
! Updating formulae:

!
! M_1 = x_1
! x_k - M_{k-1}M_k = M_{k-1} + ------------, k = 2..n
! k
! \tQ_1 = 0! (k-1) (x_k - M_{k-1})^29 \text{ k} = 0 \{k-1\} + -----------------------, k = 2 \text{ n}! k
! After which:
!
! Sample Mean = M_n
!
! Q_n

! Sample Variance = ----
\mathbf{n} - 1
!
! Note that the updating formulae can be written:
!
! M_0 = 0
! x_k - M_{k-1}M_k = M_{k-1} + -----------, k = 1..n
! k
! 0 0 = 0! (k-1) (x_k - M_{k-1})^2! Q_k = Q_{k-1} + -----------------------, k = 1..n
! k
! We will look for years whose pre- and post- gap mean and variance
! are closest to the gap's pre- and post- mean and variance.

!
! mean diff = Abs(q mean - c mean)
! sigma_diff = Abs(g_Variance - c_Variance)
best found = .False. <br> ! found a year?
best_year = 0 ! in MinYear .. MaxYear
best_mean_diff = Huge(Zero) ! best mean difference so far
best_sigma_diff = Huge(Zero)
By_Year: Do yyyy = MinYear, MaxYear
  ! Skip the year of the gap

  If (yyyy == beg year) Then
```

```
Cycle By_Year
End If
! Skip years not read, i.e., data for the whole year is missing.
If (Year_Data(yyyy)%SAMSON_v10 == 0) Then

   Cycle By_Year

End If
! Determine the location of the corresponding segment in this year.
Call ymdh_to_iv(yyyy, beg_mm, beg_dd, beg_hh, iv=jv0)
jv1 = jv0 + Col_End - Col_Beg
! Gap end falls outside array bounds ?

If (jv1 > d_max) Then

  Cycle By_Year
End If
! Any entries missing?
By_Hour: Do iv = jv0, jv1
   ! Skip the 25th hour

  If (Modulo(iv,25) == 0) Cycle By_Hour
  Select Case(VF(iv)%s)
   Case(T_Missing, T_Not_Applicable, T_Undefined, T_Perpetual_Darkness)
      ! This segment has missing values. Perhaps next year ...
      Cycle By_Year

  End Select
End Do By_Hour
! Found a candidate segment without missing values.
! Determine mean and variance for both segments.
k = 0 ! Number of points.
gM_k = Zero

gQ_k = Zero

cM_k = Zero
cQ_k = Zero
QInterval: Do itimes = 1, 2
  ! Execute twice to determine leading and trailing intervals.
   ! Make sure the leading and trailing intervals are within

  ! the array boundaries.
   ! n_min is the number of entries common to both intervals; n_min >= 0;
   If (itimes == 1) Then ! Determine leading interval.
      n_min = Min(nhours, Col_Beg-d_min, jv0-d_min)
      g_low = Col_Beg - n_min

      g_high = Col_Beg - 1

   Else 1992 - Intermine trailing interval.
      n_min = Min(nhours, d_max-Col_End, d_max-jv1)
```

```
g_low = Col_End + 1

      g_high = Col_End + n_min

   End If
   ! ig: counter of gap

   ! ic: counter of candidate
  Xview: Do ig = g_low, g_high
      ic = ig + jv0 - Col_Beg! The pre/post gap segments may contain missing values.
      ! Nothing we can do about that.

      Select Case(VF(ig)%s)

      Case(T_Missing, T_Not_Applicable, T_Undefined, T_Perpetual_Darkness)
        ! Missing values. Skip.
         Cycle Xview

      End Select
      Select Case(VF(ic)%s)
      Case(T_Missing, T_Not_Applicable, T_Undefined, T_Perpetual_Darkness)
        ! Missing values. Skip.
         Cycle Xview

      End Select
      k = k + 1x_k = VF(ig) vM_km1 = gM_k

      qM k = M km1 + (x k-M km1)/Real(k)gQ_k = gQ_k + (Real(k-1)/Real(k)) * (x_k-M_km1) * *2x_k = VF(ic)%v

      M_km1 = cM_kcM_k = M_km1 + (x_k - M_km1)/Real(k)cQ k = cQ k + (Real(k-1)/Real(k))*(x k-M km1)*2End Do Xview
End Do QInterval
g_mean = gM_k

c_mean = cM_kIf (k > = 2) Then
  g_{\text{variance}} = gQ_k / \text{Real}(k-1)c_variance = cQ_k / Real(k-1)Else
   ! Variance not defined for k<=1
   g_variance = Huge(Zero)
  c_variance = Huge(Zero)
End If
```

```
year_mean_diff = Abs(g_mean-c_mean)
     year_sigma_diff = Abs(g_variance-c_variance)
     ! #1. Choose the year closest to the mean of the gap.
     ! #2. If the means are equal, choose the year with the
      ! closest variance.
     Lkeep = .False.
      If (year_mean_diff < best_mean_diff) Then

        ! Current year has the smallest mean difference. Keep it.
         Lkeep = .True.

      Else If (Abs(year_mean_diff-best_mean_diff) < Eps0) Then

        ! Means are equal, i.e., year_mean_diff == best_mean_diff.
         ! Keep this year if its variance difference is smaller than the

        ! best variance difference so far.
        Lkeep = (year_sigma_diff < best_sigma_diff)
     End If
      If (Lkeep) Then

        best_found = .True. ! found a better year.
        best_year = yyyy ! in MinYear .. MaxYear
         best_jv0 = jv0

         best_jv1 = jv1

         best_mean_diff = year_mean_diff

        best_sigma_diff = year_sigma_diff
     End If
  End Do By_Year
   If (best_found) Then

     VF(Col Beg:Col End)%v = VF(best iv0:best iv1)%v
     VF(Col_Beg:Col_End)%f = ''
      VF(Col_Beg:Col_End)%s = t_code

  End If
  okay = best_found
End Subroutine Fill_Large_Gaps
Subroutine Fill_Dew_Point(Xok)
  ! Estimate missing Dew point
   Implicit None

  Logical, Intent(Out) :: Xok
   Integer :: iv

   Integer :: jyyyy, jmm, jdd, jhh

  Logical :: missing_params
  Xok = .False.
  Do iv = 1, Ubound(Xparam(f DPT)%Samson v10,1)
```

```
! Skip 25th hour
   If (Modulo(iv,25) == 0) Then

      Cycle

   End If
   ! Skip non-missing Dew points
   If (Xparam(f_DPT)%Samson_v10(iv)%s /= T_Missing) Cycle
   ! The estimation is a function of air temperature and Relative Humidity.

   missing_params = &

         (Xparam(f_DBT)%Samson_v10(iv)%s == T_Missing) .Or. &

         (Xparam(f_RH)%Samson_v10(iv)%s == T_Missing)

   ! If missing parameters, skip this point

   If (missing_params) Cycle
   ! If Relative Humidity == 0, then the Dew point is undefined.
   If (Xparam(f_RH)%Samson_v10(iv)%v > Eps0) Then

      Xparam(f_DPT)%Samson_v10(iv)%v = DewPointF( &

            Ta=Xparam(f_DBT)%Samson_v10(iv)%v, &

            RH=Xparam(f_RH)%Samson_v10(iv)%v)
      Xparam(f_DPT)%Samson_v10(iv)%s = T_Estimated

      Xparam(f_DPT)%Samson_v10(iv)%f = ''

   Else
      ! Relative Humidity == 0: Dew point is undefined.
      Call iv_to_ymdh(iv, jyyyy, jmm, jdd, jhh)

      Write(ULog, 9130) jyyyy, jmm, jdd, jhh
      Format(1x, '?? Fill_Dew_Point: RH == 0 for ', i4, 2('-',i2.2), i3, 'h')
      Xparam(f_DPT)%Samson_v10(iv)%v = -Huge(Zero)

      Xparam(f_DPT)%Samson_v10(iv)%s = T_Undefined

      Xparam(f DPT)%Samson v10(iv)%f = ''
   End If
End Do
Xok = .True.
```
End Subroutine Fill\_Dew\_Point

```
End Module Process_Gaps
```
9130

## **global**

```
Last change: LSR 6 Jun 2002 3:18 pm
Module Global_Variables
  ! See <A HREF="e:\5\3met\r0.f90\0notes.txt#$1">
  !
   ! For a description of the SAMSON file format see

  ! <A HREF="e:\5\3met\Docs\samson_format.txt#$1">
  Use Constants ! F90Lib
  Use IoSubs
  Implicit None
   ! Errors and debug variables

  Logical, Save :: Errors_Detected = .False.
   Logical, Save :: Global_Debug = .False.

   Integer, Save :: ULog = 0

  Integer, Save :: Umetadata = 0
  Integer, Save :: Umath = 0
  ! Location of files
  Character(MaxNamLen), Save :: Log_dir = 'v:\Logs'
  Character(MaxNamLen), Save :: Log_file = ''
  Character(MaxNamLen), Save :: R0_root = 'v:\r0.by.State\'
   Character(MaxNamLen), Save :: R0_full = '' ! Changes by station

  Character(MaxNamLen), Save :: Raw_Data_dir = 'z:\'
  Character(MaxNamLen), Save :: zcat = 'F:\mks\mksnt\zcat.exe'
  Character(MaxNamLen), Save :: metadata_coda = 'v:\Docs\metadata.txt'
   ! Time stamp for generated files.

  Character(Len=25), Save :: TimeStamp = ''
  Character(Len=1), Save :: DirDelim = '\'
   ! Time periods

  Integer, Parameter :: MinYear = 1961
  Integer, Parameter :: MaxYear = 1990
  ! The latitude of the Arctic Circle. The latitude of anything North of
  ! the Arctic Circle is >= Latitude_Arctic_circle.
  Real, Parameter :: Latitude_Arctic_circle = 66.5 ! degrees North
   Integer, Save :: jd0 = 0 ! From Jd(MinYear,01,01)

  Integer, Save :: jd1 = 0 ! To Jd(MaxYear, 12, 31)
   ! 1-24: hourly values

  ! 25: daily averages
  Integer, Parameter :: Nhours = 25
  ! Epsilon(Zero) is too small. (26 Apr 2002 10:05 am)
```

```
! Use Eps0 for fuzzy comparisons.
!
! <A NAME="fuzzy comparisons">
! See <A HREF="global.f90#fuzzy comparisons">
!
! The initial precision of SAMSON and EarthInfo data is

! typically 1e-2, i.e., if the difference of two numbers A and B

! is less that 1e-2, for all intents and purposes the numbers

! are equal. We were getting differences on the order
! of 1e-16 to 1e-18. If B = A +- 1e-16, then the numbers are

! clearly equal and the difference is due to numeric flutter.

11.
! The value for Eps0 below was chosen after examination of the

! behaviour of different sections of code of make_r0.
! See, <A HREF="Precip.f90#Reconcile_HP_samson_earthinfo">
! among others.
!
! Comparison: Test:
A = B \text{Abs}(A-B) < \text{Eps0}<br>
A / = B \text{Abs}(A-B) > = \text{Eps}Abs(A-B) \geq Eps0A \geq B \Delta bs(A-B) < Eps0 . Or. Eps0 < (A-B)!
! ---+-----|--------+--
! B A-Eps0 A
! B < A - Eps0
! Eps0 < A - B
!
A > B (A /= B) . And. (A >= B)
\text{Abs}(A-B) \geq Eps0 . And. Eps0 \leq (A-B)!
A \leq B \Delta b s (B-A) \leq E p s 0 . Or. E p s 0 \leq (B-A)!
A < B \Delta b s (B-A) > = Eps0 \Delta n d. Eps0 < (B-A)Real, Parameter :: Eps0 = 1.0e-6
! Because of roundoff errors and the initial precision
! of the precipitation data, differences less than 0.02 cm

! are not significant (0.01 inch == 0.0254 cm).
Real, Parameter :: ppt_Eps = 0.02
! All legal values are non-negative.
Integer, Parameter :: Missing_Data = 999999
Real, Parameter :: Zero = 0.0
Real, Parameter :: One = 1.0
!Real, Parameter :: Pi = 3.141592653589793238462643383279502884197

Real, Parameter :: Degrees_to_Radians = Pi / 180.0
Real, Parameter :: Radians_to_Degrees = 180.0 / Pi
Real, Parameter :: Two Pi = 2.0 * Pi
```

```
! A value outside the index range of both arrays Samson_v10 and Samson_v11.
Integer, Parameter :: Tbogus = -Huge(0)! Conversion factors
! Watt hour = 3.6e-3 MJoule
Real, Parameter :: Watt_hour__to__MJoule = 3.6e-3 
! Watt hour m^-2 = 8.59845E-02 Langley

Real, Parameter :: Watt_hour_per_m2__to__Langley = 8.59845E-02
! 1 millibar = 0.10000 kilopascal

Real, Parameter :: millibar to kilopascal = 0.10000
! 1 feet = 0.30480 meter
Real, Parameter :: feet to meter = 0.30480! 1 inch = 25.400 millimeter
! 1 inch = 2.5400 cm
Real, Parameter :: inches_to_cm = 2.5400
! meters/second = 86.400 kilometers/day
Real, Parameter :: ms_to_kmd = 86.400! 1 meter/second = 100.00 cm/second
Real, Parameter :: meters_sec_to_cm_sec = 100.0
! Wind Speed indicators

Integer, Parameter :: T_u10 = 1100

Integer, Parameter :: T_u2 = 1020
Integer, Parameter : T_u4 = 1040Integer, Parameter :: T_up6 = 1006

Integer, Parameter :: T_up1 = 1001
! field ids
Integer, Parameter :: f_EHR = 1 ! Extraterrestrial Horizontal Radiation
Integer, Parameter :: f_EDNR = 2 | Extraterrestrial Direct Normal Radiation<br>Integer, Parameter :: f GHR = 3 | Global Horizontal Radiation
Integer, Parameter :: f GHR = 3
Integer, Parameter :: f_DNR = 4 ! Direct Normal Radiation
Integer, Parameter :: f_DHR = 5 ! Diffuse Horizontal Radiation
Integer, Parameter :: f TSC = 6 ! Total Sky Cover
Integer, Parameter :: f_OSC = 7 ! Opaque Sky Cover
Integer, Parameter :: f_DBT = 8 ! Dry Bulb Temperature
Integer, Parameter :: f DPT = 9 ! Dew Point Temperature
Integer, Parameter :: f_RH = 10 ! Relative Humidity
Integer, Parameter :: f_S P = 11 ! Station Pressure<br>Integer, Parameter :: f_N D = 12 ! Wind Direction
Integer, Parameter :: f_WD = 12Integer, Parameter :: f_WS = 13 ! Wind Speed
Integer, Parameter :: f_HV = 14 | Horizontal Visibility
```

```
Integer, Parameter :: f_CH = 15 ! Ceiling Height
Integer, Parameter :: f_pH2O = 16 ! Precipitable Water
Integer, Parameter :: f baod = 17 ! Broadband Aerosol Optical Depth
Integer, Parameter :: f_SD = 18 ! Snow Depth
Integer, Parameter :: f_DSLS = 19 ! Days since last Snowfall
Integer, Parameter :: f HP = 20 \; ! Hourly Precipitation (value + flags)
Integer, Parameter :: f_OI = 21 ! Observation_Indicator / Present Weather
Integer, Parameter :: f_SAMSON = 22 - 1 ! Last SAMSON parameter.
Integer, Parameter :: f_FAO_SG_PET = 22 ! FAO Short Grass PET, mm/day
Integer, Parameter :: f Ep = 23 ! Class A pan Evaporation, mm/day
Integer, Parameter :: f_KP_FWS_Evaporation = 24 ! K-P FWS Evaporation, mm/day
Integer, Parameter :: f_end = 25 - 1 ! Last daily parameter.
Integer, Parameter :: f_Dry_Bulb_Temperature = f_DBT

Integer, Parameter :: f Hourly Precipitation = f_HP
Integer, Parameter :: f_Observation_Indicator = f_OI

Integer, Parameter :: f_Opaque_Sky_Cover = f_OSC

Integer, Parameter :: f_PW = f_OI ! Present Weather<br>Integer, Parameter :: f_Ra = f_EHR ! FAO name
Integer, Parameter :: f Ra = f EHRInteger, Parameter :: f_Rdiff = f_DHR ! name used in Dr Burns' manuscript

Integer, Parameter :: f_Relative_Humidity = f_RH

Integer, Parameter :: f_Rs = f_GHR ! FAO name
Integer, Parameter :: f_Station_Pressure = f_SP
Integer, Parameter :: f_Wind_Direction = f_WD

Integer, Parameter :: f_Wind_Speed = f_WS

!Integer, Parameter :: f_Pan_Evaporation = f_KP_FWS_Evaporation
! 19 Apr 2002 11:41 am :: I cannot remember why I selected

! g_* vs d_* for the names.
Integer, Parameter :: q Precipitation = 1
Integer, Parameter :: g_Pan_Evaporation = 2
Integer, Parameter :: g_Temperature_mean = 3

Integer, Parameter :: q Wind Speed = 4
Integer, Parameter :: g_Solar_Radiation = 5Integer, Parameter :: q FAO Short Grass = 6
Integer, Parameter :: g_Daylight_Station_Pressure = 7
Integer, Parameter :: g_Daylight_Relative_Humidity = 8

Integer, Parameter :: q Daylight Opaque Sky Cover = 9
Integer, Parameter :: q Daylight_Temperature = 10
Integer, Parameter :: g_Daylight_Broadband_Aerosol = 11

Integer, Parameter :: g Daylight Mean Wind Speed = 12
Integer, Parameter :: d_Daylight_max_wind_speed = 13
Integer, Parameter :: d_Daylight_direction_of_max_wind_speed = 14
Integer, Parameter :: d_PWS = 15 ! Daylight Prevailing Wind Speed
Integer, Parameter :: d_PWD = 16 ! Daylight Prevailing Wind Direction

Integer, Parameter :: g_end = 17 - 1 ! Last MET parameter.
```
! @@@===@@@===@@@===@@@===@@@===@@@===@@@===@@@===@@@===@@@===@@@===@@@===@@@

```
Type :: Coords

      Character(Len=1) :: Letter = ''
      Integer :: degrees = 0

      Integer :: minutes = 0
   End Type Coords
   ! @@@===@@@===@@@===@@@===@@@===@@@===@@@===@@@===@@@===@@@===@@@===@@@===@@@
   Type :: Samson_Header

      Character(Len=05) :: WBAN = '' ! 94018
      \begin{tabular}{lllllll} Character(Len=50) :: Text = ' ' & Boulder, CO \\ Type(Coords) &: Lat & ! N 40 1 \\ \end{tabular}Type(Coords) :: Lat IN\ 40\ 1<br>Type(Coords) :: Lon IN\ 105\ 15Type(Coords) :: Lon
      Real :: Elev ! 1634<br>
Integer :: TZ ! 7
      Integer
   End Type Samson_Header
   ! @@@===@@@===@@@===@@@===@@@===@@@===@@@===@@@===@@@===@@@===@@@===@@@===@@@
  Type :: FileInfo
      Integer :: yyyy = 0
      Integer :: Expected Ndays = 0
      Type(Samson_Header) :: Head
!!!!!!Type(Errors_type), Pointer :: pHead => Null()
!!!!!!Type(Errors_type), Pointer :: pTail => Null()
      Integer, Dimension(:,:), Pointer :: Every_Hour_Present => Null()
      Logical :: Check_Header_Info = .False.

   End Type FileInfo
   ! @@@===@@@===@@@===@@@===@@@===@@@===@@@===@@@===@@@===@@@===@@@===@@@===@@@
   Type :: FieldInfo_type

      Character(Len=80) :: Name = ''
      ! The day has to have at least Minimum_obs_per_day,

      ! otherwise the missing count will be increased.
      Integer :: Minimum obs per day = 0Real :: minimum_value = Zero
      Real :: maximum_value = Zero
      Real :: vmax = Zero
      Real :: vmin = Zero
   End Type FieldInfo_type
   !!Type(FieldInfo_type), Dimension(0:f_SAMSON), Target, Save :: FieldInfo

   Type(FieldInfo_type), Dimension(0:f_end), Target, Save :: FieldInfo

   Type(FieldInfo_type), Dimension(0:g_end), Target, Save :: MET_field
   ! @@@===@@@===@@@===@@@===@@@===@@@===@@@===@@@===@@@===@@@===@@@===@@@===@@@
   Type :: Year_type

      Integer :: SAMSON_v10 = 0

      Integer :: SAMSON_v11 = 0

   End Type Year_type
```

```
! @@@===@@@===@@@===@@@===@@@===@@@===@@@===@@@===@@@===@@@===@@@===@@@===@@@
! See <A HREF="e:\5\3met\Docs\samson_format.txt#$1">
! Data source values used in the r0 files.
! <A NAME="Data Source Flag Parameters">
!
! * <A NAME="Missing_Values">

! See <A HREF="0notes.txt#Note_14">
!
! 19 Feb 2002 3:03 pm

! * Leave as missing: Hourly Wind Speed, Hourly Wind Direction, Snow Depth,
! Days since last snowfall.

! * Daily Wind Speed -- fill with the monthly mean.

! 13 Mar 2002 3:44 pm: Not anymore. Use Fill_Gap algorithms.
! * Dew Point -- estimate using <A HREF="Utils1.f90#DewPoint">

! * GapLength = 49 hours included in the range of "Medium Gaps".

!
! T_Missing -- value missing

! T_Not_Applicable -- value was cleared. Do not count as missing, *but* print as a
! regular missing value, e.g., '---'. Used, for example:
! * 25-th hour wind direction. There is no daily value for WD.
! * 25-th hour Present_weather and indicators. Ditto above.
! * Broadband Aerosol Optical Depth (Wed Dec 12 14:48:31 2001)
! BAOD is measured only during daylight.

! T_Undefined -- Value is undefined, given the context;

! e.g., Dew point is undefined if RH == 0.

! T_Perpetual_Darkness -- Region is under complete darkness for some period

! of the year. (Rs, Ra) == 0 for that period, which
! prevents the computation of Eto and Ep.
! T_Accumulation -- resolution of an accumulation flag (Hourly precipitation)
! 
! Space: used by SAMSON 
! !: 
! ":
! #: Perpetual Darkness 
! $: 
! %: 
! &: 
! ': 
! (:
! ):
! *: Not Applicable (N/A) 
! +: Cumulative 
                                  @: Unset 
                                   A: used by SAMSON; Accumulation 
a: 
                                  B: used by SAMSON; Calibrated 
                                C: used by SAMSON 
                                  D: used by SAMSON; Deleted 
                                  E: used by SAMSON; Estimated 
                                  F: used by SAMSON 
                                  G: used by SAMSON 
                                  H: used by SAMSON 
                                  T:
                                  J:
                                  K:\ddotscb: 
                                                                \simd: 
                                                                e: 
                                                               f:
                                                                g:
                                                               h: 
                                                                i: 
                                                                j:
                                                                k: 
! 
! 
! 
   \cdot, :
     -: Missing 
     .: 
                                  L:M: used by SAMSON 
                                  N: 
                                                                l: 
                                                                m: 
                                                                n: 
! 
! 
! 
! 
    /: Average 
     0:1:2: 
                                  O: ** do not use ** 
                                 P: 
                                  O:R: EarthInfo 
                                                               o: 
                                                               p:
                                                               q:
                                                               r: 
! 3: S: SAMSON v 1.0 s:
```

```
! 4: T: SAMSON v 1.1 t: 
! 5: U: Unlimited u: 
! 6: V: v: 
! 7: W: Measured w: 
! 8: X: x: 
! 
9: 
! 
:: 
                                  Y: 
                                 Z: Cirroform 
                                                               y:
                                                                z: 
! 
! 
<: 
\mathbf{I} = \mathbf{I} = \mathbf{I} = \mathbf{I} = \mathbf{I}! 
>: 
  \cdot ; :
                                  \lceil:
                                  \setminus:
                                  \Box\lambda:
                                                                \{\cdot\}|:}:
                                                                ~\sim:<br>DEL:
! ?: used by SAMSON; Undefined _:
Character(Len=1), Parameter :: T_Unset = '@'
Character(Len=1), Parameter :: T_Measured = 'W'
Character(Len=1), Parameter :: T_Calibrated = 'B'
Character(Len=1), Parameter :: T_Deleted = 'D'
Character(Len=1), Parameter :: T_Estimated = 'E' ! Estimated
Character(Len=1), Parameter :: T_Observed = T_Measured ! Observed
Character(Len=1), Parameter :: T_Small_Gap = T_Estimated ! <A HREF="Gaps.f90#Fill_Small_Gaps">
Character(Len=1), Parameter :: T_Medium_Gap = T_Estimated ! <A HREF="Gaps.f90#Fill_Medium_Gaps">
Character(Len=1), Parameter :: T_Large_Gap = T_Estimated ! <A_HREF="Gaps.f90#Fill_Large_Gaps">
Character(Len=1), Parameter :: T_Missing = '-' ! Missing data
Character(Len=1), Parameter :: T_EarthInfo = 'R' ! EarthInfo data
Character(Len=1), Parameter :: T_SAMSONv10 = 'S' ! SAMSON version 1.0 files
Character(Len=1), Parameter :: T_SAMSONv11 = 'T' ! SAMSON version 1.1 files
Character(Len=1), Parameter :: T_Unlimited = 'U' ! Unlimited in Visibility & Ceiling Height
Character(Len=1), Parameter :: T_SGU = T_Unlimited ! Short-gap interpolation with Unlimited
Character(Len=1), Parameter :: T_SGC = T_Estimated ! Short-gap interpolation with Cirroform
Character(Len=1), Parameter :: T_Cirroform = 'Z' ! Cirroform in Ceiling Height data
Character(Len=1), Parameter :: T_Undefined = '?' ! Undefined
Character(Len=1), Parameter :: T_Perpetual_Darkness = '#'
Character(Len=1), Parameter :: T_Accumulation = 'A'
Character(Len=1), Parameter :: T_Average = '/' ! Daily value is an average.

Character(Len=1), Parameter :: T_Cumulative = '+' ! Daily value is cumulative.
Character(Len=1), Parameter :: T_Not_Applicable = '*' ! Clear Daily value entry.
Type :: Val_and_Flag

   ! %s - Data_Source <A NAME="Data Source Flag">

  ! T_EarthInfo, T_SAMSONv10, T_SAMSONv11,
  ! T_Missing, T_Not_Applicable, T_Undefined, T_Perpetual_Darkness,
  ! T_Estimated,
  ! T_Unlimited, T_Cirroform,
  ! T_Small_Gap (T_SGU, T_SGC), T_Medium_Gap, T_Large_Gap
  ! T_Unset
   !
  ! %v - real number value
  !
  ! %f - flag associated with the value
```

```
! %f(1:2): GHR, DNR, DHR
   ! %f(1:9): Present_weather (f_OI)
   ! %f(1:1): (ADME <blank>) Hourly_Precipitation_Flag (f_HP)
   ! T_Accumulation,
   ! EarthInfo precipitation flags
   Character(Len=1) :: s ! Data_Source
   Real :: v
   Character(Len=9) :: f ! long enough to store "Present_weather"
End Type Val_and_Flag
! @@@===@@@===@@@===@@@===@@@===@@@===@@@===@@@===@@@===@@@===@@@===@@@===@@@
Type :: Parameter_Type
   ! Store data in a vector array so that we can find gaps easier.
   ! Assume a virtual array: vData(ndays, Nhours)
   ! Ndays = 365 or 366 == WFileInfo%Expected_Ndays
   !
   ! Ndays| 1 2 3 4 ... 24 25 Nhours = 25
   \begin{array}{cccccccccccc}\n1 & -2 & 3 & 4 & \ldots & 24 & 25\n\end{array}2 3 4 ... 24 25
   ! 2 | 26 27 28 29 ... 49 50
   |1 - 1| \leq |1 - 1| \leq |1 - 1| \leq |1 - 1| \leq |1 - 1| \leq |1 - 1| \leq |1 - 1| \leq |1 - 1| \leq |1 - 1| \leq |1 - 1| \leq |1 - 1| \leq |1 - 1| \leq |1 - 1| \leq |1 - 1| \leq |1 - 1| \leq |1 - 1| \leq |1 - 1| \leq |1 - 1| \leq |1 - 1| \leq |1 - 1| \leq |1 - 1| \leq |1 - 1| \leq |1 - 1| \leq |1 - 1| \leq |1 - ! 365| 9101 : : : ... 9124 9125
   ! 366| 9126 . . . ... 9149 9150
   !
   ! Samson_v10(iv) <==> vData(doy,hh)
   ! iv = (doy-1)*Nhours + hh
   !
   ! doy = (iv+Nhours-1) / Nhours
   ! hh = iv - (doy-1)*Nhours!
   ! nbase = Hours_since_Jd0(yyyy)
   ! iv = (doy-1)*Nhours + hh + nbase
   ! Xparam(f_Ra)%Samson_v10(iv)%v = EHR

   Type(Val_and_Flag), Dimension(:), Pointer :: Samson_v10 ! Dimension((jd1-jd0+1)*Nhours)
   Type(Val_and_Flag), Dimension(:), Pointer :: Samson_v11 ! Dimension((jd1-jd0+1)*Nhours)
End Type Parameter_Type
! @@@===@@@===@@@===@@@===@@@===@@@===@@@===@@@===@@@===@@@===@@@===@@@===@@@
! Suite of files associated with one WBAN year.
Type :: Name_type

   Character(MaxNamLen) :: Samson_v10 = ''
   Character(MaxNamLen) :: Samson_v11 = ''
End Type Name_type
! @@@===@@@===@@@===@@@===@@@===@@@===@@@===@@@===@@@===@@@===@@@===@@@===@@@
! Store error messages.

Type :: Errors_type
```

```
Type(Errors_type), Pointer :: pNext => Null()
Character(Len=132) :: Error Text = '''
```
End Type Errors\_type

```
! @@@===@@@===@@@===@@@===@@@===@@@===@@@===@@@===@@@===@@@===@@@===@@@===@@@
  ! Elevation measured in millimeters.
   Type :: ElevationBlock

      Integer :: Julian_Day = 0

     Real :: Elevation_meter = 0.0
  End Type ElevationBlock
  ! @@@===@@@===@@@===@@@===@@@===@@@===@@@===@@@===@@@===@@@===@@@===@@@===@@@
  ! See Initialize_Node Read_SAMSON_Station_Notes for initialization
  ! * <A HREF="BinaryTree.f90#Initialize_Node">
   Type :: Site_Info

     Integer :: item = 0 ! Unused. Remnant of Red_Black derived type.
     Logical :: Color ! Unused. Remnant. Which can assume RED or BLACK.
     Type(Site_Info), Pointer :: Parent => Null() ! Pointer to the parent.
     Type(Site_Info), Pointer :: pLeft => Null() ! Pointer to the left child.
     Type(Site_Info), Pointer :: pRight => Null() ! Pointer to the right child.
      ! Error messages linked list.

!!!!!! Type(Errors_type), Pointer :: pHead => Null() ! Head of linked list
!!!!!! Type(Errors_type), Pointer :: pTail => Null() ! Tail of linked list
     Character(Len=05) :: WBAN = '' ! 94018
      Character(Len=02) :: State = '' ! CO

     Character(Len=50) :: Text = '' ! Boulder, CO
      ! Lat_radians = Latitude 'N' in radians;

      ! Lon_radians = Longitude 'W' in radians;

     Type(Coords) :: Lat = Coords('', 0, 0) ! N 40 1
     Type(Coords) :: Lon = Coords('',0,0) ! W 105 15
     Real :: Lat_radians = 0.0
     Real :: Lon radians = 0.0
     Real :: Elev = 0.0 ! 1634
     Character(Len=10) :: TZ = ''' ! +7(T)Integer :: iTZ = 0 ! 7
      Type(ElevationBlock), Dimension(7) :: Elev_Directives

      Integer :: Nelev = 0

  End Type Site_Info
  ! @@@===@@@===@@@===@@@===@@@===@@@===@@@===@@@===@@@===@@@===@@@===@@@===@@@
   Type :: Stat_Block

     Character(Len=80) :: Header = ''
      Integer :: k = 0Real :: M_k = Zero
     Real \therefore Q_k = Zero
     Real :: xmin = +Huge(Zero)Real :: xmax = -Huge(Zero)
```

```
Real :: xMean = -Huge(Zero)
   Real :: xVariance = -Huge(Zero)
End Type Stat_Block
! @@@===@@@===@@@===@@@===@@@===@@@===@@@===@@@===@@@===@@@===@@@===@@@===@@@
Type :: Year_Stats

   Integer :: k = 0Real :: Total = Zero
End Type Year_Stats
! @@@===@@@===@@@===@@@===@@@===@@@===@@@===@@@===@@@===@@@===@@@===@@@===@@@
Type :: Accum_type

  Integer :: ibeg = 0
   Integer :: iend = 0
  Real :: Total = Zero
End Type Accum_type
! @@@===@@@===@@@===@@@===@@@===@@@===@@@===@@@===@@@===@@@===@@@===@@@===@@@
! Other variables.
Real, Save :: Maximum Horizontal Visibility = Zero
Real, Save :: Maximum_Ceiling_Height = Zero

Integer, Save :: Maximum_Text_Length = 0
! * <A HREF="Utils1.f90#Allocate_SAMSON_arrays">

Type(Stat_Block), Dimension(0:f_end), Save :: Xp_ranges
Type(Parameter_Type), Dimension(0:f_end), Save :: Xparam

Type(Year_type), Dimension(MinYear:MaxYear), Save :: Year_Data
Type(Name_type), Dimension(MinYear:MaxYear), Save :: Year_Names
Type(Site_Info), Pointer, Save :: pWBAN => Null()
! Observed data of various sorts, of various dimensions
! Obs_ppt -- observed precipitation [cm]
! *** WARNING: When reading additional data, consider if missing years
! *** need to be filled for the purposes of analysis.
! *** see <A HREF="Utils2.f90#Missing years">
Type(Val_and_Flag), Dimension(:), Pointer, Save :: Obs_ppt
Logical, Save :: Have_ppt_Obs_daily_data = .False.

Logical, Save :: Have_ppt_Obs_hourly_data = .False.
Type(Accum_type), Dimension(:), Pointer, Save :: Accum_Samson => Null()

Type(Accum type), Dimension(:), Pointer, Save :: Accum EI => Null()
! <A HREF="Utils1.f90#Generate_File_names">
Character(MaxNamLen), Dimension(MinYear:MaxYear) :: name_r0 = ''
Character(MaxNamLen) :: name_met = ''
Character(MaxNamLen) :: name_txt = ''
Character(MaxNamLen) :: name_Daily_Evap = ''
Character(MaxNamLen) :: name_Daily_ppt = ''
Character(MaxNamLen) :: name_Hourly_ppt = ''
```

```
Logical, Dimension(MinYear:MaxYear), Save :: Issue_This_Year = .True.
! Format of the Daily values file (dvf) and

! Hourly values file (hvf).
Character(300), Save :: FMT_dvf = '()'
Character(500), Save :: FMT hvf = '()'! We want to analyze SAMSON(Hourly), EarthInfo(Hourly), and EarthInfo(daily)
Type(Year_Stats), Dimension(MinYear:MaxYear, 1:13), Save :: ppt_SH, ppt_EIH, ppt_EID
```

```
! @@@===@@@===@@@===@@@===@@@===@@@===@@@===@@@===@@@===@@@===@@@===@@@===@@@
! @@@===@@@===@@@===@@@===@@@===@@@===@@@===@@@===@@@===@@@===@@@===@@@===@@@
! @@@===@@@===@@@===@@@===@@@===@@@===@@@===@@@===@@@===@@@===@@@===@@@===@@@
```

```
! @@@===@@@===@@@===@@@===@@@===@@@===@@@===@@@===@@@===@@@===@@@===@@@===@@@
```
Contains

```
Subroutine ToTTy(TheMessage)
```

```
Implicit None

     Character(Len=*), Intent(In) :: TheMessage
      Character(Len=08) :: xdate = '' ! yyyymmdd

     Character(Len=10) :: xtime = '' ! hhmmss.sss
     Call Date_and_time(Date = xdate, Time = xtime)
     ! E.g, 'Executing InitialSetUp at 13:29:00.216'
     !Write (ULog, 0010) '## '//Trim(TheMessage), xtime(1:2), xtime(3:4), xtime(5:10)
     Write (6, 9130) Trim(TheMessage), xtime(1:2), xtime(3:4), xtime(5:10)!Write (ULog, 0010) Trim(TheMessage), xtime(1:2), xtime(3:4), xtime(5:10)
9130 \text{Format}(1x, a, ' at ', 3(a, :,' :'))Call FLushAll()
  End Subroutine ToTTy
  Function IsNaN(x)
     ! IsNaN is a function to determine if x is Not-a-Number;
      Implicit None

      Real, Intent(In) :: x

     Logical :: IsNaN
     ISNAN = (x /= x)End Function IsNaN
```

```
Subroutine FLushAll()
   Implicit None
   Call FLush(6)

  Call FLush(ULog)
   Call Flush_LUNs()
End Subroutine FLushAll
Function IOF(Vfile) Result(uu)
   Implicit None

   Character(Len=*), Intent(In) :: Vfile

   Integer :: uu
  Logical :: Ok
   Call IOWrite(uu, Vfile, Ok=Ok)

   If (.Not. Ok) Then

     uu = 6
   End If
End Function IOF
```
End Module Global\_Variables

## **LinkedList**

! Last change: LSR 16 May 2002 3:19 pm

Module Linked\_List

!Use Floating\_Point\_Comparisons !Use IoSubs !Use Module\_Config !Use mXgetargs Use Date\_Module Use FileStuff Use Global\_Variables Use Strings Implicit None ! Store info in a binary tree since we want sorted output. ! See ! [] Cooper Redwine. 1995. Upgrading to Fortran 90. ! Springer Verlag; ISBN: 0387979956; pages 333-343. Interface Add\_Error Module Procedure Append\_Text\_to\_List1 Module Procedure Append\_List2\_to\_List1 End Interface Contains

```
Subroutine Save_and_Output(pHead, pTail, Tbuf, Jout)
   Implicit None

  Type(Errors_type), Optional, Pointer :: pHead
  Type(Errors_type), Optional, Pointer :: pTail
  Character(Len=*), Intent(In) :: Tbuf
  Integer, Optional, Intent(In) :: Jout
  Integer :: k
  k = Len_time(Tbuf)If (Present(pHead) .And. Present(pTail)) Then

     Call Add_Error(pHead, pTail, Tbuf(1:k))
  End If
   If (Present(Jout)) Then

     Write (Jout, '(1x, a)') Tbuf(1:k)
  End If
```

```
End Subroutine Save_and_Output
Subroutine Append_Text_to_List1(p1Head, p1Tail, Etext, qdebug)
   ! Add an item (Etext) to a linked list (p1*)
   Implicit None

   Type(Errors_type), Pointer :: p1Head
   Type(Errors_type), Pointer :: p1Tail
   Character(Len=*), Intent(In) :: Etext

  Logical, Optional, Intent(In) :: qdebug
   Logical :: tdebug
   Type(Errors_type), Pointer :: pprev
   If (Present(qdebug)) Then

      tdebug = qdebug

   Else
     tdebug = .False.
  End If
   If (tdebug) Then

     Call Prev_Node(pprev, p1Head, p1Tail)
   End If
   ! pTail --+
   ! If you have a set of the set of the set of the set of the set of the set of the set of the set of the set of
   ! v
   ! pHead --> Node_1 +--> Node_2 +--> Node_3
   ! Data_1 | Data_2 | Data_3
   ! pNext --+ pNext --+ pNext --> disassociated
   ! Test whether the queue is currently empty (or not).

   If (.Not. Associated(p1Head)) Then

      ! Queue is empty: Create storage for the node; p1Head points to it

      Allocate(p1Head)

     p1Tail => p1Head ! Point to the only node.
   Else
     ! Queue is not empty: Create storage for new last node and point to it.
     Allocate(p1Tail%pNext)
      p1Tail => p1Tail%pNext

   End If
   p1Tail%Error_Text = Etext ! Store data
  p1Tail%pNext => Null() ! Last node in the queue.
   If (tdebug) Then

     Call Prev_Node(pprev, p1Head, p1Tail)
   End If
```
```
End Subroutine Append_Text_to_List1
Subroutine Append_List2_to_List1(p1Head, p1Tail, &

      p2Head, p2Tail, qdebug)
   ! Append a second list (p2*) to the end of the first list (p1*).
   Implicit None

   Type(Errors_type), Pointer :: plHead<br>Type(Errors_type), Pointer :: plTail
   Type(Errors_type),
   Type(Errors_type), Pointer :: p2Head
   Type(Errors_type), Pointer :: p2Tail
   Logical, Optional, Intent(In) :: qdebug
   Logical :: tdebug

   Type(Errors_type), Pointer :: pprev
   If (Present(qdebug)) Then

      tdebug = qdebug

   Else
      tdebug = .False.
   End If
   If (tdebug) Then

      Call Prev_Node(pprev, p1Head, p1Tail)
   End If
   ! WARNING: [lsr] Tue 16 Oct 2001 18:12:59
   ! --------------------------------------
   ! Short version. In the initial version I did not check if the
   ! lists were non-null. The bug was very difficult to find because

   ! it was not clear where the problem was located (it looked as an

   ! event triggered by a missing file). The bug showed its ugly

   ! little head in other parts of the program. It has taken

   ! 9 hours to locate this bug.
   !
   ! Take home message: Check that the tail points to the correct

   ! node. And no matter how easy the pointer operation looks,
   ! do some drawings.
   ! pTail --+
   ! If you have a set of the set of the set of the set of the set of the set of the set of the set of the set of
   ! v
   ! pHead --> Node_1 +--> Node_2 +--> Node_3
   ! Data_1 | Data_2 | Data_3
   ! pNext --+ pNext --+ pNext --> disassociated
```

```
If (Associated(p2Head)) Then
```

```
If (Associated(p1Head)) Then

         ! Both lists are non-null. Append p2 to the end of p1

         p1Tail%pNext => p2Head

         p1Tail => p2Tail

     Else
        ! p1 is empty; Just transfer list p2 to p1
         p1Head => p2Head

        p1Tail => p2Tail
     End If
   Else
      ! p2 is a null-list so there is nothing to append.

     ! p1 remains unchanged. There is nothing to do.
   End If
   If (tdebug) Then

     Call Prev_Node(pprev, p1Head, p1Tail)
   End If
End Subroutine Append_List2_to_List1
Function Number_Of_Links(pHead) Result(NLinks)
   ! Determine the number of links in the list
   Implicit None

   Type(Errors_type), Pointer :: pHead

   Integer :: NLinks
  Type(Errors_type), Pointer :: ptmp
   ! temp node points to the first node of the queue

   ptmp => pHead
  NLinks = 0
   Do While (Associated(ptmp))
     NLinks = NLinks + 1
     ptmp => ptmp%pNext ! Point to next node
   End Do
End Function Number_Of_Links
Subroutine Prev Node(pPrev, pHead, pTail, OMessage)
   ! Find the node before the pTail node.

   ! If Qmessage is present, a sanity check will be

   ! performed. This subroutine will abort
   ! if the test fails.
   Implicit None
```

```
Type(Errors_type), Pointer :: pPrev
```

```
9130 
     Type(Errors_type), Pointer :: pHead
     Type(Errors_type), Pointer :: pTail
     Character(Len=*), Optional, Intent(In) :: OMessage
      Type(Errors_type), Pointer :: ptmp

     Logical :: pOK
      If (Associated(pHead)) Then

        ! previous pointer has meaning only if pHead is associated.
         ptmp => pHead

        pPrev => ptmp
        Do While (Associated(ptmp))
           pPrev => ptmp
           ptmp => ptmp%pNext ! Point to next node
        End Do
         If (Present(Qmessage)) Then

            ! pTail and pPrev must point to the same place.

           pOK = Associated(pTail, pPrev)
            If (.Not. pOK) Then

              Write(ULog, 9130) Trim(Qmessage)
              Write(6, 9130) Trim(Qmessage)
              Format(1x, '?? Prev_Node: pTail /= pPrev at: ', a)
              Stop '?? pTail /= pPrev'
           End If
        End If
     Else
        pPrev => Null()
     End If
  End Subroutine Prev_Node
  Subroutine Release_Storage(pHead, pTail)
     ! Release list storage.
      Implicit None

     Type(Errors type), Pointer :: pHead ! Intent(InOut)
      Type(Errors_type), Pointer :: pTail

     Type(Errors_type), Pointer :: current_item, previous_item
      previous_item => pHead

     current_item => pHead%pNext
      If (Associated(pHead)) Then

         Loop_Thru_Buckets: Do

           If (.Not. Associated(current_item)) Exit Loop_Thru_Buckets
           ! Delete "current item" bucket. The new "current item" will
```
! be the bucket following the deleted bucket. previous\_item%pNext => current\_item%pNext Deallocate(current\_item) current\_item => previous\_item%pNext

End Do Loop\_Thru\_Buckets End If Nullify(pHead) Nullify(pTail) End Subroutine Release\_Storage

End Module Linked\_List

## **Make\_R0**

```
! Last change: LSR 16 May 2002 3:19 pm
Program Make_R0
   ! History:

  ! * Fri Nov 16 13:53:42 2001
  ! Starting over.
  !
  ! References:
  ! [1] (Short name: FAO)
  ! Crop evapotranspiration - Guidelines for computing crop water
  ! requirements - FAO Irrigation and drainage paper 56 by Richard G.
  ! Allen, Luis S. Pereira, Dirk Raes, and Martin Smith. Water Resources,
  ! Development and Management Service, FAO - Food and Agriculture
  ! Organization of the United Nations, Rome, 1998, ISBN 92-5-104219-5.
  ! The book can be found online at
  ! http://www.fao.org/docrep/X0490E/x0490e00.htm#Contents
  ! or locally at
  ! Docs\fao\index.html
  !
  ! [2] Nicholas J. Higham. 1996. Accuracy and Stability of Numerical
  ! Algorithms. SIAM (Society for Industrial & Applied Mathematics).
        ! ISBN 0-89871-355-2.
  !
  ! [3] Cooper Redwine. 1995. Upgrading to Fortran 90.
  ! Springer Verlag; ISBN: 0387979956; pages 333-343.
  Use Date_Module
  Use F2kCLI
  Use Global_Variables
  Use Process_Raw_Data
  Use Setup
  Implicit None
  Character(Len=80) :: xexe = ''
   Character(Len=80) :: ybegin_date, yend_date, q0tmp

  Integer :: nargs ! Number of arguments in the command line
   Integer :: nn

  Real :: time beg, time end
  Call CPU_Time(time_beg)
  vbegin{bmatrix} 1 & 0 \\ 0 & 1 \end{bmatrix} \phi = Unix Date()
  Errors_Detected = .False.
  Call Get_Command_Argument(0, xexe) ! Get application name.
  ! Decode/Process command line arguments.
  nargs = Command_Argument_Count()
  If (.False.) Then
```

```
If (nargs /= 1) Then

         ! Remove possible path.
         nn = 1 + Index(xexe, DirDelim, Back=.True.)

         Write (6, "(3a)") ' Syntax: ', Trim(xexe(nn:)), &

               ' config_file_name'
         Errors_Detected = .True.
         Go To 9999
      End If
  End If
   ! ULog is set first to "6" (the console) to write errors

   ! detected during input, then attached to a file to write

  ! errors detected during the processing of the files.
  ULoq = 6!!! Call Get_Command_Argument(1, Config_file_name) ! e.g., mkmet.in
!!! If (Len Trim(Config file name) == 0) Then
!!! Config_file_name = 'MkMET.in'
!!! End If
  Call InitialSetUp()
  If (Errors_Detected) Go To 9999
  Call Driver0()
  If (Errors_Detected) Go To 9999
9999 Continue
  Write (6, '(\sqrt{1x},3a)') '### Check "', Trim(Log file), '" for messages.'
   If (Errors_Detected) Then

      Write (6, '(\sqrt{1}x,a)') ' ?? Errors detected.'
  Else
      Write (6, '(/1x,a)') 'Program completed successfully.'
  End If
  yend_date = Unix_Date()
  Call CPU_Time(time_end)
  Call Elapsed_Time(time_end-time_beg, q0tmp)
  Write (6, '(\text{lx},a))') '## Started on ....: ', Trim(ybegin_date)
  Write (6, '(\text{lx}, a, a)') '## Finished on ....: ', Trim(yend_date)
  Write (6, '(\text{lx},a,a)') '## Elapsed cpu time: ', Trim(q0tmp)
  Write (ULog, \left(\frac{1}{1}, a\right)) Repeat(\left(\frac{1}{1}, 20\right)Write (ULog, '(1x,a,a)') '## Started on ....: ', Trim(ybegin_date)
  Write (ULog, '(1x,a,a)') '## Finished on ....: ', Trim(yend_date)
  Write (ULog, '(1x,a,a)') '## Elapsed cpu time: ', Trim(q0tmp)
  Close (ULog)
End Program Make_R0
```
## **Precip**

! Last change: LSR 4 Jun 2002 10:51 am

Module Precipitation\_module

Use Date\_Module Use Global\_Variables Use Reallocate\_Module Use Utils0 Use Utils1 Use Utils4 Use Utils5 !Use Floating\_Point\_Comparisons Implicit None Private Public :: Print\_HP Public :: Process\_Precipitation Public :: Process Precip Records Public :: Read\_Daily\_ppt Public :: Read\_Hourly\_ppt Public :: Reconcile\_HP\_samson\_earthinfo Public :: Standardize\_ppt Public :: Test\_Accumulation Public :: Yearly\_Precip\_Stats Character(Len=\*), Parameter :: Q\_PW\_Missing = 'm' Character(Len=\*), Parameter :: Q\_PW\_No\_Rain = 'n' Character(Len=\*), Parameter :: Q\_PW\_Yes\_Rain = 'r' Character(Len=\*), Parameter :: Q\_Perhaps\_Rain = '?' Character(Len=\*), Parameter :: X\_Zero = 'z' Character(Len=\*), Parameter :: X\_Missing = 'm' Character(Len=\*), Parameter :: X\_Accum = 'a' Character(Len=\*), Parameter :: X\_Delete = 'd' Character(Len=\*), Parameter :: Flag\_Continue = 'c' Character(Len=\*), Parameter :: Flag\_Done = 'y' Character(Len=\*), Parameter :: Flag\_Error = 'e' ! The precision of the precipitation data is 1/100 inches, ! equivalent to 0.0254 cm. Real, Parameter  $::$  minimum allocation =  $0.02$ Integer, Save  $::$  dimV = 0 Real, Dimension(:), Pointer, Save :: Vmin=>Null(), Vmax=>Null(), Vval=>Null() Character(Len=1), Dimension(:), Pointer, Save :: Vpw=>Null() Logical, Dimension(:), Pointer, Save :: & Vmissing hours=>Null(), Vzero ppt=>Null(), vSelect=>Null(), & vOSC\_1\_to\_4=>Null(), vOSC\_5\_to\_10=>Null(), Vbounds=>Null(), &

```
Vused=>Null(), Vtemp1=>Null(), VpwRain=>Null(), VpwMissing=>Null()
  Type(Val and Flag), Dimension(:), Pointer :: HP => Null() ! Hourly precipitation
  Type(Val_and_Flag), Dimension(:), Pointer :: OI => Null() ! Observation_Indicator
  Type(Val_and_Flag), Dimension(:), Pointer :: OSC => Null() ! Opaque Sky Cover
  ! Global debugging variables.
  Logical, Save :: print_now = .False.
Contains
  Subroutine Test_Accumulation(Xok)
     ! Observation Indicator 0 or 9 0 = Weather observation made.M
     ! 9 = Weather observation not made or missing.
      ! Present_weather - Present_weather conditions denoted by 9 indicators.

     !
     ! Xparam(f_OI)%Samson_v10(iv)%v = Observation_Indicator
     ! Xparam(f_OI)%Samson_v10(iv)%f = Present_weather
     ! Xparam(f_OI)%Samson_v10(iv)%s = data_source
      Implicit None

     Logical, Intent(Out) :: Xok
     Xok = .True.
      If (Xok) Then

        Write(6, 9130)
        Write(ULog, 9130)
9130 Format (1x, '## No accumulation test procedure.')
     Else
        Write(6, 9130)
        Write(ULog, 9130)
     End If
  End Subroutine Test_Accumulation
  Subroutine Read_Daily_ppt(Okay)
      ! The general form of this subroutine is stored in

     ! <A NAME="Read_Daily_ppt">
     ! <A HREF="Precip.f90#Read_Daily_ppt">
      Implicit None

     Logical, Intent(Out) :: Okay
     ! The general form of the file is:
```
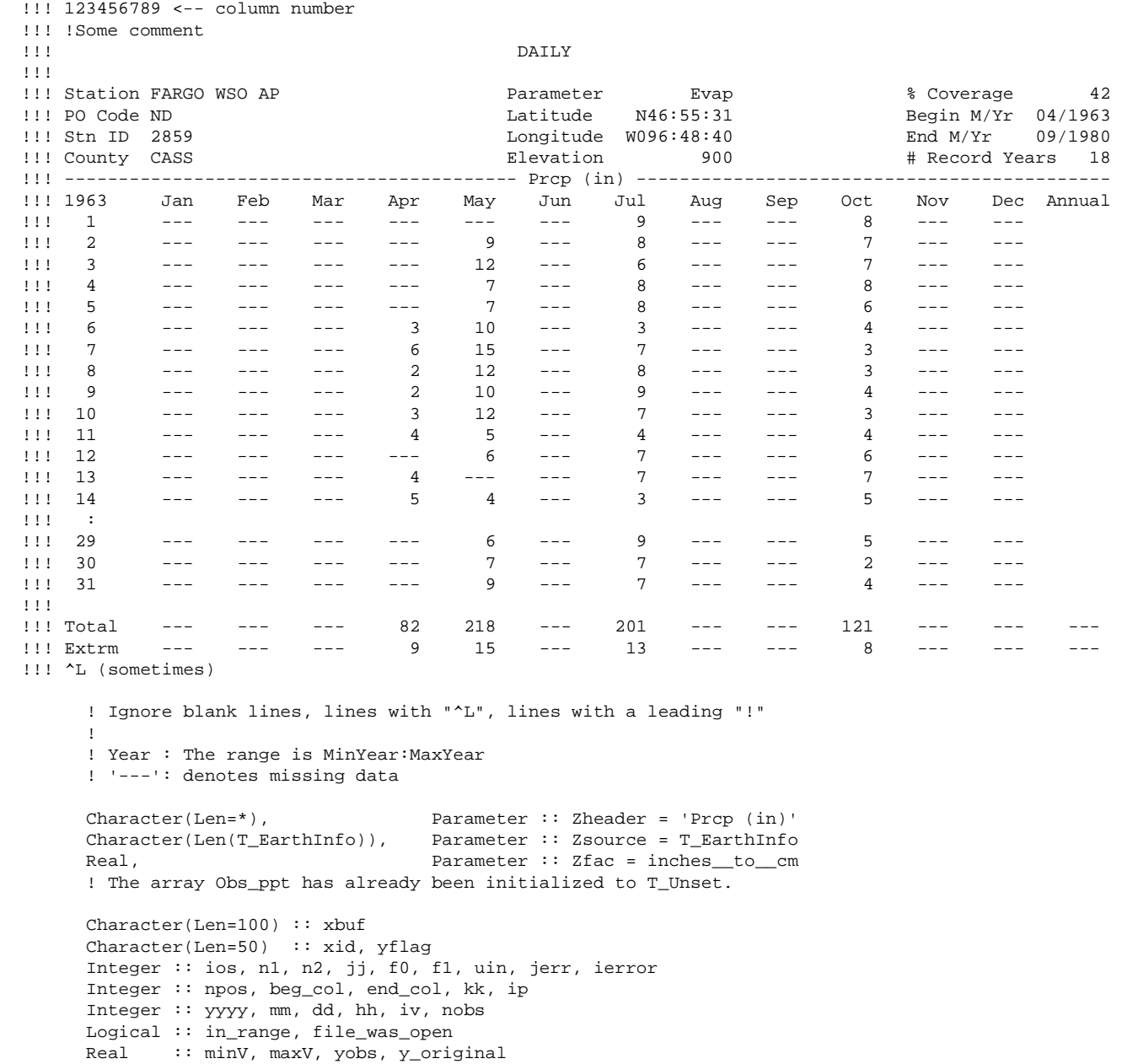

```
Integer, Parameter :: Daily_hour = 25

Integer, Dimension(:), Pointer :: Days_in_Month
nobs = 0ierror = 0
Okay = .False.
Have_ppt_Obs_daily_data = .False.
! f0 points to the character after the last DirDelim of name_Daily_ppt, therefore

! name_Daily_ppt(f0:) contains only the name of the input file. This makes
! messages more readable.

! I changed my mind (24 Jan 2002 2:30 pm). In case of problems,
! I do not want to hunt for the file.
f0 = 1 ! + Index(name Daily ppt, DirDelim, Back=.True.)
f1 = Len_trim(name_Daily_ppt)
Call ToTTy('Read Daily ppt: File: '//name Daily ppt(f0:f1))
Call IORead(uin, name_Daily_ppt, jerr, file_was_open)
If (.Not. file_was_open) Then

  Write (ULog, *) '## Read_Daily_ppt: did not find ', name_Daily_ppt(f0:f1)
  ! Not finding the file is NOT an error. Just return.
  Go To 9999 ! Jump to End-of-Subroutine
Else
  Write (ULog, *) '## File: ', name Daily ppt(f0:f1)
End If
! Range of acceptable values.
minV = -Huge(minV)maxV = +Huge(maxV)Read_One_Line: Do
  Read (uin, '(a)', iostat = ios) xbuf
  If (ios /= 0) Exit ! End-Of-File or Error
  ! Skip lines until we find the beginning of the data block, e.g.,
   ! -------------------- Prcp (in) -------------------
  If (xbuf(1:10) /= '---------') Cycle Read_One_Line
   ! Found the beginning of the data block.
   ! Find the name in the line, e.g., 'Prcp (in)'
   ! n1 points to the first character of the name
   ! n2-1 delimits the name. Note that the name may contain blanks.
  n1 = Verify(xbuf, '- ') : Find first non '-' or blank, "P" for the example.
   n2 = Index(xbuf(n1:), '-') !

   If (n2 > 0) n2 = n2 + n1 - 1 - 1

  xid = xbuf(n1:n2) le.g., 'Prep (in)'nl = Index(xid, '(') + 1)
```

```
9130 
        n2 = \text{Index}(xid, ')' - 1 : xid(n1:n2) = 'in'!! Make sure the units are what we expect.
        !If (xid(n1:n2) /= Zunits) Then
        ! Make sure the header is what we expect.
        If (Trim(xid) /= Zheader) Then
           ! This is a fatal error.
            Write (ULog, *) '?? Read_Daily_ppt: Input file: ', name_Daily_ppt(f0:f1)

           Write (ULog, 9130) Zheader, Trim(xid)
           Format (1x, '?? expecting "', a, '", found "', a, '"')
           ierror = ierror + 1
           Go To 9999 ! Jump to End-of-Subroutine
        End If
!!! The line following "------" identifies the year and the columns:

!!! 1963 Jan Feb Mar Apr May Jun Jul Aug Sep Oct Nov Dec Annual
        Read (uin, '(a)', iostat = ios) xbuf
         If (ios /= 0) Then

            Write (ULog, *) '?? Read_Daily_ppt: Input file: ', name_Daily_ppt(f0:f1)

           Write (ULog, *) ' Expecting a "year" line'
          ierror = ierror + 1
           Go To 9999 ! Jump to End-of-Subroutine
        End If
         ! Get year.

         Read (xbuf(1:4), '(i4)', iostat = ios) yyyy

         If (ios /= 0) Then

            Write (ULog, *) '?? Read_Daily_ppt: Input file: ', name_Daily_ppt(f0:f1)

           Write (ULog, *) ' Line: "', Trim(xbuf), '"'
           Write (ULog, *) ' The first four characters Do not represent a year.'
           ierror = ierror + 1
           Go To 9999 ! Jump to End-of-Subroutine
        End If
        in_range = (MinYear \leq yyy).And. (yyyy \leq MaxYear)If (.Not. in_range) Then

           Write (ULog, *) '?? Read Daily ppt: Input file: ', name Daily ppt(f0:f1)
            Write (ULog, *) ' The year ', yyyy, ' is not between ', &

                 MinYear, ' and ', MaxYear

           ierror = ierror + 1
           Go To 9999 ! Jump to End-of-Subroutine
        End If
        Days_in_Month => Number_of_Days_in_Month(yyyy)
        ! Now load the data block (the next 31 lines) in the array.
         Do jj = 1, 31

           Read (uin, '(a)', iostat = ios) xbuf
```

```
If (ios / = 0) Then
             Write (ULog, *) '?? Read_Daily_ppt: Input file: ', name_Daily_ppt(f0:f1)
             Write (ULog, *) ' Error: Expecting month-day ', jj
            ierror = ierror + 1
             Go To 9999 ! Jump to End-of-Subroutine
          End If
          ! Get the day

          npos = 3

          Read (xbuf(1:npos), '(i3)') dd

          npos = npos + 1 ! Skip over the day of the month.
          ! Sanity check: jj must be equal to dd

          If (jj /= dd) Then

            Write (ULog, *) '?? Read_Daily_ppt: Input file: ', name_Daily_ppt(f0:f1)
             Write (ULog, *) ' Error: jj /= dd; jj, dd == ', jj, dd
             ierror = ierror + 1
             Go To 9999 
! Jump to End-of-Subroutine 
          End If 
!!! 
1963 
!!!
1 
            Jan
            --- Feb 
                   --- Mar 
                         - -Apr
                               - - - May 
                                     --- Jun 
                                           - -Jul
                                                  9
                                                         Aug 
                                                        --- Sep 
                                                              --\,Oct
                                                                    \begin{array}{c} 8 \\ 7 \end{array} Nov 
                                                                          - - Dec 
 Annual 
                                                                                 --
!!! 2 --- --- --- --- 9 --- 8 --- --- 7 --- ---
!!! 10 0 0T 0T 2 0 0 136A 0T 0T 0 5 0 
!!! 21 -- 389X 252 318 353 257 318 363 435 570 488 370 
!!! 27 0.00T 0.00 0.02 0.12 0.00 0.00 0.00 0.30 0.00 0.00 0.00 0.74 
!!! 28 0.00 0.06 1.31 0.00 0.00 0.00 0.00 0.00 0.00 0.00 0.00T 0.00T 
!!! 29 0.00 --- 0.01 0.00 0.00 0.00 0.00 0.00 0.00 0.00 0.00 0.00 
!!! 30 0.00 --- 0.30 0.00 0.00 0.00 0.00 0.00 0.00T 0.00 0.00 0.01 
!!! 31 0.00 --- 0.83 -- 0.00 --- 0.00 3.12 --- 0.00 --- 0.54 
!!! 
!!! Notes:
!!! 1. First number: day of the month, 1 - 31
!!! 2. Next 12 numbers: January, February, ..., December
!!! 3. Missing Data denoted With '---'
!!! 4. Trailing 'X' means extrapolated value

!!! 5. '0T' - trace amount
!!! 6. Trailing 'A' - Accumulated value. Treat as "missing data".
          Month_Loop: Do mm = 1, 12

             Call GetQwordCols(xbuf, npos, beg_col, end_col, jerr)
             If (jerr /= 0) Then

               Write (ULog, *) '?? Read_Daily_ppt: Input file: ', name_Daily_ppt(f0:f1)
               Write (ULog, *) ' Line: "', Trim(xbuf), '"'
               Write (ULoq, *) ' contains less than twelve months, mm == ', mm
               ierror = ierror + 1
               Go To 9999 ! Jump to End-of-Subroutine
             End If
```
! Is this a valid day for the month? Note that the table

```
! has 31 entries for each month, regardless of the number

             ! of days in the month.
             ! Example: 1963-Feb has 28 days. If we call ymdh_to_iv

             ! for 1963-Feb-29, the iv returned is for 1963-March-01
             ! (i.e., one day after 1963-Feb-28). Ditto for 30-day months.
             If (dd > Days_in_Month(mm)) Then

                ! Bogus table filler date. Go to next month.
                Cycle Month_Loop

             End If
             ! Compute iv address of the daily value.
             Call ymdh_to_iv(yyyy, mm, dd, Daily_hour, iv)
             If (xbuf(beg_col:end_col) == '---') Then

                ! Missing data

                Obs_ppt(iv) = Val_and_Flag(T_Missing, Missing_Data, '')
                Cycle Month_Loop

             End If
             kk = end colip = Verify(xbuf(kk:kk), Set='0123456789')

             ! ip > 0 Then xbuf(kk:kk) is a non-digit.
             If (ip == 0) Then

                yflag = ''

             Else
               yflag = xbuf(kk:kk)kk = kk - 1End If
!!! Select Case (xbuf(kk:kk))
!!! Case ('A')
!!! ! Accumulated value. Treat as missing Data.
!!! Cycle Month_Loop
!!! Case ('X')
!!! ! Extrapolated value. Remove the trailing 'X'.
!!! xbuf(kk:kk) = ''
!!! Case ('T')
!!! ! Some of the precipitation Data is recorded as '0T', i.e., trace.
!!! ! From http://airquality.tor.ec.gc.ca/natchem/precip/summary95.html 
!!! ! # TRACE SAMPLING PERIODS: Number of trace sampling periods in the
!!! ! summary period. A trace sampling period is defined as a sampling
!!! ! period when both the standard gauge and the collector reported
!!! ! trace precipitation depths, i.e., less than the instrumental
!!! ! detection limits. These detection limits are 0.2 millimeters (mm)
!!! \qquad \qquad for the standard gauge and 0.1 mm for the collector.<br>!!! \qquad \qquad We will replace '0T' With half of the detection limit for the state of the detection.
                     ! We will replace 'OT' With half of the detection limit for the
!!! Standard gauge, i.e., 0.2 mm/2 = 0.1 mm = 0.01 cm.
```
!!!

!!!

!!!

```
!!! xbuf(beg_col:end_col) = '0.1'
!!!
                   Case Default
!!! ! Do nothing.
!!! *** Undefined flag.<br>!!! End Select
                   End Select
!!! End If
              Read(xbuf(beg_col:kk), *, iostat = ios) y_original
              If (ios /= 0) Then

                 Write (ULog, *) '?? Read_Daily_ppt: Input file: ', name_Daily_ppt(f0:f1)
                 Write (ULog, *) ' Line: "', Trim(xbuf), &

                       '", substr: "', xbuf(beg_col:kk), '"'
                 Write (ULog,9150) yyyy,mm,dd
9150 	 Format(1x, ' Not a number at ', i4, 2('-', i2.2))
                ierror = ierror + 1
                Go To 9999 ! Jump to End-of-Subroutine
              End If
              !! Before converting to appropriate units, make sure

              !! this value is not a "flag" value.
              !If (y_original <= -8000) Then

              ! ! some flag value.
              ! Cycle Month_Loop

              !End If
              ! Convert input units to whatever

              yobs = y original * Zfac
              ! value in range?

              in range = ((minV \le yobs).And. (yobs \le maxV))If (.Not. in_range) Then

                Write (ULog, *) '?? Read_Daily_ppt: Input file: ', name_Daily_ppt(f0:f1)
                 Write (ULog, *) &

                       ' Value not in range, ignored v,minV,maxV : ', &

                       yobs, minV, maxV

                 Cycle Month_Loop

              End If
              ! Make sure we will not overwrite the previous good data.
              ! * <A HREF="Utils1.f90#Allocate_SAMSON_arrays">

              ! Initialization: Obs_ppt = Val_and_Flag(T_Unset, Missing_Data, '')
              !
              ! * well, not all previous data is good. I just added "T_Missing"
              ! to the test below because some of the previous data read was
              ! flagged as missing.
              Select Case(Obs_ppt(iv)%s)
              Case(T_Unset, T_Missing)
                nobs = nobs + 1
```

```
149
```

```
9170 
                 Obs\_ppt(iv) = Val_and\_Flag(Zsource, yobs, yflag)Case Default
                 ! We have a previous value.
                  If ((Abs(Obs_ppt(iv)%v - yobs) < Eps0) .And. &

                        (Obs\_ppt(iv)*f == yflag)) Then
                    ! Same value. Do nothing.
                 Else
                     Write (ULog, *) '?? Read_Daily_ppt: duplicate ', &

                          yyyy, mm, dd, Daily_hour

                     Write (ULog, *) ' 
 Old: ', Obs_ppt(iv) 
                     Write (ULog, *) ' 
 New: ', Zsource, yobs, yflag 
                 End If 
              End Select 
           End Do Month_Loop
        End Do 
     End Do Read_One_Line 
     ! Finished reading the file. At this stage anything unset
     ! will be declared missing. We will look only the 25h slot,
     ! i.e., the daily values.
      Do iv = 25, Ubound(Obs_ppt,1), NHours

         If (Obs_ppt(iv)%s == T_Unset) Then

           ! At this stage "unset" implies Zero precipitation.
           Obs\_ppt(iv) = Val\_and\_Flag(Zsource, Zero, '')Else If (Obs_ppt(iv)%s == T_Missing) Then

           ! Nothing to do.
         Else If (Obs_ppt(iv)%s == Zsource) Then

            If (Abs(Obs_ppt(iv)%v - Missing_Data) < Eps0) Then

              Call iv_to_ymdh(iv, yyyy, mm, dd, hh)
               Write (ULog, 9170) '%s ok but missing %v:', &

                     iv, yyyy, mm, dd, hh, &

                    Obs_ppt(iv)%s, Obs_ppt(iv)%v, Trim(Obs_ppt(iv)%f)
               Format(1x, a, ': Obs(', i0, i5, 2('-',i2.2), i3, 'h) == ', &

                    a, 1x, 1pg14.6, ' "', a, '"')
           End If
        End If
     End Do
!!! ! ! Verify there are no missing values
!!! Do iv = 25, Ubound(Obs_ppt,1), NHours
!!! If (Obs_ppt(iv)%s /= Zsource) Then
!!! Call iv_to_ymdh(iv, jyyyy, jmm, jdd, jhh)
!!! Write (ULog, 6130) iv, jyyyy, jmm, jdd, jhh
!!!6130 Format(1x, '?? Read_Daily_ppt: ', &
!!! ' 'Obs ppt(iv) is missing ', i7, 1x, &
```

```
!!! i4, '-', i2.2, '-', i2.2, i3, 'h')
!!! Write (ULog, *) ' ', Obs_ppt(iv)<br>!!! Rnd If
        End If
!!! End Do
    ! All data was read. Close the file ...
9999 Continue
    If (file_was_open) Call IOClose(uin)
    ! On Output:
    ! Obs_ppt%s == T_Missing, Zsource
    ! Obs\_ppt*f == yflag: { X T A < blank>}}Have_ppt_Obs_daily_data = ((nobs > 0).And. (ierror == 0))0kay = (ierror == 0)
  End Subroutine Read_Daily_ppt
  Subroutine Read_Hourly_ppt(Okay)
    ! The general form of this Subroutine is stored in

    ! <A NAME="Read_Hourly_ppt">
    ! <A HREF="Precip.f90#Read_Hourly_ppt">
    Implicit None

    Logical, Intent(Out) :: Okay
    ! The general form of the file is:
    ! <A HREF="e:\5\3met\Docs\td3240.txt#Hourly Precipitation Data">
!!! 123456789 <-- column number
!!! !Some comment
!!! HOURLY
!!!
99 !!! Station JACKSON WSFO AIRPORT $ Coverage 99<br>111 PO Code MS Latitude N32:19:11 Begin M/Yr 07/1963
!!! PO Code MS Latitude N32:19:11 Begin M/Yr 07/1963
!!! Station ID 4472 Longitude W090:04:39 End M/Yr 12/2000
!!! County RANKIN Elevation 310 # Record Years 38
!!! ---------------------------------- Prcp (in.) -----------------------------
!!! +000 +100 +200 +300 +400 +500
!!! 01/01/1961 0100 0 g . . . . .
!!! 0700 . . . . . .
!!! 1300 . . . . . .
!!! 1900 . . . . . .
!!! 07/01/1963 0100 --- m --- --- --- --- --
!!! 0700 --- --- --- --- --- --
!!! 1300 --- --- --- --- --- --
```
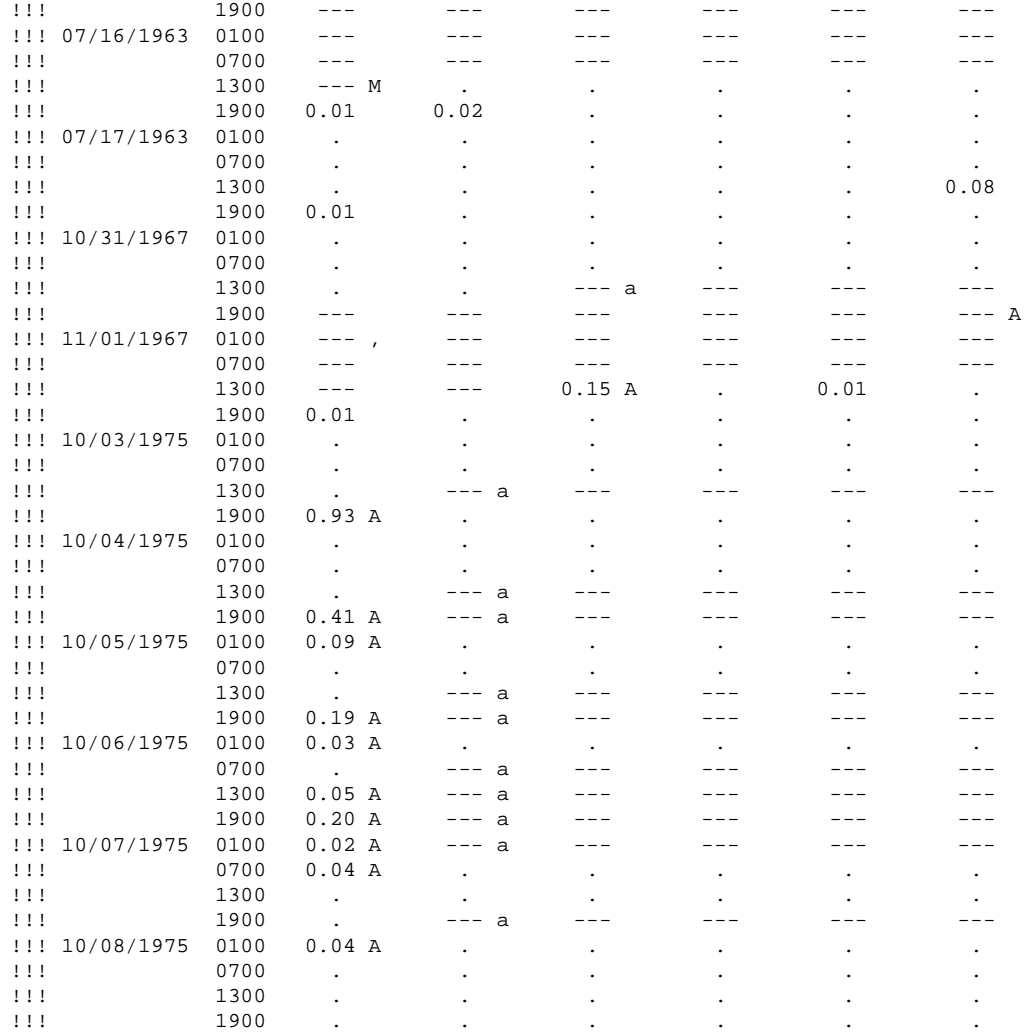

! Ignore all lines except lines of form above. ! '---': denotes missing Data

Character(Len=\*), Parameter :: Zunits = 'Prcp (in.)' Character(Len(T\_EarthInfo)), Parameter :: Zsource = T\_EarthInfo Real, Real, Real, Real, Real, Real, Real, Real, Real, Real, Real, Real, Real, Real, Real, Real, Real, Real, Real, Real, Real, Real, Real, Real, Real, Real, Real, Real, Real, Real, Real, Real, Real, Real, Real, Real, Real, ! The array Obs\_ppt has already been initialized to T\_Unset.

```
Character(Len=100) :: xbuf
Character(Len=50) :: xid
Character(Len=1) :: d1, d2, yflag

Integer :: ios, n1, n2, jline, f0, f1, uin, ierror, nobs

Integer :: npos, kk, k0, k1, kf, i__max

Integer :: yyyy, mm, dd, hh, iv, iv_base

Integer :: jyyyy, jmm, jdd, jhh

Integer :: id_hour, h_val, ierrors

Logical :: ok, in_range, are_eq

Logical :: file_was_open

Logical :: year_range, month_range, day_range

Real :: minV, maxV, yobs, y_original

Type(Val_and_Flag) :: Current_Obs
Type :: Track_Date

   Integer :: last_iv = 0

   Character(Len(X_Zero)) :: last_action

End Type Track_Date
Integer, Parameter :: Max_BackTracks = 2
Type(Track_Date), Dimension(0:Max_BackTracks) :: pDate

Integer :: iLev
Character(Len(X_Zero)) :: current_action
! Days_in_Month Contains the days in the month for pyear.
! Rather than calling Number_of_Days_in_Month each time

! we decode a date, just Call it when yyyy /= pyear

Integer, Dimension(:), Pointer :: Days_in_Month

Integer :: pyear
nobs = 0Okay = .False.
ierrors = 0
Have_ppt_Obs_hourly_data = .False.
! f0 points to the Character after the last DirDelim of name_Hourly_ppt, therefore

! name_Hourly_ppt(f0:) Contains Only the name of the input file. This makes

! messages more readable.
! I changed my mind (24 Jan 2002 2:30 pm). In Case of problems,
! I Do not want to hunt for the file.
f0 = 1 ! + Index(name_Hourly_ppt, DirDelim, Back=.True.)
f1 = Len_trim(name_Hourly_ppt)
Call ToTTy('Read Hourly ppt: File: '//name Hourly ppt(f0:f1))
Call IORead(uin, name_Hourly_ppt, ierror, file_was_open)

If (.Not. file_was_open) Then

   Write (ULog, *) '## Read_Hourly_ppt: did not find ', name_Hourly_ppt(f0:f1)

   ! Not finding the file is NOT an error. Just Return.
```

```
Go To 9999 ! Jump to End-of-Subroutine
     Else
        Write (ULog, *) '## File: ', name Hourly ppt(f0:f1)
        ! Call ToTTy('Read_Hourly_ppt: found '//name_Hourly_ppt(f0:f1))
     End If
     ! Range of acceptable values.
     minV = -Huge(minV)maxV = +Huge(maxV)
      pyear = MinYear

     Days_in_Month => Number_of_Days_in_Month(pyear)
     iLev = 0 ! 0:Max_BackTracks
      pDate(iLev)%last_iv = 1

     pDate(iLev)%last_action = X_Zero
     Look_for_Date: Do
        Read (uin, '(a)', iostat = ios) xbuf
        If (ios /= 0) Exit ! End-Of-File or Error
        ! Skip comments.
        If (xbut(1:1) == '!!') Cycle Look_for_Date
        ! Skip lines With leading blanks.
        If (xbut(1:1) == ' ' ) Cycle Look-forDate! If the line is a begin-of-Data-Block, verify it Contains

         ! the right units.

        ! -------------------- Prcp (in.) -------------------
        If (xbut(1:10) == '-----') Then
           ! Found the beginning of the Data Block.
            ! Find the name in the line, e.g., 'Prcp (in.)'

            ! n1 points to the first Character of the name

           ! n2-1 delimits the name. Note that the name may contain blanks.
           n1 = Verify(xbuf, '- ') ! Find first non '-' or blank, "P" for the example.
            n2 = Index(xbuf(n1:), '-') !

            If (n2 > 0) n2 = n2 + n1 - 1 - 1xid = xbuf(n1:n2) ! e.g., 'Prcp (in.)'
           ! Make sure the header is what we expect.
            If (Trim(xid) /= Zunits) Then

              ! This is a fatal error.
              Write (ULog, *) '?? Read_Hourly_ppt: Input file: ', name_Hourly_ppt(f0:f1)
              Write (ULog, 9130) Zunits, Trim(xid)
               Format (1x, '?? Expecting "', a, '", found "', a, '"')

              ierrors = ierrors + 1
              Go To 9999 ! Jump to End-of-Subroutine
9130
```

```
End If
   Cycle Look_for_Date

End If
! Try to decode a date.

! Skip lines that Do not start With a valid date "mm/dd/yyyy"
! 1234567890 <- Columns
! 01/01/1961 ...
npos = 10Read (xbuf(1:npos), '(i2,a1,i2,a1,i4)', iostat = ios) mm, d1, dd, d2, yyyy

If (ios /= 0) Cycle Look_for_Date
! Update (If needed) the number of days in the month for the current year.
If (pyear / = yyyy) Then
   pyear = yyyy

   Days in Month => Number of Days in Month(pyear)
End If
year range = (MinYear \le yyyy) .And. (yyyy \leq MaxYear)
month_range = (1 \leq m). And. (mm \leq 12)If (month_range) Then

   day_range = (1 \le dd). And. (dd \le Days_in_Month(mm))Else
   day_range = .False.

End If
ok = (month\_range). And. (d1 == '/'). And. &
      (day_range) .And. (d2 == '/') .And. (year_range)
If (.Not. ok) Then
   Write (ULog, *) '?? Read_Hourly_ppt: Input file: ', name_Hourly_ppt(f0:f1)

   Write (ULog, *) '?? It looked like a date: ', &

         xbuf(1:npos), yyyy, mm, dd

   Cycle Look_for_Date

End If
! We have a date.
! # [lsr] 5 Apr 2002 11:13 am

! * careful with changes. I took two days (and many false
! starts) to get this code.
!
! Case 1:
! Consider last_iv == 24 (last hour set) and now we are

! reading the next day: iv_base == 25. We should not call

! Xupdate because the 25th hour is not going to be altered.

! See records (4) and (5) below.
```

```
!
! Case 2:
! If we just read a duplicated record, we may need to
! fix previous entries, e.g. see below.
!
! Case 3:
! 5 Apr 2002 11:01 am: I thought that a solitaire T_Missing

! was a bad omen of problems but for Jackson, MS, when

! records were merged, a single "missing" was produced.
! This is the correct behaviour.
!
! Note that the records below generate, among other things,
! a solitare missing value at 1963-07-16 2h.
! A solitaire missing value is not part of a larger

! 'm' .. 'M' block.
!
! Record iv iv
! Number h=1 h=24 Date Data
! ------ ----- ----- ---------- ------------------
! 1. 22776 22799 1963-07-01 'm' --- --- --- ---
\frac{1}{2} 2. 23151 23174 1963-07-16 --- 'M' . . .
! 3. 22776 22799 1963-07-01 0g . . . .
! 4. 22851 22874 1963-07-04 . . 'm' --- ---
! 5. 22876 22899 1963-07-05 --- 'M' . 3 .
! 6. 23151 23174 1963-07-16 . 'm' --- 'M' .
! 7. 23226 23249 1963-07-19 . 1 . . .
!
! #0. Initialize:
! iLev = 0
! pDate(iLev) = (last_iv=1, last_action=X_zero)
!
! #1. Read record (1): 1963-07-01 1h :: iv = 22776;

\frac{1}{2} iv base = iv - 1
! 1.1 If (pDate(iLev)%last_iv < (iv_base - 1)) Then
! Apply: pDate(iLev)%last_action
! from: pDate(iLev)%last_iv
! to..: iv_base - 1
! End If
! 1.2 Process all 24 hours of current_date; iv = 22799
1.3 pDate(iLev=0) = (last_iv=(iv+2)122799+2, last_action=X_missing)
! iv is a date at 24h
! iv + 2 is next day's date at 1h
!
! #2. Read record (2): 1963-07-16 1h :: iv = 23151
! 2.1 Ditto 1.1
! 2.2 Process all 24 hours of current_date; iv = 23174
! 2.3 pDate(iLev=0) = (last_iv=23174+2, last_action=X_zero)
!
! #3. Read record (3): 1963-07-01 1h :: iv = 22776

! 3.1 If (pDate(iLev)%last_iv < (iv_base - 1)) -- False
```

```
! 3.2 Process all 24 hours of current_date; iv = 22799
! 3.3 If (iv < pDate(iLev)%last_iv)
! 22799 < 23176 -- True
! Then: iLev = iLev + 1 ( == 1)
! 3.4 pDate(iLev=1) = (last_iv=22799+2, last_action=X_zero)
!
! #4. Read record (4): 1963-07-04 1h :: iv = 22851
! 4.1 If (pDate(iLev)%last_iv < (iv_base - 1))<br>(10^{-10} + 22801) < 22851-2 ? True.
            ! 22801 < 22851-2 ? True.
! Then apply Xupdate ...
! 4.2 Process all 24 hours of current_date; iv = 22874<br>! 4.3 If (iv < pDate(iLevel) at iv)
     ! 4.3 If (iv < pDate(iLev)%last_iv)
! 22874 < 22876 ? -- False
\frac{4.4 \text{ plate}(i \text{Lev}=1) = (last\text{ iv}=22874+2, last\text{ action}=X\text{ missing})}! 4.5 Do
! If iLev == 0 Exit
! If (pDate(iLev-1)%last_iv <= pDate(iLev)%last_iv) Then
! pDate(iLev-1) = pDate(iLev)
! iLev = iLev - 1
! Else
! Exit
! End If
! End Do
! -- iLev unchanged.
!
! #5. Read record (5): 1963-07-05 1h :: iv = 22876

! 5.1 If (pDate(iLev)%last_iv < (iv_base - 1))
! 22876 < 22876-2 ? False.
! 5.2 Process all 24 hours of current_date; iv = 22899
! 5.3 If (iv < pDate(iLev)%last_iv)
! 22899 < 22876 ? -- False
! 5.4 pDate(iLev=1) = (last_iv=22899+2, last_action=X_zero)
! 5.5 Do
! If iLev == 0 Exit
! If (pDate(iLev-1)%last_iv <= pDate(iLev)%last_iv) Then
! pDate(iLev-1) = pDate(iLev)
! iLev = iLev - 1
! Else
! Exit
! End If
! End Do
!
! #6. Read record (6): 1963-07-16 1h :: iv = 23151

! 6.1 If (pDate(iLev)%last_iv < (iv_base - 1))
! 22901 < 23151-2 ? True.
! Then apply Xupdate ...
! 6.2 Process all 24 hours of current_date; iv = 23174
! 6.3 If (iv < pDate(iLev)%last_iv)
! 23174 < 22901 ? -- False
1.64 pDate(iLev=1) = (last iv=23174+2, last action=X zero)
```

```
! 6.5 Do
! If iLev == 0 Exit
! If (pDate(iLev-1)%last_iv <= pDate(iLev)%last_iv) Then
! !-- 23176 <= 23176 ? True
! pDate(iLev-1) = pDate(iLev)
! !-- pDate(0) = (last_iv=23174+2, last_action=X_zero)
! iLev = iLev - 1
! \t- \text{ilev} = 0<br>
! Find If
          ! End If
! End Do
!
! #7. Read record (7): 1963-07-16 1h :: iv = 23226

! 7.1 If (pDate(iLev)%last_iv < (iv_base - 1))
! 22901 < 23176-2 ? True.
! Then apply Xupdate ...
! 7.2 Process all 24 hours of current_date; iv = 23249
! 7.3 If (iv < pDate(iLev)%last_iv)
! 23249 < 23176 ? -- False
! 7.4 pDate(iLev=0) = (last_iv=23249+2, last_action=X_zero)
! 7.5 Do
! If iLev == 0 Exit
! If (pDate(iLev-1)%last_iv <= pDate(iLev)%last_iv) Then
! Else
! Exit
! End If
! End Do
! The rest of this line (and the next 3 lines) compose an hourly record.

Call ymdh_to_iv(yyyy, mm, dd, hh=1, iv=iv_base)
iv base = iv base - 1hh = 0If (pDate(iLev)%last_iv < (iv_base - 1)) Then

   Call Xupdate(ifrom=pDate(iLev)%last_iv, &

        ito=iv_base - 1, &

        The_action=pDate(iLev)%last_action, &
        Zsource=Zsource)
End If
! A record is split over four lines (see sample below).

Read One Record: Do jline = 1, 4 \; ! Read and process four lines.
  ! xbuf Contains the line to process.
   Read (xbuf(13:16), '(i4)', iostat = ios) id_hour

   If (ios /= 0) Then

     Write (ULog, *) '?? Read_Hourly_ppt: Input file: ', name_Hourly_ppt(f0:f1)

     Write (ULog, *) ' Line: "', Trim(xbuf), '", "', xbuf(13:16), '"'
     Write (ULog, *) ' Expecting Id_hour 0100, 0700, 1300, 1900'
     Write (ULog, *) ' Date = ', yyyy, mm, dd
```

```
ierrors = ierrors + 1
  Go To 9999 ! Jump to End-of-Subroutine
End If
! 1 2 3 4 5 6 7 8
! 12345678901234567890123456789012345678901234567890123456789012345678901234567890
! 01/01/1961 0100 0 g . . . . .
                                                        \overline{4}! 0700 1 1 . 2 2 4
! 12345678901234567890123456789012345678901234567890123456789012345678901234567890
! 1 2 3 4 5 6 7 8
! 12345678901234567890123456789012345678901234567890123456789012345678901234567890
! 
! 
          1300 --- m --- --- --- --- ---
           1900
 --- M 
. 
. 
. 
                                                   . 
                                                           --
                                                            . 
! 
! 
! 
11.5
! 
     Jline 
 id_hour 
       1
 0100 h 
       2
 0700 h 
       3
 1300 h 
       4
 1900 h 
h_val = 100 * ((jline-1)*6 + 1)

If (h_val /= id_hour) Then

   Write (ULog, *) '?? Read_Hourly_ppt: Input file: ', name_Hourly_ppt(f0:f1)

   Write (ULog, *) ' Expecting ', h_val, ' found ', id_hour, &

        '; Date = ', yyyy, mm, dd

  ierrors = ierrors + 1
  Go To 9999 ! Jump to End-of-Subroutine
End If
! Get 6 values from the line
! k = 1 ... 6! the kth number begins in column (k+1)*10 : 20, 30, 40, ...
! the kth number ends in column (k+1)*10+3: 23, 33, 43, ...
! the kth flag is in column (k+1)*10+5: 25, 35, 45, ...
By_Col: Do kk = 1, 6

  k0 = 10 * (kk+1) ! number begins here
  k1 = k0 + 3 ! number ends here
  kf = k0 + 5 ! flag column
  hh = hh + 1iv = iv_base + hh
  yflag = xbuf(kf:kf)!Call iv_to_ymdh(iv, jyyyy, jmm, jdd, jhh)
  : ok = (yyyy == jyyyy) .And. (mm == jmm) .And. &
   ! (dd == jdd) .And. (hh == jhh)

   !If (.Not. ok) Then

  ! Write(ULog,0102) yyyy, mm, dd, hh, jyyyy, jmm, jdd, jhh
  ! Write(6, 0102) yyyy, mm, dd, hh, jyyyy, jmm, jdd, jhh
  ! Stop '?? Read_Hourly_ppt: Date mismatch'
```

```
!End If
9150 Format(1x, '?? Read_Hourly_ppt: Date mismatch ', &
                   2(i4, '=', i2.2, '=', i2.2, i3, 'h; '))! Perhaps the combination " 7 M" is invalid (i.e., non-missing

              ! value with a M-flag). However, EarthInfo documentation does not
              ! explicitly preclude. Certainly SAMSON was not afraid to use it.
              ! We will make sure that if we have a number, it is decoded.
              Select Case(xbuf(k0:k1))
              Case(' \t'')! EarthInfo Documentation: Times having no reported events

                 ! (presumably zero precipitation) simply have decimal point

                 ! place-markers in their cells.
                 y_original = Zero

                yobs = Zero
              Case(' ---')

                ! Missing value display value.
                 y_original = Missing_Data

                yobs = Missing_Data
              Case Default
                 Read(xbuf(k0:k1), *, lostat =ios) y_originalIf (ios /= 0) Then

                   Write (ULog, *) '?? Read Hourly ppt: Input file: ', name Hourly ppt(f0:f1)
                    Write (ULog, *) ' Line: "', Trim(xbuf), &

                         '", substr: "', xbuf(k0:k1), '"'
                   Write (ULog,9170) yyyy,mm,dd
9170 	 Format(1x, ' Not a number at ', i4, 2('-', i2.2))ierrors = ierrors + 1
                   Go To 9999 ! Jump to End-of-Subroutine
                 End If
!!! !!! Before converting to appropriate units, make sure
!!! \qquad \qquad !! this value is not a "flag" value.
!!! !If (y_original <= -8000) Then
!!! ! some flag value.
!!! \qquad \qquad ! Cycle By_Col
!!!! !End If
                 ! Convert input units to whatever

                yobs = y original * Zfac
                 ! value in range?

                 in range = ((minV \le yobs).And. (yobs \le maxV))If (.Not. in_range) Then

                   ierrors = ierrors + 1
                   Write (ULog, *) '?? Read_Hourly_ppt: Input file: ', name_Hourly_ppt(f0:f1)
                    Write (ULog, *) &

                         ' Value not in range, ignored v,minV,maxV : ', &
```

```
yobs, minV, maxV

                     Write (ULog, *) ' Date = ', yyyy, mm, dd
                     Cycle By_Col

                 End If
               End Select
               ! Process current point (observation)
               If (Abs(yobs - Missing_Data) < Eps0) Then

                 ! yobs == Missing_Data
                 nobs = nobs + 1Current_Obs = Val_and_Flag(T_Missing, yobs, '')If ((yflag == 'm') .Or. (yflag == '')) Then
                     current_action = X_Missing

                  Else If (yflag == 'M') Then

                    current_action = X_Zero
                  Else If (yflag == 'a') Then

                     current_action = X_Accum
                  Else If (yflag == 'A') Then

                     ! An accumulation run with missing accumulation value

                     ! Fake an accumulation run with zero accumulation.
                     current_action = X_Zero
!!! ***
!!! *** 11 Apr 2002 11:11 am

!!! *** Warning. At this time we are ignoring
!!! *** accumulation runs in EarthInfo files
!!! ***
!!! *** <A NAME="ignoring accumulation note #1">
!!! *** <A HREF="Precip.f90#ignoring accumulation note #1">

!!! *** <A HREF="Precip.f90#ignoring accumulation note #2">

!!! ***
                     Current_Obs = Val_and_Flag(T_Missing, yobs, '')

                 Else If (yflag == 'd') Then
                    current_action = X_Delete
                  Else If (yflag == 'D') Then

                     current_action = X_Zero
                  Else If (yflag == ',') Then
                     current_action = X_Missing

                  Else
                    ! Issue a warning:
                     ierrors = ierrors + 1
                     Write (ULog, *) ' Line: "', Trim(xbuf), &

                            '", substr: "', xbuf(k0:k1), '"'

                     Write (ULog, *) &

                            ' yobs == Missing_Data and yflag "', &

                          yflag, '" not {<br/>sblank> mM aA dD , }'
                     Write (ULog, *) ' Date = ', yyyy, mm, dd, hh
                     Cycle By_Col

                  End If
```

```
Else
                  ! yobs /= Missing_Data
                 nobs = nobs + 1Current_Obs = Val_and_Flag(Zsource, yobs, '')
                  If ((yflag == 'g') .Or. (yflag == ' ') .Or. (yflag == 'E')) Then
                     current_action = X_Zero
                  Else If (yflag == 'A') Then
                     current_action = X_Zero
!!! ***
!!! *** 11 Apr 2002 11:11 am

!!! *** Warning. At this time we are ignoring<br>!!! *** accumulation runs in EarthIn
                accumulation runs in EarthInfo files
!!! ***
!!! *** <A NAME="ignoring accumulation note #2">
!!! *** <A HREF="Precip.f90#ignoring accumulation note #1">

!!! *** <A HREF="Precip.f90#ignoring accumulation note #2">

!!! ***
                     Current_Obs = Val_and_Flag(T_Missing, yobs, '')
                  Else
                     ! Issue a warning:
                     ierrors = ierrors + 1
                     Write (ULog, *) ' Line: "', Trim(xbuf), &

                            '", substr: "', xbuf(k0:k1), '"'

                     Write (ULog, *) &

                           ' yobs /= Missing_Data and yflag "', &
                           yflag, '" not {<blank> g A E}'
                     Write (ULog, *) ' Date = ', yyyy, mm, dd, hh
                     Cycle By_Col
                  End If
                  !Else ! E I
                  ! Write (ULog, *) '?? Read_Hourly_ppt: Input file: ', name_Hourly_ppt(f0:f1)
                  ! Write (ULog, *) ' Line: "', Trim(xbuf), '"'
                  ! Write (ULog, *) ' Do not know how to handle flag "', yflag, '"'
                  ! Write (ULog, *) ' Date = ', yyyy, mm, dd
                  ! ierrors = ierrors + 1
                 ! Go To 9999 ! Jump to End-of-Subroutine
               End If
               ! * <A HREF="Utils1.f90#Allocate_SAMSON_arrays">
               ! Initialization: Obs_ppt = Val_and_Flag(T_Unset, Missing_Data, '')
               ! Make sure we will not overwrite previous good (non-missing) data.
               ! (input) Old%s == T_Unset, T_Missing, Zsource
               ! Current%s .... == T_Missing, Zsource
               ! (output) Old%s == T_Missing, Zsource
               !
               ! (input/output) f = yflag: {\&\text{blank>}}If ((Obs ppt(iv)\s == T_Unset) .Or. (Obs ppt(iv)\s == T_Missing)) Then
```

```
! Obs_ppt(iv) is unset or missing.
      ! Current value just replaces the old value.
      Obs ppt(iv) = Current ObsElse If (Obs_ppt(iv)%s == Zsource) Then

     ! We have a previous observation.
      If (Current_Obs%s == T_Missing) Then

        ! If current_obs is missing we keep the old obs.
        ! Nothing to do.
     Else
        ! If either of the values is Zero, keep the non-zero value.
         If (Abs(Obs_ppt(iv)%v) < Eps0) Then

           ! Obs is zero. Replace it with the current observation.
            Obs_ppt(iv) = Current_Obs

         Else If (Abs(Current_Obs%v) < Eps0) Then

           ! Current observation is zero.
            ! Keep the old value (i.e., nothing to do).
        Else
            ! Else current_obs has data: Unless both obs are identical,
            ! we have a problem.
           are_eq = (Obs\_ppt(iv)%s == Current_Obs%s) .And. &
                  (Abs(Obs_ppt(iv)%v - Current_Obs%v) < Eps0) .And. &

                  (Obs_ppt(iv)%f == Current_Obs%f)

            If (.Not. are_eq) Then

              ierrors = ierrors + 1
              Call iv_to_ymdh(iv, jyyyy, jmm, jdd, jhh)
               Write (ULog, 9190) 'Duplicate Old:', iv, jyyyy, jmm, jdd, jhh, &

                     Obs_ppt(iv)%s, Obs_ppt(iv)%v, Trim(Obs_ppt(iv)%f)

               Write (ULog, 9190) ' New:', iv, jyyyy, jmm, jdd, jhh, &

                    Current Obs%s, Current Obs%v, Trim(Current Obs%f)
           End If
        End If
     End If
  End If
End Do By_Col
Format(1x, a, ': Obs(', i0, i5, 2('-',i2.2), i3, 'h) == ', &
     a, 1x, 1pg14.6, ' "', a, '"')
! Read next line of the hourly Block.
If (jline /= 4) Then

  Read (uin, '(a)', iostat = ios) xbuf
   If (ios /= 0) Then

     Write (ULog, *) '?? Read Hourly ppt: Input file: ', name Hourly ppt(f0:f1)
      Write (ULog, *) ' EOF: Expecting line ', jline+1, &

            '/ 4 of hourly Block ', yyyy, mm, dd

     ierrors = ierrors + 1
     Go To 9999 ! Jump to End-of-Subroutine
   End If
```
9190

```
End If
  End Do Read_One_Record
   ! Finished 24-hour record.
   If (iv < pDate(iLev)%last_iv) Then

     ! We moved backwards in time when we read this observation.
      ! Push date onto stack.
      If (iLev >= Max_BackTracks) Then

         Write (ULog, *) '?? Read_Hourly_ppt: Input file: ', name_Hourly_ppt(f0:f1)

         Write (ULog, *) ' Increase Max_BackTracks == ', Max_BackTracks
         Write (ULog, *) ' Date: ', yyyy, mm, dd

         ierrors = ierrors + 1
         Go To 9999 ! Jump to End-of-Subroutine
     End If
     iLev = iLev + 1
  End If
   ! iv is a date at 24h; iv + 2 is next day's date at 1h;
   ! 2 == Nhours - 24 + 1
   pDate(iLev)%last_iv = iv + Nhours - 24 + 1

  pDate(iLev)%last_action = current_action
   ! Can we return to the main time continuum?
  Do
     If (iLev == 0) Exit ! The main time continuum.
      ! We can rejoin the previous continuum when the date of

      ! the current continuum is greater than the date of the

     ! previous continuum.
     !
      ! pDate(iLev)%last_iv -- stardate of the current continuum.
      ! pDate(iLev-1)%last_iv -- stardate of the previous continuum.

      ! pDate(0)%last_iv -- stardate of the main time continuum.
      If (pDate(iLev-1)%last_iv > pDate(iLev)%last_iv) Exit
     pDate(iLev-1) = pDate(iLev)
     iLev = iLev - 1End Do
End Do Look_for_Date
i max = Ubound(Obs_ppt, 1)
Do iv = 1, i_max
   ! Skip the 25th hour

   If (Modulo(iv, 25) == 0) Then
      Cycle

  End If
```

```
! At this stage:
         ! %s == T_Unset, T_Missing, Zsource
         ! %f == vflaq: { <br/> <br/> \end{bmat}
         !
         ! * <A HREF="Utils1.f90#Allocate_SAMSON_arrays">

         ! Initialization: Obs_ppt = Val_and_Flag(T_Unset, Missing_Data, '')
         If (Obs_ppt(iv)%s == T_Unset) Then

            ! At this stage "unset" implies Zero precipitation.
            Obs_ppt(iv) = Val_and_Flag(Zsource, Zero, '')
         Else If (Obs_ppt(iv)%s == T_Missing) Then

           ! Nothing to do.
         Else If (Obs_ppt(iv)%s == Zsource) Then

            If (Abs(Obs_ppt(iv)%v - Missing_Data) < Eps0) Then

               Call iv_to_ymdh(iv, jyyyy, jmm, jdd, jhh)

               Write (ULog, 9190) '%s ok but missing %v:', &

                     iv, jyyyy, jmm, jdd, jhh, &

                     Obs ppt(iv)%s, Obs ppt(iv)%v, Trim(Obs ppt(iv)%f)
            End If
        End If
      End Do
9999 	Continue
      ! All Data was Read. Close the file ...
      If (file_was_open) Call IOClose(uin)
      ! On Output:
      ! Obs_ppt%s == T_Missing, Zsource
      ! Obs\_ppt*f == yflag: { <b>blank>}</b> }Have ppt Obs hourly data = ((nobs > 0) .And. (ierror == 0))0kay = (ierrors == 0)
  End Subroutine Read_Hourly_ppt
  Subroutine Xupdate(ifrom, ito, The_action, Zsource)
      ! Auxiliary routine for Read_Hourly_ppt
      Implicit None

      Integer, Intent(In) :: ifrom, ito
      Character(Len=*), Intent(In) :: The_action

     Character(Len=*), Intent(In) :: Zsource
      Integer :: iv
```

```
Do iv = ifrom, ito
      If (Modulo(iv,25) == 0) Then

        ! Skip 25-th hour of the day.
         Cycle
         !Else If (Obs_ppt(iv)%s == Zsource) Then

         ! ! Leave things the way they are.
      Else If (Obs_ppt(iv)%s == T_Unset) Then

         ! This entry has not been set, so we can overwrite it

         ! without a second thought.
         If (The_action == X_Zero) Then

            Obs_ppt(iv) = Val_and_Flag(Zsource, Zero, '')

         Else If (The_action == X_Missing) Then

            Obs_ppt(iv) = Val_and_Flag(T_Missing, Missing_Data, '')
         End If
      Else If (Obs_ppt(iv)%s == T_Missing) Then

         If (The_action == X_Zero) Then

            Obs_ppt(iv) = Val_and_Flag(Zsource, Zero, '')

         End If
     End If
   End Do
End Subroutine Xupdate
Subroutine Yearly_Precip_Stats(Header, Jout)
   Implicit None

   Character(Len=*), Intent(In) :: Header

  Integer, Optional, Intent(In) :: Jout
   Integer :: uu

   Integer :: yyyy, mm, dd, hh, jv0, jv1, iv, hlen

   Logical :: okay

   Integer, Dimension(:), Pointer :: Days_in_Month

   Real :: sum_SH, sum_EIH, sum_EID
   ! ppt_SH - Sums computed using SAMSON hourly values (1h-24h)
   ! ppt_EIH - Sums computed using EarthInfo hourly values (1h-24h)
   ! ppt_EID - Sums computed using EarthInfo daily values (stored in 25h)
   ! The EarthInfo hourly and daily values came from different files.
   If (Present(Jout)) Then

     uu = Jout
   Else
     uu = ULog
   End If
  Write (uu, *)
```

```
hlen = Len_trim(Header)
     Write (uu, 9130) '## Yearly_Precip_Stats: ', Header(1:hlen)
      Write (uu, 9130) ' Station WBAN Number: ', Trim(pWBAN%WBAN), &

           ', ', Trim(pWBAN%Text)
9130 Format (1x, 2a, :, 2a)
     ppt_SH = Year_Stats(0, Zero)
     ppt_EIH = Year_Stats(0, Zero)
     ppt_EID = Year_Stats(0, Zero)
     HP => Xparam(f_HP)%Samson_v10 ! Hourly Precipitation
     By_Year: Do yyyy = MinYear, MaxYear
         If (Year_Data(yyyy)%SAMSON_v10 == 0) Then

           ! Year is missing.
           Cycle By_Year
        End If
        Write (uu, 9150) yyyy, 'SAMSON(h)', 'EarthInfo(h)', 'EarthInfo(d)'
9150 Format (/, 1x, i4, &

               T15, a13, &

               T30, a13, &

              T45, a12)
        Days in Month => Number of Days in Month(yyyy)
        sum_SH = Zero ! Annual sum of SAMSON hours
        sum EIH = Zero ! Annual sum of EarthInfo hours
        sum_EID = Zero ! Annual sum of EarthInfo summary of the day
         By_Month: Do mm = 1, 12

           Call ymdh_to_iv(yyyy, mm, dd=01, hh=01, iv=jv0)
           Call ymdh_to_iv(yyyy, mm, dd=Days_in_Month(mm), hh=Nhours, iv=jv1)
            By_Hour: Do iv = jv0, jv1

              If (Modulo(iv, 25) /= 0) Then
                 Select Case(HP(iv)%s)
                 Case(T_Missing, T_Not_Applicable, T_Undefined, T_Perpetual_Darkness, T_Unset)
                     ! Do nothing.

                 Case Default
                    ppt SH(yyyy,\text{mm})%k = ppt SH(yyyy,\text{mm})%k + 1
                     ppt_SH(yyyy,mm)%Total = ppt_SH(yyyy,mm)%Total + HP(iv)%v

                 End Select
                 Select Case(Obs_ppt(iv)%s)
                 Case(T_Missing, T_Not_Applicable, T_Undefined, T_Perpetual_Darkness, T_Unset)
                    ! Do nothing.
                 Case Default
                    ppt_EIH(yyyy,mm)%k = ppt_EIH(yyyy,mm)%k + 1
```

```
ppt_EIH(yyyy,mm)%Total = ppt_EIH(yyyy,mm)%Total + Obs_ppt(iv)%v
         End Select
      Else
         ! 25th hour: Daily totals -- only for EarthInfo.
        Select Case(Obs ppt(iv)%s)
         Case(T_Missing, T_Not_Applicable, T_Undefined, T_Perpetual_Darkness, T_Unset)
            ! Do nothing.
        Case Default
            ppt_EID(yyyy,mm)%k = ppt_EID(yyyy,mm)%k + 1

            ppt_EID(yyyy,mm)%Total = ppt_EID(yyyy,mm)%Total + Obs_ppt(iv)%v

        End Select
      End If
   End Do By_Hour
   ! Print this month's sums
   Write (uu, 9170) mm, Month_Table(mm)(1:3), &
        ppt_SH(yyyy,mm)%Total, ppt_SH(yyyy,mm)%k, &
        ppt_EIH(yyyy,mm)%Total, ppt_EIH(yyyy,mm)%k, &
        ppt_EID(yyyy,mm)%Total, ppt_EID(yyyy,mm)%k
  Format (1x, 3x, i2, '-', a3, T15, f8.2, '(', i0, ')', &
         T30, f8.2, '(', i0, ')', &

        T45, f8.2, '(', i0, ')')
   ! Update yearly sums

   sum_S H = sum_S H + ppt_S H(yyyy, mm) *Total
   sum_EIH = sum_EIH + ppt_EIH(yyyy,mm)%Total
   sum EID = sum EID + ppt EID(yyyy,mm)%Total
End Do By_Month
! Because of roundoff errors and the initial precision of the

! precipitation data, differences less than 0.02 cm are not

! significant. Flag everything else.
If (Abs(sum_SH-sum_EID) <= ppt_Eps) Then

   ! Annual sum of SAMSON hours == Annual sum of EarthInfo summary of the day

  okay = .True.
Else
  ! Numbers are different. It is ok if the SAMSON
  ! number is the largest.
  !
   ! See <A HREF="global.f90#fuzzy comparisons">

  A > B :: Abs(A-B) >= Eps0 . And. Eps0 < (A-B)okay = (ppt_Eps < (sum_SH-sum_EID))
End If
If (okay) Then

  Write (uu, 9190) 'Annual', sum_SH, sum_EIH, sum_EID
Else
  Write (uu, 9190) 'Annual', sum_SH, sum_EIH, sum_EID, '??(SAMSON < EI)'
End If
```

```
9170
```

```
9190 Format (1x, 3x, a, T15, f8.2, T30, f8.2, T45, f8.2, :, 7x, a)
     End Do By_Year
```
End Subroutine Yearly\_Precip\_Stats

```
Subroutine Standardize_ppt(Vdata, AccumList, Xok)
```

```
! Vdata -- loop only through 1-24 hours

! - Xparam(f_HP)%Samson_v10 ! Hourly Precipitation
! - Obs_ppt -- EarthInfo
!
! AccumList -- list of accumulation runs in Vdata
!
! This routine:
! #1. resolves runs of 'M' or 'D' into individual
! points, each identified as T_Missing.
! #2. Identifies accumulation runs. Stores the beginning and

! ending times, and the accumulated precipitation in
! the allocatable array AccumList
! <A NAME="Standardize_ppt"> <A HREF="Precip.f90#Standardize_ppt">
! See <A HREF="0notes.txt#Note_27">
!
! Text from <A HREF="e:\5\3met\Docs\samson_format.txt#$1">
! DATA FORMAT--HOURLY PRECIPITATION
! 
! It stands to reason that for most hours the non-occurrence of
! precipitation is prevalent. Therefore, in order to save space in

! the original digital file, there are entries only for:
! 
! 1. The first day and hour of each month where observations were
! taken even if no precipitation occurred during that month.
! 
! 2. Hours with precipitation > zero.
! 
! 3. Beginning and ending hours of missing periods.
! 
! 4. Beginning and ending hours of accumulating periods.
! 
! 5. Beginning and ending periods of deleted data.
! 
! 6. First and last day of each month where the required charts
! or forms never were received or processed at NCDC.
! 
! The actual precipitation data value: The data value portion is a
! six-digit integer. Units are inches and hundredths. Range =
! 000000-099999. 000000 will be used only on the first hour of each
```
! month unless there is precipitation during that hour, in which case ! the measured value will be provided. On other days during the ! month without precipitation, no entry will be made. 099999 ! indicates that the value is unknown. ! ! Hourly Precipitation Flag: ! ! A Accumulated period and amount. An accumulated period ! indicates that the precipitation amount is correct, but ! the exact beginning and ending times are only known to ! the extent that the precipitation occurred sometime ! within the accumulation period. Begin accumulation data ! value will always be 099999. \*\*\* [LSR] Not always so. ! \*\*\* See example below. ! ! D Deleted Flag. Beginning and ending of a deleted period. ! A deleted value indicates that the original data were ! received, but were unreadable or clearly recognized as ! noise. ! ! M Missing Flag. (Beginning and ending of a missing ! Period.) A missing flag indicates that the data were ! not received. This flag appears on the first and last ! day of each month for which data were not received or ! not processed by NCDC. Prior to 1984 a missing period ! was recorded as " 00000M" at the beginning and ending ! hours. If precipitation occurred during the last hour ! of the missing period, the second M appears with a non ! zero value. Beginning in 1984 the beginning and ending ! hours of the missing period are recorded as "099999M". ! ! b Blank. No Flag needed. ! ! Examples: ! ! The precipitation accumulation from 1st month day 02 to 2nd month ! day 04: ! ! 01 0002 0500 000030b ! ! 02 0001 1000 0100 099999A 099999A Accumulation begins Accumulation continues ! 0004 1400 000390A Accumulation ends ! ! Accumulated precipitation for 1 month only: ! ! ! 01 0002 0031 1000 2400 099999A 000320A Accumulation begins Accumulation ends ! ! Accumulated, deleted, and missing precipitation data through months ! 01 and 02:

! ! 01 0001 0100 000000b First record of the<br>! month ! month ! 0002 1100 099999A Accumulation begins ! 02 0001 0100 099999A Accumulation continues ! 1400 000630A Accumulation ends ! 1500 099999D Deleted data begins ! 02 0028 1300 099999D Deleted data ends Missing data ! 2400 099999M Missing data ! ! Required precipitation charts or forms were never received at NCDC: ! ! 01 0001 0100 099999M Missing data ! 0031 0100 099999M ! 02 0001 0100 099999M ! 0028 0100 099999M ! 19 Feb 2002 3:52 pm; it would appear (from 12842\_75.txt above) ! that the starting entry is '0A', followed by 'nothing'. The cumulative ! value is flagged with 'A'. ! That is not the complete story. Example: 94018: Boulder, CO ! ! yyyy mm dd hh HP(i)%v %f %s ! ---- -- -- -- ------- -- - ! 1982 6 1 1 0.0000 A S ! Begin<br>! 1982 6 30 24 5.5876 A S ! End ! 1982 6 30 24 5.5876 A S ! ! 1984 4 6 10 999999 A - ! Begin<br>! 1984 5 1 1 999999 A - ! Continue ! 1984 5 1 1 999999 A -! 1984 5 1 9 6.0960 A S ! End ! ! 1988 1 1 16 999999 A - ! Begin ! 1988 1 31 24 1.0160 A S ! End Implicit None Type(Val\_and\_Flag), Dimension(:), Intent(InOut) :: Vdata Type(Accum\_type), Dimension(:), Pointer :: AccumList Logical, Intent(Out) :: Xok Integer :: col\_beg, col\_end, iv, i\_\_max, ierr, jv Integer :: jyyyy, jmm, jdd, jhh Logical :: in\_accum\_gap Logical :: in\_delete\_gap Logical :: in\_missing\_gap Integer :: ngaps, Gap\_dim If (Associated(AccumList)) Then Gap  $dim = Ubound(AccumList,1)$
```
Else
   Gap_dim = 30

  Allocate(AccumList(Gap_dim))
End If
! Observation Indicator 0 or 9 0 = Weather observation made.
! 9 = Weather observation not made or missing.
! Present_weather - Present_weather conditions denoted by 9 indicators.

!
! Xparam(f_OI)%Samson_v10(iv)%v = Observation_Indicator
! Xparam(f_OI)%Samson_v10(iv)%f = Present_weather
! Xparam(f_OI)%Samson_v10(iv)%s = data_source
ierr = 0
ngaps = 0

in_accum_gap = .False.
in delete qap = .False.
in_missing_gap = .False.
i max = Ubound(Vdata,1)By_Hours: Do iv = 1, i_max
   ! Do not check the 25th hour
   If (Modulo(iv,25) == 0) Then

      Cycle By_Hours

  End If
   If (Vdata(iv)*f == 'D') Then
     ! Delete gap (start or end).
      ! Delete this point.

     ! Toggle in delete gap flag.
      Vdata(iv)%v = Missing_Data

     Vdata(iv)%s = T_Missing ! T_Deleted
     in_delete_gap = (.Not. in_delete_gap)
      Cycle By_Hours

   Else If (in_delete_gap) Then

      Vdata(iv)%v = Missing_Data

     Vdata(iv)%s = T_Missing ! T_Deleted
     Vdata(iv) E = 'D'Cycle By_Hours

  End If
   If (Vdata(iv)%f == 'M') Then

     ! Missing gap (start or end).
     ! Delete this point.
     ! Toggle in_missing_gap flag.
      If (in_missing_gap) Then

         ! From the SAMSON documentation above: If precipitation occurred

         ! during the last hour of the missing period, the second M appears

        ! with a non-zero value. Guess what? This is the "second M".
```

```
! (*v > 0) and (*v / = Missing_Data) ?
      If ((Vdata(iv)%v > Zero) .And. (Abs(Vdata(iv)%v-Missing_Data) > Eps0)) Then

         ! Non zero value -- Keep it.

         Vdata(iv)%s = T_Estimated

         Vdata(iv)%f = ''

      Else
         Vdata(iv)%v = Missing_Data

         Vdata(iv)%s = T_Missing

      End If
   Else
      Vdata(iv)%v = Missing_Data

      Vdata(iv)%s = T_Missing

   End If
   in missing qap = (.\text{Not. in missing qap})Cycle By_Hours

Else If (in_missing_gap) Then

   Vdata(iv)%v = Missing_Data

   Vdata(iv)%s = T_Missing

  Vdata(iv) E = 'M'Cycle By_Hours

End If
If (Vdata(iv) f = - 'A') Then
   ! An accumulation point.

   ! Determine type: begin, continue, or end.
   If (Abs(Vdata(iv)%v) < Eps0) Then

      ! If value is Zero, then this is the start of a new gap.
      ! If in_accum_gap == .T., then we have a problem.

      If (in_accum_gap) Then

         Call iv_to_ymdh(iv, jyyyy, jmm, jdd, jhh)

         Write(ULog,*) '?? Standardize_ppt: runaway gap at ', jyyyy, jmm, jdd, jhh

         Write(6, *) '?? Standardize_ppt: runaway gap at ', jyyyy, jmm, jdd, jhh

        Stop '?? Standardize_ppt: runaway gap'
      End If
      ! Start of a new gap

      in_accum_gap = .True.

      col_beg = iv

   Else If (Vdata(iv)%s == T_Missing) Then

      ! %s == T_Missing iff %v == 99999.
      ! This may be a "begin" or "continuation".
      If (in_accum_gap) Then

         ! A continuation. Nothing to do.

         Cycle By_Hours

      Else
         ! A beginning. (A very delicate time.)
         ! Start of a new gap

         in_accum_gap = .True.
         col beg = iv
```

```
End If
           Else
              ! We better be within a gap.
               If (.Not. in_accum_gap) Then

                 Call iv_to_ymdh(iv, jyyyy, jmm, jdd, jhh)
                 Write(ULog,*) '?? Standardize_ppt: Begin-of-gap missing ', &
                        jyyyy, jmm, jdd, jhh

                 Write(6, *) '?? Standardize_ppt: Begin-of-gap missing ', &
                        jyyyy, jmm, jdd, jhh

                 Call FLushAll()
                 Stop '?? Standardize_ppt: Begin-of-gap missing'
              End If
              ! End of gap.
              col_end = iv
              Select Case(Vdata(col_end)%s)
              Case(T_Missing, T_Not_Applicable, T_Undefined, T_Perpetual_Darkness)
                 ! Not a valid number: This is a severe error.
                 Call iv to ymdh(col end, jyyyy, jmm, jdd, jhh)
                 Write(ULog, 9130) jyyyy, jmm, jdd, jhh
9130 Format (1x, &

                        '?? Standardize_ppt: ', &

                        'Total amount missing for ', &

                       i4, '-', i2.2, '-', i2.2, i3, 'h')
                 ierr = ierr + 1
                 in_accum_gap = .False.
                  Cycle By_Hours

              End Select
              ! The gap run just ended. Store it.
               If (ngaps >= Gap_dim) Then

                 Gap_dim = 2 * Gap_dim + 10
                 AccumList => Reallocate_Accum_type(AccumList, Gap_dim)
              End If
               ngaps = ngaps + 1

               AccumList(ngaps)%ibeg = col_beg

               AccumList(ngaps)%iend = col_end

              AccumList(nqaps)*Total = Vdata(col-end)*v!Call iv_to_ymdh(col_beg, jyyyy, jmm, jdd, jhh)
              !Call iv to ymdh(col end, kyyyy, kmm, kdd, khh)
              !Write (ULog, 9125) jyyyy, jmm, jdd, jhh, kyyyy, kmm, kdd, khh
9150 Format(//, 1x, '## Standardize_ppt gap from ', &
                     i4, '-', i2.2, '-', i2.2, i3, 'h to ', &

                    i4, '-', i2.2, '-', i2.2, i3, 'h')
              in_accum_gap = .False.
              ! Henceforth, for this array, accumulation data will be
```

```
174
```

```
! retrieved from AccumList.
              Acc_Loop: Do jv = col_beg, col_end

                 If (Modulo(jv, 25) == 0) Then
                    Cycle Acc_Loop

                 End If
                 Vdata(jv)%s = T_Missing

                 Vdata(jv) E = 'A'End Do Acc_Loop

              Vdata(col_end)%v = Zero

           End If
        Else If (in_accum_gap) Then

           ! We are in an accumulation run. Do not touch anything!
           Cycle By_Hours
        End If
     End Do By_Hours
     If (in_accum_gap) Then

        ! This is a mistake. After an Accumulation gap

        ! we must have the amount measured.
        ierr = ierr + 1Call iv_to_ymdh(col_beg, jyyyy, jmm, jdd, jhh)
        Write (6, 9170) jyyyy, jmm, jdd, jhh

        Write (ULog, 9170) jyyyy, jmm, jdd, jhh
9170 Format(1x, '?? Standardize_ppt: (EOF) Unresolved Accumulation gap ', &

               'starting on ', i4, '-', i2.2, '-', i2.2, i3, 'h')

        Call FLushAll()
        Stop '?? Stopping in Standardize_ppt: (EOF) Unresolved Accumulation gap.'
     End If
     ! Trim AccumList to exact size.
     AccumList => Reallocate_Accum_type(AccumList, ngaps)
     Xok = (ierr == 0)End Subroutine Standardize_ppt
  Function Reallocate_Accum_type(pOld, Nnew) Result(pNew)

     Implicit None

     Type(Accum_type), Dimension(:), Pointer :: pOld, pNew

     Integer, Intent(In) :: Nnew
     Integer :: nold, ierr
     Allocate(pNew(1:Nnew), STAT=ierr)
     If (ierr /= 0) Stop "?? Reallocate_Accum_type error"
```

```
If (.Not. Associated(pOld)) Return
   nold = Min(Size(pOld), Nnew)

  pNew(1:hold) = pOld(1:hold)Deallocate(pOld)

End Function Reallocate_Accum_type
Subroutine Process_Precip_Records(Xok)
   Implicit None

   Logical, Intent(Out) :: Xok
   Integer :: iv

   Integer :: i__max, ierr

   Logical :: are ok, id ok, v ok, okay
   Integer :: nsamson, igap, n0, n1, nx

   Integer :: col_beg, col_end

   ! Present_weather - Present_weather conditions denoted by 9 indicators.

   Real :: Total_ppt 
   ! Observation Indicator 0 or 9 0 = Weather observation made. 
   ! 9 = Weather observation not made or missing.
   !
   ! Xparam(f_OI)%Samson_v10(iv)%v = Observation_Indicator
   ! Xparam(f_OI)%Samson_v10(iv)%f = Present_weather
   ! Xparam(f_OI)%Samson_v10(iv)%s = data_source
  Xok = .False.
   ierr = 0
   HP => Xparam(f_HP)%Samson_v10 ! Hourly Precipitation
   ! Pass 1: Process 'M', 'D', Zsource

   ! Needed only if we have Observed Hourly data.

  If (Have_ppt_Obs_hourly_data) Then
      i__max = Ubound(HP,1)

     Pass 1: Do iv = 1, i_max
         ! Skip the 25th hour

        If (Modulo(iv, 25) == 0) Then
            Cycle Pass_1

        End If
        !! Skip any 'accumulation' records. We will do them later.
         !If (HP(iv)\f == 'A') .Or. (Obs\_ppt(iv)\f == 'A')) Then
         ! Cycle Pass_1

        !End If
```

```
! SAMSON source: missing value

        ! EarthInfo source value >= 0
        ! EarthInfo replaces SAMSON value.
         id\_ok = ((HP(iv)*s == T\_missing). And. &
               (Obs\_ppt(iv)*s == T\_EarthInfo))
        ! SAMSON %v == missing and EarthInfo %v >= 0 ?
         ! %f == "M" %f == ""
        v\_ok = (Obs\_ppt(iv)%v >= Zero). And. &
              (Abs(HP(iv)%v-Missing_Data) < Eps0)
         are\_ok = (id\_ok) . And. (v\_ok)If (are_ok) Then

            HP(iv) = Obs_ppt(iv)

        End If
     End Do Pass_1
   End If
   !If (Associated(Accum_Samson)) Nullify(Accum_Samson)
   !If (Associated(Accum_EI)) Nullify(Accum_EI)
   ! Pass 2: process accumulation.
   nsamson = 0
   If (Associated(Accum_Samson)) nsamson = Ubound(Accum_Samson,1)
   If (nsamson > 0) Then

      Do igap = 1, nsamson

         col_beg = Accum_Samson(igap)%ibeg
         col_end = Accum_Samson(igap)%iend

        Total_ppt = Accum_Samson(igap)%Total
         If (Have_ppt_Obs_daily_data) Then

           Call Resolve_Accum_24h(okay, col_beg, col_end, Total_ppt)
        Else
            Call Fill_Buckets(okay, col_beg, col_end, Total_ppt)

        End If
         If (.Not. okay) Then

           ierr = ierr + 1End If
     End Do
   End If
  Xok = (ierr == 0)End Subroutine Process_Precip_Records
```

```
Subroutine Print HP(Header, Jv0, Jv1, Jout)
```

```
Implicit None

     Character(Len=*), Intent(In) :: Header
     Integer, Optional, Intent(In) :: Jv0, Jv1
     Integer, Optional, Intent(In) :: Jout
      Integer :: uu, col_beg, col_end

      Integer :: iv, jyyyy, jmm, jdd, jhh

     Real :: sum_samson_1day, sum_total
     If (Present(Jout)) Then
        uu = Jout
     Else
         uu = ULog

     End If
     HP => Xparam(f_HP)%Samson_v10 ! Hourly Precipitation
      If (Present(Jv0) .And. Present(Jv1)) Then

         col_beg = Jv0

        col end = Jv1
     Else
         col_beg = 1

        col\_end = Ubound(HP, 1)End If
     Write(uu, 9130) Trim(Header)
9130 Format (1x, '## ', a, 1x, '##')
      sum_samson_1day = Zero

     sum_total = Zero
     By_Hours: Do iv = col_beg, col_end
        Call iv_to_ymdh(iv, jyyyy, jmm, jdd, jhh)
         Write(uu, 9150) iv, jyyyy, jmm, jdd, jhh, &

               'HP', HP(iv)%s, HP(iv)%v, HP(iv)%f(1:2), &

               'Obs', Obs_ppt(iv)%s, Obs_ppt(iv)%v, Obs_ppt(iv)%f(1:2)
9150 Format (1x, ' ', i7, 1x, &

               i4, '-', i2.2, '-', i2.2, i3, 'h: ', &

              2(a, ': ', a, 1x, 1pg14.6, ' "', a, '"; '))
         If (Modulo(iv,25) /= 0) Then

            sum_samson_1day = sum_samson_1day + HP(iv)%v

            sum_total = sum_total + HP(iv)%v

        Else
           Write(uu, 9170) sum_samson_1day
9170 Format (1x, t26, 'Sum 1-24:', 1pg14.6)
            sum_samson_1day = Zero

        End If
     End Do By_Hours
```

```
Write(uu, 9190) sum_samson_1day
9190 Format (1x, t25, 'Sum Total:', 1pg14.6)
  End Subroutine Print_HP
  Subroutine Process_Precipitation(Xok)
     ! This routine collects most of the precipitation-related
     ! subroutine calls.
     ! <A NAME="Process_Precipitation">
     ! <A HREF="Precip.f90#Process_Precipitation">
      Implicit None

     Logical, Intent(Out) :: Xok
      Logical :: Have_Precip_Data

     Integer :: hh01, hh24, hh25, jday, jv0, jv1
      Integer :: ierr

     Type(Val_and_Flag), Dimension(:), Pointer :: HP
     Xok = .False.
     ierr = 0HP => Xparam(f HP)%Samson v10 ! Hourly Precipitation
     Call Station_With_Missing_Data(pWBAN%WBAN, Have_Precip_Data)
     ! Was this station identified by SAMSON as "Little/No Hourly ppt data" ?
     ! <A HREF="samson_format.txt#STATIONS WITH LITTLE OR NO HOURLY PRECIPITATION DATA">
     ! <A HREF="e:\5\3met\Docs\samson_format.txt#$1">
      If (.Not. Have_Precip_Data) Then

        ! <A NAME="note_101">
        ! <A HREF="Precip.f90#note_101">
        ! * make all hourly precipitation missing, even when
        ! present. Fill daily value record (hh == 25) with
         ! the summary of the day.

        L31: Do iday = id0, id1 \qquad ! step by day
           hh01 = (jday-jd0)*Nhours + 1 ! First hour of the day
           hh24 = hh01 + 23 ! Last hour of the day (24th)
            HP(hh01:hh24) = Val_and_Flag(T_Missing, Missing_Data, '')

        End Do L31
        ! Do we have the EarthInfo summary of the day?
         If (Have_ppt_Obs_daily_data) Then

           ! Yes.
            L41: Do hh25 = 25, Ubound(HP,1), NHours

              Select Case(Obs_ppt(hh25)%s)
              Case(T_Missing, T_Not_Applicable, T_Undefined, T_Perpetual_Darkness)
```

```
! Missing value. Set to Zero.
      HP(hh25) = Val_and_Flag(T_Estimated, Zero, '')
   Case Default
      HP(hh25) = Obs_ppt(hh25)

   End Select
End Do L41
```
## Else

```
! No. Bummer.
           Write (ULog, 9130) Trim(pWBAN%WBAN), Trim(pWBAN%Text)
9130 Format (///, &

                 1x, 45('?'), /, &

                 1x, '?? Missing EarthInfo summary of the day data for station ', a, ': ', a, /, &

                 1x, '?? Daily values set to "missing"', /, &

                 1x, 45('?'), /)

           L42: Do hh25 = 25, Ubound(HP, 1), NHours
              HP(hh25) = Val and Flag(T Missing, Missing Data, '')
           End Do L42
           ierr = ierr + 1
        End If
        !! Compute the daily value.
        !! See <A HREF="Precip.f90#note_102">
        !!Call Daily_Values(f_HP, T_Cumulative, Xok)
        !Call Ppt_Daily_Values(Xok)

        !If (.Not. Xok) Then

        ! ierr = ierr + 1
        ! Errors_Detected = .True.
        !End If
        Xok = (ierr == 0)Return
     End If
     ! We have precipitation data, however the record may be incomplete.
     ! For example:
     ! 22516: Kahului HI -
     ! Missing hourly data for 1961-Jan to 1962-Dec.
     ! Complete hourly data for 1963-Jan to 1990-Dec.
     ! Precipitation: missing values not in an accumulation run

     ! will be set to Zero. Since one of the algorithms used to

     ! fill Accumulation runs references OSC, fill all gaps before

     ! resolving Accumulation runs.
     !
     ! 5 Mar 2002 3:41 pm: Well, we have a problem here. '99999A'
     ! in an accumulation may mean one of two things:

     ! 1) this is the start of an accumulation run, or
```

```
! 2) continue the accumulation run.
```

```
! So, the 'missing' value has to be seen in the context of 'A';

   ! we cannot just set the missing value to zero.
   !
   ! We need to fill the gaps of OSC before processing accumulation.
  ! Fill_Accumulation will also fill missing values.
   !
   ! Note: Some of the files contain also flag=='E' (Estimated)
   Call ToTTy('Process_Precipitation: Process_Precip_Records.')
   Call Process_Precip_Records(Xok)
   If (.Not. Xok) Then

     Errors_Detected = .True.
   End If
  Call FLushAll()
   !Call Yearly_Precip_Stats('before Reconcile_HP_samson_earthinfo') !!-
  Call Reconcile_HP_samson_earthinfo(Xok)
   If (.Not. Xok) Then

     Errors_Detected = .True.
   End If
  ! Compute the daily value.
   ! See <A HREF="Precip.f90#note_102">

  !Call Daily_Values(f_HP, T_Cumulative, Xok)
   Call Ppt_Daily_Values(Xok)

   If (.Not. Xok) Then

     Errors_Detected = .True.
   End If
  Call Yearly_Precip_Stats('After all processing completed.')
End Subroutine Process_Precipitation
Subroutine Reconcile_HP_samson_earthinfo(Xok)
   ! <A NAME="Reconcile_HP_samson_earthinfo">
   ! <A HREF="Precip.f90#Reconcile_HP_samson_earthinfo">
   ! #4. Reconcile summary of the day with hourly data.

   ! For each month: 
   ! 
   ! 31 
   ! 
   ! 
   ! 
        A <-- Sum EI(d), i.e., sum the summary of the 
              days day for the month.
   ! 
   ! 744 
   ! B <-- Sum S(h), i.e., sum all the SAMSON hours
```

```
! hours of the month.
!
! If A <= B, i.e., SAMSON has more precipitation,
! Nothing to do. Exit.
!
! #5. A > B : For each day (i)
! 
! 24 
! 
! 
     C(i) <-- Sum S(h), 
i.e., sum the (24) SAMSON hours 
            hours 
                           of the ith day. 
!
    If C(i) >= EI(d), i.e., the SAMSON hour data has more
! rain than summary of the day.
! Nothing to do. Exit.
!
! #6. C(i) < EI(d) (summary of the day has more rain).

! Look at the EarthInfo hourly record for that day.
!
! 24
! If Sum EI(h) == EI(d)
1 1
!
! Then Replace: S(h) <-- EI(h)
!
! 24
! Else If EI(d) > Sum EI(h)
! 1
!
! Then: accumulation run:
delta = EI(d) - Sum S(h)! allocate delta over the 24-hour period
!
! Else ! EI(d) < Sum EI(h)
! Dump the month. Determine what is going on.
Implicit None

Logical, Intent(Out) :: Xok
Integer :: yyyy, mm, dd, hh, jv0, jv1, iv, hh01, hh24, hh25

Integer :: ierr, iday

Logical :: okay

Integer :: missing_sd, missing_SAMSON, missing_in_SAMSON_day

Integer, Dimension(:), Pointer :: Days_in_Month
! The following are used for fuzzy comparisons.

! See <A HREF="global.f90#fuzzy comparisons">

Logical :: pA_le_pB, pA_ge_pB, pA_gt_pB

Real :: pA, pB

Real :: sum_sd, sum_SAMSON_month, sum_SAMSON_day, Sum_EI_h, EI_d
```

```
ierr = 0HP => Xparam(f_HP)%Samson_v10 ! Hourly Precipitation
! To reconcile records we need the summary of the day.
If (.Not. Have_ppt_Obs_daily_data) Then

  Xok = .True.
  Return
End If
By_Year: Do yyyy = MinYear, MaxYear
   If (Year_Data(yyyy)%SAMSON_v10 == 0) Then

     ! Year is missing.
     Cycle By_Year
  End If
  Days in Month => Number of Days in Month(yyyy)
  By_Month: Do mm = 1, 12
     Call ymdh_to_iv(yyyy, mm, dd=01, hh=01, iv=iv(0)Call ymdh_to_iv(yyyy, mm, dd=Days_in_Month(mm), hh=Nhours, iv=jv1)
     sum_sd = Zero ! sum the summary of the day for the complete month.
     missing sd = 0 ! Number of summary of the day missing.
     sum_SAMSON_month = Zero ! sum all the SAMSON hours of the month.
     missing_SAMSON = 0 ! Number SAMSON hours missing.
      Do iv = jv0, jv1

         If (Modulo(iv,25) /= 0) Then

           Select Case(HP(iv)%s)
           Case(T_Missing, T_Not_Applicable, T_Undefined, T_Perpetual_Darkness, T_Unset)
              missing_SAMSON = missing_SAMSON + 1
           Case Default
              sum_SAMSON_month = sum_SAMSON_month + HP(iv)%v

           End Select
        Else
           ! 25th hour: Daily totals -- only for EarthInfo.
           Select Case(Obs ppt(iv)%s)
           Case(T_Missing, T_Not_Applicable, T_Undefined, T_Perpetual_Darkness, T_Unset)
              missing_sd = missing_sd + 1

           Case Default
              sum_sd = sum_sd + Obs_ppt(iv)%v

           End Select
        End If
     End Do
     ! If A <= B, i.e., SAMSON has more precipitation,
     ! Nothing to do. Exit.
```

```
! See <A HREF="global.f90#fuzzy comparisons">

A \leq B :: Abs(B-A) < Eps0 .Or. Eps0 < (B-A)pA = sum_sd

pB = sum_SAMSON_month

pA_{le}pB = (Abs(pB-pA) < Eps0). Or. (Eps0 < (pB-pA))
If (pA_le_pB) Then ! Fuzzy sum_sd <= sum_SAMSON_month

  ! Done. Zero any missing entries.
   sum_SAMSON_day = Zero

   Do iv = jv0, jv1

      If (Modulo(iv,25) /= 0) Then

        ! 1h to 24h
        Select Case(HP(iv)%s)
        Case(T_Missing, T_Not_Applicable, T_Undefined, T_Perpetual_Darkness, T_Unset)
            HP(iv) = Val_and_Flag(T_Estimated, Zero, '')

        Case Default
            sum_SAMSON_day = sum_SAMSON_day + HP(iv)%v

        End Select
     Else
        ! 25th hour: Daily totals -- only for EarthInfo.
         Select Case(Obs_ppt(iv)%s)

        Case(T_Missing, T_Not_Applicable, T_Undefined, T_Perpetual_Darkness, T_Unset)
           HP(iv) = Val_and_Flag(T_Estimated, sum_SAMSON_day, '')
        Case Default
           HP(iv) = Obs\_ppt(iv)End Select
        sum_SAMSON_day = Zero ! Initialize sum for next day.
     End If
   End Do
   Cycle By_Month

End If
! #5. A > B : For each day (i)

By_Day: Do iday = 1, Days_in_Month(mm)
   ! 24
   ! C(i) <-- Sum S(h), i.e., sum the (24) SAMSON hours
   ! 1 of the ith day.
   sum_SAMSON_day = Zero

   Sum_EI_h = Zero
   missing_in_SAMSON_day = 0
   Call ymdh_to_iv(yyyy, mm, dd=iday, hh=01, iv=hh01)
   hh24 = hh01 + 23hh25 = hh24 + 1Do iv = hh01, hh24Select Case(HP(iv)%s)
     Case(T_Missing, T_Not_Applicable, T_Undefined, T_Perpetual_Darkness, T_Unset)
        missing in SAMSON day = missing in SAMSON day + 1
```

```
Case Default
     sum_SAMSON_day = sum_SAMSON_day + HP(iv)%v
  End Select
  Select Case(Obs_ppt(iv)%s)
  Case(T_Missing, T_Not_Applicable, T_Undefined, T_Perpetual_Darkness, T_Unset)
  Case Default
      Sum_EI_h = Sum_EI_h + Obs_ppt(iv)%v

  End Select
End Do
! If C(i) >= EI(d), i.e., the SAMSON hour data has more
! rain than summary of the day.
! Nothing to do. Exit.
Select Case(Obs_ppt(hh25)%s)

Case(T_Missing, T_Not_Applicable, T_Undefined, T_Perpetual_Darkness, T_Unset)
  ! Summary of the day missing;
  ! Set the daily value to the sum of the SAMSON hourly values for this day.
   HP(hh25) = Val_and_Flag(T_Estimated, sum_SAMSON_day, '')

  Cycle By_Day
End Select
E1_d = Obs\_ppt(hh25)%v
! The daily value is the maximum of the sum of the SAMSON hours
! of the day or the EarthInfo summary of the day.
! <A NAME="note_102"> <A HREF="Precip.f90#note_102">
HP(hh25) = Val_and_Flag(T_Estimated, Max(sum_SAMSON-day, EL_d), '')! See <A HREF="global.f90#fuzzy comparisons">

A \geq B :: \text{Abs}(A-B) < \text{Eps0} . Or. \text{Eps0} < (A-B)pA = sum_SAMSON_day

pB = EI_dpA\_ge\_pB = (Abs(pA-pB) < Eps0). Or. (Eps0 < (pA-pB))
If (pA_ge_pB) Then ! Fuzzy sum_SAMSON_day >= EI_d

  ! This day is ok. Set to Zero any missing entries.
  Go To 99887 ! Jump to End-Do-By_Day <A HREF="Precip.f90#99887">
End If
! #6. C(i) < EI(d) (summary of the day has more rain).
! Look at the EarthInfo hourly record for that day.
!
! 24
! If Sum EI(h) == EI(d)! 1
If (Abs(Sum_EI_h-EI_d) < Eps0) Then
  ! Then Replace: S(h) <-- EI(h)
```

```
HP(hh01:hh24) = Obs\_ppt(hh01:hh24)!Write(ULog,*) '(3) Sum_EI_h==EI_d: hh01, hh24:', hh01, hh24
                Go To 99887 ! Jump to End-Do-By_Day <A HREF="Precip.f90#99887">
             End If
             ! 24
             ! Else If EI(d) > Sum EI(h)
             ! 1
             ! See <A HREF="global.f90#fuzzy comparisons">

             A > B :: Abs(A-B) >= Eps0 . And. Eps0 < (A-B)pA = EI_d

             pB = Sum_EI_h

             pA_gt_pB = (Abs(pA-pB) >= Eps0) .And. (Eps0 < (pA-pB))

             If (pA_gt_pB) Then ! Fuzzy EI_d > Sum_EI_h ...
                ! Then: accumulation run:
                delta = EI(d) - Sum S(h)! allocate delta over the 24-hour period
                Call Fill_Buckets(okay, hh01, hh24, EI_d)

                If (.Not. okay) ierr = ierr + 1

               Cycle By_Day
             Else
               ! Else ! EI(d) < Sum EI(h)
                ! Dump the month. Determine what is going on.
                Write(ULog,*) '(5) Error: jv0, jv1, ierr:', jv0, jv1, ierr
                ierr = ierr + 1
                Write (ULog, 9130) yyyy, Trim(Month Table(mm)), iday
9130 Format (/, 1x, '?? Reconcile_HP_samson_earthinfo: ', &

                     i4, -1, a, -1, i2.2Write (ULog, 9150) 'EI(d) < Sum EI(h)', EI_d, Sum_EI_h
9150 Format (1x, ' ', a, /, &
                     1x, ' EI(d) == ', 1pg14.6, /, &
                     1x, ' Sum EI(h) == ', 1pg14.6)
9170 	 Format (1x, ' ' , a, ' : ', 1pg14.6)Write (ULog, 9170) 'summary of the day for the complete month', sum_sd

                Write (ULog, 9170) 'sum all the SAMSON hours of the month....', sum_SAMSON_month
               Write (ULog, 9170) 'sum all the 24 SAMSON hours of the day...', sum_SAMSON_day
               Call Print HP('', jv0, jv1)
                Cycle By_Day

             End If
             ! Access this section only by Go To.

             ! Being here is impossible (at this time anyway).
```

```
Cycle By_Day
```

```
! ***************************
               ! ** Check for missing values
               ! ***************************
              ! <A NAME="99887">
               ! <A HREF="Precip.f90#99887">
               !
              ! 29 Apr 2002 4:23 pm: I need the same code in three places.
               ! A subroutine would be too slow for production: adds about a

               ! minute of execution time per run times 250 runs == 4.17 hours.
99887 Continue
               Do iv = hh01, hh24Select Case(HP(iv)%s)
                  Case(T_Missing, T_Not_Applicable, T_Undefined, T_Perpetual_Darkness, T_Unset)
                     HP(iv) = Val and Flag(T) Estimated, Zero, '')
                  End Select
               End Do
               Cycle By_Day
           End Do By_Day
         End Do By_Month

      End Do By_Year
     Xok = (ierr == 0)End Subroutine Reconcile_HP_samson_earthinfo
  Subroutine Ppt_Daily_Values(Xok)
      ! Make sure all ppt records are non-missing, if possible.
      Implicit None

      Logical, Intent(Out) :: Xok
     Integer :: jday, hh01, hh24, hh25, iv, nn
      Real :: xsum
     Type(Val_and_Flag), Dimension(:), Pointer :: HP
     HP => Xparam(f_HP)%Samson_v10
      Do jday = jd0, jd1 | step by day
        hh01 = (jday-jd0)*Nhours + 1 ! First hour of the day
        hh24 = hh01 + 23 \mu ! Last hour of the day (24th) hh25 = hh24 + 1 \mu 25th hour of jday = (jday-
                                      ! 25th hour of jday == (jday-jd0+1)*NHours
        xsum = Zero
```

```
187
```

```
nn = 0Do iv = hh01, hh24Select Case(HP(iv)%s)
        Case(T_Missing, T_Not_Applicable, T_Undefined, T_Perpetual_Darkness)
           ! Do nothing. Skip point.
           HP(iv) = Val and Flag(T Estimated, xsum, '')
        Case Default
            xsum = xsum + HP(iv)%v

           nn = nn + 1End Select
      End Do
     Select Case(HP(hh25)%s)
     Case(T_Missing, T_Not_Applicable, T_Undefined, T_Perpetual_Darkness)
         HP(hh25) = Val_and_Flag(T_Estimated, xsum, '')

     Case Default
        ! We had a value.
        If (xsum > HP(hh25)%v) Then
           HP(hh25) = Val_and_Flag(T_Estimated, xsum, '')
        End If
     End Select
   End Do
  Xok = .True.
End Subroutine Ppt_Daily_Values
Subroutine Resolve_Accum_24h(Xok, Col_Beg, Col_End, Total_amount)
   ! <A NAME="Resolve_Accum_24h">
   ! <A HREF="Precip.f90#Resolve_Accum_24h">
   !
   ! Algorithm. Split the accumulation run in days. (16 Apr 2002 2:29 pm)
   ! Define a short run (maximum of 24h), using the daily precipitation

  ! value as the total for the day.
   ! Consider an accumulation run [a..A] that spans one or more days.
   ! The '+'s denote hours. We can split the accumulation if
   ! #1. We have daily summary for that day,
   ! #2. There are no missing values in the residual portion before

   ! 
   ! 
   ! 
        and after the accumulation gap, i.e., the intervals 
        [1 .. a-1] and [A+1 .. 24] do not contain missing values. 
   ! 
... +---+---+---+---[---+---+ ... +---+---+---]---+---+---+---+ ... 
   ! 
         25 1 2 a 24 1 A 25 1 
   ! 
  ! #3. There are no other accumulation runs within the day, e.g.,
   !
   ! ... +---+---+---+---[---+---+ ... +---+---+---]---+---[---+---+ ...
```
! 25 1 2 a 24 1 A a 25 1  $\blacksquare$  $\blacksquare$ ! Note a second accumulation run within the last day ----+ ! ! ! ... +---+---+---+---[---+---+ ... +---+---+---]---+---+---+---+ ... ! 25 1 2 a 24 1 A 24 25  $\blacksquare$  . And  $\blacktriangle$   $\blacktriangle$   $\blacksquare$  . And  $\blacktriangle$   $\blacktriangle$   $\black$  $\hat{z}$  $\blacksquare$   $\wedge$   $\wedge$   $\wedge$   $\wedge$   $\wedge$   $\wedge$   $\wedge$   $\wedge$   $\wedge$   $\wedge$   $\wedge$ ! n0 Col\_beg Col\_end n1 ! ! Accumulation run [Col\_beg, Col\_end] ! Total\_amount -- amount measured during the accumulation run. ! ! n0 = Col\_beg / Nhours ! n1 = Col\_end / Nhours ! ! Define procedure Fill\_Buckets(iv0, iv1, TotPPT) : ! Resolve an accumulation run utilizing the old algorithms. ! ! ## ----------- ! ## If n0 == n1: ! i.e., the accumulation interval fits in 24 hours: ! ! Procedure P(n0): ! \*  $hh01 = n0$  \*  $Nhours + 1$ <br>! \*  $hh24 = hh01 + 23$  $*$  hh24 = hh01 + 23 ! ! \* amt\_out = precipitation in the 24h period outside the ! accumulation run. ! ! hh24  $!$  = Sum  $S(h)$ ! h=hh01 ! h not in [Col\_beg, Col\_end] ! ! ! \* amt\_in = precipitation in the 24h period inside the ! accumulation run. ! ! hh24  $!$  = Sum  $S(h)$ ! h=hh01 ! h in [Col\_beg, Col\_end] ! !  $*$  sd(n0) = summary of day n0 !  $!$  \* amt(n0) =  $sd(n0)$  - amt in - amt out

```
! 
! 
      If (amt(n0) < 0) Dump arrays.
       Else 
! 
! 
! 
! 
         iv0 = Max(hh01, Colbeg)iv1 = Min(hh24, Col\_end)Call Fill_Buckets(iv0, iv1, amt(n0))
! hh24 
! 
! 
     * Verify: Sum S(h) == sd(n0) h=hh01 
! 
! * Done. 
! 
! ## -------
! ## n0 < n1:
!
! * For i = n0, n1-1 Do P(i)
!
! n1-1
! * cumulative_ppt = Sum sd(i)
i=n0!
! * Compute hh01, hh24, amt_in, amt_out @ n1
!
! * *** For complete details of the amount remaining

! to be distributed "amt(n1)" see the Fortran code.
! Documentation kept simple so that the basic
! idea is not obscured.
!
! If the last interval contains another
! accumulation run
! amt(n1) = Total amount - cumulative ppt - amt in
! Else
! amt(n1) = sd(n1) - amt\_in - amt\_out! End If
!
! * iv0 = Max(hh01, Col_beg)
! iv1 = Min(hh24, Col_end)
! Call Fill_Buckets(iv0, iv1, amt(n1))
!
!
! ## -----------
! ## Final Check:
! Col_end
! * amt_allocated = Sum S(h)! h=Col_beg
! * Verify:

! = If any sd(i) was missing,
! Call Fill_Buckets(Col_beg, Col_end, Total_amount)
! = If amt_allocated == Total_amount then Done.
! = If amt_allocated < Total_amount and
```

```
! If any of the P(i) worked, then
! Call Fill_Buckets(Col_beg, Col_end, Total_amount)
! = Else
! Dump arrays.
Implicit None

Logical, Intent(Out) :: Xok

Integer, Intent(In) :: Col_Beg, Col_End
Real, Intent(In) :: Total_amount
Integer :: ierr

Integer :: n0, n1, nx, hh01, hh24, hh25
Integer :: iv, iv0, iv1

Integer :: periods_resolved

Real :: amt_in, amt_out, sd_nx, delta_nx
Real :: cumulative_ppt, amt_allocated
Real :: total_this_day

Logical :: another_accumulation, okay, found_missing

Logical :: current_sd_missing, some_sd_missing
Namelist/xx0/ amt_in, amt_out, sd_nx, delta_nx, total_this_day

Namelist/xx1/ another_accumulation, some_sd_missing, &

      current_sd_missing

Namelist/xx2/ Total_amount, &
     cumulative_ppt, amt_allocated
Xok = .False.
ierr = 0
HP => Xparam(f_HP)%Samson_v10 ! Hourly Precipitation
n0 = Col_beg / Nhours ! First day of accumulation interval.
n1 = Col_end / Nhours ! Last day of accumulation interval.
periods_resolved = 0

cumulative ppt = Zero ! ppt allocated so far.
! some_sd_missing -- true if any sd(n0:n1-1) were missing.
! if any sd was missing, then the sum "cumulative_ppt" is

! incomplete, because it is missing precipitation for at

! least one 24-hour period.
some_sd_missing = .False.
current_sd_missing = .False.
Loop_n0_n1: Do nx = n0, n1 ! For each day ...
  hh01 = nx*Nhours + 1 ! First hour of the day
  hh24 = hh01 + 23 \qquad ! Last hour of the day
  hh25 = hh24 + 1 ! Daily value
  amt_in = Zero
  amt_out = Zero
  another accumulation = .False.
```

```
! At this state "current_sd_missing" contains the value

! of the previous iteration. By performing the test now,
! "some_sd_missing" tests whether any of the previous sd's

! (n0:nx-1) were missing.
If (current_sd_missing) Then

   some_sd_missing = .True.

End If
Do iv = hh01, hh24If ((Col_beg <= iv) .And. (iv <= Col_end)) Then

      ! iv falls inside the accumulation interval.
      If (HP(iv)%s /= T_Missing) Then

         amt_in = amt_in + HP(iv)%v

      Else
        HP(iv)%v = Zero ! In preparation of resolution via "Fill_Buckets"
      End If
   Else
      ! iv falls outside accumulation interval.
      If (HP(iv)%s /= T_Missing) Then

         amt_out = amt_out + HP(iv)%v

      End If
      If (HP(iv) f = -'A' ) Then
        another_accumulation = .True.
      End If
   End If
End Do
! sd_nx = daily precipitation (summary of the day) for day nx

If (Obs_ppt(hh25)%s /= T_Missing) Then

   sd_nx = Obs_ppt(hh25)%v

   current sd missing = .False.
Else
   ! The summary of the day is not available for this day.
   sd_nx = Zero
   current_sd_missing = .True.
End If
If (nx < n1) Then
   If (current_sd_missing) Cycle Loop_n0_n1

   delta_nx = sd_nx - (amt_in + amt-out)Else
   ! Last Interval: n0 == n1 == nx - or- nx == n1 (n0 < n1)If (another_accumulation) Then

      ! The last day contains another accumulation run.
      If (some_sd_missing) Then
         ! There is nothing more we can do at this time.
         ! A finishing pass will be applied later.
         Cycle Loop_n0_n1

      Else
         delta nx = Total amount - (cumulative ppt + amt in)
```

```
End If
   Else If (.Not. current_sd_missing) Then

     ! We have summary of the day "sd_nx".
      delta_nx = sd_nx - (amt_in + amt_out)Else If (.Not. some_sd_missing) Then

      ! If all sd(n0:n1-1) were present, then all previous intervals

      ! were allocated and cumulative_ppt is complete.
      delta_nx = Total_{amount} - (cumulative_{ppt} + amt_{in})Else
      ! Else at least one of the intervals was not allocated.
      ! If we use
      ! delta_nx = Total_amount - (cumulative_ppt + amt_in)
      ! we would be allocating all the remaining precipitation to the

      ! last interval, completely ignoring the unallocated intervals.
      !
      ! There is nothing more we can do at this time.
      ! A finishing pass will be applied later.
      Cycle Loop_n0_n1

   End If
End If
iv0 = Max(hh01, Colbeg)iv1 = Min(hh24, Col\_end)! delta_nx -- delta difference between the amount to
! be allocated for the period nx and the amount
! already in the period (amt_in).
! total this day -- amount to be allocated in this period.
total_this_day = delta_nx + amt_in
If (delta_nx > Eps0) Then

   Call Fill_Buckets(okay, iv0, iv1, total_this_day)
Else If (Abs(delta_nx) < Eps0) Then

  ! delta nx == Zero (fuzzily). Make it Zero (exactly).
   ! (we still need to update the HP array).
   delta_nx = Zero
  Call Fill_Buckets(okay, iv0, iv1, total_this_day)
Else
   ! For example:

  ! sd == 0.0
  ! amt_out == 0.2032
  ! Total amount == 0.127! The day already has too much precipitation (according

   ! to the summary of the day) and we still want to add

  ! more precipitation.
  !
   ! If this is not the last day, allocate no precipitation

   ! (we still need to update the HP array).

   If (nx < n1) Then

     delta_nx = Zero
```

```
Call Fill_Buckets(okay, iv0, iv1, total_this_day)
      Else
         ! Else, allocate

         delta_nx = Max(Total_amount - (cumulative_ppt+amt_in), Zero)
         total_this_day = delta_nx + amt_in

         Call Fill_Buckets(okay, iv0, iv1, total_this_day)
     End If
  End If
   If (okay) Then

     ! Do not update variables for the last interval.
     If (nx < n1) Then
         periods_resolved = periods_resolved + 1

         !cumulative ppt = cumulative ppt + sdnx ! 2 May 2002 11:19 am
         ! 2 May 2002 11:32 am: Tested with 23129: Long Beach, CA
         ! 2 May 2002 3:23 pm: Tested with 23063: Eagle, CO

         cumulative ppt = cumulative ppt + total this day
      End If
  Else
      ierr = ierr + 1Call Print_24('(2): okay == F', n0, n1, nx, &

           Col_Beg, Col_End, Total_amount, total_this_day)
  End If
End Do Loop_n0_n1
! ## -----------
! ## Final Check:
! It is conceivable that all precipitation has been

! allocated and that there are still
! HP(Col_beg:Col_end)%s == missing

! present. For example, if some (non-last)
! sd was missing, that interval would not be
! called and ()%s would not be changed.
amt_allocated = Zero
found_missing = .False.
Do iv = Col_beg, Col_end
  If (HP(iv)\s /= T Missing) Then
      amt_allocated = amt_allocated + HP(iv)%v

  Else
      found_missing = .True.
  End If
End Do
delta_nx = Total_amount - amt_allocated
If (Abs(delta_nx) < Eps0) Then

  ! Done
```

```
Else If ((\text{Abs}(delta_n x)) >= Eps0) .And. (Eps0 < (-delta_n x))) Then
        ! delta_nx < 0 :: Believe EarthInfo over SAMSON,
        ! but note the discrepancy.
        !
        ! See <A HREF="global.f90#fuzzy comparisons">

        ! A < B :: Abs(B-A) >= Eps0 . And. Eps0 < (B-A)! A < 0 :: Abs(A) >= Eps0 . And. Eps0 < (-A)Write (ULog, 9130) &

              Str_iv_to_ymdh(Col_Beg), &
              Str_iv_to_ymdh(Col_End), &
              Total_amount, amt_allocated, delta_nx
9130 Format(/, 1x, '## Accumulation run', &

               ' from ', a, ' to ', a, /, &

              1x, ' (a) Amount to be allocated: ', f6.2, ' cm', /, &
              1x, ' (b) Amount allocated based on EarthInfo summary of the day: ', &

              f6.2, ' cm', /, &

              1x, ' (a) - (b): ', f6.2, 'cm')Else If (some_sd_missing .Or. found_missing .Or. (delta_nx >= Eps0)) Then

        ! The finishing pass will be applied now.

        Call Fill_Buckets(okay, Col_beg, Col_end, Total_amount)
        If (.Not. okay) Then

           ierr = ierr + 1
           Call Print_24('(3): okay == F', n0, n1, n1, &

                Col_Beg, Col_End, Total_amount, total_this_day)
        End If
     End If
     Xok = (ierr == 0)End Subroutine Resolve_Accum_24h
  Subroutine Print_24(Header, n0, n1, nx, Col_Beg, Col_End, &
        Total_amount, total_this_day, Jout)
     ! <A NAME="Print_24">
     ! <A HREF="Precip.f90#Print_24">
     ! The accumulation run failed for some period.
     ! Print data for the period in question.
     Implicit None

     Character(Len=*), Intent(In) :: Header
     Integer, Intent(In) :: n0, n1, nx
     Integer, Intent(In) :: Col_Beg, Col_End
     Real, Intent(In) :: Total_amount, total_this_day
     Integer, Optional, Intent(In) :: Jout
     Integer :: uu, iv, iv0, iv1, igap, ibeg, iend
```

```
Integer :: current_gap_size

      Real :: HPsum
      If (Present(Jout)) Then

        uu = Jout
     Else
        uu = ULog
     End If
     HP => Xparam(f_HP)%Samson_v10 ! Hourly Precipitation
      Write (uu, 9130) '?? Print_24: Resolve_Accum_24h -- ', Trim(Header)
9130 Format (/, 1x, a, a)
9150 Format(1x, 2x, a, a)
9170 Format(1x, 2x, a, 7i7)
      Write (uu, 9150) 'Col_Beg.................: ', Str_iv_to_ymdh(Col_Beg)
      Write (uu, 9150) 'Col_End.................: ', Str_iv_to_ymdh(Col_End)
      current_gap_size = Col_End - Col_Beg + 1 - Multiples_of(NHours, Col_Beg, Col_End)
      Write (uu, 9170) 'Gap Size (hours).........: ', current_gap_size
      Write (uu, 9190) 'Total_amount.............: ', Total_amount

      Write (uu, 9190) 'total_this_day...........: ', total_this_day
9190 Format(1x, 2x, a, 1pg14.6)
      iv = nx *Nhours + 1
      Write (uu, 9150) 'nx @ 1h...................: ', Str_iv_to_ymdh(iv)
      Write (uu, 9170) 'n1-n0+1,n1,n0,nx.........: ', n1-n0+1, n1, n0, nx
      Write (uu, 9210) 'Have_ppt_Obs_daily_data..: ', Have_ppt_Obs_daily_data

      Write (uu, 9210) 'Have_ppt_Obs_hourly_data.: ', Have_ppt_Obs_hourly_data
9210 Format(1x, 2x, a, L1)
      iv0 = n0*Nhours + 1
     iv1 = (n1+1)*NhoursDo igap = 1, Ubound(Accum Samson,1)
        ibeg = Accum_Samson(igap)%ibeg
         iend = Accum_Samson(igap)%iend

        If ((iv0 \leq ibeq) \cdot And. (ibeq \leq iv1)) \cdot 0r. &
               ((iv0 \le iend) . And. (iend \le iv1))) Then
            current_gap_size = iend - ibeg + 1 - Multiples_of(NHours, ibeg, iend)
            Write (ULog, 9230) igap, &

                 Str_iv_to_ymdh(ibeg), &
                 Str_iv_to_ymdh(iend), &
                 Accum_Samson(igap)%Total
9230 Format(1x, 2x, i4, \cdot: Accumulation gap from \cdot, &
```

```
a, ' to ', a, ', amt:', 1pg14.6, ' cm')
        End If
     End Do
     HPsum = Zero
     Do iv = iv0, iv1If (Modulo(iv,25) /= 0) Then

           Write(uu, 9250) Str_iv_to_ymdh(iv), &

                 'HP...: ', HP(iv)%s, HP(iv)%v, Trim(HP(iv)%f)
           If (HP(iv)%s /= T_Missing) Then

              HPsum = HPsum + HP(iv)%v

           End If
        Else
           Write(uu, 9250) Str_iv_to_ymdh(iv), &
                  'HPsum: ', ' ', HPsum

           Write(uu, 9250) Str_iv_to_ymdh(iv), &

                 'EI...: ', Obs_ppt(iv)%s, Obs_ppt(iv)%v, Trim(Obs_ppt(iv)%f)
           HPsum = Zero
           Write(uu, *)
        End If
9250 Format (1x, 5x, a, ': ', a, a, 1x, 1pg14.6, :, a)

     End Do
  End Subroutine Print_24
  Subroutine Fill_Buckets(Xok, Col_Beg, Col_End, Total_ppt, Release_Storage)
     ! <A NAME="Fill_Buckets">
     ! <A HREF="Precip.f90#Fill_Buckets">

     ! See <A HREF="0notes.txt#Note_27">
     !
     ! 19 Feb 2002 3:46 pm -- this is the how things actually appear in the
     ! SAMSON files. See, e.g., 12842_75.txt, from *.z
     !
     ! yy mm dd hh Hourly Precipitation in hundredths of inch;
     ! -- -- -- -- -------------------- R0 files report in cm;
     ! 75 10 4 14 0A 
     ! 75 10 4 15 
     ! 75 10 4 16 
    ! 75 10 4 17 
    ! 75 10 4 18 
     ! 75 10 
4 19 
     ! 75 10 
4 20 
                        41A 
                        0A41/100 * 2.54 cm/inch = 1.0414 cm
    ! 75 10 4 21 
    ! 75 10 4 22 
    ! 75 10 4 23 
    ! 75 10 4 24
```

```
! 75 10 5 1 9A
!
! Tested with 23063, Eagle, CO
Implicit None

Logical, Intent(Out) :: Xok
Integer, Intent(In) :: Col_Beg, Col_End
Real, Intent(In) :: Total_ppt
Logical, Optional, Intent(In) :: Release_Storage
Character(Len(Flag_Done)) :: Status_Flag

Integer :: iv, k, current_gap_size, jf2, jf3, mf2, mf3
Integer :: jOSC, nv

Integer :: Observation_Indicator

Integer :: hours_with_ppt

Logical :: L_f2, L_f3, have_bounds, okay

Logical :: at_least_one

Real :: HPsum, xresid, rdiv, delta_amt
! f2: Changed from 0.28 to 0.25 so we have no gaps in the range

Real, Dimension(0:2), Parameter :: f21 = 1 / 2ero, 0.250, 0.760 /
Real, Dimension(0:2), Parameter :: f2u = 1/0.250, 0.760, Huge(Zero) /)
Real, Dimension(0:2), Parameter :: f3l = \frac{1}{2} Zero, 0.025, 0.051 /)
Real, Dimension(0:2), Parameter :: f3u = 1/0.025, 0.051, Huge(Zero) /)
Logical, Save :: First_Time = .True.

Integer, Save :: ddt_marker = 0
ddt_marker = ddt_marker + 1
! Observation Indicator 0 or 9 0 = Weather observation made.
! 9 = Weather observation not made or missing.
! Present_weather - Present_weather conditions denoted by 9 indicators.

!
! Xparam(f_OI)%Samson_v10(iv)%v = Observation_Indicator
! Xparam(f_OI)%Samson_v10(iv)%f = Present_weather
! Xparam(f_OI)%Samson_v10(iv)%s = data_source
HP => Xparam(f HP)%Samson v10 ! Hourly Precipitation
OI => Xparam(f_OI)%Samson_v10 ! Observation Indicator
OSC => Xparam(f_OSC)%Samson_v10 ! Opaque Sky Cover
If (Present(Release_Storage)) Then
   If (Associated(Vmin)) Deallocate(Vmin, Vmax, Vval, &

         Vmissing_hours, Vzero_ppt, vSelect, &

         Vpw, vOSC_1_to_4, vOSC_5_to_10, &

        Vbounds, Vused, Vtemp1, VpwRain, VpwMissing)
  First_Time = .True.
  Xok = .True.
  Return
```

```
nv = Col End - Col Beg + 1current_gap_size = nv
If (First_Time) Then

  First_Time = .False.
  dimV = Max(50, current_gap_size)
  Allocate(Vmin(dimV), Vmax(dimV), Vval(dimV), &
         Vmissing_hours(dimV), Vzero_ppt(dimV), &
         vSelect(dimV), Vpw(dimV), vOSC_1_to_4(dimV), &

         vOSC_5_to_10(dimV), Vbounds(dimV), Vused(dimV), &

         Vtemp1(dimV), VpwRain(dimV), VpwMissing(dimV))
End If
If (current_gap_size > dimV) Then

   ! Not enough space. Increase it.
  dimV = Max(2*dimV, current_gap_size)
  Deallocate(Vmin, Vmax, Vval, &
         Vmissing_hours, Vzero_ppt, vSelect, &

         Vpw, vOSC_1_to_4, vOSC_5_to_10, &

         Vbounds, Vused, Vtemp1, VpwRain, VpwMissing)
   Allocate(Vmin(dimV), Vmax(dimV), Vval(dimV), &

         Vmissing_hours(dimV), Vzero_ppt(dimV), &
         vSelect(dimV), Vpw(dimV), vOSC_1_to_4(dimV), &
         vOSC_5_to_10(dimV), Vbounds(dimV), Vused(dimV), &

         Vtemp1(dimV), VpwRain(dimV), VpwMissing(dimV))
End If
hours_with_ppt = 0
HPsum = Zero
have_bounds = .False.
! Notes:
! #1. For passes 1 and 2, if an hour was used, then

! 
! 
! 
     it cannot be used again. Example: 
     Pass1: If a bucket was used for #1.2.1, then 
              it cannot be used for #1.2.2 
! 
! 
     Pass2: If a bucket was used for #2.2.2, then 
             it cannot be used for #2.2.3 
! 
! #2. Pass #3. Find all buckets with precipitation,
! including those filled during passes 1 and 2.
!
!
! #1.0) Pass Number 1:
! #1.1) Collect missing hours

! #1.2) Allocate rain among those hours by

! #1.2.1) Present Weather
! #1.2.2) OSC
```
End If

```
!
! ## If all rain has been allocated, exit.
! Else, Pass #2.
!
! #2.0) Pass Number 2:
! #2.1) Collect hours with Zero precipitation.

! #2.2) Allocate rain among those hours by

! #2.2.1) Present Weather == Rain
           #2.2.2) OSC >= 50% and Present Weather == missing
! #2.2.3) 40% >= OSC > 0% and Present Weather == missing
!
! ## If all rain has been allocated, exit.

! Else, Pass #3.
!
! #3.0) Pass Number 3:
! #3.1) Collect hours with precipitation > 0.

! #3.2) Allocate the residual rain equally among

! those hours.
!
! If it remains precipitation to be allocated ...
Do iv = Col_Beg, Col_End
  k = iv - Col_Beg + 1 ! Entry in V^* arrays
   ! Collect all relevant information now.
   Vmin(k) = Zero

   Vmax(k) = Huge(Zero)

   Vmissing_hours(k) = .False.

   Vzero_ppt(k) = .False.

   vSelect(k) = .False.Vbounds(k) =. False.
   Vused(k) = .False.! Present weather flag: Q_PW_No_Rain, Q_PW_Yes_Rain, Q_PW_Missing

   Vpw(k) = Q_PW_No_Rain ! Used for output of tables.
   VpwRain(k) = .False.

   VpwMissing(k) = .False.vOSC_1_to_4(k) = .False.v0SC_5_to_10(k) = .False.If (Modulo(iv, 25) == 0) Then
     ! Skip 25-th hour of the day.
      Cycle

   End If
   If (HP(iv)\s /= T_Missing) Then
      Vval(k) = HP(iv)%v

     Vzero ppt(k) = (Abs(HP(iy)*v) < Eps0) ! Collect hours with precipitation==0.
```

```
Vval(k) = Zero
  Vmissing hours(k) = .True. \vdots ! Collect missing hours
End If
If (OSC(iv)%s /= T_Missing) Then

   jOSC = Nint(OSC(iv) v)vOSC_1_to_4(k) = (0 < jOSC). And. (jOSC <= 4)
   vOSC_5_to_10(k) = (jOSC >= 5)

End If
HPsum = HPsum + Vval(k)Observation Indicator = Nint(OI(iv)%v) ! 0 or 9
Select Case(Observation_Indicator)
Case(9) ! Weather observation not made or missing.
   Vpw(k) = Q_PW_Missing

  VpwMissing(k) = .True.Case(0) ! Weather observation made.
   ! (1) Occurrence of Thunderstorm, Tornado, or Squall

   If (OI(iv) f(1:1) /= '9' Then
     VpwRain(k) = .True.Vpw(k) = Q_PW_Yes_Rain

      !Write(ULog, 3120) 'Thunderstorm, Tornado, or Squall', OI(iv)%f(1:1)
   End If
   ! (2) Occurrence of Rain Showers, or Freezing Rain

  L_f2 = .False.! OI(iv) f(2:2) == '0' ... '9'
  ! jf2 == 0 1 2 3 4 5 6 7 8 9
  ! mf2 == 0 1 2 0 1 2 0 1 2 0 ; index for f2l, f2u
   jf2 = \text{Iachar}(OI(iv)*f(2:2)) - \text{Iachar('0')} ! jf2 = 0..9mf2 = Modulo(jf2, 3)

  Select Case(jf2)
   Case (9) : Nothing occurred.
      ! Do nothing.
   Case (0, & ! Light rain
        3, & ! Light rain showers
         6) ! Light freezing rain
      ! ! Light = up to 0.25 cm per hour.
     Vmin(k) = f21(mf2)Vmax(k) = f2u(mf2)L_f2 = .True.VpwRain(k) = .True.Vpw(k) = 0 PW Yes Rain
```
Else

```
!Write(ULog, 3120) &

   ! '0:Light rain, 3:Light rain showers, 6:Light freezing rain', &
         OI(iv) E(2:2)Case (1, & ! Moderate rain
     4, & ! Moderate rain showers
     7) ! Moderate freezing rain
   ! ! Moderate = 0.28 to 0.76 cm per hour.
  Vmin(k) = f21(mf2)Vmax(k) = f2u(mf2)L f2 = .True.
  VpwRain(k) = .True.Vpw(k) = Q_PW_Yes_Rain

  !Write(ULog, 3120) &
   ! '1:Moderate rain, 4:Moderate rain showers, 7:Moderate freezing rain', &
   1 \t\t\t OI(iv) f(2:2)Case (2, & ! Heavy rain
     5, & ! Heavy rain showers
      8) ! Heavy freezing rain
   ! ! Heavy = greater than 0.76 cm per hour.

  Vmin(k) = f21(mf2)Vmax(k) = f2u(mf2)L_f2 = .True.VpwRain(k) = .True.Vpw(k) = Q_PW_Yes_Rain

   !Write(ULog, 3120) &

  ! '2:Heavy rain, 5:Heavy rain showers, 8:Heavy freezing rain', &
  1 \t\t\t\t OI(iv) f(2:2)End Select
Format (6x, a, '; flag = ', a)
! (3) Occurrence of Rain Squalls, Drizzle, or freezing Drizzle

L f3 = .False.
jf3 = \text{Iachar}(OI(iv) f(3:3) - \text{Iachar}'(0') ! jf3 = 0..9mf3 = Modulo(jf3, 3)Select Case(jf3)

Case (9) : Nothing occurred.
  ! Do nothing.
Case (0, & ! Light rain squalls
     3, & ! Light drizzle
     6) ! Light freezing drizzle
   ! ! Light = up to 0.025 cm per hour.
  Vmin(k) = f31(mf3)Vmax(k) = f3u(mf3)L_f3 = .True.VpwRain(k) = .True.

   Vpw(k) = Q_PW_Yes_Rain

   !Write(ULog, 3120) &
```
9130

```
! '0: Light rain squalls, 3: Light drizzle, 6: Light freezing drizzle', &
  1 \t\t\t\t OI(iv) E(3:3)Case (1, & ! Moderate rain squalls
     4, & ! Moderate drizzle
     7) ! Moderate freezing drizzle
   ! ! Moderate = 0.025 to 0.051 cm per hour.
  Vmin(k) = f31(mf3)Vmax(k) = f3u(mf3)L_f3 = .True.VpwRain(k) = .True.Vpw(k) = Q_PW_Yes_Rain

   !Write(ULog, 3120) &

  ! '1: Moderate rain squalls, 4: Moderate drizzle, &
  ! &7: Moderate freezing drizzle', &
  1 \t\t\t\t OI(iv) f(3:3)Case (2, & ! Heavy Rain Squalls
     5, & ! Heavy drizzle
     8) ! Heavy freezing drizzle
   ! ! Heavy = greater than 0.051 cm per hour.
   Vmin(k) = f3l(mf3)

  Vmax(k) = f3u(mf3)L_f3 = .True.VpwRain(k) = .True.Vpw(k) = Q_PW_Yes_Rain

   !Write(ULog, 3120) &

   ! '5: Heavy drizzle, 8: Heavy freezing drizzle', OI(iv)%f(3:3)
End Select
If (OI(iv) f(4:4) /= '9' Then
   VpwRain(k) = .True.

   Vpw(k) = Q_PW_Yes_Rain

   !Write(ULog, 3120) 'Snow, Snow Pellets, or Ice Crystals', OI(iv)%f(4:4)

End If
If (OI(iv)%f(5:5) /= '9') Then

  VpwRain(k) = .True.Vpw(k) = Q_PW_Yes_Rain

   !Write(ULog, 3120) 'Snow Showers, or Snow Squalls', OI(iv)%f(5:5)

End If
If (OI(iv)%f(6:6) /= '9') Then

   VpwRain(k) = .True.

   Vpw(k) = Q_PW_Yes_Rain

   !Write(ULog, 3120) 'Sleet, Sleet Showers, or Hail', OI(iv)%f(6:6)
End If
Vbounds(k) = (L_f2 .0r. L_f3)
```

```
If (L_f2 .And. L_f3) Then

         Vmin(k) = (f21(mf2) + f31(mf3)) / 2Vmax(k) = (f2u(mf2) + f3u(mf3)) / 2

     End If
     have_bounds = (have_bounds .0r. Vbounds(k))End Select
End Do
delta_amt = Max(Total_ppt-HPsum, Zero)
xresid = delta_amt
If (Abs(xresid) < Eps0) Then

  ! Success. Xresid == Zero (fuzzily). Make it Zero (exactly).
  xresid = Zero
   Status_Flag = Flag_Done

  Go To 99999
End If
! #1. For passes 1 and 2, if an hour was used, then

! 
! 
! 
     it cannot be used again. Example: 
     Pass1: If a bucket was used for #1.2.1, then 
             it cannot be used for #1.2.2 
! 
! 
     Pass2: If a bucket was used for #2.2.2, then 
             it cannot be used for #2.2.3 
! 
! #2. Pass #3. Find all buckets with precipitation,
! including those filled during passes 1 and 2.
!
!
! #1.0) Pass Number 1:
! #1.1) Collect missing hours

! #1.2) Allocate rain among those hours by

! #1.2.1) Present Weather == Rain
! #1.2.2) OSC
Vused(1:nv) = .False. ! All hours available
at_least_one = Any(VpwRain(1:nv))
If (at_least_one) Then

   ! missing hours and Present Weather == Rain

   Call Do_Phase(Col_Beg, Col_End, xresid, &

         Vmissing_hours, VpwRain, Status_Flag, Vused, Vtemp1)
  Select Case(Status Flag)
  Case(Flag_Continue)
     ! Do next phase.
  Case(Flag_Done)
     ! All rain allocated. Jump to end of subroutine.
     Go To 99999
  Case(Flag_Error)
     ! Error. Jump to end of subroutine and return.
     Go To 99999
```

```
End Select
End If
! missing hours and OSC

vSelect(1:nv) = Vmissing_hours(1:nv) .And. vOSC_5_to_10(1:nv)
at_least_one = Any(vSelect(1:nv))
Call Accum_based_on_OSC(Status_Flag, Col_Beg, Col_End, &

      Xresid, vSelect, OSC(Col_Beg:Col_End)%v, Vused)
! ## If all rain has been allocated, exit.
! Else, Pass #2.
Select Case(Status Flag)
Case(Flag_Continue)
  ! Do next phase.
Case(Flag_Done)
  ! All rain allocated. Jump to end of subroutine.
  Go To 99999
Case(Flag_Error)
  ! Error. Jump to end of subroutine and return.
  Go To 99999
End Select
! #2.0) Pass Number 2:
! #2.1) Collect hours with Zero precipitation.
! #2.2) Allocate rain among those hours by

! #2.2.1) Present Weather == Rain
           #2.2.2) OSC >= 50% and Present Weather == missing
! #2.2.3) 40% >= OSC > 0% and Present Weather == missing
! ppt == 0 and Present Weather == Rain

Vused(1:nv) = .False. \vdots All hours available.
at\_least\_one = Any(VpwRain(1:nv) .And. Vzero\_ppt(1:nv))Call Do_Phase(Col_Beg, Col_End, xresid, &

     Vzero_ppt, VpwRain, Status_Flag, Vused, Vtemp1)
Select Case(Status_Flag)
Case(Flag_Continue)
  ! Do next phase.
Case(Flag_Done)

   ! All rain allocated. Jump to end of subroutine.

  Go To 99999
Case(Flag_Error)
  ! Error. Jump to end of subroutine and return.
  Go To 99999
End Select
! ppt == 0 and OSC >= 50% and Present Weather == missing

vtemp1(1:nv) = Vzero\_ppt(1:nv). And. VpwMissing(1:nv). And. vOSC_5_to_10(1:nv)at least one = Any(ttemp1(1:nv))
```

```
Call Accum_based_on_OSC(Status_Flag, Col_Beg, Col_End, &
      Xresid, vtemp1, OSC(Col_Beg:Col_End)%v, Vused)
Select Case(Status_Flag)
Case(Flag_Continue)

  ! Do next phase.
Case(Flag_Done)

  ! All rain allocated. Jump to end of subroutine.
  Go To 99999
Case(Flag_Error)

  ! Error. Jump to end of subroutine and return.
  Go To 99999
End Select
! ppt == 0 and 40% >= OSC > 0% and Present Weather == missing

vtemp1(1:nv) = Vzero_ppt(1:nv) .And. VpwMissing(1:nv) .And. vOSC_1_to_4(1:nv)
at_least_one = Any(vtemp1(1:nv))

Call Accum_based_on_OSC(Status_Flag, Col_Beg, Col_End, &

     Xresid, vtemp1, OSC(Col_Beg:Col_End)%v, Vused)
! ## If all rain has been allocated, exit.
! Else, Pass #3.
Select Case(Status_Flag)
Case(Flag_Continue)
  ! Do next phase.
Case(Flag_Done)
  ! All rain allocated. Jump to end of subroutine.
  Go To 99999
Case(Flag_Error)
  ! Error. Jump to end of subroutine and return.
  Go To 99999
End Select
! #3.0) Pass Number 3:
! #3.1) Collect hours with precipitation > 0.
! #3.2) Allocate the residual rain equally among

! those hours.
hours with ppt = 0! In this context, Vused == Truth of "Use this hour"
Do iv = Col_Beg, Col_End

  k = iv - Col_Beg + 1 ! Entry in V^* arrays
  Vused(k) =. False.
   If (Modulo(iv,25) == 0) Then

     ! Skip 25-th hour of the day.
     ! Do not select this point.
      Cycle

  End If
```

```
If ((\text{Abs}(Vval(k))) >= Eps0). And. &
         (Abs(Vval(k)-Missing_Data) >= Eps0)) Then
      ! Vval(k) > 0 and Vval(k) /= Missing Data
     Vused(k) = .True.hours_with_ppt = hours_with_ppt + 1

   End If
End Do
If (hours_with_ppt > 0) Then

   rdiv = xresid / hours_with_ppt
   Do iv = Col_Beg, Col_End

     k = iv - Col_Beg + 1 ! Entry in V^* arrays
      If (.Not. Vused(k)) Cycle

      Vval(k) = Vval(k) + rdiv

   End Do
   ! All rain allocated. Jump to end of subroutine.
   Status_Flag = Flag_Done

   Go To 99999
End If
! If the sky is opaque, then it rained.
! All hours available except 25-th hour

Do iv = Col_Beg, Col_End

   k = iv - Col_Beg + 1 ! Entry in V^* arrays
   Vused(k) = (Modulo(iv,25) /= 0)

End Do
at\_least\_one = Any(vOSC_5_to_10(1:nv))Call Accum_based_on_OSC(Status_Flag, Col_Beg, Col_End, &

      Xresid, vOSC_5_to_10, OSC(Col_Beg:Col_End)%v, Vused)
Select Case(Status Flag)
Case(Flag_Continue)
   ! Do next phase.
Case(Flag_Done)

   ! All rain allocated. Jump to end of subroutine.
   Go To 99999
Case(Flag_Error)
   ! Error. Jump to end of subroutine and return.
   Go To 99999
End Select
! The sky was clear and it rained. Sigh.
! Last resort. Use all hours, regardless.
! All hours available except 25-th hour

Do iv = Col_Beg, Col_End

   k = iv - Col_Beg + 1 ! Entry in V* arrays

   If (Modulo(iv, 25) /= 0) Then
```
```
! 1h - 24h
           Vused(k) = .False.vSelect(k) = .True.Else
           ! 25h
           Vused(k) = .True.vSelect(k) = .False.End If
      End Do
      Call Do_Phase(Col_Beg, Col_End, Xresid, &

           vSelect, vSelect, Status_Flag, Vused, Vtemp1)
      Select Case(Status Flag)
      Case(Flag_Continue)
        ! Do next phase.
        Go To 99999
     Case(Flag_Done)
         ! All rain allocated. Jump to end of subroutine.

        Go To 99999
      Case(Flag_Error)
        ! Error. Jump to end of subroutine and return.
        Go To 99999
      End Select
99999 Continue
      okay = (Status_Flag == Flag_Done)
      Xok = okay

      If (okay) Then
         ! Note:
         ! %v: value;
         ! %s: may contain "Missing" flag;
        ! %f: may contain T_Accumulation
        ! Note that
         ! HP(Col_Beg:Col_End)%v = Vval(1:nv)
```

```
! HP(Col_Beg:Col_End)%s = T_Estimated
! HP(Col_Beg:Col_End)%f = T_Accumulation

! would set the daily values, causing problems later.
Do iv = Col_Beg, Col_End

   k = iv - Col_Beg + 1 ! Entry in V^* arrays
   If (Modulo(iv, 25) == 0) Then
      Cycle ! Skip 25th hour

  End If
```

```
Select Case(HP(iv)%s)
```

```
Case(T_Missing, T_Not_Applicable, T_Undefined, T_Perpetual_Darkness)
              ! HP(iv) is missing. Replace it with the estimated value.
              HP(iv) = Val_and_Flag(T_Estimated, Vval(k), T_Accumulation)

           Case Default
              If (Abs(HP(iv)*v-Vval(k)) >= Eps0) Then
                ! HP(iv) is different from the estimated value.
                 ! Replace it with the estimated value.
                HP(iv) = Val_and_Flag(T_Estimated, Vval(k), T_Accumulation)
              End If
           End Select
        End Do
     Else
        ! Algorithms failed.
        Write (ULog, 9150) str_iv_to_ymdh(col_beg), &

              str_iv_to_ymdh(col_end), ddt_marker
9150 Format(1x, '?? Fill_Buckets: ', &

              'Unresolved Accumulation gap from ', &

              a, ' to ', a, '; ddt_marker: ', i0)

        Call Print_Ph3('Fill_Buckets -- Final Failure', &

              Col_Beg, Col_End, &

              Total_ppt, Vused, Vtemp1)
     End If
  End Subroutine Fill_Buckets
  Subroutine Do_Phase(Col_Beg, Col_End, Xresid, &
        Xuse me, Xhas property, Status Flag, Xused, Xtemp1)
     ! Xuse_me(k) == .T. ==> This element is a candidate, subject to

     ! other restrictions.
     !
     ! Xhas_property(k) == .T. ==> This element posseses the property

     ! in question. Vague enough? Examples of properties are
     ! -- it rained during the kth hour
     ! -- OSC >= 5 during the hour
     ! -- 1 <= OSC <= 4 during the hour
     !
     ! Xused(k) :: Truth of element k was used.
     ! If element k was used before (e.g., previous call to
     ! Do_Phase), then element k will not be selected in this module.
     !
     ! Xtemp1 -- provides only storage space and carries no information

     ! neither into nor out of the routine. A local array would
     ! do, but I am trying to avoid allocating and deallocating
     ! continuously this array, which may be used up to 5 times
     ! per call to Fill Buckets.
```

```
! Algorithm:
! 1. Generate the set of candidate hours. Stored the hours
! in Xcandidate hour (pointer to Xtemp1)
! 2. Determine if there are hours with bounds, e.g.,

! if Present Weather(2:2) == "1" (i.e., Moderate rain),<br>
then 0.25 cm \epsilon = capacity of the bucket \epsilon = 0.76 cm
         then 0.25 cm \leq capacity of the bucket \leq 0.76 cm.
! Fill these hours first.
!
! 3. Distribute the remaining rain equally among the buckets.

!
! 4. Distribute the remaining rain among the buckets.
Implicit None

Integer, Internet(In) :: Col_Beg, Col_End
Real, Intent(InOut) :: Xresid
Logical, Dimension(:), Intent(In) :: Xuse me
Logical, Dimension(:), Intent(In) :: Xhas_property

Character(Len(Flag_Done)), Intent(Out) :: Status_Flag

Logical, Dimension(:), Intent(InOut) :: Xused

Logical, Dimension(:), Target, Intent(InOut) :: Xtemp1
! Xcandidate_hour -- temporary internal array; points to Xtemp1.
Logical, Dimension(:), Pointer :: Xcandidate_hour

Real :: amt, in_residual, mean_ppt

Integer :: iv, k, ncandidates, itimes, ierr

Logical :: at_least_one_bound

Integer, Save :: ddt marker = 0
ddt_marker = ddt_marker + 1
ierr = 0
in_residual = Xresid
at least one bound = .False.
! First, generate the set of candidate hours.
ncandidates = 0
Xcandidate_hour => Xtemp1

Xcandidate hour = .False. ! Start with an empty set.
Do iv = Col_Beg, Col_End

  k = iv - Col_Beg + 1 ! Entry in V^* arrays
   If (Modulo(iv, 25) == 0) Then
      ! Skip 25-th hour of the day.
      ! Do not select this point.
      Cycle

   End If
   ! If this element is not to be used, cycle.
   If (.Not. Xuse me(k)) Cycle
```

```
! If this element was used before, cycle.
  If (Xused(k)) Cycle
   ! If this element does not have the property, cycle.
  If (.Not. Xhas_property(k)) Cycle
   Xcandidate_hour(k) = .True.

  ncandidates = ncandidates + 1
  at_least_one_bound = at_least_one_bound .Or. Vbounds(k)
End Do
If (ncandidates == 0) Then

  ! No candidates for the given conditions.
   ! Return with "Continue", since we may still solve

   ! this accumulation with a different set of conditions.
   If (Abs(Xresid) < Eps0) Then

     ! Success. Xresid == Zero (fuzzily). Make it Zero (exactly).
     Xresid = Zero
     Status_Flag = Flag_Done
  Else
      Status_Flag = Flag_Continue
  End If
  Return
End If
! Loop three times:
!
! First time: fill cells with precipitation bounds with

! the minimum amount and see if that works.
!
! After the first pass all cells have the minimum amount.
!
! Second time: Distribute the remainder equally among the buckets.
!
! Third time: Allocate as much rain as each bucket can contain.
!
! In this way we avoid duplication of code.
! (I dislike duplication of code.)
Loop_Times: Do itimes = 1, 3
   ! mean ppt will be used when itimes == 2.
  ! A <= B :: Abs(B-A) < Eps0 .Or. Eps0 < (B-A)
   mean_ppt = Xresid / ncandidates

   If ((Abs(minimum_allocation-mean_ppt) < Eps0) .Or. &

         (Eps0 < (minimum_allocation-mean_ppt))) Then

      ! mean_ppt <= minimum_allocation: mean_ppt is smaller than

      ! the initial precision of the data. Choose a larger value.
     mean_ppt = Min(minimum_allocation, Xresid)
   End If
```

```
Loop_k: Do iv = Col_Beg, Col_End
  k = iv - Col_Beg + 1 ! Entry in V^* arrays
   ! If this element is not to be used, cycle.
  If (.Not. Xcandidate_hour(k)) Cycle Loop_k
   If (Abs(Xresid) < Eps0) Then
      ! Success. Xresid == Zero (fuzzily). Make it Zero (exactly).
     Xresid = Zero
      Exit Loop_k

   Else If (Xresid < -Eps0) Then

     ! Xresid < 0 -- error.
     ierr = ierr + 1
      Exit Loop_k

   End If
  Select Case(itimes)
   Case(1)! Hours with bounds. Example:
      ! if Present Weather(2:2) == "1" (i.e., Moderate rain),
      ! then 0.25 cm <= capacity of the bucket <= 0.76 cm.
      ! Fill these hours first.
     ! If at_least_one_bound == .T., then at least one hour (k)
      ! has bounds. If no hours have bounds, then we can skip

      ! the iteration itimes==1 completely.
     If (.Not. at_least_one_bound) Cycle Loop_Times
      ! If this entry does not has bounds to be respected, get

      ! next hour. In this step we are only considering hours

     ! such that
     ! Vmin <= Vval <= Vmax
     ! where (Vmin, Vmax) /= (0, Huge(0))If (.Not. Vbounds(k)) Cycle Loop_k
     ! 9 May 2002 3:24 pm -- Initially, I was allocating
      | Vval(k) = Vmin(k), i.e., as much rain as
      ! the minimum amount per Present Weather flags.
      ! The problem was that sometimes the amount
      ! of rain detected by an accumulation run
      ! would be Zero, but present weather says
      ! that on hour x, between 0.25 cm and 0.76 cm
      ! of rain fell (for example). This behaviour
      ! was observed with WBAN 23063, Eagle, CO,
      ! iv:189496 1981-10-02 21h.
      !
      ! We will allocate either Vmin or the residual, whichever

      ! is smaller. If the bucket amount Vval is already >= Vmin,
      ! no more precipitation will be added (in this iteration).
```

```
amt = Min( Vmax(k) - Vval(k), Vmin(k) - Vval(k), Xresid)Case(2)! Try to allocate equally among the buckets.
      amt = Min(Vmax(k)-Vval(k), mean_ppt, Xresid)
   Case(3)! Allocate as much as the bucket will contain.
      amt = Min(Vmax(k)-Vval(k), Xresid)
   End Select
  amt = Max(amt, Zero)
  ! If the residue that would be left is less than the
  ! precision of the intrument, allocate the remainder
   ! in the current bucket.
   If ((Xresid - amt) < minimum_allocation) Then

     amt = Xresid
  End If
  Vval(k) = Vval(k) + amtXresid = Xresid - amt
   Xused(k) = .True.

End Do Loop_k
If (ierr / = 0) Then
  ! Some error.
   !If (print_now) Write (ULog, *) '## Do_Phase: Errors. ', &

  ! 'itimes='//Trim(Itoa(itimes)), ' Xresid: ', Xresid, &
   ! '; ddt_marker: ', ddt_marker

   Status_Flag = Flag_Error

  Return
Else If (Abs(Xresid) < Eps0) Then

  ! Success
   !If (print_now) Write (ULog, *) '## Do_Phase: Success itimes='//&

   ! Trim(Itoa(itimes)), '; ddt_marker: ', ddt_marker

   Status_Flag = Flag_Done

  Return
Else If (Xresid < -Eps0) Then

   ! Critical failure. After adding to each bucket the minimum

   ! amount, xresid < 0, i.e., not enough initial ppt was provided.
   !If (print_now) Then

   ! Write (ULog, *) '## Do_Phase: Failure itimes='//Trim(Itoa(itimes)), &
   ! ', Xresid: ', Xresid, ', ddt_marker: ', ddt_marker
   !End If
   Status_Flag = Flag_Error

  Return
Else
  ! We may continue. We may still solve this accumulation.
   !If (print now) Write (ULog, *) '## Do Phase: Status Flag = ', &
```

```
! 'Flag_Continue, itimes='//Trim(Itoa(itimes))
           Status_Flag = Flag_Continue

        End If
     End Do Loop_Times
  End Subroutine Do_Phase
  Subroutine Print_Ph3(xHeader, Col_Beg, Col_End, Total_ppt, Xused, Xcandidate_hour)
     ! Print arrays associated with Fill_Buckets and Do_Phase.
     Implicit None

     Integer, Intent(In) :: Col_Beg, Col_End
     Character(Len=*), Intent(In) :: xHeader

     Real, Intent(In) :: Total_ppt

     Logical, Dimension(:), Intent(In) :: Xused, Xcandidate hour
     Integer :: iv, k

     Real :: xs, qmin, qmax
     ! Observation Indicator 0 or 9 0 = Weather observation made.
     ! 9 = Weather observation not made or missing.
     ! Present_weather - Present_weather conditions denoted by 9 indicators.

     !
     ! Xparam(f_OI)%Samson_v10(iv)%v = Observation_Indicator
     ! Xparam(f_OI)%Samson_v10(iv)%f = Present_weather
     ! Xparam(f_OI)%Samson_v10(iv)%s = data_source
     Write (ULog, '(1x,4x,a)') Trim(xHeader)

     Write (ULog, 9130) 'k Vmin Vval Vmax * OI PW OSC Xcandidate hour, Xused:'
9130 Format (1x, 2x, t28, a)
     xs = Zero
     Do iv = Col_Beg, Col_End
        If (Modulo(iv,25) == 0) Then

           ! Skip 25-th hour of the day.
           Cycle

        End If
        k = iv - Col Beg + 1 ! Entry in V* arrays
        qmin = Vmin(k)qmax = Min( Vmax(k), 99.999)Write (ULog, 9150) &

              str_iv_to_ymdh(iv), &

              k, qmin, Vval(k), qmax, &

              Vpw(k), Nint(OI(iv)%v), OI(iv)%f, &
             Nint(OSC(iv)%v), &
```

```
Xcandidate_hour(k), Xused(k)
9150 Format (1x, a, &

              i4, 1x, 3f7.3, 1x, &

              a, 1x, i1, 1x, a, &

              i4, &

              L2, L2)
        xs = xs + Vval(k)End Do
     Write (ULog, 9170) Total_ppt, xs
9170 Format (1x, 2x, 'Total_ppt = ', f7.3, 2x, 'Sum(Vval) = ', f7.3)
  End Subroutine Print_Ph3
  Subroutine Accum_based_on_OSC(Status_Flag, Col_Beg, Col_End, &
        Xresid, Xcandidate_hour, XOSC_val, Xused)
     ! <A NAME="Accum_based_on_OSC"> <A HREF="Precip.f90#Accum_based_on_OSC">
     ! See <A HREF="0notes.txt#Note_27">
     !
     ! Fill Accumulation ranges in Hourly Precipitation data.
      ! Precipitation: missing values not in an accumulation run

     ! will be set to Zero.
     !
     ! 19 Feb 2002 3:46 pm -- this is the how things actually appear in the
     ! SAMSON files. See, e.g., 12842_75.txt, from *.z
     !
     ! yy mm dd hh Hourly Precipitation in hundredths of inch;
     ! -- -- -- -- -------------------- R0 files report in cm;
     ! 75 10 4 14 0A 
     ! 75 10 4 15 
     ! 75 10 4 16 
     ! 75 10 4 17 
     ! 75 10 4 18 
      ! 75 10 
4 19 
      ! 75 10 
4 20 
                        41A 
                        0A41/100 * 2.54 cm/inch = 1.0414 cm
     ! 75 10 4 21 
     ! 75 10 4 22 
     ! 75 10 4 23 
     ! 75 10 4 24 
     ! 75 10 5 1 9A 
     Implicit None
      Character(Len(Flag_Done)), Intent(Out) :: Status_Flag

     Integer, Intent(In) :: Col_Beg, Col_End
     Real, Intent(InOut) :: Xresid
     Logical, Dimension(:), I = \text{Internet}(In) : Xcandidate hour ! Entries to use.
```

```
Real, Dimension(:), Intent(In) :: XOSC_val ! OSC value
Logical, Dimension(:), Intent(InOut) :: Xused
Integer :: iv, k, hours_with_osc

Real :: frac_osc, amt, total_amount_osc
If (Abs(Xresid) < Eps0) Then

   ! Success. Xresid == Zero (fuzzily). Make it Zero (exactly).
  Xresid = Zero
   Status_Flag = Flag_Done

  Return
End If
total_amount_osc = Zero
hours_with_osc = 0
Do iv = Col_Beg, Col_End

   If (Modulo(iv, 25) == 0) Then
     ! Skip 25-th hour of the day.
      Cycle

  End If
  k = iv - Col_Beg + 1 ! Entry in V^* arrays
  If (.Not. Xcandidate_hour(k)) Cycle
  total\_amount\_osc = total\_amount\_osc + XOSC\_val(k)hours_with_osc = hours_with_osc + 1
End Do
If (total_amount_osc > 0) Then

   ! If total_amount_osc > 0, then we will allocate

  ! all the precipitation.
   Status_Flag = Flag_Done

Else If (Abs(total_amount_osc) < Eps0) Then

  ! No OSC.
   Status_Flag = Flag_Continue

  Return
Else
  ! No candidates.
   Status_Flag = Flag_Continue

  Return
End If
frac_osc = Xresid / total_amount_osc

Do iv = Col_Beg, Col_End

   If (Modulo(iv,25) == 0) Then

     ! Skip 25-th hour of the day.
      Cycle

  End If
```

```
k = iv - Col_Beg + 1 ! Entry in V^* arrays
     ! If this element is not to be used, cycle.
     If (.Not. Xcandidate_hour(k)) Cycle
      If (Abs(Xresid) < Eps0) Then

        ! Success. Xresid == Zero (fuzzily). Make it Zero (exactly).
        Xresid = Zero
         Status_Flag = Flag_Done

        Return
     Else If (Xresid < -Eps0) Then
        ! Xresid < 0 -- error.
         Status_Flag = Flag_Error

        Return
     End If
      ! If the residue that would be left is less than the
      ! precision of the intrument, allocate the remainder
      ! in the current bucket.
     amt = Min(XOSC val(k) * fracosc, Xresid)If ((Abs(minimum_allocation-amt) < Eps0) .Or. &
            (Eps0 < (minimum_allocation-amt))) Then

         ! amt <= minimum_allocation: amt is smaller than
         ! the initial precision of the data. Choose a larger value.
         amt = Min(minimum allocation, Xresid)
     End If
      If ((Xresid - amt) < minimum_allocation) Then

        amt = Xresid
     End If
     Vval(k) = Vval(k) + amtXresid = Xresid - amt
     Xused(k) = .True.End Do
End Subroutine Accum_based_on_OSC
Subroutine Accum_Last_Resort(Status_Flag, Col_Beg, Col_End, Xresid)
   ! <A NAME="Accum_Last_Resort"> <A HREF="Precip.f90#Accum_Last_Resort">
  ! Fist and Faith! We will not fail! (Haruchai)
   !
  ! #1. If the amount to be distributed is less than or equal to 0.1 inches,
   ! allocate the whole amount to the reporting hour (Col_End).
   !
   ! #2. Else, partition in chunks of 0.1 inches, starting with the last

   ! hour and moving back. Any residue (i.e., a chunk of less than 0.1 inches)
```

```
! will be dumped into one of the previously allocated buckets.
```

```
Implicit None

Character(Len(Flag_Done)), Intent(Out) :: Status_Flag

Integer, I = \text{Internet}(In) : Col_Beg, Col_End Real, I = \text{Internet}(InOut) : Xresid
                           Intent(InOut) :: Xresid
Integer :: iv, k, nv

Real :: amt
nv = Col_End - Col_Beg + 1
If ((Abs(minimum_allocation-Xresid) < Eps0) &
      .Or. (Eps0 < (minimum_allocation-Xresid))) Then

   ! A \leq B :: Abs(B-A) < Eps0 . Or. Eps0 < (B-A)! Xresid <= minimum_allocation
   ! Case #1. Dump the whole amount in the reporting hour.

  Vval(nv) = Vval(nv) + Xresid
Else
   ! Case #2. Allocate in chunks of minimum_allocation.
   Do iv = Col_End, Col_Beg, -1

      If (Modulo(iv, 25) == 0) Then
         ! Skip 25-th hour of the day.
         Cycle

      End If
      k = iv - Col_Beg + 1 ! Entry in V^* arrays
      If (Abs(Xresid) < Eps0) Then
         ! Xresid <= 0
         ! No more precipitation to distribute. Terminate loop.
         Xresid = Zero
         Exit
      Else If ((Abs(minimum_allocation-Xresid) < Eps0) &

             .Or. (Eps0 < (minimum_allocation-Xresid))) Then

         ! 0 < Xresid <= minimum_allocation.
         ! We are done, one way or the other.
         ! Add the residue to the hour of the measurement.
         Vval(nv) = Vval(nv) + Xresid

         Xresid = Zero
         Exit
      End If
      ! Xresid >= minimum_allocation.
      amt = Min(minimum_allocation, Xresid)
      Vval(k) = Vval(k) + amt

      Xresid = Xresid - amt
```

```
End Do
   If (Abs(Xresid) >= Eps0) Then

     ! Dump any remaining amount to the hour of the measurement.
      Vval(nv) = Vval(nv) + Xresid

  End If
End If
Status_Flag = Flag_Done
```
End Subroutine Accum\_Last\_Resort End Module Precipitation\_module

## **raw\_data**

! Last change: LSR 6 Jun 2002 3:30 pm Module Process\_Raw\_Data Use Binary\_Tree Use Date\_Module Use Dump\_MET Use Dump\_R0 Use ET0 Use Evaporation\_module Use Global\_Variables Use IoSubs Use Read\_Info Use SAMSON Use Strings Use Utils1 Use Utils2 Use Utils5 Implicit None Contains Subroutine Internal\_Standard(Tests\_Passed) Implicit None Logical, Intent(Out) :: Tests\_Passed Real :: pan\_Ep\_day ! Class A pan evaporation [mm/day] Real :: pan\_Rs, pan\_up6d, pan\_Ta, pan\_RH, pan\_P Real :: pan\_EpTest Logical :: okay Real :: FWS\_Result, E\_fws Real :: FWS\_Rs, FWS\_Rdiff, FWS\_Ta, FWS\_Dew, FWS\_u4d, FWS\_RH, FWS\_P Integer :: nerrors Write (ULog, \*) nerrors = 0 Call Stat\_Test(ULog, okay) If (okay) Then Write(6, \*) '## Stats tests passed.' Write(ULog, \*) '## Stats tests passed.' Else Write(6, \*) '## Stats tests failed.' Write(ULog, \*) '## Stats tests failed.'

```
nerrors = nerrors + 1
      End If
     Call Test_Accumulation(okay)
      If (.Not. okay) nerrors = nerrors + 1
      Call Test_Et0(okay)
      If (okay) Then

        Write(6, 9130) 'passed'
        Write(ULog, 9130) 'passed'
9130 Format (1x, '## Tests of Et0: ', a, '.')
     Else
        Write(ULog, 9130) 'failed'
        nerrors = nerrors + 1
      End If
      pan Ta = 15.2 ! Ta = 15.2 ^{\circ}C
     pan\_up6d = 261   l \, u_p = 261 \, km/daypan_Rs = 5964 ! Rs = 5964 W h m<sup>2</sup>-2 day<sup>2</sup>-1
      pan_RH = 43.7 ! RH = 43.7%
      pan_P = 78.1 ! P = 78.1 kPa (at elevation = 2200 meters)
     pan EpTest = 7.32 ! Ep = 7.32 mm/day
      Call Compute_Ep(pan_Ta, pan_up6d, pan_Rs, pan_RH, pan_P, pan_Ep_day, okay)
      If (Abs(pan_EpTest-pan_Ep_day) < 0.01) Then

        Write (6, 9150) '## Test Ep passed: ', pan_EpTest, pan_Ep_day
        Write (ULog, 9150) '## Test Ep passed: ', pan_EpTest, pan_Ep_day
      Else
        nerrors = nerrors + 1
         Write (6, 9150) '?? Test Ep failed (expected,computed): ', pan_EpTest, pan_Ep_day
         Write (ULog, 9150) '?? Test Ep failed (expected,computed): ', pan_EpTest, pan_Ep_day
     End If
9150 Format (1x, a, 1p2g17.6)
      ! Test case: 0.97Rdiff + 0.94(Rs-Rdiff) == 5964
     FWS_Rs = 5964 / 0.94 ! Watt hour meter<sup>^-2</sup> day<sup>^-1</sup>
      FWS_Rdiff = 0 ! same units as Rs<br>FWS Ta = 15.2 ! ^{\circ}C
      FWS Ta = 15.2FWS\_{Dew} = 3.0 ! °C
      FWS_P = 78.1 ! kPa
      FWS u4d = 261.0 ! km/dayFWS_RH = 43.7 : 8; unused by the current formulation
      FWS\_Result = 0.08! mm/day
      Call Compute_E_fws(FWS_Rs, FWS_Rdiff, FWS_Ta, FWS_Dew, FWS_u4d, FWS_RH, FWS_P, E_fws)
      If (Abs(FWS_Result-E_fws) < 0.01) Then

        Write (6, 9170) '## Test E fws passed: ', FWS Result, E fws
```

```
Write (ULog, 9170) '## Test E_fws passed: ', FWS_Result, E_fws

     Else
        nerrors = nerrors + 1
         Write (6, 9170) '?? Test E_fws failed (expected,computed): ', FWS_Result, E_fws
         Write (ULog, 9170) '?? Test E_fws failed (expected,computed): ', FWS_Result, E_fws

     End If
9170 Format (1x, a, 1p2g17.6)
     Tests_Passed = (nerrors == 0)
      If (Tests_Passed) Then

        Write (6, 9170) '## Internal_Standard tests passed.'
        Write (ULog, 9170) '## Internal_Standard tests passed.'
     Else
        Write (6, 9170) '?? Internal_Standard tests failed.'
        Write (ULog, 9170) '?? Internal_Standard tests failed.'
     End If
     !Stop '@ Internal_Standard'
  End Subroutine Internal_Standard
  Subroutine Driver0()
     Implicit None
     Type(Site_Info), Pointer :: Xstations ! Pointer to root of tree
     Character(Len=80) :: Filename
     Logical :: Tests_Passed
     ! Initialize the binary tree.
     Call Initialize_Binary_Tree(Xstations)
     ! Get basic info for all stations.
     Call Read_SAMSON_Station_Notes(Xstations)
      Call Read_Elevations(Xstations)

      Call Read_Info2(Xstations)

      Write(ULog, '(1x,a,i0)') 'Maximum_Text_Length = ', Maximum_Text_Length

     If (Errors_Detected) Return
     Call Display Station Info(Xstations)
     If (Errors_Detected) Return
     Call Internal Standard(Tests Passed)
      If (.Not. Tests_Passed) Then

        Errors_Detected = .True.
        Return
     End If
```

```
! Read and process the list of SAMSON WBAN stations.
  Filename = '1.samson.list.txt' ! <A HREF="1.samson.list.txt#$1">
   Call Read R0 List(Filename, Xstations)
End Subroutine Driver0
Subroutine Read_R0_List(Filename, Xstations)
   Implicit None

   Character(Len=*), Intent(In) :: Filename

   Type(Site_Info), Pointer :: Xstations ! Pointer to root of tree
   Character(Len=132) :: tbuf

   Character(Len=10) :: wban
   Logical :: xOK, Node_Was_New, loop_once
  Integer :: j, nbuf, jin, ios, nstations
   Integer :: nerrors
  Type(Site_Info), Pointer :: xWBAN
   Errors_Detected = .False.
  nerrors = 0
  Call IORead(jin, Filename, ok=xOK)
   If (.Not. xOK) Then

     Errors_Detected = .True.
     Return
   End If
   loop_once = .False.
  nstations = 0
  ReadFile: Do
     Read (jin, '(a)', iostat = ios) tbuf
     If (ios /= 0) Exit ! End-Of-File or Error
      nbuf = Len_trim(tbuf)

     If (nbuf <= 0) Cycle ReadFile ! Empty line
     ! Remove comments from the line.
      j = Scan(tbuf(1:nbuf), '!#')

      If (j > 0) Then

         tbuf(j:nbuf) = ''

        nbuf = Len trim(tbuf(1:ij))If (nbuf <= 0) Cycle ReadFile ! Empty line

     End If
     ! Get the WBAN number or command
      j = 1

     Call GetQword(tbuf, j, wban)
     Select Case(LowerCase(Trim(wban)))
```

```
Case('exit', 'end', 'quit')
           Exit ReadFile
           !Case('senegal')
           ! loop_once = .True.
           ! Call Add_Senegal(Xstations, wban)
           ! Call Display_Station_Info(Xstations, .True.)
        Case Default
        End Select
        Call Get_Node(Xstations, wban, Node_Was_New, xWBAN)
         If (Node_Was_New) Then

           ! Error: all nodes should be defined by now.
           Errors_Detected = .True.
           Write (6, * ) '?? Read_RO_List: ', Trim(wban), ' not defined.'
           Write (ULog, *) '?? Read R0 List: ', Trim(wban), ' not defined.'
           Stop '?? Read_R0_List: all nodes should be defined by now.'
        End If
        Call FLushAll()
        nstations = nstations + 1
        Call Process_One_WBAN_Station(xWBAN, nstations)
        Call FLushAll()
         If (Errors_Detected) Then

           nerrors = nerrors + 1
           Errors_Detected = .False.
        End If
         If (loop_once) Exit ReadFile

     End Do ReadFile
     Errors_Detected = (nerrors /= 0)Write(6, 9130) nstations
     Write(ULog, 9130) nstations
9130 Format(1x, 'Number of stations processed: ', i0)
  End Subroutine Read_R0_List
  Subroutine Process One WBAN Station(xWBAN, nstations)
      ! Read all WBAN files associated with the given xWBAN

     ! fill missing values et al.
     ! Generate r0 files for all years
```

```
Implicit None

     Type(Site_Info), Pointer :: xWBAN ! Pointer to a WBAN
     Integer, Intent(In) :: nstations
     Integer :: yy, yyyy, nq0<br>
Logical :: Empty_File
                                           ! Empty or non-existent file.
      Character(Len=80) :: tbuf, xq0

     Logical :: Have_Precip_Data
     Type(Name_type) :: Xnames
      Type(FileInfo) :: WF10, WF11

      Type(Timing_Type) :: T

     Logical :: Some_Years_Missing, All_Years_Missing
      If (.Not. Associated(xWBAN)) Then

        Write (6,*) '?? Process_One_WBAN_Station: xWBAN not associated'
        Write (ULog,*) '?? Process_One_WBAN_Station: xWBAN not associated'
        Stop '?? Process One WBAN Station: xWBAN not associated'
     End If
     Write (xq0, '(i0)') nstations
     nq0 = Len_time(xq0)! Point global variable to the current WBAN station.

      pWBAN => xWBAN

     Have ppt Obs hourly data = .False.
     Have_ppt_Obs_daily_data = .False.
     Call xTiming(T, TBegin, Id='!!! '//Trim(pWBAN%WBAN)//': '//Trim(pWBAN%Text))
      Write(ULog, 9130) nstations, &

           Trim(pWBAN%WBAN), & ! 14914
           Trim(pWBAN%Text) ! Fargo, ND
9130 Format (///, &

            1x, 10('#===#'), /, &

           1x, '#===# ', i0, ': Processing ', a, ': ', a)
     Errors_Detected = .False.
     Call Station With Missing Data(pWBAN%WBAN, Have Precip Data)
      If (Have_Precip_Data) Then

        Write(ULog, 9150) 'Yes'
     Else
        Write(ULog, 9150) 'No'
     End If
9150 Format (1x, '#===# ', 'Have Precip Data: ', a)
     Write(ULog, *)
      Call ToTTy(xq0(1:nq0)//': Process_One_WBAN_Station '//&

           Trim(pWBAN%WBAN)//': '//Trim(pWBAN%Text))
```

```
Call Generate_File_names()
Call Initialize Output Directory()
Maximum_Horizontal_Visibility = Zero

Maximum_Ceiling_Height = Zero
! Algorithm:
! = Find all WBAN*.z files
! = Allocate storage
! = Initialize storage
! = For each wban_yy.z
! + Collect data
! + Issue error messages
! + Store data & stats
! = Process WBAN
! = Deallocate storage
! Procedure:
! Do yyyy = MinYear, MaxYear

! Decompress file wban_yy.z -> wban_yy.txt (in some temporary directory)
! Open wbam_yy.txt
! check headers against the information in pWBAN
! Read data, copy selected fields to pWBAN
! Normalize windspeed to height = 10 meters
! Open Samson_v1.1/wban_yy.txt
! Read data, copy selected fields to pWBAN
! Detect missing values and other problems
! r0_file <- v:\r0\AK\wban_yy.txt
! Write data to r0_file
! Save r0_file
! End Do
! make sure all years were written.
! Allocate storage.

Call Allocate_SAMSON_arrays()
Year Data%SAMSON v10 = 0
Year_Data%SAMSON_v11 = 0
Write(ULog, *)

Do yyyy = MinYear, MaxYear

  yy = Modulo(yyyy,100)! Initialize file information derived type.

  Call Initialize_FileInfo(WF10, yyyy)
  Call Initialize_FileInfo(WF11, yyyy)
```
! Get all file names associated with this WBAN and year.

```
Call Get_File_Names(Trim(pWBAN%WBAN), yy, Xnames)

        Year Names(yyyy) = Xnames
         ! Open and read SAMSON version 1.0 file

         Call Read_SAMSON_v1x(Trim(Xnames%Samson_v10), WF10, &

               Is_v11=.False., Empty_File=Empty_File)

         If (.Not. Empty_File) Then

           Year_Data(yyyy)%SAMSON_v10 = Year_Data(yyyy)%SAMSON_v10 + 1
        End If
         ! Open and read SAMSON version 1.1 file

         Call Read_SAMSON_v1x(Trim(Xnames%Samson_v11), WF11, &

               Is_v11=.True., Empty_File=Empty_File)

         If (.Not. Empty_File) Then

           Year_Data(yyyy)%SAMSON_v11 = Year_Data(yyyy)%SAMSON_v11 + 1
        End If
     End Do
     ! Gather information on what years to issue.
     Call Issue Years(Some Years Missing, All Years Missing)
      Call Str_years(tbuf)

     Write (ULog, \left(\frac{1}{1}x, a, a, \frac{1}{1}x\right) '## Years present:', Trim(tbuf)
      If (All_Years_Missing) Then

        ! This year was missing; do not issue it.
         Write(ULog, 9170) &

               Trim(pWBAN%WBAN), & ! 24013
              Trim(pWBAN%Text) ! Minot, ND
9170 Format (///, &

               1x, 45('?'), /, &

               1x, '?? All years missing for station ', a, ': ', a, /, &
               1x, '?? No files will be issued.', /, &

              1x, 45('?'), /)
        Go To 99999
     End If
     ! *** Generate functions for missing data et al.
     ! *** Fill missing data.
     Call Process_Set()
     Call Process_Evaporation_Data()
     ! Create R0 files.
     Call ToTTy('Dumping R0 files')
      Do yyyy = MinYear, MaxYear

        If (Issue_This_Year(yyyy)) Then
           Call Dump_R0_One_Year(yyyy)
        End If
```
End Do ! Create MET file. Call Dump\_MET\_file() Call Meta\_Data\_File() ! Dump ranges !Write (ULog, 9430) 9190 Format (//, & 1x, '\*\*\* WARNING: "hourly" header notwithstanding, the following ', /, & 1x, ' ranges include the daily values', /) !Do jpar = 1, f\_end ! ! Ranges et al. have no meaning for the Observation Indicator ! If (jpar == f\_OI) Cycle ! Observation Indicator ! ! Call Stat\_Output(ULog, Xp\_ranges(jpar)) !End Do ! Release storage. 99999 Continue Call Deallocate\_SAMSON\_arrays() !\* <A NAME="To Do: remember to deallocate storage in WF10 & WF11"> Call xTiming(T, TEnd) If (Errors\_Detected) Then tbuf = ' !!!~failed: ' // Trim(pWBAN%WBAN)//': '//Trim(pWBAN%Text) Else tbuf = ' !!!~passed: ' // Trim(pWBAN%WBAN)//': '//Trim(pWBAN%Text) End If Call xTiming(T, TPrint, ULog, Id=Trim(tbuf)) End Subroutine Process\_One\_WBAN\_Station Subroutine Get\_File\_Names(WBAN, YY, Xnames) ! See Assumption[1]. All weather data is located in one directory, ! namely Raw\_Data\_dir. Implicit None Character(Len=\*), Intent(In) :: WBAN Integer, Intent(In) :: YY Type(Name\_type), Target, Intent(Out) :: Xnames Integer :: i

```
Character(10) :: tversion
     Character(MaxNamLen) :: tname, t0
      Character(MaxNamLen), Pointer :: p

      Character(MaxNamLen), Dimension(:), Pointer :: YList => Null()
      Write (tname, 9130) Trim(WBAN), YY ! '13873_yy'
9130 Format(a, '_', i2.2)
      Do i = 1, 2

        Select Case(i)
         Case(1)

           ! Look for SAMSON v1.0 file
           tversion = 'v1.0'
           t0 = Trim(tname) // '.z'
            p => Xnames%Samson_v10

         Case(2)

           ! Look for SAMSON v1.1 file
           tversion = 'v1.1'
           t0 = Trim(tname) // '.txt'
            p => Xnames%Samson_v11

        End Select
         p = ''

        Call Find_Files(Xname=t0, Xdir=Raw_Data_dir, YList=YList)
         If (.Not. Associated(YList)) Then

           Write (ULog, 9150) Trim(tversion), Trim(t0)
9150 Format(1x, '?? Get_File_Names: Could not find SAMSON ', a, ' file ', a)
         Else If (Ubound(YList,1) > 1) Then

           Write (ULog, 9170) Trim(tversion), Trim(t0)
9170 Format(1x, '?? Get File Names: Found more than one SAMSON ', a, ' file ', a)
        Else
           p = YList(1)End If
      End Do
     If (Associated(YList)) Deallocate(YList)
  End Subroutine Get_File_Names
  Subroutine Initialize FileInfo(tFI, yyyy)
      ! Initialize file information derived type.
      Implicit None

      Type(FileInfo), Intent(InOut) :: tFI

      Integer, Intent(In) :: yyyy
      tFI%Head%WBAN = ''
```

```
tFI%Head%Text = ''
   tFI%Head%Lat = Coords('', 0, 0)
   tFI%Head%Lon = Coords('', 0, 0)
   tFI%Head%Elev = 0
   tFI%Head%TZ = 0
   tFI%yyyy = yyyy

   tFI%Check_Header_Info = (yyyy == MinYear)
   ! Expected number of observations

   If (IsLeapYear(yyyy)) Then

     tFI%Expected_Ndays = 366
   Else
      tFI%Expected_Ndays = 365

   End If
   Allocate(tFI%Every_Hour_Present(tFI%Expected_Ndays,Nhours))

   tFI%Every Hour Present = 0
End Subroutine Initialize_FileInfo
Subroutine Deallocate_FileInfo(tFI)
   ! Deallocate file information derived type.
   ! Wed Nov 21 10:58:30 2001 -- at this time only one statement
   Implicit None

   Type(FileInfo), Intent(InOut) :: tFI
   ! Release space allocated to the list

   !Call Add_Error(tFI%pHead, tFI%pTail, &
   Deallocate(tFI%Every_Hour_Present)
End Subroutine Deallocate_FileInfo
```
End Module Process\_Raw\_Data

## **read\_info**

! Last change: LSR 6 Aug 2002 5:14 pm

Module Read\_Info

Use Binary\_Tree Use Floating\_Point\_Comparisons Use GetNumbers Use GetNumbers Use Global\_Variables Use IoSubs Use Strings Use Utils0 Implicit None

Contains

```
Subroutine Read_SAMSON_Station_Notes(Xstations)
   Implicit None

  Type(Site_Info), Pointer :: Xstations ! Pointer to root of tree
   Character(Len=132) :: tname, tbuf

  Character(Len=50) :: wban, wtext, wstate, wtz
  Integer :: ierr, ios, jin, i, j, k, icol, npos, nstations
  Integer :: ksign
  Logical :: xok, Node Was New
  Real :: welev, rval, rlat, rlon
   Type(Coords) :: wlat, wlon, p

  Type(Site_Info), Pointer :: xWBAN
  Call ToTTy('Read_SAMSON_Station_Notes')
  Errors_Detected = .False.
  tname = 'v:\Docs\SAMSON Station Notes.txt'
  Call IORead(jin, tname)
  !SITES WBAN LAT LONG ELEV TZ FOOTNOTES
  !
  !123456789-123456789
  !AK Anchorage 26451 N 61 10 W 150 1 35 +9(V) 2,8
  ! This station has little or no hourly precipitation data.
  ! 
  !CO Boulder 
  ! Denver 
                     94018 
                     23062 
                             N 40 01 
 W 105 15 
1634 
                             N 39 46 
 W 104 52 
1610 
                                                      +7(T) 2
  ! 
  !MN Minneapolis/ 
  ! St. Paul 
                     14922 N 44 52 W 93 13 255 +6(S) 2
```

```
!PI Guam 41415 N 13 33 W-144 49 110 -10(K)
      ! Skip lines until 'SITES' is found.

     Call Skip_Until('SITES', Trim(tname), jin)
     icol = 20 ! WBAN number starts at this column.
     nstations = 0
     xWBAN \Rightarrow Null()Loop: Do

        Read (jin, '(a)', Iostat = ios) tbuf
         If (ios /= 0) Exit Loop

        ierr = 0
        ! Skip empty lines.
        If (Len_trim(tbuf) == 0) Cycle Loop
        ! These lines make processing more dificult. Ignore them.
        ! 123456789-123456789-1234567
         If (tbuf(1:27) == ' This station has little ') Cycle Loop

         If (tbuf(1:05) == '') Cycle Loop

        ! 123456789
        If (tbuf(1:09) == 'Footnotes') Exit Loop ! No more station information.
         ! Secondary station info may be ignored (e.g., see Denver above).

        If (tbuf(1:03) == '') Cycle Loop
        ! Remaining lines contain useful information.
        nstations = nstations + 1
         wstate = tbuf(1:2)

        wtext = tubuf(4:icol-1)npos = icol

        Call GetQword(tbuf, npos, wban)
        ! loop twice, first for the latitude, then the longitude.
         Do i = 1, 2

           npos = NextNb(tbuf, npos) ! Skip WhiteSpace
           p%Letter = tbuf(npos:npos) ! N

           npos = npos + 1Call Get Numbers(tbuf, npos, xok, p%degrees) ! 61
           If (.Not. xok) Then

              Write (ULog, 9130) 'degrees', Trim(tbuf)
              Format (1x, '?? Read_SAMSON_Station_Notes(', a, '): Errors in >>', a, '<<')
              Errors_Detected = .True.
              Return
           End If
           Call Get Numbers(tbuf, npos, xok, p%minutes) ! 10
9130
```
!

```
If (.Not. xok) Then

              Write (ULog, 9130) 'minutes', Trim(tbuf)
              Errors_Detected = .True.
              Return
           End If
           ! Why ksign et al.? Consider Longitude for Guam (see above).
           ksign = Sign(1.0, p%degrees)
            rval = ksign * (Abs(p%degrees) + Abs(p%minutes)/60.0) * Degrees_to_Radians

           If (i == 1) Then
              ! Latitude: N or S
               wlat = p

              If (p%Letter == 'N') Then
                 rlat = rval
              Else
                 rlat = -rval
              End If
           Else
               ! Longitude: E or W

               wlon = p

              If (p%Letter == 'W') Then
                 rlon = rval
              Else
                 rlon = -rval
              End If
           End If
        End Do
        ! Get elevation (meters)
        Call Get_Numbers(tbuf, npos, xok, welev)
         If (.Not. xok) Then

           Write (ULog, 9150) Trim(tbuf(npos:))
9150 	 Format (1x, '?? Read_SAMSON_Station_Notes: Elevation errors in >>', a, '<<')
           Errors_Detected = .True.
           Return
        End If
        ! Get time zone
        Call GetQword(tbuf, npos, wtz)
         ! If the last character is a '/' then the next

        ! line contains the rest of the text.
        j = Len_trim(wtext)
         If (\text{wtext}(j:j) == '/') Then
           Read (jin, '(a)', Iostat = ios) tbuf
            If (ios /= 0) Then

              Write (ULog, 9170)
9170 Format (1x, '?? Read_SAMSON_Station_Notes: Expecting another line since ', &

                    'site ends in "/"')
              Errors_Detected = .True.
```

```
9190 
              Return
           End If
           wtext(j+1:) = Adjustl(tbuf(1:icol-1))j = Len_trim(wtext)
        End If
         Maximum_Text_Length = Max(Maximum_Text_Length, j)

        wtext(j+1:) = ', ' // Trim(wstate)!!!Write(ULog,*) ' wtext ..: ', Trim(wtext)
!!!Write(ULog,*) ' wban ...: ', Trim(wban)
!!!Write(ULog,*) ' wlat ...: ', wlat, rlat
!!!Write(ULog,*) ' wlon ...: ', wlon, rlon
!!!Write(ULog,*) ' welev ..: ', welev
!!!Write(ULog,*) ' wtz ....: ', Trim(wtz)
        !! list of samson stations for 1.samson.list.txt
        !Write(99, '(2x, a, " !!! ", a)') Trim(wban), Trim(wtext)
        ! All nodes should be new.
        Call Get_Node(Xstations, wban, Node_Was_New, xWBAN)
         If (Node_Was_New) Then

           ! New node initialization.
           xWBAN%WBAN = wban
           xWBAN%State = wstate
           xWBAN%Text = wtext
           xWBAN%Lat = wlat
           xWBAN%Lat_radians = rlat
           xWBAN%Lon = wlon
           xWBAN%Lon_radians = rlon
           xWBAN%Elev = welev
           xWBAN%TZ = wtz
            k = Index(wtz, '(') - 1

            Read(wtz(1:k), *) xWBAN%iTZ

        Else
           Errors_Detected = .True.
           Write (ULog, 9190) Trim(xWBAN%WBAN), Trim(xWBAN%Text)
           Format (1x, '?? Read_SAMSON_Station_Notes: Duplicated station ', a, ': ', a)
           Return
        End If
     End Do Loop
      Write(ULog, '(lx,a,i0)') ' nstations = ', nstations
     Call IOClose(jin)
  End Subroutine Read_SAMSON_Station_Notes
```
Subroutine Read\_Elevations(Xstations)

```
234
```

```
! Get station Anemometer Elevation (in Feet) & Dates

!
! To generate the (text) elevation file:

! # Open WordPerfect file

! ...\3MET\raw.data\Elevation\Anemometer heights.wpd

! # Make sure there are no "?"
! # Choose Print.
! Select Printer: Generic Text only
! Print Details: Print to file.
! # WP Menu: Format/Page/Page Setup
! Select Landscape
! Page margins: set all to Zero.

! # Return to the document and manually increase

! the width of the colums
! # Print the document.
! # Edit the *.prn document:

! Align fields (use Ed4W)
! Remove ^M^L, Ed4w regex \013\012 (decimal)
! Add "+----" line -- see below.
! # Done. 
! 
! File fragment:
!<br>!14733
                !14733 20 1959-08-24 
! 33 1977-05-18 
!<br>!14734
                !14734 50 1941-12-10 
! 20 1965-06-30 
Implicit None
Type(Site_Info), Pointer :: Xstations ! Pointer to root of tree
Character(Len=50) :: wban
Character(Len=132) :: tbuf, tname
Integer :: ios, jin
Logical :: xok, Node_Was_New
Integer :: npos
Real :: elevation_ft
Character(Len=15) :: edate
Type(Site_Info), Pointer :: xWBAN ! Pointer to the current WBAN station.
Call ToTTy('Read_Elevations')

Errors_Detected = .False.
! See <A HREF="z:\Elevation\Anemometer heights.prn#$1">
! 14914 86 feet = 26.213 meter 1953-11-01
! 28 feet = 8.5344 meter 1963-05-11
!tname = 'v:\Docs\Anemometer heights.prn'
```

```
9130 
      tname = 'z:\Elevation\Anemometer heights.prn'
      Call IORead(jin, tname)
     xWBAN => Null()Loop: Do

         Read (jin, '(a)', Iostat=ios) tbuf

        If (ios /= 0) Exit Loop
        ! Skip comments.
        If (tbuf(1:1) == '!!') Cycle Loop
         ! Skip empty lines.

        If (Len_trim(tbuf) == 0) Cycle Loop
         ! Not an empty line. If field 1 (the Id) is non-blank,
         ! then the line contains a new station.
         npos = 5

         wban = tbuf(1:npos)

         If (Len_trim(wban) > 0) Then

           ! Start of elevations for a new station.
           Call Get Node(Xstations, wban, Node Was New, xWBAN)
            If (Node_Was_New) Then

               ! Error: all nodes should be defined by now.

              Errors_Detected = .True.
               Write (6, * ) '?? Read_Elevations: ', Trim(wban), ' not defined.'
               Write (ULog, *) '?? Read_Elevations: ', Trim(wban), ' not defined.'
               Stop '?? Read_Elevations: all nodes should be defined by now.'
            End If
        End If
        npos = npos + 1Call Get Numbers(tbuf, npos, xok, elevation ft)
         If (.Not. xok) Then

           Write (ULog, 9130) Trim(tbuf)
           Format (1x, '?? Read_Elevations: Elevation Errors in >>', a, '<<')
           Errors_Detected = .True.
           Return
        End If
        Call GetQword(tbuf, npos, edate)
         Call Store_Elevation(xWBAN, edate, elevation_ft)

      End Do Loop

      Call IOClose(jin)
  End Subroutine Read_Elevations
  Subroutine Store_Elevation(xWBAN, edate, elevation_ft)
```

```
! Store elevation data for the given station.
```

```
Implicit None

Type(Site_Info), Pointer :: xWBAN ! Intent(InOut)
Character(Len=*), Intent(In) :: edate

Real, Intent(In) :: elevation_ft
Integer, Pointer :: Nelev

Integer :: yyyy, mm, dd, ios

Logical :: ok

Type(ElevationBlock), Dimension(:), Pointer :: Elev_Directives
Errors_Detected = .False.
If (.Not. Associated(xWBAN)) Then

  Write (6,*) '?? Store_Elevation: xWBAN not associated'
  Write (ULog,*) '?? Store Elevation: xWBAN not associated'
  Stop '?? Store_Elevation: xWBAN not associated'
End If
Nelev => xWBAN%Nelev
Elev_Directives => xWBAN%Elev_Directives
If (Nelev >= Ubound(Elev_Directives,1)) Then
  Write (ULog, *) '?? Increase Dimension of Elev_Directives.'
  Errors_Detected = .True.
  Return
End If
Nelev = Nelev + 1
Read (edate , '(i4,1x,i2,1x,i2)', iostat = ios) yyyy, mm, dd

If (ios /= 0) Then

  Errors_Detected = .True.
  Write (6,*) '?? Store_Elevation: Problems With edate "', Trim(edate), '"'
  Write (ULog,*) '?? Store_Elevation: Problems With edate "', Trim(edate), '"'
  !Stop '?? Store_Elevation: Problems With edate'
End If
Elev_Directives(Nelev)%Julian_Day = Jd(yyyy, mm, dd)
! The input elevation is expressed in feet.
! The elevation is stored in meters.
! 1 foot == 0.30480 meter == 304.80 mm
!
! <A HREF="e:\5\Larry\Make-MET-files\readf.f90#$1">

Elev_Directives(Nelev)%Elevation_meter = elevation_ft * feet__to__meter
! Make sure entries in chronological order

If (Nelev > 1) Then

   ok = Elev_Directives(Nelev-1)%Julian_Day < &

         Elev_Directives(Nelev)%Julian_Day

  If (.Not. Ok) Then
```

```
Errors_Detected = .True.
           Write (ULog, 9130) Trim(xWBAN%WBAN), Trim(xWBAN%Text)
           Write (ULog, 9150)
9130 Format(1x, '?? Store_Elevation: ', a, :, ', ', a)
9150 Format(1x, ' Elevation Data not in chronological order.')
           Return
        End If
     End If
  End Subroutine Store_Elevation
  Subroutine Read_Info2(Xstations)
      Implicit None

     Type(Site_Info), Pointer :: Xstations ! Pointer to root of tree
     Character(Len=50) :: wban
      Character(Len=132) :: tbuf, tname

     Integer :: ios, jin
      Logical :: xok, Node_Was_New

     Type(Site_Info), Pointer :: xWBAN ! Pointer to the current WBAN station.
     ! This is a comma-delimited file.
     Character(Len=*), Parameter :: Xdelim = ','
      Integer, Parameter :: dimz = 13

      Integer, Parameter :: max_len = 50

      Character(Len=max_len), Dimension(dimz) :: zfields

      Character(Len=max_len) :: q0buf

     Integer :: nargs, npos, nb
     Integer :: nlines, tlen, q0len
     Real :: rlat, rlon, delta_sec
      Call ToTTy('Read_Info2')

     Errors_Detected = .False.
     ! See <A HREF="v:\Docs\WBAN.txt#$1">
     tname = 'v:\Docs\WBAN.txt'
     Call IORead(jin, tname)
     nlines = 0
     xWBAN => Null()Loop: Do

         Read (jin, '(a)', Iostat=ios) tbuf

        If (ios / = 0) Exit Loop
        ! Skip comments.
         If (tbuf(1:1) == '!') Cycle Loop

        ! Skip empty lines.
```

```
If (Len_trim(tbuf) == 0) Cycle Loop

        tlen = Len_trim(tbuf)
        nlines = nlines + 1
         ! Split the line.

         nargs = 0

        zfields = ''
        npos = 1!Write (uout1, 9230) nlines, tbuf(1:tlen)
9130 Format (/, 1x, 'Line ', i3, ': ', a)
         !WBAN,Station,State,LRR,MLRA,Lat.,Long.,Elev.,T,R.H.,Wind,Precip,AvailableData

        ! Line 152: 94728,NYC (Central Park/LGA),NY,S,149B,40.77,-73.90,3,12.4,63,5.5,1070,1961-1990
        ! 1: 94728
        ! 2: NYC (Central Park/LGA)
        ! 3: NY
        ! 4: S
        ! 5: 149B
        ! 6: 40.77
        ! 7: -73.90
        ! 8: 3
        ! 9: 12.4
        ! 10: 63
        ! 11: 5.5
        ! 12: 1070
        ! 13: 1961-1990
         Split_the_line: Do

           ! Terminate if End-of-Line
           If (npos > tlen) Exit Split_the_line
           ! Find next delimiter
           nb = Scan(tbuf(npos:tlen), Set=Xdelim)
            If (nb > 0) Then

               nb = nb + npos - 1 - 1

           Else
              ! Last field has no trailing delimiter.
              nb = tlen
           End If
            If (nargs >= dimz) Then

              Errors_Detected = .True.
              Write (*, *) ' ?? Increase the dimension of zfields.'
               Exit Loop

           End If
            If ((nb-npos+1) > max_len) Then

              Errors_Detected = .True.
              Write (*, *) ' ?? Increase the character length of zfields.'
```

```
Exit Loop
           End If
           nargs = nargs + 1zfields(nargs) = tbuf(npos:nb)

           !Write (uout1, 9330) nargs, Trim(zfields(nargs))
9150 Format (1x, 1x, i3, ': ', a)
            ! Note that tbuf(nb + 1) == Xdelim
           npos = nb + 2End Do Split_the_line
        wban = zfields(1)If (Len_trim(wban) > 0) Then

           Call Get_Node(Xstations, wban, Node_Was_New, xWBAN)
            If (Node_Was_New) Then

              ! Error: all nodes should be defined by now.
              Errors_Detected = .True.
              Write (6, * ) '?? Read Info2: ', Trim(wban), ' not defined.'
              Write (ULog, *) '?? Read_Info2: ', Trim(wban), ' not defined.'
              Stop '?? Read_Info2: all nodes should be defined by now.'
           End If
        End If
         ! Replace the station text.
        q0buf = Trim(zfields(2)) // ', ' // Trim(zfields(3))q0len = Len trim(q0buf)If (xWBAN%Text /= q0buf(1:q0len)) Then

           !Write (ULog, 9430) Trim(xWBAN%Text), q0buf(1:q0len)
9170 Format (1x, 'Replacing "', a, '" with "', a, '"')
        End If
        Maximum_Text_Length = Max(Maximum_Text_Length, q0len)
        xWBAN<sup>s</sup>Text = q0buf(1:q0len)
         !Read (zfields(6), *) rlat

         !rlat = Sign(rlat,xWBAN%Lat_radians) * Degrees_to_Radians

         !
         !Read (zfields(7), *) rlon

         !rlon = Sign(rlon,xWBAN%Lon_radians) * Degrees_to_Radians

         !
         !delta_sec = (xWBAN%Lat_radians - rlat) * Radians_to_Degrees * 60

         !
         !! A preview of the differences show all Abs(deltas) < 0.20 minutes

         !If (Abs(xWBAN%Lat_radians - rlat) > 0.20) Then

        ! Write (6, *) '?? Read_Info2: Lats different (N,r,delta): ', xWBAN%Lat_radians, rlat, xWBAN%Lat_radians - rlat, delta_sec
        ! Write (ULog, *) '?? Read Info2: Lats different (N,r,delta): ', xWBAN%Lat radians, rlat, xWBAN%Lat radians - rlat, delta sec
```
!End If

!delta\_sec = (xWBAN%Lon\_radians - rlon) \* Radians\_to\_Degrees \* 60 !If (Abs(xWBAN%Lon\_radians - rlon) > 0.20) Then ! Write (6, \*) '?? Read\_Info2: lons different (N,r,delta): ', xWBAN%Lon\_radians, rlon, xWBAN%Lon\_radians - rlon, delta\_sec ! Write (ULog, \*) '?? Read\_Info2: lons different (W,r,delta): ', xWBAN%Lon\_radians, rlon, xWBAN%Lon\_radians - rlon, delta\_sec !End If End Do Loop

Call IOClose(jin)

End Subroutine Read\_Info2

End Module Read\_Info

## **Red\_Black**

```
! Last change: LSR 16 May 2002 6:01 pm
! [] Robin A. Vowels. 1998. Algorithms and data

! structures in F and Fortran. Pages 98-130.
! ISBN: 0-9640135-4-1
!
! Example: See

! ...\0.examples\Red.Black.BinaryTree\Red_Black.f90
! for an example.
!
! Figure 3.14 Algorithm for manipulating a
! Red-Black binary tree
!
! History:

! * Last change: LSR 23 Oct 2001 7:32 am
Module Red_Black_Binary_Tree
  Use Global_Variables
   Implicit None

  Private
  Logical, Parameter, Public :: Red = .True.
  Logical, Parameter, Public :: Black = .False.
   Integer, Parameter, Public :: Right = 1

  Integer, Parameter, Public :: Left = 0
  Public :: Insert_In_Tree
  Character(Len=1), Parameter :: ESC = ''!char(27) ! The ASCII ESCape character.
  Character(Len=1), Parameter :: Rosso = ''!ESC // "[31m"
  Character(Len=1), Parameter :: Verde = ''!ESC // "[36m"
  Character(Len=1), Parameter :: White = ''!ESC // "[37m"
Contains
  Subroutine Insert_In_Tree(Xroot, Xnew, Node_Was_New)
     ! This procedure receives an isolated node Xnew, in which all pointers are
     ! null, and which contains a value, ready for insertion in the tree. The
      ! procedure searches the tree from the root along a path determined by

      ! the node Xnew's value, until the item of found or the path terminates

     ! in a null pointer.
     !
     ! If the value was found, Xnew will point to that node and the subroutine
     ! returns. Otherwise the node is inserted in that position, and is
```

```
! colored red. The pointer to its parent is initialized. The

! pointer V indicates the position of the current node in the tree as

! the search progresses along a branch. Pointer W gives the current
! parent of V.

!
! In: Xnew -- A pointer to a node to be inserted into the tree.
! Out: Xnew -- points to the node containing the value (old or new node).
! Node_Was_New -- If Xnew was inserted, .True.
                  -- If the value was in the tree, .False.
Implicit None

Type(Site_Info), Pointer :: Xroot
Type(Site_Info), Pointer :: Xnew
Logical, Intent(Out) :: Node Was New
Type(Site_Info), Pointer :: V, W
Node_Was_New = .True.
V => Xroot ! The initial position of the search.
Nullify(W) ! A pointer to the parent of V.
! Find the place in the tree to graft the new node - travel from

! the root to a node containing a null pointer, unless the item

! is already there.
Do
  If (.Not. Associated(V)) Exit
  W = > VIf (Xnew%WBAN == V%WBAN) Then

      ! The item is already in the tree. No new node to insert.

     ! Give the user a pointer to the existing node and return.
     Deallocate(Xnew) ! Release storage.
     Xnew => V
     Node Was New = .False.
     Return
  Else If (Xnew%WBAN < V%WBAN) Then
      V => V%pLeft

  Else
     V => V%pRight
  End If
End Do
! We have found a node W whose left or right pointer field is null.
Xnew%Parent => W ! Make the new node point at its parent.
If (.Not. Associated(W)) Then ! There's only one node in the tree.
  Xroot => Xnew
  Nullify(Xroot%Parent) ! The root has no parent.
  Xroot%Color = Black ! The root is always Black.
```
```
Else If (Xnew%WBAN < W%WBAN) Then

     ! Make the parent point at the new node.
     W%pLeft => Xnew \blacksquare ! The new node is in the left branch.
  Else
     W%pRight => Xnew \qquad ! The new node is in the right branch.
  End If
  ! Rebalance and re-color the nodes of Xroot (a Red-Black
   ! sorted binary tree) following an insertion.

  Call Rebalance_Tree(Xroot, Xnew)
End Subroutine Insert_In_Tree
Subroutine ROTATE LEFT(Root, Pivot)
   ! This procedure performs a left rotation of a branch of a

  ! Red-Black tree, with node <Pivot> as the pivot.
  !
   ! In: Pivot = a pointer to the node about which a branch of

  ! the tree is to be rotated.
   Implicit None

  Type(Site_Info), Pointer :: Root
  Type(Site_Info), Pointer :: Pivot
  Type(Site_Info), Pointer :: Y, X
  X => Pivot ! Can't use Pivot directly. Must use a temporary.
  Y => X%pRight \qquad ! Y is the right child of X.
  X%pRight => Y%pLeft ! Change the left subtree of Y into X's right subtree.
   If (Associated(Y%pLeft)) Then

     Y%pLeft%Parent => X ! The left sub-node of Y points back at X -
     ! ! that is, X is now the parent of Y's left subtree.
  End If
   Y%Parent => X%Parent : X's parent now becomes the parent of Y.
  If (.Not. Associated(X%Parent)) Then ! We are at the root node.
     Root => Y
   Else If (Associated(X, X%Parent%pLeft)) Then ! X is on the left of its parent.

     X%Parent%pLeft => Y ! The left pointer of X's parent points at Y.
  Else \qquad \qquad I X is on the right subtree of its parent.
     X%Parent%pRight => Y ! The right pointer of X's parent points at Y.
  End If
  Y%pLeft => X ! Make X a left child of node Y. (X's left subtree comes with X).
  X%Parent => Y ! X's parent is now Y.
```
End Subroutine ROTATE\_LEFT

```
Subroutine ROTATE_RIGHT(Root, Pivot)
   ! This procedure performs a right rotation of a branch of a Red-Black tree, with node <Pivot>

   ! as the pivot. This procedure is the mirror image of ROTATE_LEFT, with the words Left

  ! and Right interchanged.
  !
  ! In: Pivot = a pointer to the node about which a branch of the tree is to be rotated.
   Implicit None

   Type(Site_Info), Pointer :: Root

  Type(Site_Info), Pointer :: Pivot
  Type(Site_Info), Pointer :: Y, X
  X => Pivot ! Can't use Pivot directly. Must use a temporary.
  Y => X%pLeft ! Y is the left child of X.
  X%pLeft => Y%pRight ! Change the right subtree of Y into X's left subtree.
   If (Associated(Y%pRight)) Then

     Y%pRight%Parent => X ! The right sub-node of Y points back at X --
     ! ! that is, X is now the parent of Y's right subtree
  End If
  Y%Parent => X%Parent : X's parent now becomes the parent of Y.
  If (.Not. Associated(X%Parent)) Then ! We are at the root node.
     Root \Rightarrow Y
  Else If (Associated(X, X%Parent%pRight)) Then ! X is on the right of its parent.
      X%Parent%pRight => Y ! The right pointer of X's parent points at Y.

  Else \qquad \qquad ! X is on the left of its parent.
     X%Parent%pLeft => Y ! The left pointer of X's parent points at Y.
  End If
  Y%pRight => X : Put X on the left of Y.
  X%Parent => Y ! X's parent is now Y.
End Subroutine ROTATE_RIGHT
Subroutine DELETE(Root, Vanish)
  ! This subroutine deletes a node from a Red-Black binary tree.
  ! There are four main sections:
  !
  ! Section 1: The tree is checked to see if it is empty, and if
  ! it is, the subroutine quits.
   !
  ! Section 2: Deals with the case where the node to be deleted has two children.
  !
   ! Section 3: Deals with the straight-forward case where the node to be deleted

  ! has no children.
  !
  ! Section 4: Deals with the case where the node to be deleted has one child.
```

```
!
! In: Vanish points at the node to be deleted.
Implicit None
Type(Site_Info), Pointer :: Root
Type(Site_Info), Pointer :: Vanish
Type(Site_Info), Pointer :: Child, X
X => Vanish
! Case 1: the tree is empty.
If (.Not. Associated(X)) Then ! The tree is empty.
  Return
End If
! Case 2: the node has 2 children.
! We find the successor node, move the content of that node to the current node X,
! and then delete the successor node.
If (Associated(X%pLeft) .And. Associated(X%pRight)) Then ! Find the next-largest node.
   ! The next-largest node is found in the right subtree.
   Child => X%pRight

  Do
      If (.Not. Associated(Child%pLeft)) Exit ! Seek the left-most node of the subtree.
     Child => Child%pLeft
  End Do
   ! Replace the Item to be deleted by its successor.
   ! Child is a node to be deleted.
  X%Item = Child%Item
   ! The successor is now due for deletion. This will be handled by Case 3
  ! (the node is a leaf) or by Case 4 (the node has one child).
  X => Child
End If
! Now delete node X.
! Case 3: the node has no children.
If ((.Not. Associated(X%pRight)) .And. (.Not. Associated(X%pLeft))) Then
   ! The node is a leaf.
  If (.Not. Associated(X%Parent)) Then ! Node X is the root.
     Deallocate(X)
     Nullify(Root)
     Return
  End If
   If (X%Color .Eqv. Black) Then ! If the color of the node to be deleted is black ...
      Call RESTRUCTURE_AFTER_DELETION(Root, X)

   End If
  If (Associated(X, X%Parent%pRight)) Then ! Chop off the leaf X.
     Nullify(X%Parent%pRight) ! Remove X which is a right child..
```

```
Else
        Nullify(X%Parent%pLeft) ! Remove X which is a left child.
     End If
     Deallocate(X)
     Return
  End If
  ! Case 4: the node has one child. First find out which it is, and then splice it out.
   If (.Not. Associated(X%pRight)) Then

     Child => X%pLeft ! It's a left child of X.
  Else
     Child => X%pRight ! It's a right child of X.
  End If
  If (.Not. Associated(X%Parent)) Then ! Node X is the root.
     Root => Child \qquad ! X's only child becomes the root.
     Deallocate(X) \qquad \qquad ! Get rid of X.
     Nullify(Root%Parent) ! The root can't have a parent.
     Root%Color = Black ... ! Color it black ...
     Return \qquad \qquad \vdots \qquad \qquad ... and quit.
  Else \qquad \qquad ! Node X is not the root. Splice out the node.
      ! Make the grandparent point at the child.

     If (Associated(X, X%Parent%pRight)) Then ! Node X is a right child.
         X%Parent%pRight => Child

     Else \qquad \qquad Node X is a left child.
         X%Parent%pLeft => Child

     End If
     Child%Parent => X%Parent ! Make the child point up at the grandparent.
  End If
   ! The next segment will restructure the tree when the deleted node is

   ! black. However, there is one particular case when the deleted note is

   ! black and its child is red. In this situation, its child is merely

  ! re-colored black, thus restoring the deficiency of one black node. The
  ! following code indirectly achieves this: RESTRUCTURE_AFTER_DELETION is
   ! called, its main loop is not executed, and the subroutine terminates after

   ! re-coloring the child black.

  If (X%Color .Eqv. Black) Then ! If the color of the node to be deleted is black ...
     Call RESTRUCTURE_AFTER_DELETION(Root, Child)
  End If
  Deallocate(X)
End Subroutine DELETE
```

```
Subroutine RESTRUCTURE_AFTER_DELETION(Root, Current)
```

```
! This procedure re-colors nodes and/or restructures a Red-Black tree
```

```
! following a deletion. This routine is entered when the deleted node
```

```
! was black. (Node X is the child of the deleted node). The crux is to

! balance the two subtrees whose roots are node X and its brother.
! General strategy:
! (1) Simple case: If the child of the deleted node is red, change it

! to black and finish.
! (2) General case: Either:
! (2a) Perform a rotation about the parent, so as to bring a node
! into the subtree, to compensate for the deleted node. In
! this case, color the new node black and finish.
! (2b) Change a node of the sibling's subtree from black to red,
! and move up the tree. In this event, repeat step (2).
!
! In: Current = points at the child of the deleted node.
Implicit None
Type(Site_Info), Pointer :: Root

Type(Site_Info), Pointer :: Current
Type(Site_Info), Pointer :: X ! the child of the deleted node

Type(Site_Info), Pointer :: Brother
X => Current
TREE_CLIMBING_LOOP: Do
   ! Quit when we are at the root, or if the node is red.
  If (Associated(X, Root) .Or. (X%Color .Eqv. Red)) Exit
   ! The crux balances the two subtrees whose roots are at node X and its brother.
   If (Associated(X, X%Parent%pLeft)) Then ! Node X is a left child.

      Brother => X%Parent%pRight

      If (Brother%Color .Eqv. Red) Then

        ! Case 1: Rotate left about X's parent, and re-color.
        Brother%Color = Black
        X%Parent%Color = Red
        Call ROTATE_Left(Root, X%Parent)
         Brother => X%Parent%pRight

     End If \ldots and move on to apply case 2.
     If (COLOR_OF(Brother%pLeft) .Eqv. Black .And. & ! If both children of the
           COLOR_OF(Brother%pRight) .Eqv. Black) Then ! brother are black ...
        ! Case 2: Color the brother red, and move up the tree.
        Brother%Color = Red
        X => X%Parent ! Move up the tree.
     Else
         If (COLOR_OF(Brother%pRight) .Eqv. Black) Then

            ! Case 3: Rotate right about the brother, and re-color

            If (Associated(Brother%pLeft)) Then

              Brother%pLeft%Color = Black

           End If
           Brother%Color = Red
```

```
Call ROTATE_RIGHT(Root, Brother)
         Brother => X%Parent%pRight

     End If \qquad \qquad ... and go on to Case 4.
      ! Case 4: Rotate left about X's parent, which brings an extra node to

     ! the subtree through X, and which is then colored black.
   ! Same as the THEN clause, with "Right" and "Left" interchanged.
     Brother%Color = X%Parent%Color 
     X%Parent%Color = Black 
     Brother%pRight%Color = Black
      Call ROTATE_Left(Root, X%Parent) 
 ! Brings a black node to the left 
      ! 
     Exit TREE_CLIMBING_LOOP 
   End If 
                                        ! subtree; Left & Right subtrees are balanced. 
                                        ! Quit, rebalancing is complete. 
Else \qquad \qquad Planet is a right child.
   Brother => X%Parent%pLeft

   If (Brother%Color .Eqv. Red) Then

      ! Case 1: Rotate left about X's parent, and re-color

     Brother%Color = Black
     X%Parent%Color = Red
     Call ROTATE_RIGHT(Root, X%Parent)
      Brother => X%Parent%pLeft

   End If \ldots and move on to apply case 2.
   If (COLOR_OF(Brother%pLeft) .Eqv. Black .And. & ! If both children of the
        COLOR_OF(Brother%pRight) .Eqv. Black) Then ! brother are black ...
     ! Case 2: Color the brother red, and move up the tree.
     Brother%Color = Red
     X => X%Parent \blacksquare : Move up the tree.
  Else
      If (COLOR_OF(Brother%pLeft) .Eqv. Black) Then

        ! Case 3: Rotate left about the brother, and re-color
         If (Associated(Brother%pRight)) Then

            Brother%pRight%Color = Black

        End If
        Brother%Color = Red
        Call ROTATE_Left(Root, Brother)
         Brother => X%Parent%pLeft

     End If \qquad \qquad \vdots \qquad \qquad ... and go on to Case 4.
      ! Case 4: Rotate right about X's parent, which brings an extra node to

      ! the subtree through X, and which is then colored black.
     Brother%Color = X%Parent%Color
     X%Parent%Color = Black
     Brother%pLeft%Color = Black
     Call ROTATE_RIGHT(Root, X%Parent) ! Brings a black node to the right
     ! subtree; Left & Right subtrees are balanced.
     Exit TREE_CLIMBING_LOOP ! Quit, rebalancing is complete.
   End If
End If
```

```
End Do TREE_CLIMBING_LOOP
```
X%Color = Black ! Having encountered a red node, color it black and quit.

```
End Subroutine RESTRUCTURE_AFTER_DELETION
```

```
Function COLOR_OF(Node_Ptr) Result(Node_Color)
   ! This function returns the color of the specified node, or black if

   ! the node does not exist.
   !
   ! In: Node_Ptr = a pointer to the node whose color is to be obtained.

   Implicit None
   Type(Site_Info), Pointer :: Node_Ptr
   Logical :: Node_Color
   If (Associated(Node_Ptr)) Then

     Node_Color = Node_Ptr%Color
   Else
     Node_Color = Black
   End If
End Function COLOR_OF
Subroutine Rebalance Tree(Root, Dummy Current)
   ! This procedure rebalances and re-colors the nodes of a Red-Black sorted binary tree,

   ! following an insertion. The node pointed at by X has just been inserted into the tree,
   ! and is the node where one of the 4 properties of Red-Black trees may have been violated.
   ! After a breach of Rule 1 has been rectified, X is adjusted to point at its grandparent,
   ! where tests for a breach of the rules is again carried out, and so on for each grandparent

   ! in turn. If Rules 2 or 3 are breached, one or two rotations of a branch of the tree are
   ! carried out (about the current node X), and the procedure terminates.

   ! When this procedure terminates, the root node is black, and the tree is quasi-balanced,
   ! and the four properties of Red-Black trees are satisfied:
   !
   ! Rule 1. Every node is either red or black;
   ! Rule 2. Every null pointer is considered to be pointing to an imaginary black node;
   ! Rule 3. If a node is red, then both its children are black; and

   ! Rule 4. Every direct path from the root to a leaf contains the same number of black nodes.
   !
   ! In: Dummy_Current = a pointer to a (red) node that has been inserted in the tree.

   Implicit None

   Type(Site_Info), Pointer :: Root

   Type(Site_Info), Pointer :: Dummy_Current
   Type(Site_Info), Pointer :: X, Y

   Logical :: Red_Uncle
```

```
Logical :: Iterating
X => Dummy_Current
Do
  ! when X and its parent are both red.
  Iterating = .Not. Associated(X, Root) ! Cannot iterate when we are at the root.
  If (Iterating) Then \qquad \qquad ! There must be a parent ...
      Iterating = X%Parent%Color .Eqv. Red

  End If
  If (Iterating) Then ! ... and there must be a grandparent.
      Iterating = Associated(X%Parent%Parent)

  End If
  If (.Not. Iterating) Exit
   ! We enter this loop when X and its parent are both red.
   If (Associated(X%Parent, X%Parent%Parent%pLeft)) Then

      ! The parent is a left node of X's grandparent.

     Y => X%Parent%Parent%pRight ! Get the address of the uncle.
      Red_Uncle = Associated(Y)

      If (Red_Uncle) Then

         Red_Uncle = Y%Color .Eqv. Red

     End If
      If (Red_Uncle) Then

         ! CASE 1. There is an uncle. X and its parent and

        ! uncle are all red. Fix violation of Rule 3.
        X%Parent%Color = Black X%Parent%Color = Black X%Color = Black Y%Color = Black
                                      ! The uncle must be black.
        X%Parent%Parent%Color = Red ! The grandparent must be red.
        X => X%Parent%Parent ! Move 2 places up the tree, to the grandparent.
     Else \qquad \qquad ! The uncle is black, or is non-existent.
        If (Associated(X, X%Parent%pRight)) Then ! CASE 2.
           X => X%Parent : Nove up the tree.
           Call ROTATE_Left(Root, X)

        End If
        ! CASE 3.
        X%Parent%Color = Black
        X%Parent%Parent%Color = Red
        Call ROTATE RIGHT(Root, X%Parent%Parent)
     End If
     ! This segment is the mirror image of the code for the "then" part,
     ! with the words Right and Left interchanged.
  Else \qquad \qquad I The parent is a right node of X's grandparent.
     Y => X%Parent%Parent%pLeft ! Get the address of the uncle.
      Red_Uncle = Associated(Y)

      If (Red_Uncle) Then

         Red_Uncle = Y%Color .Eqv. Red

     End If
     If (Red_Uncle) Then : CASE 1.
        X%Parent%Color = Black ! The parent must be black.
```

```
Y%Color = Black ! The uncle must be black.
           X%Parent%Parent%Color = Red : The grandparent must be red.<br>X => X%Parent%Parent : Move 2 places up the tree. t
                                           ! Move 2 places up the tree, to the grandparent.
        Else \blacksquare X and its parent are red, but its uncle is black
            ! ! or is missing. Fix violation of Rule 3.

            If (Associated(X, X%Parent%pLeft)) Then ! CASE 2.

              X => X%Parent : Nove up the tree.
              Call ROTATE_RIGHT(Root, X)
           End If
           ! CASE 3.
           X%Parent%Color = Black
           X%Parent%Parent%Color = Red
           Call ROTATE_Left(Root, X%Parent%Parent)
        End If
     End If
   End Do
  Root%Color = Black ! Ensure that the root is black.
End Subroutine Rebalance_Tree
Recursive Subroutine TRAVERSE(Current)
   ! This recursive subroutine retrieves and prints the values from the tree in ascending order.
   Implicit None

   Type(Site_Info), Pointer :: Current
   If (Associated(Current%pLeft)) Then ! Take the left subtree.
     Call TRAVERSE(Current%pLeft)
   End If
   Print *, Current%Item ! Retrieve value from tree and print it.
   If (Associated(Current%pRight)) Then ! Take the right subtree.
     Call TRAVERSE(Current%pRight)
   End If
End Subroutine TRAVERSE
Subroutine DISPLAY_SIDEWAYS(Root)
   ! This procedure prints/displays a binary tree sideways.
   !
   ! Method: An in-order traversal of the tree is first performed, in order
   ! to determine the longest branch (that is, the greatest depth of the

   ! tree). This value is used to determine the number of nodes as if all
   ! branches were of this length. For each node, an excursion is taken from
   ! the root to the node to be printed. The route is determined by the

   ! number of the current node (nodes number from 1 to 2**Max_Depth-1), and
```
! is decoded by Mask, initially set to 2\*\*Max\_Depth/2. Each bit in the ! binary representation of the node's number corresponds to a fork in the ! tree. A zero bit causes a right path to be taken, while a one-bit ! causes a left path to be taken. When a node is absent from the tree, ! an empty line is written out so as to maintain the geometry of the tree. Implicit None Type(Site\_Info), Pointer :: Root Type(Site\_Info), Pointer :: Ptr Integer :: Max Nodes Integer :: Node\_No ! Used to indicate the current level of a node during an excursion from ! the root to a node to be printed. Integer :: Level Integer :: Mask ! is Ariadne's thread (the key to decode the Integer :: Dmask ! path to be taken at each fork). Integer :: Max\_Depth ! The maximum depth of the tree (levels of nodes). Integer :: Nlevels Logical :: Printed Character(Len=10) :: Layout ! For preparing a dynamic format specification. Max Depth = Longest Branch(Root) ! To count the nodes in the tree. Max\_Nodes = 2\*\*Max\_Depth ! Determine the depth of the tree. ! Section to visit each node of the tree. ! Nodes are numbered starting from the right-most leaf, as if doing an in-order traversal. Do Node\_No = 1, Max\_Nodes - 1 Ptr => Root ! Begin each journey from the root. Mask = Max Nodes  $/ 2$ Printed = .False. ! Section to travel from the root, to the node to be printed. Do Level = 1, 1000 If (Iand(Node\_No, Mask) /= 0) Then ! Take the right path. Ptr => Ptr%pRight Else ! Take the left path. If ((Modulo(Node\_No, Mask) == 0) .Or. (Mask == 1)) Then Write (unit=\*, fmt=\*)  $Dmask = 2 * Mask$ If (Node\_No /= Max\_Nodes/2) Then Write (unit=Layout, fmt="(a, i3, a)") "(tr",  $10*(Level-1)+1$ , ", a)" If (Iand(Node\_No, Dmask) /= 0) Then Write (unit=\*, fmt=Layout, advance="no") "\" Else Write (unit=\*, fmt=Layout, advance="no") "/" End If

```
End If
               If (Ptr%Color .Eqv. Red) Then
                  Write (unit=*, fmt="(a)") Rosso

               Else
                  Write (unit=*, fmt="(a)") Verde

               End If
               Write (unit=*, fmt="('(',i0,')')", advance="no") Ptr%Item

               Printed = .True.
            End If
            Ptr => Ptr%pLeft
         End If
         Mask = Mask / 2If ((Level >= Max_Depth) .Or. &

               (.Not. Associated(Ptr)) .Or. Printed) Then

            Exit 
         End If 
      End Do 
      If (.Not. Printed) Then 
         Do Nlevels = Level, Max_Depth
            Print * 
         End Do
                                         ! The node did not exist. 
                                         ! Leave a blank line so as to preserve the 
                                         ! structure of the tree. 
      End If 
   End Do 
   Print *, Verde
End Subroutine DISPLAY_SIDEWAYS 
Subroutine DISPLAY_TREE(Root)

   ! This subroutine displays a tree in graphic form, showing the nodes in their actual

   ! positions. It is intended for a screen display, but the screen parameters can be altered
   ! readily enough for a wide screen or printer. For each node, this subroutine displays the

   ! value in its appropriate color (red or black), along with the letters R or B (R=red,

   ! B = black), in case you don't have a color screen. This routine displays 5 levels;

   ! at the fifth level, 16 elements are displayed on one screen line of 80 columns.

   !
   ! Method: An in-order traversal of the tree is first performed, in order to determine the

   ! longest branch (that is, the greatest depth of the tree). This value is used to

   ! determine the number of nodes as if all branches were of this length.
   Implicit None

   Type(Site_Info), Pointer :: Root
   Type(Site_Info), Pointer :: Ptr
   ! Used to indicate the current level of a node during an excursion from

   ! the root to a node to be printed.
   Integer :: Level

   Integer :: Nodes ! The maximum number of nodes at level LEVEL.
   Integer :: Depth ! The number of nodes from here to the root.

   Integer :: Spaces, Gap, J, Node No, Trip, Mask
```

```
Integer :: Max_Depth ! The maximum depth of the tree (levels of nodes).
Character(Len=1), Dimension(0:1), Parameter :: Palette = \frac{1}{\sqrt{B}}, "R" /)
Character(Len=10) :: Layout ! For preparing a dynamic format specification.
Logical, Save :: Can_Color = .False.
Max_Depth = Longest_Branch(Root) ! To count the nodes in the tree.
Max_Depth = Min(Max_Depth, 5)
Level = 0Nodes = 1
Ptr => Root
Call SET_COLOR(Ptr)
Write (unit=*, fmt="(/ tr35, i3)", advance="no") Ptr%Item

If (Ptr%Color .Eqv. Red) Then

  J = 1Else
  J = 0End If
Write (unit=*, fmt = "(a)") Palette(J)
Write (unit=*, fmt="(tr37, a)") "/\"

Write (unit=*, fmt="(tr36, a)") "/ \Upsilon"
Depth = 1

Spaces = 80Do
  ! Visit all the nodes to the specified depth.
  If (Depth >= Max_Depth) Exit
  Spaces = Spaces/2 \qquad \qquad ! Adjust the spacing between nodes.
  Gap = Spaces/2 \qquad \qquad ! The initial spacing is half that between nodes.
  Nodes = Nodes * 2
  Depth = Depth + 1 \qquad ! The level of the nodes being displayed.
  Print *
  Do Node_No = 0, Nodes-1 ! Visit all the nodes at a given level.
     Ptr => Root \qquad ! Start from the root.
     Mask = 1Do J = 1, Depth-2

       Mask = Mask * 2End Do
      Do Trip = 1, Depth-1

         If (.Not. Associated(Ptr)) Exit

         ! Travel from the root to a node at the given depth

        If (Iand(Node_No, Mask) /= 0) Then ! Take the right branch.
           Ptr => Ptr%pRight

        Else \qquad \qquad Take the left branch.
```

```
Ptr => Ptr%pLeft

      End If
     Mask = Mask/2End Do
   If (Associated(Ptr)) Then

      Call SET_COLOR(Ptr)

      Write (unit=Layout, fmt = "(a, i3.3, a)") "(tr", Gap-4, ",i3)"
      If (Gap < 5) Then

        Layout = "(i3)"End If
      Write (unit=*, fmt=Layout, advance="no") Ptr%Item

      If (Can_Color) Then

         ! Comment the next line if your PC or terminal lacks color.
         Write (unit=*, fmt="(a)", advance="no") " "

      Else
        ! Un-comment the next 6 lines if your PC or terminal lacks color.
         If (Ptr%Color .Eqv. Red) Then

            J = 1Else
           J = 0End If
        Write (unit=*, fmt="(a)", advance="no") Palette(J)
     End If
   Else
      Write (unit=Layout, fmt = " (a, i3.3, a)") "(tr", Gap-4, ", 2a)"
      If (Gap < 5) Then

        Layout = "(2a)"End If
      If (Can_Color) Then

        ! Comment the next line if your PC or terminal lacks color.
        Write (unit=*, fmt=Layout, advance="no") White, " - "
      Else
         ! Un-comment the next line if your PC or terminal lacks color.
        Write (unit=*, fmt=Layout, advance="no") " - "
     End If
   End If
  Gap = Spaces | | Assume normal spacing between nodes.
   Mask = Mask/2

End Do
If (Can_Color) Then

  ! Comment the next line if your PC or terminal lacks color.
   Write (unit=*, fmt="(a)") White

Else
  ! Un-comment the next line if your PC or terminal lacks color.
  Write (unit=*, fmt=*)
End If
Gap = Spaces/2
```

```
If (Depth < Max_Depth) Then

         Do Node_No = 0, Nodes-1

            Write (unit=Layout, fmt="(a, i3.3, a)") "(tr", Gap-2, ", a)"
            If (Gap < 3) Then

               Layout = "(a)"End If
            Write (unit=*, fmt=Layout, advance="no") "/ \Upsilon"
            Gap = Spaces

         End Do
      End If
      Write (unit=*, fmt="(a)")
      Write (unit=*, fmt="(a)", advance="no") " "

      Gap = Spaces/2If (Depth < Max_Depth) Then

         Do Node_No = 0, Nodes-1

            Write (unit=Layout, fmt = "(a, i3.3, a)") "(tr", Gap-4, ", a)"
            If (Gap < 5) Then

               Layout = "(a)"End If
            Write (unit=*, fmt=Layout, advance="no") "/ \Upsilon"
            Gap = Spaces

         End Do
      End If
   End Do
Contains
   ! This procedure changes the display color to either red or green.
   Subroutine SET_COLOR(Ptr)
      Implicit None

      Type(Site_Info), Pointer :: Ptr
      If (Ptr%Color .Eqv. Red) Then

         Write (unit=*, fmt="(a)", advance="no") Rosso

      Else
         Write (unit=*, fmt="(a)", advance="no") Verde
      End If
   End Subroutine SET_COLOR
End Subroutine DISPLAY_TREE
Function Longest_Branch(xRoot) Result(Max_Depth)
   ! Determines the longest branch of a binary tree

   Implicit None

   Type(Site_Info), Pointer :: xRoot

   Integer :: Max_Depth
```

```
Integer :: Current_Depth
```

```
Max_Depth = 0

   Current_Depth = 0

   Call LB0(xRoot)
Contains
   Recursive Subroutine LB0(Current) ! i.e., Longest_Branch_0

      ! Auxiliary subroutine for Longest_Branch

      Implicit None

      Type(Site_Info), Pointer :: Current
      If (.Not. Associated(Current)) Return
      Current_Depth = Current_Depth + 1
      If (Current_Depth > Max_Depth) Then

         Max_Depth = Current_Depth

      End If
      If (Associated(Current%pLeft)) Then

         Call LB0(Current%pLeft)

         Current_Depth = Current_Depth - 1
      End If
      If (Associated(Current%pRight)) Then

         Call LB0(Current%pRight)

         Current_Depth = Current_Depth - 1

      End If
```
End Subroutine LB0 End Function Longest\_Branch End Module Red\_Black\_Binary\_Tree

## **samson**

```
! Last change: LSR 17 May 2002 1:47 pm
Module SAMSON
```
! For a description of the SAMSON file format see ! <A HREF="e:\5\3met\Docs\samson\_format.txt#\$1"> Use Floating\_Point\_Comparisons Use Global\_Variables

Use IoSubs Use Utils1 Implicit None

Contains

```
Subroutine Read_SAMSON_v1x(InFile, WF1x, Is_v11, Empty_File, Jout)
   ! This subroutine reads a SAMSON v1.x data file.
   !
   ! Is_v11 -- Truth of "InFile" represents a SAMSON v1.1 file.

   !
   ! Version 1.1 files contain only the first five parameters

   ! described in the parameter section below. everything else

   ! is equal.
   !
   ! Version 1.0 : InFile = '... \12345_61.z', a compressed file.
   ! Version 1.1 : InFile = '...\12345_61.txt', a text file.
   Implicit None

  Logical, Intent(In) :: Is_v11
   Character(Len=*), Intent(In) :: InFile
  Type(FileInfo), Target, Intent(InOut) :: WF1x
   Logical, Internet(Out) :: Empty_File
   Integer, Optional, Intent(In) :: Jout
   Integer :: jin

   Integer :: ios

   Character(Len=05) :: WBAN_Number

   Character(Len=22) :: City

   Character(Len=02) :: State

   Integer :: Time_Zone

   Character(Len=01) :: Latitude_Let ! North/South

   Integer :: Latitude_Degrees, Latitude_Minutes

   Character(Len=01) :: Longitude_Let ! East/West

   Integer :: Longitude_Degrees, Longitude_Minutes

   Integer :: Elevation_meters

   Integer :: Observation_Indicator
```

```
Integer :: yy, mm, dd, hh ! 2-digit year, month, day, hour

Integer :: yyyy | 4-digit year
Integer :: EHR ! Extraterrestrial Horizontal Radiation
Integer :: EDNR ! Extraterrestrial Direct Normal Radiation
Integer :: GHR_v, GHR_u ! Global Horizontal Radiation
Integer :: DNR_v, DNR_u ! Direct Normal Radiation
Integer :: DHR_v, DHR_u ! Diffuse Horizontal Radiation
Character(Len=01) :: GHR_s, DNR_s, DHR_s
Integer :: Total_Sky_Cover, Opaque_Sky_Cover
Real :: Dry_Bulb_Temperature, Dew_Point_Temperature

Integer :: Relative_Humidity

Integer :: Station_Pressure

Integer :: Wind_Direction

Real :: Wind Speed ! in m/s
Real :: Horizontal_Visibility

Integer :: Ceiling_height ! in meters

Character(Len=09) :: Present_weather
Integer :: Precipitable_water

Real :: baod ! Broadband aerosol optical_depth

Integer :: Snow_Depth

Integer :: Days_Since_Last_Snowfall
Integer :: Hourly_Precipitation

Character(Len=01) :: Hourly_Precipitation_Flag
Integer :: Fyear, nlines

Logical :: ok, is_daytime

Integer :: doy, jyyyy, jmm, jdd, jdoy, jhh, jv

Integer :: jd_today

Integer :: nbase, iv

Character(Len=200) :: tbuf, qline

Real :: u10, Station_elevation_in_meters

Logical :: Xfound
Integer, Dimension(:,:), Pointer :: p_every_hour

Type(Val_and_Flag) :: d
Character(Len(d%s)) :: data_source
!Logical :: Print_now

!Integer :: jv0, jv1
Integer, Parameter :: ia0 = Iachar('0')
! PWT -- Present Weather Table
! Used to validate Present_weather's 9 flags
! Numbers with "*" denote additions to the SAMSON
! document. See <A HREF="0notes.txt#Note_4">.
Character(Len=*), Parameter :: PWT = '0123456789'
Integer :: i
nlines = 0
```

```
260
```

```
Empty_File = .True.
! Open the input file

If (Len_trim(InFile) == 0) Then

  ! No file name.
  Return
End If
If (Is_v11) Then

  Call IORead(jin, InFile)
  data_source = T_SAMSONv11
Else
  Call Decompress_and_Open_File(Jin, InFile)
  data_source = T_SAMSONv10
End If
Fyear = WF1x%yyyy

Write (ULog, *) '## File: ', Trim(InFile)
Call ToTTy('Read_SAMSON_v1x '//Trim(InFile))
! nbase + iv
nbase = Hours_since_Jd0(Fyear)
! Assign pointers

p_every_hour => WF1x%Every_Hour_Present
!Call ymdh_to_iv(1978, 07, 20, 15, jv0)
!Call ymdh_to_iv(1978, 07, 21, 03, jv1)
! <A NAME="Missing years">

! See <A HREF="0notes.txt#Note_25">
! See <A HREF="4.missing.years.bat#$1">
!
! * [lsr] 25 Mar 2002 8:50 am
! + We will copy the missing years from existing years.
! Say 1990 is missing. We will copy 1961 or 1964 (if
! leap year). This will allow make_r0 to complete the
! run. We will then eliminate the 1990.hvf file and the
! MET file records associated with 1990.
! Read first record (example below) -- Valid for both SAMSON versions 1.0 and 1.1.
! 
! Fld Position Element Definition 
! 
! 001 - 001 Indicator Indicates the header record. 
! 
! 002 - 006 
! 
                WBAN Number Station's Weather Bureau Army Navy number.
: 008 - 029! 
! 
                 City City where the station is located (maximum 
                                of 22 characters).
```

```
! 031 - 032 State State where the station is located (abbreviated
    ! to two letters).
    !
    ! 034 - 036 Time Zone Time zone is the number of hours by which the
    ed a collected time lags or leads Universal<br>Time For example Mountain Standard Time
                               Time. For example, Mountain Standard Time is
    ! designated -7 because it lags Universal Time by
    ! 7 hours.
    !
    ! 039 - 044 Latitude Latitude of the station.
    ! 039 N = North of equator
    ! 040 - 041! 043 - 044 Minutes
    !
    ! 047 - 053 Longitude Longitude of the station.
    ! 047 W = West, E = East
    ! 048 - 050 Degrees
    ! 052 - 053 Minutes
    !<br>! 056 - 059
                  Elevation Elevation of station in meters above sea level.
    !
     ! 10 20 30 40 50 60
     ! 123456789=123456789=123456789=123456789=123456789=123456789=123456789=
    ! 13873 ATHENS GA -5 N33 57 W083 19 244
     Read (Jin, '(a)', Iostat = ios) qline

    If (ios / = 0) Goto 9999
    nlines = nlines + 1
    Read (qline, 9130, Iostat = ios) WBAN_Number, City, State, Time_Zone, &
          Latitude_Let, Latitude_Degrees, Latitude_Minutes, &

          Longitude_Let, Longitude_Degrees, Longitude_Minutes, &

         Elevation_meters
9130 Format ( 1x, a5, 1x, a22, 1x, a2, 1x, i3, &
         2x, a1, <br>
2x, a1, <br>
2x, a1, <br>
2x, a2, <br>
3, <br>
2x, a2, &
         2x, a1, i3, i3, 1x, i2, &
         2x, i4)
    If (ios /= 0) Goto 9999
     If (WF1x%Check_Header_Info) Then

       WF1x%Head%WBAN = WBAN_Number
       WF1x%Head%Text = Trim(City) // ', ' // Trim(State)

       WF1x%Head%Lat = Coords(Latitude_Let, Latitude_Degrees, Latitude_Minutes)
       WF1x%Head%Lon = Coords(Longitude_Let, Longitude_Degrees, Longitude_Minutes)
       WF1x%Head%Elev = Elevation_meters
       WF1x%Head%TZ = Time_Zone
    End If
```

```
If (Present(Jout)) Then
      Write (Jout, 9150) WBAN_Number, City, State, Time_Zone, &
           Latitude_Let, Latitude_Degrees, Latitude_Minutes, &

           Longitude_Let, Longitude_Degrees, Longitude_Minutes, &

          Elevation_meters
      ! Same format as '9350'
9150 Format ( \sim ', a5, 1x, a22, 1x, a2, 1x, i3, &
          2x, a1, i2.2, i2.2, 1x, i2.2, &
          2x, a1, i3.3, 1x, i2.2, &
          2x, i4)! Add the output header

      Write (Jout, 9170)
9170 Format ('~YR MO DA HR I 1 2 3 4 5 6 7', &
          ' 8 9 10 11 12 13 14 15 16', &
          ' 17 18 19 20 21')
    End If
    ! From: http://rredc.nrel.gov/solar/old_data/nsrdb/hourly/tab2.html (SAMSON)
    !
    ! Table 2. Data Elements in the NSRDB Hourly Data Files

    ! (For all except the first record of each file)

    !
    ! IP - position in input file

    ! OP - field number in output file
    !
    ! OP IP Element Values Definition
    ! -- ------- ---------------------- ------ --------------------------------------
    ! 002-012 Local Standard Time
    ! 002-003 Year 61-90 Year of observation
    ! 005-006 Month 1-12 Month of observation
    ! 008-009 Day 1-31 Day of month
    ! 011-012 Hour 1-24 Hour of day in local standard time
    !

    ! I 096-096 Observation Indicator 0 or 9 0 = Weather observation made.
    ! 9 = Weather observation not
    ! [lsr] Thu 19 Oct 2000 11:58:19 made or missing.
    ! This field appears to be If this field = 9 OR if field
    ! column 96 of the input file. 13 (wind speed) = missing
    ! The manual provides no data (9999. or 99.0), then
    ! to support this assertion. fields 6, 7, 8, 10, 11, 17,
    ! [lsr] Wed Nov 21 09:33:59 2001 and 18 were all modeled and
    ! Observation Indicator appears here included in the observed.
    ! only in SAMSON v 1.0 files.
    !
    ! 01 014-017 Extraterrestrial 0-1415 Amount of solar radiation in Wh/m2
    ! Horizontal Radiation received on a horizontal surface at
    ! the top of the atmosphere during the
    ! 60 minutes preceding the hour indicated.
```

```
!
! 02 019-022 Extraterrestrial Direct Amount of solar radiation in Wh/m2
! Normal Radiation 0-1415 received on a surface normal to
! the sun at the top of the atmosphere
! during the 60 minutes preceding the
                                    ! hour indicated.
!
! 03 024-030 Global Horizontal Radiation Total amount of direct and diffuse
                                    solar radiation in Wh/m2 received on a
! 029 Flag for Data Source A-H, ? horizontal surface during the 60
! 030 Flag for Data Uncertainty 0-9 minutes preceding the hour indicated.
                                    9999 = missing data.
!<br>! 04 032-038
            Direct Normal Radiation Amount of solar radiation in Wh/m2
! 032-035 Data Value 0-1415 received within a 5.7o field of view
! 037 Flag for Data Source A-H, ? centered on the sun, during the 60
! 038 Flag for Data Uncertainty 0-9 minutes preceding the hour indicated.
! 9999 = missing data.
!<br>! 05 040-046
            Diffuse Horizontal Radiation Amount of solar radiation in Wh/m2
! 040-043 Data Value 0-1415 received from the sky (excluding the
! 045 Flag for Data Source A-H, ? solar disk) on a horizontal surface,
! 046 Flag for Data Uncertainty 0-9 during the 60 minutes preceding the
! hour indicated. 9999 = missing data.
!
! ================================================
! ===== End of SAMSON version 1.1 parameters =====
! ================================================
!
! 06 048-049 Total Sky_Cover 0-10 Amount of sky dome (in tenths)
! covered by clouds. 99 = missing data.
!
! 07 051-052 Opaque Sky_Cover 0-10 Amount of sky dome (in tenths)
! covered by clouds that prevent
! observing the sky or higher cloud
! layers. 99 = missing data.
!
! 08 054-058 Dry Bulb Temperature -70.0 to Dry bulb temperature in degrees C.
! 60.0 9999. = missing data.
!
!
! 09 060-064 Dew_Point Temperature -70.0 to Dew_point temperature in degrees C.
! 60.0 9999. = missing data.
!<br>! 10  066-068
            Relative Humidity 0-100 Relative humidity in percent.
! 999 = missing data.
!<br>! 11 070-073
            Station Pressure 700-1100 Station pressure in millibars.
! 9999 = missing data.
!
```
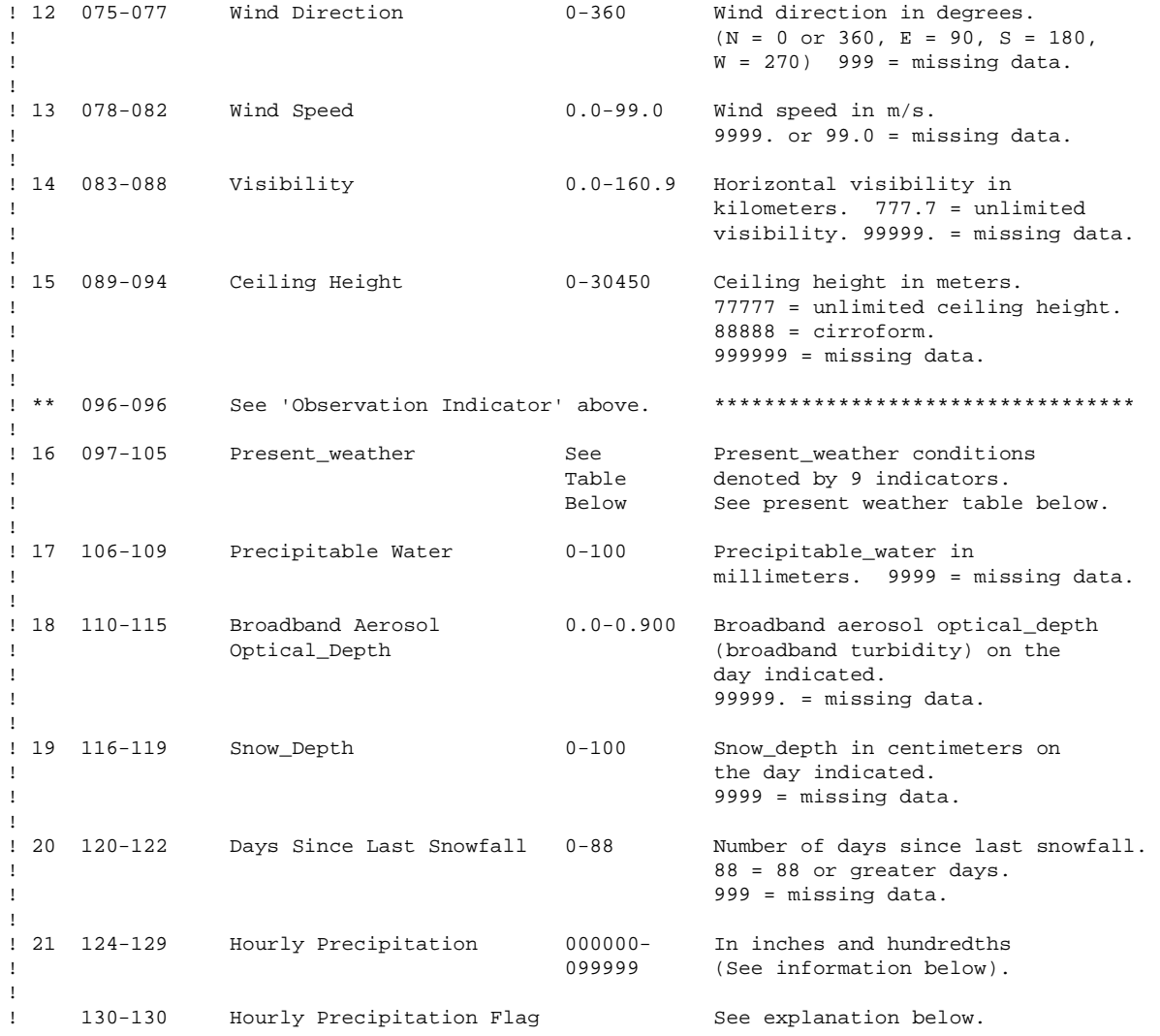

Loop: Do Read (Jin, '(a)', Iostat = ios) qline If (ios /= 0) Goto 9999 nlines = nlines + 1

```
! Print the Hourly Precipitation part of the record.
        ! This record is available only for v1.0 files.
         !If (.Not. Is_v11) Then

         ! Write(1001, '(1x,a,a,1x,a)') 'SAMSON: ', qline(1:13), Trim(qline(123:))

        !End If
         Read (qline, 9190, Iostat = ios) yy, mm, dd, hh, EHR, EDNR, &

              GHR_v, GHR_s, GHR_u, DNR_v, DNR_s, DNR_u, DHR_v, DHR_s, DHR_u, &
               Total_Sky_Cover, Opaque_Sky_Cover, &

               Dry_Bulb_Temperature, Dew_Point_Temperature, &

               Relative_Humidity, Station_Pressure, &

               Wind_Direction, Wind_Speed, &

              Horizontal_Visibility, Ceiling_height, Observation_Indicator, &
              Present weather, Precipitable water, &
               baod, Snow_Depth, Days_Since_Last_Snowfall, &

              Hourly_Precipitation, Hourly_Precipitation_Flag
9190 Format ( 4(1x,i2), 2(1x,i4), &

               3(1x,i4,1x,a1,i1), &

               2(1x,i2), 2(1x,f5.1), 1x, i3, 1x, i4, &

              1x, i3, f5.1, f6.1, i6, 1x, i1, &
               a9, i4, &

              f6.3, i4, i3, &
              1x, i6, a1)If (ios /= 0) Exit Loop
        yyyy = 1900 + yy
!!! *********************** Convert to appropriate units
!!! *********************** Handle missing data

!!! *********************** Identify data source
!!! *********************** Calendar and "iv" tests commented out on Wed Dec 12 12:29:37 2001, because:
!!! *********************** #1. All tests were passed without problems.
!!! ************************ #2. With the tests active, it took 3m 21s to read all files;
!!! *********************** With the tests commented out, it took 1m 36s to read all files;
        jd_today = jd(yyyy, mm, dd)
!!! Call Jd_to_ymd(jd_today, jyyyy, jmm, jdd)
!!! \qquad \qquad \text{ok} = (\text{yyyy} == \text{jyyy}). And. (\text{mm} == \text{jmm}). And. (\text{dd} == \text{jdd})!!! If (.Not. ok) Then
!!! Write(ULog,0102) '?? jd /= Jd_to_ymd ', yyyy, mm, dd
!!! Write(6,0102) '?? jd /= Jd_to_ymd ', yyyy, mm, dd
!!! Stop '?? jd /= Jd_to_ymd'
!!! End If
9210 Format(///, a, 1x, i4, '-', i2.2, '-', i2.2, :, ' ', i2, 'h')
```

```
!!! 
!!! 
!!! 
!!! 
!!! 
!!! 
!!! 
         doy = iDoY(yyyy, mm, dd)Call Calend(yyyy, doy, jmm, jdd) 
            ok = (mm == jmm) . And. (dd == jdd)If (.Not. ok) Then 
               Write(ULog,0102) '?? iDoY /= Calend ', yyyy, mm, dd 
               Write(6,0102) '?? iDoY /= Calend ', yyyy, mm, dd
               Stop '?? iDoY /= Calend' 
            End If
```

```
9230 
!!!!!! 
         !Write(tbuf,0105) yyyy, mm, dd, hh 
         Format ('Read_SAMSON_v1x: (', i4, 2('-',i2.2), 1x, i2.2, 'h)') 
               Call Prev_Node(pPrev, pHead, pTail, Trim(tbuf))
```

```
! Store data in a vector array so that we can find gaps easier.
        ! Assume a virtual array: vData(ndays, Nhours)
        ! Ndays = 365 or 366 == WF1x%Expected Ndays
        ! 
        ! Ndays| 1 2 3 4 ... 24 25 Nhours = 25 
        ! -----+---------------------------------
        ! 1 | 1 2 3 4 ... 24 25 
        ! 2 | 26 27 28 29 ... 49 50 
        ! : | : : : : ... : : 
        ! 365| 9101 : : : ... 9124 9125 
        ! 366| 9126 . . . ... 9149 9150 
        ! 
        ! Samson_v1x(iv) <==> vData(doy,hh)
        ! iv = (doy-1)*Nhours + hh 
        ! 
        ! doy = (iv+Nhours-1) / Nhours 
        ! hh = iv - (doy-1)*Nhours! 
        ! nbase = Hours_since_Jd0(yyyy)
        ! iv = (doy-1)*Nhours + hh + nbase
        ! Xparam(f_EHR)%Samson_v10(iv)%v = EHR 
       iv = (doy-1)*Nhours + hh!!! 
!!! 
!!! 
!!! 
!!! 
!!! 
!!! 
!!! 
!!! 
          ! Test inverse. 
          jdoy = (iv+Nhours-1) / Nhours 
          jhh = iv - (jody-1)*Nhoursok = (hh == jhh) . And. (doy == jdoy)If (.Not. ok) Then 
             Write(ULog,0102) '?? iv /= (doy,hh) ', yyyy, mm, dd, hh
             Write(6,0102) '?? iv / = (doy, hh) ', yyyy, mm, dd, hh
             Stop '?? iv /=(\text{day},hh)'End If
```
! Add nbase so that the index references the correct year.  $iv = iv + nbase$ 

```
!Print_now = ((\dot{v}0 \leq \dot{v}).And. (\dot{v} \leq \dot{v})!If (Print_now) Then
        ! Write (ULog, *) yyyy, mm, dd, hh, &
        ! ': Days_Since_Last_Snowfall = ', Days_Since_Last_Snowfall
        !End If
!!! ! Test iv_to_ymdh and inverse. -- tests ok: Wed Dec 12 12:21:43 2001
!!! Call iv_to_ymdh(iv, jyyyy, jmm, jdd, jhh, jdoy)
!!! ok = (yyyy == jyyyy) .And. (mm == jmm) .And. (dd == jdd) .And. (hh == jhh) .And. (doy == jdoy)
!!! If (.Not. ok) Then
!!! Write(ULog,0202) '?? iv_to_ymdh: ', iv, doy, yyyy, mm, dd, hh, ' /= ', jdoy, jyyyy, jmm, jdd, jhh
!!! Write(6, 0202) '?? iv_to_ymdh: ', iv, doy, yyyy, mm, dd, hh, ' /= ', jdoy, jyyyy, jmm, jdd, jhh
!!!0202 Format(///, 1x, a, 'iv=',i0 , ', ', 2('(doy=', i0, i5, '-', i2.2, '-', i2.2, i3, 'h)', :, a))<br>!!! Stop '?? iv to ymdh'
              Stop '?? iv to ymdh'
!!! End If
!!! Call ymdh_to_iv(yyyy, mm, dd, hh, jv, jdoy)
!!! ok = (iv == iv). And. (doy == idoy)!!! If (.Not. ok) Then
!!! Write(ULog,0212) '?? ymdh_to_iv: ', iv, jv, doy, jdoy, yyyy, mm, dd, hh
!!! Write(6, 0212) '?? ymdh_to_iv: ', iv, jv, doy, jdoy, yyyy, mm, dd, hh
!!!0212 Format(///, 1x, a, 'iv=', i0, '/=', i0, '; doy=', i0, '/=', i0, ' (', i4, '-', i2.2, '-', i2.2, i3, 'h)')
!!! Stop '?? ymdh_to_iv'
!!! End If
        ! Tally this day and hour.
        p_{\text{every}\_\text{hour}}(doy, hh) = p_{\text{every}\_\text{hour}}(doy, hh) + 1!WF1x%Every_Hour_Present(doy,hh) = 1 + &

        ! WF1x%Every Hour Present(doy,hh)
        ! It is daylight if Rs>0 (and Rs is not missing). (Rs is an alias for GHR_v.)
         ! "is_daytime" is used to determine if other parameters are truly

        ! missing, e.g., if a parameter X is to be output only for daylight hours,
        ! then parameter X is (effectively) non-missing if Rs>0 for the same record (hour).
         ! The default for "is_daytime" is .True., i.e., any parameter will be missing

         ! unless we can determine it is nighttime. This will take care of the (rare) case

        ! when Rs is missing.
        is_daytime = .True.
        ! 03 024-030 Global Horizontal Radiation Total amount of direct and diffuse
        ! 024-027 Data Value 0-1415 solar radiation in Wh/m2 received on
        ! 029 Flag for Data Source A-H, ? a horizontal surface during the 60
        ! 030 Flag for Data Uncertainty 0-9 minutes preceding the hour indicated.
         ! 9999 = missing data.

        ! Ref[FAO] Rs == Global Horizontal Radiation == samson GHR_v == huswo iGRAD
        ! 1 Watt hour == 3.6e-3 MJoule
         ! 1 Watt hour m^-2 == 8.59845E-02 Langley

         If ((0 \leq \text{GHR}_v) .And. (\text{GHR}_v \leq 1415)) Then
           is_daytime = (GHR_v > 0)If (Is_v11) Then

              Xparam(f GHR)%Samson v11(iv)%v = GHR v
```

```
Xparam(f_GHR)%Samson_v11(iv)%s = data_source

   Else
      Xparam(f_GHR)%Samson_v10(iv)%v = GHR_v

      Xparam(f_GHR)%Samson_v10(iv)%s = data_source

   Endif
   If (Verify(GHR_s, 'abcdefghABCDEFGH?') == 0) Then

      If (Is_v11) Then

         Xparam(f_GHR)%Samson_v11(iv)%f(1:1) = GHR_s

      Else
         Xparam(f_GHR)%Samson_v10(iv)%f(1:1) = GHR_s

      Endif
   Else
      Write (ULog, 9290) iv, yyyy, mm, dd, hh, &

            'GHR_s', GHR_s, '{abcdefghABCDEFGH?}'
   End If
   If ((0 \leq \text{GHR}_u) . And. (\text{GHR}_u \leq 9)) Then
      If (Is_v11) Then

         Xparam(f_GHR)%Samson_v11(iv)%f(2:2) = Achar(GHR_u+ia0)
      Else
         Xparam(f GHR)%Samson v10(iv)%f(2:2) = Achar(GHR u+ia0)
      Endif
   Else
      Write (ULog, 9270) iv, yyyy, mm, dd, hh, &
            'GHR_u', GHR_u, '{0..9}'
! Ref[FAO] Ra == Extraterrestrial Horizontal Radiation

   End If 
End If 
! 01 
! 
                  Extraterrestrial
                  Horizontal Radiation 
                                              0-1415 Amount of solar radiation in Wh/m2 
                                                       received on a horizontal surface at 
! 
! 
                                                       the top of the atmosphere during the 
                                                       60 minutes preceding the hour indicated.
! 1 Watt hour == 3.6e-3 MJoule
If ((0 <= EHR) .And. (EHR <= 1415)) Then

   If (Is_v11) Then

      Xparam(f_EHR)%Samson_v11(iv)%v = EHR

      Xparam(f_EHR)%Samson_v11(iv)%s = data_source

   Else
      Xparam(f_EHR)%Samson_v10(iv)%v = EHR

      Xparam(f_EHR)%Samson_v10(iv)%s = data_source

   Endif
End If
! Extraterrestrial Direct Normal Radiation
If ((0 <= EDNR) .And. (EDNR <= 1415)) Then

   If (Is_v11) Then

      Xparam(f_EDNR)%Samson_v11(iv)%v = EDNR

      Xparam(f_EDNR)%Samson_v11(iv)%s = data_source

   Else
      Xparam(fEDNR)%Samson v10(iv)%v = EDNR
```

```
Xparam(f_EDNR)%Samson_v10(iv)%s = data_source

   Endif
End If
! Direct Normal Radiation
If ((0 \leq \text{DNR}_v) .And. (\text{DNR}_v \leq 1415)) Then
   If (Is_v11) Then

      Xparam(f_DNR)%Samson_v11(iv)%v = DNR_v

      Xparam(f_DNR)%Samson_v11(iv)%s = data_source

   Else
      Xparam(f_DNR)%Samson_v10(iv)%v = DNR_v

      Xparam(f_DNR)%Samson_v10(iv)%s = data_source

   Endif
   If (Verify(DNR_s, 'abcdefghABCDEFGH?') == 0) Then

      If (Is_v11) Then

          Xparam(f_DNR)%Samson_v11(iv)%f(1:1) = DNR_s

      Else
          Xparam(f_DNR)%Samson_v10(iv)%f(1:1) = DNR_s

      Endif
   Else
      Write (ULog, 9290) iv, yyyy, mm, dd, hh, &

             'DNR_s', DNR_s, '{abcdefghABCDEFGH?}'
   End If
   If ((0 \leq \text{DNR\_u}) . And. (\text{DNR\_u} \leq 9)) Then
      If (Is_v11) Then

         Xparam(f_DNR)%Samson_v11(iv)%f(2:2) = Achar(DNR_u+ia0)
      Else
         Xparam(f DNR)%Samson v10(iv)%f(2:2) = Achar(DNR u+ia0)
      Endif
   Else
      Write (ULog, 9270) iv, yyyy, mm, dd, hh, &
            'DNR_u', DNR_u, '{0..9}'
   End If
End If
! Diffuse Horizontal Radiation
If ((0 \leq \text{DHR}_v) .And. (\text{DHR}_v \leq 1415)) Then
   If (Is_v11) Then

      Xparam(f_DHR)%Samson_v11(iv)%v = DHR_v

      Xparam(f_DHR)%Samson_v11(iv)%s = data_source

   Else
      Xparam(f_DHR)%Samson_v10(iv)%v = DHR_v

      Xparam(f_DHR)%Samson_v10(iv)%s = data_source

   Endif
   If (Verify(DHR_s, 'abcdefghABCDEFGH?') == 0) Then

      If (Is_v11) Then

          Xparam(f_DHR)%Samson_v11(iv)%f(1:1) = DHR_s

      Else
          Xparam(f_DHR)%Samson_v10(iv)%f(1:1) = DHR_s

      Endif
```

```
Else
     Write (ULog, 9290) iv, yyyy, mm, dd, hh, &
           'DHR_s', DHR_s, '{abcdefghABCDEFGH?}'
  End If
   If ((0 \leq \text{DHR}_u) . And. (\text{DHR}_u \leq 9)) Then
     If (Is_v11) Then

        Xparam(f_DHR)*Samson_v11(iv)*f(2:2) = Achar(DHR_u+ia0)Else
        Xparam(f_DHR)%Samson_v10(iv)%f(2:2) = Achar(DHR_u+ia0)
     Endif
  Else
     Write (ULog, 9270) iv, yyyy, mm, dd, hh, &
           'DHR_u', DHR_u, '{0..9}'
  End If
End If
! ================================================
! SAMSON version 1.1 files have no more parameters
If (Is_v11) Cycle Loop

! ================================================
Call GetElevation(pWBAN, jd_today, Xfound, Station_elevation_in_meters)
! Total Sky_Cover

If ((0 <= Total_Sky_Cover) .And. (Total_Sky_Cover <= 10)) Then

   Xparam(f_TSC)%Samson_v10(iv)%v = Total_Sky_Cover

  Xparam(f_TSC)%Samson_v10(iv)%s = data_source
End If
! 07 051-052 Opaque Sky_Cover 0-10 Amount of sky dome (in tenths)
! covered by clouds that prevent
! observing the sky or higher cloud
! layers. 99 = missing data.
If ((0 <= Opaque_Sky_Cover) .And. (Opaque_Sky_Cover <= 10)) Then
   Xparam(f_OSC)%Samson_v10(iv)%v = Opaque_Sky_Cover

  Xparam(f_OSC)%Samson_v10(iv)%s = data_source
End If
! 08 054-058 Dry Bulb Temperature -70.0 to Dry bulb temperature in degrees C.
! 60.0 9999. = missing data.
If ((-70.0 <= Dry_Bulb_Temperature) .And. &

     (Dry_Bulb_Temperature <= +60.0)) Then

  Xparam(f DBT)%Samson v10(iv)%v = Dry Bulb Temperature
   Xparam(f_DBT)%Samson_v10(iv)%s = data_source

End If
! Dew Point Temperature

If ((-70.0 <= Dew_Point_Temperature) .And. &

     (Dew_Point_Temperature <= +60.0)) Then

   Xparam(f_DPT)%Samson_v10(iv)%v = Dew_Point_Temperature

  Xparam(f DPT)%Samson v10(iv)%s = data source
```
End If

```
! 10 066-068 Relative Humidity 0-100 Relative humidity in percent.
! 999 = missing data.
If ((0 <= Relative_Humidity) .And. (Relative_Humidity <= 100)) Then

   Xparam(f_RH)%Samson_v10(iv)%v = Relative_Humidity

  Xparam(f_RH)%Samson_v10(iv)%s = data_source
End If
! 11 070-073 Station Pressure 700-1100 File: Station pressure in millibars.
! 1 millibar = 0.10000 kilopascal
                                                 Internal: kilopascal
If ((700 <= Station_Pressure) .And. (Station_Pressure <= 1100)) Then

  Xparam(f_SP)%Samson_v10(iv)%v = Station_Pressure * millibar__to__kilopascal
   Xparam(f_SP)%Samson_v10(iv)%s = data_source

End If
! 12 075-077 Wind Direction 0-360 Wind direction in degrees.
(N = 0 \text{ or } 360, \text{ E} = 90, \text{ S} = 180,W = 270) 999 = missing data.
If ((0 <= Wind_Direction) .And. (Wind_Direction <= 360)) Then

   Xparam(f_WD)%Samson_v10(iv)%v = Wind_Direction

  Xparam(f_WD)%Samson_v10(iv)%s = data_source
End If
! 13 078-082 Wind Speed 0.0-99.0 Wind speed in m/s.
! 9999. or 99.0 = missing data.
!
! Wind Speed will be normalized to z=10 meters. See "Data Base Project Documentation".
If ((0.0 \leq \text{Wind\_Speed}) . And. (\text{Wind\_Speed} < +99.0)) Then
   If (Wind_Speed .NotEqual. 0.0) Then

     u10 = Wind Speed * 5.81 / Log(Station elevation in meters/0.03)
     Xparam(f_WS)%Samson_v10(iv)%v = u10

  Else
     Xparam(fWS)%Samson v10(iv)%v = Wind Speed
  End If
  Xparam(f_WS)%Samson_v10(iv)%s = data_source
End If
!! too many missing.
!! 14 083-088 Visibility 0.0-160.9 Horizontal visibility in
!! kilometers. 777.7 = unlimited
!! visibility. 99999. = missing data.
If ((0.0 <= Horizontal_Visibility) .And. &

     (Horizontal_Visibility < 99999)) Then

  Xparam(f HV)%Samson v10(iv)%v = Horizontal Visibility
  Xparam(f_HV)%Samson_v10(iv)%s = data_source
   If ((0.0 <= Horizontal_Visibility) .And. &

        (Horizontal_Visibility <= 160.9)) Then

     Maximum_Horizontal_Visibility = Max(Maximum_Horizontal_Visibility, Horizontal_Visibility)
  Else If (Horizontal Visibility .Equals. 777.7) Then
```

```
Xparam(f_HV)%Samson_v10(iv)%s = T_Unlimited

          End If
       End If
       ! 15 089-094 Ceiling Height 0-30450 Ceiling height in meters.
       ! 77777 = unlimited ceiling height.
       ! 88888 = cirroform.
       ! 999999 = missing data.
        If ((0 <= Ceiling_height) .And. (Ceiling_height < 999999)) Then

          Xparam(f_CH)%Samson_v10(iv)%v = Ceiling_height

          Xparam(f CH)%Samson v10(iv)%s = data source
          If ((0 <= Ceiling_height) .And. (Ceiling_height <= 30450)) Then

             Maximum_Ceiling_Height = Max(Maximum_Ceiling_Height, Ceiling_height)
          Else If (Ceiling_height == 77777) Then

             Xparam(f_CH)%Samson_v10(iv)%s = T_Unlimited

          Else If (Ceiling_height == 88888) Then

             Xparam(f_CH)%Samson_v10(iv)%s = T_Cirroform

          End If
       End If
       ! Observation Indicator 0 or 9 0 = Weather observation made.
        ! 9 = Weather observation not made or missing.
       ! Present_weather - Present_weather conditions denoted by 9 indicators.
        Select Case(Observation_Indicator)

       Case(0, 9)
          ! Obs made. Save the present weather table.
          Xparam(f_OI)%Samson_v10(iv)%v = Observation_Indicator
          Xparam(f_OI)%Samson_v10(iv)%f = Present_weather

          Xparam(f_OI)%Samson_v10(iv)%s = data_source
          ! Check the present weather table.
          Do i = 1, 9If (Verify(Present_weather(i:i), PWT) == 0) Cycle ! Ok.
             Write (ULog, 9250) iv, yyyy, mm, dd, hh, &
                  'Present_weather(',i,')', Present_weather(i:i), PWT
9250 Format (/, 1x, '?? Read_SAMSON_File_v1x: ', &
                   i7, 1x, i4, 2('-',i2.2), i3, 'h, ', a, i0, a, &

                  ': invalid value: "', a, '", expecting: "', a, '"' /)
          End Do
       Case Default
          Write (ULog, 9270) iv, yyyy, mm, dd, hh, &

                'Observation_Indicator', Observation_Indicator, '{0 9}'
9270 Format (/, 1x, '?? Read_SAMSON_File_v1x: ', &
                i7, 1x, i4, 2('-',i2.2), i3, 'h, ', a, &

                ': invalid value: ', i0, ', expecting: ', a, /)
       End Select
        ! Precipitable water

       If ((0 <= Precipitable water) .And. (Precipitable water <= 100)) Then
```

```
Xparam(f_pH2O)%Samson_v10(iv)%v = Precipitable_water
   Xparam(f_pH2O)%Samson_v10(iv)%s = data_source

End If
! Broadband aerosol optical_depth (broadband turbidity) on the day indicated.
If ((0.0 <= baod) .And. (baod <= 0.900)) Then

   Xparam(f_baod)%Samson_v10(iv)%v = baod

   Xparam(f_baod)%Samson_v10(iv)%s = data_source

End If
! Snow Depth

If ((0 <= Snow_Depth) .And. (Snow_Depth <= 100)) Then

   Xparam(f_SD)%Samson_v10(iv)%v = Snow_Depth

   Xparam(f_SD)%Samson_v10(iv)%s = data_source

End If
! Days Since Last Snowfall

If ((0 <= Days_Since_Last_Snowfall) .And. (Days_Since_Last_Snowfall <= 88)) Then

   Xparam(f_DSLS)%Samson_v10(iv)%v = Days_Since_Last_Snowfall

  Xparam(f DSLS)%Samson v10(iv)%s = data source
End If
!If (Print_now) Then

! Write (ULog, *) yyyy, mm, dd, hh, &
! ': Xparam(f_DSLS)%Samson_v10(iv) = ', Xparam(f_DSLS)%Samson_v10(iv)
!End If
! 21 124-129 Hourly Precipitation 000000- In inches and hundredths
! 099999 (See information below).
!
! 130-130 Hourly Precipitation Flag See explanation below.
!
! DATA FORMAT--HOURLY PRECIPITATION
!
! It stands to reason that for most hours the non-occurrence of
! precipitation is prevalent. Therefore, in order to save space in

! the original digital file, there are entries only for:
!
! 1. The first day and hour of each month where observations were
! taken even if no precipitation occurred during that month.
!
! 2. Hours with precipitation > zero.
!
! 3. Beginning and ending hours of missing periods.
!
! 4. Beginning and ending hours of accumulating periods.
!
! 5. Beginning and ending periods of deleted data.
!
! 6. First and last day of each month where the required charts
! or forms never were received or processed at NCDC.
```
! ! The actual precipitation data value: The data value portion is a ! six-digit integer. Units are inches and hundredths. Range = ! 000000-099999. 000000 will be used only on the first hour of each ! month unless there is precipitation during that hour, in which case ! the measured value will be provided. On other days during the ! month without precipitation, no entry will be made. 099999 ! indicates that the value is unknown. ! ! Hourly Precipitation Flag: !<br>! A Accumulated period and amount. An accumulated period ! indicates that the precipitation amount is correct, but ! the exact beginning and ending times are only known to ! the extent that the precipitation occurred sometime ! within the accumulation period. Begin accumulation data ! value will always be 099999. ! ! D Deleted Flag. Beginning and ending of a deleted period. ! A deleted value indicates that the original data were ! received, but were unreadable or clearly recognized as ! noise. ! ! M Missing Flag. (Beginning and ending of a missing ! Period.) A missing flag indicates that the data were ! not received. This flag appears on the first and last ! day of each month for which data were not received or ! not processed by NCDC. Prior to 1984 a missing period ! was recorded as " 00000M" at the beginning and ending ! hours. If precipitation occurred during the last hour ! of the missing period, the second M appears with a non ! zero value. Beginning in 1984 the beginning and ending ! hours of the missing period are recorded as "099999M". ! ! b Blank. No Flag needed. ! ! Examples: ! ! The precipitation accumulation from 1st month day 02 to 2nd month ! day 04: ! ! 01 0002 0500 000030b !  $\begin{array}{ccc} 1 & 02 & 0001 \\ 1 & 0004 & \end{array}$  1000 0100<br>1400 099999A 099999A<br>000390A Accumulation begins Accumulation continues ! 0004 1400 000390A Accumulation ends ! ! Accumulated precipitation for 1 month only: ! ! ! 01 0002 0031 1000 2400 099999A 000320A Accumulation begins Accumulation ends

```
! Accumulated, deleted, and missing precipitation data through months

       ! 01 and 02:
       !
       ! 01 0001 0100 000000b First record of the
       ! month
       ! 0002 1100 099999A Accumulation begins
       ! 02 0001 0100 099999A Accumulation continues
       ! 1400 000630A Accumulation ends
       ! 1500 099999D Deleted data begins
       ! 02 0028 1300 099999D Deleted data ends
                                                  Missing data
       ! 2400 099999M Missing data
       !
       ! Required precipitation charts or forms were never received at NCDC:
       !
       ! 01 0001 0100 099999M Missing data
       ! 0031 0100 099999M
       ! 02 0001 0100 099999M
       ! 0028 0100 099999M
       !
       ! Again Hourly Precipitation In inches and hundredths
       ! Example: WBAN 14914, 1961 range: 0 - 218; i.e., 218 represents 2.18 inches.
       If ((0 <= Hourly_Precipitation) .And. (Hourly_Precipitation < 099999)) Then

         Xparam(f_HP)%Samson_v10(iv)%v = inches__to__cm * Hourly_Precipitation / 100.0

         Xparam(f_HP)%Samson_v10(iv)%s = data_source

      End If
       ! Valid range: A D M E(undocumented) Blank

       Xparam(f_HP)%Samson_v10(iv)%f = Hourly_Precipitation_Flag

       Select Case(Hourly_Precipitation_Flag)

      Case ('A', 'D', 'M', 'E', ' ')
         ! Ok.
      Case Default
         ! Invalid value.
         Write (ULog, 9290) iv, yyyy, mm, dd, hh, &

              'Hourly_Precipitation flag', &

              Hourly_Precipitation_Flag, &

              '{A D M E Blank}'
9290 Format (/, 1x, '?? Read_SAMSON_File_v1x: ', &

              i7, 1x, i4, 2('-',i2.2), i3, 'h, ', a, &

              ': invalid value: "', a, '"; Expecting: ', a, /)
      End Select
    End Do Loop
9999 Continue
    Call IOClose(jin)
    Empty_File = (nlines == 0)

  End Subroutine Read_SAMSON_v1x
End Module SAMSON
```
!

## $set up$

! Last change: LSR 17 May 2002 6:11 pm

Module Setup

Use Date\_Module Use F2kCLI Use FileStuff Use Global\_Variables Use Stats Use Utils1 Use IoSubs Implicit None

## Contains

```
Subroutine InitialSetUp()
   Implicit None

   Character(Len=30) :: ydate = ''
   Character(Len=80) :: xexe = ''

   Character(Len=80) :: xversion = ''
   Integer :: nn
   ! Get the directory delimiter

   DirDelim = DirectoryDelimiter()
   ydate = Unix_Date()
   Call Get_Command_Argument(0, xexe) ! Get application name.
   ! Remove possible path.

   nn = 1 !+ Index(xexe, DirDelim, Back=.True.)

   Call FileTimeStamp(xexe, xversion)
   Call STD_dir(Log_dir)
   Call STD_dir(R0_root)

   Call STD_dir(Raw_Data_dir)
   Call Check Drives and Files()
   ! Open the log file.

   Call Get Log File Name(Log file, Log dir, ULog)
   ! Dump data for Mathematica here

   Call IOWrite(Umath, '0math.del')
   ! Time stamp for generated files.
   TimeStamp = ISO_Date()
```

```
! Header for the log file: date and files used.
     Write (ULog, *) 'Executable: ', Trim(xexe(nn:))
      Write (ULog, *) 'Version ..: ', Trim(xversion)

     Write (ULog, *) 'run of ...: ', Trim(ydate)
     Write (ULog, *) 'TimeStamp : ', Trim(TimeStamp)
     jd0 = Jd(MinYear, 01, 01)
     jd1 = Jd(MaxYear, 12, 31)
     Write (ULog, 9130)
9130 Format (/ &

           1x, 'Notes:', /, &
           1x, '* None as of 11 Feb 2002 2:27 pm', /)
      ! To Do List: <A NAME="setup.f90#To Do List:">

     Write (ULog, 9150)
9150 Format ( &

           1x, 'To Do List: <A HREF="setup.f90#To Do List:">', /, &
           1x, '* Look for "***" "!!" "!!!"', /)
     Call SetFieldInfo()
     Call Set_Hours_since_Jd0()
     !Call Test_Winteracter()
     !Call Test_Multiples_of()
      !Call Test_Azimuth()

     !Call Test_NaN()
     !Call Test_iv_to_ymdh()
     Call FLushAll()
  End Subroutine InitialSetUp
  Subroutine Check_Drives_and_Files()
      Implicit None

      Character(Len=10), Dimension(2), Parameter :: xDrive = \langle 'v:\.', 'z:\.' /)
      Logical :: have_drive

      Logical :: have_file

     Integer :: nerr, j, n
     nerr = 0! Verify that the substituted drives are present.
      Do j = 1, Ubound(xDrive,1)

         Inquire(File=xDrive(j), Exist=have_drive)

         If (.Not. have_drive) Then

           n = Len_time(xDirive(j)) - 2 ! Do not display trailing "\."
           Write(ULog, 9130) xDrive(j)(1:n)
```

```
9130 Format (1x, '?? Check_Drives_and_Files: Could not find drive ', a)
           nerr = nerr + 1End If
     End Do
     ! make sure "zcat" exists.
     Inquire(File=zcat, Exist=have_file)
      If (.Not. have_file) Then

         Write (ULog, *) '?? Check_Drives_and_Files: Could not find file zcat: ', Trim(zcat)

        nerr = nerr + 1End If
     ! make sure metadata file exists.
     Inquire(File=metadata_coda, Exist=have_file)
      If (have_file) Then

        Call IORead(Umetadata, metadata_coda)
     Else
        Write (ULog, *) '?? Check_Drives_and_Files: Could not find file: ', Trim(metadata_coda)
        nerr = nerr + 1End If
      If (nerr > 0) Then

        Stop '?? Missing drives/files'
     End If
  End Subroutine Check_Drives_and_Files
  Subroutine Get_Log_File_Name(Log_Name, Log_Path, ULog)
     ! ** insert subroutine in
     ! <A HREF="e:\5\Fortran\f90Lib\genutils.f90#$1">
      ! Generate log file name, e.g., 'Logs\2001-10-03_090547.log';

     ! If Log_Path is present, it must terminate with the directory delimiter, 'Logs\';
     ! If ULog is present, Log_Name will be opened with write access and attached to ULog,
      Implicit None

     Character(Len=*), Intent(Out) :: Log Name
     Character(Len=*), Optional, Intent(In) :: Log_Path
     Integer, Optional, Intent(Out) :: ULog
      Character(Len=MaxNamLen) :: tbuf, tdir

     Character(Len=08) :: xdate ! yyyymmdd
     Character(Len=10) :: xtime ! hhmmss.sss
     Call Date_and_time(Date = xdate, Time = xtime)
      ! 1 2
     ! 123456789-123456789-1
```
```
! tbuf 2001-10-03_090547.log
   ! xdate yyyymmdd

  ! xtime hhmmss.sss
   ! 123456789-123456789-1
   tbuf = 'yyyy-mm-dd_hhmmss.log'
   tbuf(01:04) = xdate(1:4) ! year
   tbuf(06:07) = xdate(5:6) ! Month

   tbuf(09:10) = xdate(7:8) ! day of Monthtbuf(12:17) = xtime(1:6) ! hhmmss
   If (Present(Log_Path)) Then

      tdir = Log_Path

     Call STD_dir(tdir)
     Log_Name = Trim(tdir) // tbuf
   Else
      Log_Name = tbuf

  End If
   If (Present(ULog)) Then

     Call IOWrite(ULog, Log_Name)
   End If
End Subroutine Get_Log_File_Name
Subroutine SetFieldInfo()
   Implicit None
   ! Parameter Zero: Other counts
   FieldInfo(0)%Name = 'Year counts'
  FieldInfo(0)%Minimum obs per day = 0 ! Unused for this field.
   ! *** 12 hours below: To check the range of the (25th) daily value,
   ! multiply the maximum hourly value by 12 hours.
   ! 11 Feb 2002 5:12 pm: Well, in Alaska daylight can last 24 hours
  ! FAO Ra == Extraterrestrial Horizontal Radiation
   ! Extraterrestrial Horizontal Radiation - Amount of solar radiation in Wh/m2

   ! received on a horizontal surface at the top of the atmosphere during the
   ! 60 minutes preceding the hour indicated.
   FieldInfo(f_EHR)%Name = 'Extraterrestrial Horizontal Radiation [Wh/m2] (Ra)'
   FieldInfo(f_EHR)%Minimum_obs_per_day = 3

   FieldInfo(f_EHR)%minimum_value = Zero

   FieldInfo(f\_EHR)%maximum_value = 1415 * 24 ! 24 hours
   FieldInfo(f_EDNR)%Name = 'Extraterrestrial Direct Normal Radiation [Wh/m2]'
   FieldInfo(f_EDNR)%Minimum_obs_per_day = 3

   FieldInfo(f_EDNR)%minimum_value = Zero

   FieldInfo(f_EDNR)%maximum_value = 1415 * 24 ! 24 hours
```

```
! MET Solar Radiation == FAO Rs == Global Horizontal Radiation
! == samson GHRv == huswo iGRAD
! Global Horizontal Radiation - Total amount of direct and diffuse solar
! radiation in Wh/m2 received on a horizontal surface during the
         60 minutes preceding the hour indicated.
FieldInfo(f GHR)%Name = 'Global Horizontal Radiation [Wh/m2] (Rs)'
FieldInfo(f_GHR)%Minimum_obs_per_day = 3

FieldInfo(f_GHR)%minimum_value = Zero

FieldInfo(f_GHR)%maximum_value = 1415 * 24 ! 24 hours
FieldInfo(f_DNR)%Name = 'Direct Normal Radiation [Wh/m2]'
FieldInfo(f_DNR)%Minimum_obs_per_day = 3

FieldInfo(f_DNR)%minimum_value = Zero

FieldInfo(f DNR)%maximum value = 1415 * 24 ! 24 hours
FieldInfo(f_DHR)%Name = 'Diffuse Horizontal Radiation [Wh/m2]'
FieldInfo(f_DHR)%Minimum_obs_per_day = 3

FieldInfo(f_DHR)%minimum_value = Zero

FieldInfo(f\_DIR)%maximum_value = 1415 * 24 ! 24 hours
! Total Sky Cover

FieldInfo(f TSC)%Name = 'Total Sky Cover [tenths]'
FieldInfo(f_TSC)%Minimum_obs_per_day = 3

FieldInfo(f_TSC)%minimum_value = Zero

FieldInfo(f TSC)%maximum value = 10! Opaque Sky_Cover - Amount of sky dome (in tenths) covered by clouds that prevent

! observing the sky or higher cloud layers.

FieldInfo(f_OSC)%Name = 'Opaque_Sky_Cover [tenths]'
FieldInfo(f_OSC)%Minimum_obs_per_day = 3

FieldInfo(f_OSC)%minimum_value = Zero

FieldInfo(f_OSC)%maximum_value = 10
! Dry bulb temperature in degrees C.
FieldInfo(f_DBT)%Name = 'Dry Bulb Temperature [°C]'
FieldInfo(f_DBT)%Minimum_obs_per_day = 3

FieldInfo(f_DBT)%minimum_value = -70.0

FieldInfo(f_DBT)%maximum_value = +60.0
! Dew Point Temperature in degrees C.

FieldInfo(f_DPT)%Name = 'Dew Point Temperature [°C]'
FieldInfo(f_DPT)%Minimum_obs_per_day = 3

FieldInfo(f_DPT)%minimum_value = -80.0

FieldInfo(f_DPT)%maximum_value = +60.0
! Relative humidity in percent.

FieldInfo(f_RH)%Name = 'Relative_Humidity [Percent]'
FieldInfo(f_RH)%Minimum_obs_per_day = 3

FieldInfo(f_RH)%minimum_value = Zero

FieldInfo(f RH)%maximum value = 100
```

```
! Station pressure in kPa.
FieldInfo(f_SP)%Name = 'Station_Pressure [kPa]'
FieldInfo(f_SP)%Minimum_obs_per_day = 1

FieldInfo(f_SP)%minimum_value = 70.0

FieldInfo(f_SP)%maximum_value = 110.0
! Wind direction in degrees.

! (N = 0 or 360, E = 90, S = 180, W = 270)
FieldInfo(f_WD)%Name = 'Wind_Direction [Degrees]'
FieldInfo(f_WD)%Minimum_obs_per_day = 3

FieldInfo(f_WD)%minimum_value = Zero

FieldInfo(f_WD)%maximum_value = 360
! Wind Speed in meters/sec at height = 10 meters

FieldInfo(f_WS)%Name = 'Wind_Speed @z=10m [m/s]'
FieldInfo(f_WS)%Minimum_obs_per_day = FieldInfo(f_WD)%Minimum_obs_per_day

FieldInfo(f_WS)%minimum_value = Zero

FieldInfo(f_WS)%maximum_value = 98.9
! Horizontal Visibility

FieldInfo(f_HV)%Name = 'Horizontal Visibility [km]'
FieldInfo(f_HV)%Minimum_obs_per_day = 3

FieldInfo(f_HV)%minimum_value = Zero

FieldInfo(f_HV)%maximum_value = Zero ! See Process_Set. Maximum value is station-dependent
! Ceiling Height

FieldInfo(f_CH)%Name = 'Ceiling Height [m]'
FieldInfo(f CH)%Minimum obs per day = 3
FieldInfo(f_CH)%minimum_value = Zero

FieldInfo(f_CH)%maximum_value = Zero ! See Process_Set. Maximum value is station-dependent
! Observation Indicator 0 or 9 0 = Weather observation made.
! 9 = Weather observation not made or missing.
! Present_weather - Present_weather conditions denoted by 9 indicators.

FieldInfo(f_OI)%Name = 'Observation Indicator/Present weather'
FieldInfo(f_OI)%Minimum_obs_per_day = 1

FieldInfo(f_OI)%minimum_value = Zero ! N/A for this parameter
FieldInfo(f_OI)%maximum_value = Zero ! N/A for this parameter
! Precipitable Water

FieldInfo(f_pH2O)%Name = 'Precipitable Water [mm]'
FieldInfo(f_pH2O)%Minimum_obs_per_day = 3

FieldInfo(f_pH2O)%minimum_value = Zero

FieldInfo(f_pH2O)%maximum_value = 100
! Broadband Aerosol Optical_Depth (0.0-0.90) - Broadband aerosol optical_depth

! (broadband turbidity) on the day indicated.

FieldInfo(f_baod)%Name = 'Broadband Aerosol Optical_Depth []'
FieldInfo(f_baod)%Minimum_obs_per_day = 1

FieldInfo(f baod)%minimum value = Zero
```

```
FieldInfo(f_baod)%maximum_value = 0.900
FieldInfo(f_SD)%Name = 'Snow Depth [cm]'
FieldInfo(f_SD)%Minimum_obs_per_day = 3
FieldInfo(f_SD)%minimum_value = Zero

FieldInfo(f_SD)%maximum_value = 100
FieldInfo(f_DSLS)%Name = 'Days since last Snowfall [days]'
FieldInfo(f_DSLS)%Minimum_obs_per_day = 3

FieldInfo(f_DSLS)%minimum_value = Zero

FieldInfo(f DSLS)%maximum value = 88
! Hourly Precipitation

FieldInfo(f HP)%Name = 'Hourly Precipitation [cm]'
FieldInfo(f_HP)%Minimum_obs_per_day = 3

FieldInfo(f_HP)%minimum_value = Zero
FieldInfo(f HP)%maximum value = 400FieldInfo(f_FAO_SG_PET)%Name = 'Eto, FAO Short Grass [mm/day]'
FieldInfo(f_FAO_SG_PET)%Minimum_obs_per_day = 0

FieldInfo(f_FAO_SG_PET)%minimum_value = -1

FieldInfo(f FAO SG PET)%maximum value = 35
FieldInfo(f_KP_FWS_Evaporation)%Name = 'K-P FWS Evaporation [mm/day]'
FieldInfo(f_KP_FWS_Evaporation)%Minimum_obs_per_day = 0

FieldInfo(f_KP_FWS_Evaporation)%minimum_value = -10

FieldInfo(f_KP_FWS_Evaporation)%maximum_value = +20
FieldInfo(f_Ep)%Name = 'Ep, Class A pan Evaporation [mm/day]'
FieldInfo(f_Ep)%Minimum_obs_per_day = 0

FieldInfo(f Ep)%minimum value = -1FieldInfo(f_Ep)%maximum_value = 180
! MET field information.
MET_field(g_Precipitation)%Name = 'Precipitation [cm/day]'
MET field(q Pan Evaporation)%Name = 'Pan Evaporation [cm/day]''
MET_field(g_Temperature_mean)%Name = 'Temperature mean [°C]'
MET_field(g_Wind_Speed)%Name = 'Wind Speed @10 meter [cm/s]'
MET_field(g_Solar_Radiation)%Name = 'Solar Radiation [Langleys/day]'

MET_field(g_FAO_Short_Grass)%Name = FieldInfo(f_FAO_SG_PET)%Name

MET_field(g_Daylight_Station_Pressure)%Name = 'Daylight Station Pressure [kiloPascal]'

MET field(g Daylight Relative Humidity)%Name = 'Daylight Relative Humidity [%]'
MET_field(g_Daylight_Opaque_Sky_Cover)%Name = 'Daylight Opaque Sky Cover [tenths]'
MET_field(g_Daylight_Temperature)%Name = 'Daylight Temperature [°C]'
MET_field(g_Daylight_Broadband_Aerosol)%Name = 'Daylight Broadband Aerosol [optical depth]'

MET_field(g_Daylight_Mean_Wind_Speed)%Name = 'Daylight Mean Wind Speed @ 10 meters [m/s]'
MET_field(d_Daylight_max_wind_speed)%Name = 'Maximum Daylight Mean Wind Speed @10m [m/s]'
MET_field(d_Daylight_direction_of_max_wind_speed)%Name = 'Direction of Maximum Daylight Wind [degrees]'
MET_field(d_PWS)%Name = 'Daylight Prevailing Wind_Speed @z=10m [m/s]'

MET field(d PWD)%Name = 'Daylight Prevailing Wind Direction [Degrees]'
```

```
End Subroutine SetFieldInfo
```

```
Subroutine Test_Winteracter()
      Use Winteracter
      Implicit None

      Integer :: uu = 6
      Character(Len=200) :: tbuf, wbuf, tdir

      Character(Len=200), Dimension(50) :: vfiles

      Integer :: nn, j, ierr

     Logical :: have_dir
     Write (uu, *) ' *** Winteracter *** '
      Call IOsArgument(0, tbuf)

     Write (uu, *) 'Exe name: ', Trim(tbuf)
      tdir = 's:\`have_dir = IOsDirExists(tdir)
      Write (uu, *) 'Have directory ', Trim(tdir), ' ? ', have_dir
      ! Check create directory; Get rid of the path and create

      ! the new directory in the current directory.

      ! Warning: cannot create C:\a\b\c where \a\b does not exist.
      Call Temp_File_Name(tdir)
      j = Index(tdir, '\\', Back = True.) + 1tdir = '000.' // tdir(j:)

      If (.Not. IOsDirExists(tdir)) Then

        Write (uu, *) 'Directory ', Trim(tdir), ' did not exist; creating ....'
        Call IOsDirMake(tdir)
        have_dir = IOsDirExists(tdir)
         Write (uu, *) 'Directory ', Trim(tdir), ' exists ? ', have_dir

      Else
        Write (uu, *) 'Bummer. Directory ', Trim(tdir), ' exists; will not create.'
      End If
     ! %temp% == "e:\TEMP"
      ! Note: no trailing slash.
      tbuf = 'temp'
      Call IOsVariable(tbuf, wbuf) ! wbuf == e:\T^{EMP}Write (uu, 9130) Trim(tbuf), Trim(wbuf)
9130 Format (1x, '%', a, '% == "', a, '"')
      ! does not look into subdirs.
     Vfiles(1) = '**None**'
      tdir = 'z:\`tbuf = '14914<sup>*</sup>.*'
     nn = 1
```

```
Do j = 1, 2

      Call IOsDirEntryType('FD')
      Call IOsDirInfo(tdir, tbuf, vfiles, nn)
      ierr = InfoError(1)

      Write (uu, *) 'IOsDirInfo: nn = ', nn, '; ierr = ', ierr

      Write (uu, * v') 'Vfiles(1) == "', Vfiles(1), '"'
      nn = Ubound(vfiles,1)
   End Do
   Stop 'Stopping at Test_Winteracter'
End Subroutine Test_Winteracter
Subroutine Test_Multiples_of()
   Implicit None
   Integer :: iNum

   Integer :: uu = 9021
   iNum = 25Write (uu, *) '!! iNum = ', iNum

   Call tt0(25, 50)
   Call tt0(23, 24)
   Call tt0( 1, 24)
   Call tt0(24, 25)
   Call tt0(25, 25)
   Call tt0(24, 26)
   Call tt0(48, 48)
   Call tt0(48, 52)
   Call tt0( 2, 55)
   iNum = 3
   Write (uu, *) '!! iNum = ', iNum

   Call tt0(1, 2) ! 0

   Call tt0(2, 4) ! 1

   Call tt0(2, 8) ! 2

   Call tt0(27, 29) ! 1
   Call tt0(26, 33) ! 3
   Call tt0(26, 34) ! 3
   Call tt0(33, 33) ! 1
   Call tt0(33, 39) ! 3
   Stop 'Stopping at Test_Multiples_of'
Contains
   Subroutine tt0(k0, k1)
```

```
Implicit None

        Integer, Intent(In) :: k0, k1
        Integer :: n
         n = Multiples_of(iNum, k0, k1)

        Write (uu, 9130) k0, k1, n
9130 Format (1x, '!!!', i6, 3x, i6, 3x, i4)
```
End Subroutine tt0

End Subroutine Test\_Multiples\_of

Subroutine Test\_Azimuth()

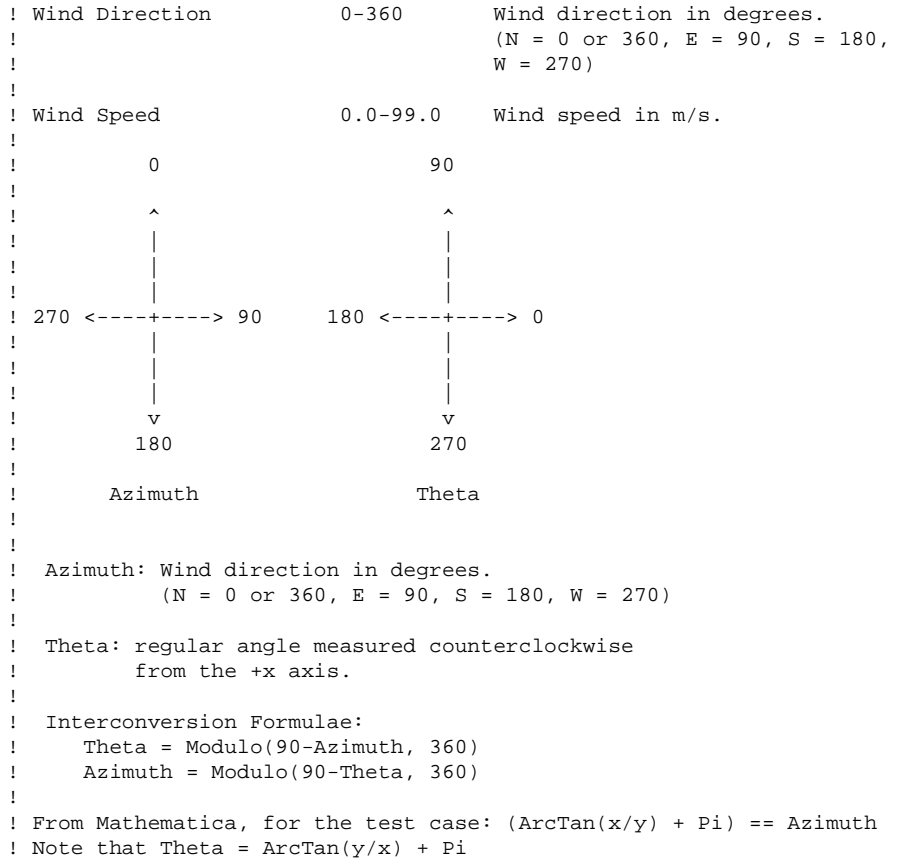

! ! Azimuth Theta Azimuth from Theta ! 0.0 90.0 0.0 ! 15.0 75.0 15.0 ! 30.0 60.0 30.0 ! 45.0 45.0 45.0 ! 60.0 30.0 60.0 ! 75.0 15.0 75.0 ! 90.0 0.0 90.0 ! 105.0 345.0 105.0  $120.0$   $330.0$   $120.0$ <br> $135.0$   $315.0$   $135.0$ 315.0 ! 150.0 300.0 150.0 ! 165.0 285.0 165.0 ! 180.0 270.0 180.0 ! 195.0 255.0 195.0 ! 210.0 240.0 210.0 ! 225.0 225.0 225.0 ! 240.0 210.0 240.0 ! 255.0 195.0 255.0 ! 270.0 180.0 270.0 ! 285.0 165.0 285.0  $150.0$ ! 315.0 135.0 315.0 ! 330.0 120.0 330.0 ! 345.0 105.0 345.0 ! 360.0 90.0 0.0 ?? ! 0 is equivalent to 360. Result is ok. Implicit None Real :: x0, x1, xinc Real :: aj ! Azimuth Real :: tj ! Theta Real :: bj ! Azimuth computed from Theta Integer :: npts, j Integer :: Jout = 200 Character(Len=2) :: tcoda  $x0 = 0$ x1 = 360  $xinc = 15$ npts = Ceiling((x1-x0)/xinc) Write (Jout, 9130) 'Azimuth', 'Theta', 'Azimuth from Theta' 9130 Format (1x, a10, 3x, a10, 3x, a18) Do j = 0, npts aj = x0 + j\*xinc  $tj = Modulo(90-aj, 360)$  $bj = Modulo(90-tj, 360)$ If (Abs(aj-bj) <= 1e-6) Then  $t \cdot \text{coda} = \cdot$ 

```
Else
           tcoda = '??'
        End If
        Write (Jout, 9150) aj, tj, bj, tcoda
9150 Format (1x, f10.1, 3x, f10.1, 3x, f18.1, 4x, a)
     End Do
     Stop 'Stopping at Test_Azimuth'
  End Subroutine Test_Azimuth
  Subroutine Test_NaN()
      ! Zero/Zero generates a NAN

     Implicit None
     Real :: r0, r1, r2
     r0 = Zero
     r1 = Zero
     r2 = r1 / r0If (IsNaN(r2)) Then

        Write (6,*) 'Zero/Zero == NAN'
     Else
        Write (6,*) 'Zero/Zero /= NAN'
     End If
  End Subroutine Test_NaN
  Subroutine Test_iv_to_ymdh()
      ! <A NAME="Test_iv_to_ymdh">

     ! <A HREF="setup.f90#Test_iv_to_ymdh">
      ! iv
 Date 
      ! ------
 -------------- 
-------- ---
                              nperiods ymax 
     ! 0 1960-12-31 25h 0 1961 
     ! 1 1961-01-01 1h 1 1962 
     ! 273924 1990-12-31 24h 30
     ! 999999 2070-07-07 24h 110 2071 
     ! 9999999 3056-02-29 24h 1096 3057 
      ! Given iv, this subroutine computes the corresponding yyyy-mm-dd hh

      ! and, optionally, doy (day of the year).

     !
     ! Store data in a vector array so that we can find gaps easier.
     ! Assume a virtual array: vData(ndays, Nhours)
```

```
! Ndays = 365 or 366 == WF1x%Expected_Ndays
!
! Ndays| 1 2 3 4 ... 24 25 Nhours = 25
! -----+---------------------------------
! 1 | 1 2 3 4 ... 24 25
! 2 | 26 27 28 29 ... 49 50
|1 - 1| \leq |1 - 1| \leq |1 - 1| \leq |1 - 1| \leq |1 - 1| \leq |1 - 1| \leq |1 - 1| \leq |1 - 1| \leq |1 - 1| \leq |1 - 1| \leq |1 - 1| \leq |1 - 1| \leq |1 - 1| \leq |1 - 1| \leq |1 - 1| \leq |1 - 1| \leq |1 - 1| \leq |1 - 1| \leq |1 - 1| \leq |1 - 1| \leq |1 - 1| \leq |1 - 1| \leq |1 - 1| \leq |1 - 1| \leq |1 - ! 365| 9101 : : : ... 9124 9125
! 366| 9126 . . . ... 9149 9150
!
! Samson_v1x(iv) <==> vData(doy,hh)
! iv = (doy-1)*Nhours + hh
!
! doy = (iv+Nhours-1) / Nhours
! hh = iv - (doy-1) * Nhours!
! nbase = Hours_since_Jd0(yyyy)
! iv = (doy-1)*Nhours + hh + nbase
! Xparam(f_EHR)%Samson_v10(iv)%v = EHR
Implicit None

Integer :: yyyy, mm, dd, hh

Integer :: jv, jdoy, nbase, ymax, i, nperiods
Integer, Parameter :: MaxN = 5

Integer, Dimension(MaxN) :: iv = ( / 0, 1, 273924, 999999, 9999999)Do i = 1, MaxN

   jv = iv(i)! nperiods: years since MinYear
   nperiods = Ceiling(jv/(365.2425*Nhours))
   ymax = nperiods + MinYear
   Write (ULog, *)
    Write (ULog, *) 'jv.........: ', jv

    Write (ULog, *) 'nperiods...: ', nperiods

   Write (ULog, *) 'ymax.......: ', ymax
   ! from the table above, it would appear that yyyy(output) == ymax-1Do yyyy = ymax+10, 0, -1

       ! Hours_since_Jd0(yyyy) = Jd(yyyy,01,01) - Jd0) * Nhours
      !!nbase = Hours_since_Jd0(yyyy)
       nbase = (Jd(yyyy,01,01) - Jd0) * Nhours

       If (jv > nbase) Exit

   End Do
    Write (ULog, *) 'nperiods*Nhours...................: ', nperiods*Nhours

   Write (ULog, *) '(Jd(yyyy,01,01) - Jd0) ...........: ', (Jd(yyyy,01,01) - Jd0)
   Write (ULog, *) (\text{Jd}(yyyy,01,01) - \text{Jd}0) * Nhours...: ', (\text{Jd}(yyyy,01,01) - \text{Jd}0) * Nhours
```
jv = jv - nbase jdoy = (jv+Nhours-1) / Nhours

hh = jv - (jdoy-1)\*Nhours Call Calend(yyyy, jdoy, mm, dd)

Write(ULog, 9130) iv(i), yyyy, mm, dd, hh 9130 Format (1x, '## Test\_iv\_to\_ymdh: ', i7, 1x, i4, 2('-',i2.2), i3, 'h')

End Do End Subroutine Test\_iv\_to\_ymdh

End Module Setup

## **Stats**

```
Module Stats
  Use Global_Variables
  ! Numerically stable computation of the variance.
  !

  ! 1 n
  ! Sample variance = --- Sum (x_i-x_{mean})^2! n - 1 i=1
  ! Reference:
  ! [2] Nicholas J. Higham. 1996. Accuracy and Stability of Numerical
  ! Algorithms. SIAM (Society for Industrial & Applied Mathematics).
  ! ISBN 0-89871-355-2. Page 13.
  !

  ! Accumulate:
  !

  ! 1 k
  ! M_k = - * Sum x_i! k i=1
  !
  \begin{array}{ccc} k & k & 1 & k \end{array}! Q_k = \text{Sum } (x_i - M_k)^2 = \text{Sum } (x_i)^2 - \text{ (Sum } x_i)^2<br>
! i=1 k i=1i=1 i=1 k i=1!
  ! Updating formulae:
  !

  M_1 = x_1! x_k - M_{k-1}M_k = M_{k-1} + -----------, k = 2..n
  ! k
  ! \  \  \, Q_1 = 0! (k-1) (x_k - M_{k-1})^2? \qquad Q_k = Q_{k-1} \qquad + \qquad - \qquad - \qquad - \qquad - \qquad - \qquad - \qquad - \qquad , \qquad k = 2...n! k
  ! After which:
  !

  ! Sample Mean = M_n
  !
  ! Q_n

  ! Sample Variance = ----
  ! n - 1
  !

  ! Note that the updating formulae can be written:

  !

  ! M 0 = 0! x_k - M_{k-1}
```
! Last change: LSR 12 Mar 2002 9:05 am

```
M_k = M_{k-1} + ------------, k = 1..n
  ! k
  Q_0 = 0(k-1) (x_k - M_{k-1})^2Q_k = Q_{k-1} + ----------------------, k = 1..n
  ! k
  Implicit None

  Public
  Real, Private, Parameter :: rZero = 0.0
Contains
  Subroutine Stat_Test(Uout, xOk)
     ! Simple test of module "Stats"
     Implicit None

     Integer, Intent(In) :: Uout
     Logical, Intent(Out) :: xOk
     Integer :: k

     Real :: Eps
     Type(Stat_Block) :: Xblock
    ! Test set #1
     Real, Dimension(3) :: Set1 = \frac{1}{10000.0}, 10001.0, 10002.0 /)
     Real :: Mset1 = 10001.0 ! Mean of Set1
     Real :: Vset1 = 1.0 ! Variance of Set1
    ! Test set #2
     Real, Dimension(7) :: Set2 = (/ 6.5, 3.8, 6.6, 5.7, 6.0, 6.4, 5.3 /)

     Real :: Mset2 = 5.75714 ! Mean of Set2
     Real :: Vset2 = 0.962857 ! Variance of Set2
9130 Format (1x, '## Test of ', a, ' passed.')
9150 Format (1x, '?? Test of ', a, ' failed.')
9170 Format (1x, ' Mean: ', f12.5, :, ' (True=', f12.5, ')')
9190 Format (1x, ' Var : ', f12.5, :, ' (True=', f12.5, ')')
     ! ===================================== Test set #1
     ! Initialize accumulator block
     Call Stat_Initialize(Xblock)
     ! Add points to accumulator

     Do k = 1, Ubound(Set1,1)
       Call Stat_Add_Point(Xblock, Set1(k))
     End Do
```

```
! Compute results
Call Stat_Results(Xblock)
Eps = Epsilon(Vset1)

xOk = (Abs(Xblock%xMean-Mset1) < Eps) .And. &

      (Abs(Xblock%xVariance-Vset1) < Eps)
If (xOk) Then

   Write(Uout, 9130) 'Set1'
   Write(Uout, 9170) Xblock%xMean

   Write(Uout, 9190) Xblock%xVariance

Else
   Write(Uout, 9150) 'Set1'
   Write(Uout, 9170) Xblock%xMean, Mset1
   Write(Uout, 9190) Xblock%xVariance, Vset1
End If
! ===================================== Test set #2
! Initialize accumulator block
Call Stat_Initialize(Xblock)
! Add points to accumulator

Do k = 1, Ubound(Set2,1)
  Call Stat Add Point(Xblock, Set2(k))
End Do
! Compute results

Call Stat_Results(Xblock)
! Epsilon(Vset2) = 1.19209290E-07
! Abs(Xblock%xMean-Mset2) = 2.38418579E-06
! Abs(Xblock%xVariance-Vset2) = 5.96046448E-08
Eps = 1.0e-5 ! Kludge

xOk = (Abs(Xblock%xMean-Mset2) < Eps) .And. &

      (Abs(Xblock%xVariance-Vset2) < Eps)
!Write(Uout,*) 'Eps = ', Eps

!Write(Uout,*) 'Epsilon(Vset2) = ', Epsilon(Vset2)
!Write(Uout,*) 'Abs(Xblock%xMean-Mset2) = ', Abs(Xblock%xMean-Mset2)

!Write(Uout,*) 'Abs(Xblock%xVariance-Vset2) = ', Abs(Xblock%xVariance-Vset2)
If (xOk) Then

   Write(Uout, 9130) 'Set2'
   Write(Uout, 9170) Xblock%xMean

   Write(Uout, 9190) Xblock%xVariance

Else
   Write(Uout, 9150) 'Set2'
   Write(Uout, 9170) Xblock%xMean, Mset2

   Write(Uout, 9190) Xblock%xVariance, Vset2
```
End If

End Subroutine Stat\_Test

```
Subroutine Stat_Initialize(Xblock, Header)
   Implicit None

   Type(Stat_Block), Intent(Out) :: Xblock

  Character(Len=*), Optional, Intent(In) :: Header
  Xblock%k = 0
  Xblock%M_k = rZero
   Xblock%Q_k = rZero

  Xblock%xMean = -Huge(rZero)
  Xblock%xVariance = -Huge(rZero)
  Xblock%xmin = +Huge(rZero)
  Xblock%xmax = -Huge(rZero)
   If (Present(Header)) Then

     Xblock%Header = Header
  Else
     Xblock%Header = ''
  End If
End Subroutine Stat_Initialize
Subroutine Stat Add Point(Xblock, x k)
   Implicit None

   Type(Stat_Block), Target, Intent(InOut) :: Xblock

  Real, Intent(In) :: x_kReal, Pointer :: M_k, Q_k
  Real :: M_km1 : M_{k-1}
  Integer, Pointer :: k
  k => Xblock%k
  M_k => Xblock%M_k
  Q_k => Xblock%Q_k
  k = k + 1!If (k >= 2) Then

  ! M_km1 = M_k
  ! M_k = M_km1 + (x_k - M_km1)/Real(k): Q_k = Q_k + (Real(k-1)/Real(k)) * (x_k-M_km1) * *2!Else
```

```
! ! k = 1
   ! M_k = x_k
   ! Q_k = rZero

  !End If
  M_Km1 = M_kM_k = M_km1 + (x_k - M_km1)/Real(k)Q_k = Q_k + (Real(k-1)/Real(k)) * (x_k-M_km1) * *2Xblock%xmin = Min(x_k, Xblock%xmin)
  Xblock%xmax = Max(x_k, Xblock%xmax)
End Subroutine Stat_Add_Point
Subroutine Stat_Results(Xblock)
   Implicit None

   Type(Stat_Block), Target, Intent(InOut) :: Xblock
   Xblock%xMean = Xblock%M_k
   If (Xblock%k >= 2) Then

     Xblock%xVariance = Xblock%Q_k/Real(Xblock%k-1)
   Else
     ! Variance not defined for k<=1
     Xblock%xVariance = -Huge(rZero)
   End If
End Subroutine Stat_Results
Subroutine Stat_Output(Uout, Xblock, Header)
   ! Output data descriptive statistics.

   ! Calls: Stat_Results(Xblock)
   Implicit None

   Integer, Intent(In) :: Uout
   Type(Stat_Block), Intent(InOut) :: Xblock

   Character(Len=*), Optional, Intent(In) :: Header
   Real :: std_dev ! Sample standard deviation
   ! Compute results

  Call Stat_Results(Xblock)
  Write(Uout, *)
```

```
If (Present(Header)) Then
```

```
Write(Uout, 9130) Trim(Header)
     Else If (Len_trim(Xblock%Header) > 0) Then
        Write(Uout, 9130) Trim(Xblock%Header)
     End If 
9130 Format (1x, a) 
9150 
Format ( &
     Write(Uout, 9150) Xblock%k, Xblock%xMean, Xblock%xVariance 
           1x, ' n ....: ', i0, /, & 
           1x, ' Mean .: ', 1pg14.6, /, & 
           1x, ' Var ..: ', 1pg14.6) 
      If (Xblock%xVariance > rZero) Then

         std_dev = Sqrt(Xblock%xVariance)

        Write(Uout, 9170) std_dev
9170 Format (1x, ' StdDev: ', 1pg14.6)
     End If
      Write(Uout, 9190) Xblock%xmin, Xblock%xmax
9190 Format (1x, ' Range : ', 2(1x,1pg14.6))
  End Subroutine Stat_Output
```
End Module Stats

## **Utils0**

! Last change: LSR 16 May 2002 3:34 pm

Module Utils0

Use Date\_Module Use Global\_Variables Use IoSubs Use Strings Implicit None

Contains

```
Subroutine Skip_Until(Xstring, FileName, Jin)
     ! Skip lines until we find a line starting with Xstring;
     ! All errors are fatal.
      Implicit None

     Character(Len=*), Intent(In) :: FileName
      Character(Len=*), Intent(In) :: Xstring

     Integer, Intent(In) :: Jin
      Character(Len=132) :: tbuf

     Integer :: ios, Ilen
     Logical :: Found_header_line
     Errors_Detected = .False.
     Found_header_line = .False.
     Ilen = Len(Xstring)
     GetHeader: Do
        Read (jin, '(a)', Iostat = ios) tbuf
        If (ios /= 0) Exit GetHeader
         If (tbuf(1:Ilen) == Xstring) Then

           ! Found the header line.
           Found_header_line = .True.
           Exit
        End If
     End Do GetHeader
      If (.Not. Found_header_line) Then

        Errors_Detected = .True.
        Write (6, 9130) Xstring, Trim(FileName)
        Write (ULog, 9130) Xstring, Trim(FileName)
9130 	 Format (1x, '?? Skip_Until: Could not find "', a, '" in ', a)
        Stop '?? Skip_Until: Could not find header line'
        !Return
```
End If End Subroutine Skip\_Until

```
--- -------- --------
        --- -------- --------<br>47 2.3622 2.35
Subroutine RoundOff(Xval, Nval, Wformat, &
     Target_total, Xeps, Yval, Delta_Sum)
   ! <A NAME="RoundOff"> <A HREF="Utils0.f90#RoundOff">
   !
   ! Statement of the problem: The problem when we distribute

   ! hourly precipitation among hours. The total amount to be

   ! distributed is given (Target_total, 2.3622). When the

   ! partial amounts are printed (.e.g, '(f10.2)'), the total

   ! sum of the printed values (xtotal, 2.35) is different.
   ! This subroutine attempts to

   Real, Dimension(:), Intent(In) :: Xval
   ! 
   ! Xval tval 
   ! 
i 
OSC HP(full) HP(f0.2) 
   ! 
-
   ! 1 8 0.402077 0.40 
  ! 2 7 0.351817 0.35 
  \begin{array}{cccc} 1 & 3 & 7 & 0.351817 \\ 1 & 4 & 8 & 0.402077 \end{array}\begin{array}{cccc} 1 & 4 & 8 & 0.402077 & 0.40 \\ 1 & 5 & 8 & 0.402077 & 0.40 \end{array}0.402077
  ! 6 9 0.452336 0.45 
   ! 
   ! 47 2.3622 2.35 Delta Sum = 0.0122
   ! Target_total xtotal 
   Implicit None
   Integer, Intent(In) :: Nval
   Character(Len=*), Intent(In) :: Wformat
   Real, Intent(In) :: Target_total
   Real, Intent(In) :: Xeps
   Real, Dimension(:), Pointer :: Yval
   Real, Intent(Out) :: Delta_Sum
   Character(Len=50), Dimension(Nval) :: tbuf

   Integer :: i, n

   Real :: xtotal
   If (Associated(Yval)) Deallocate(Yval)
   Allocate(Yval(Nval))
  xtotal = Zero
   n = Len_trim(Wformat)
   Do i = 1, Nval
```

```
Write(tbuf(i), Wformat(1:n)) Xval(i)

      Read(tbuf(i), *) Yval(i)

      xtotal = xtotal + Yval(i)

   End Do
   Delta_Sum = Target_total - xtotal

   If (Abs(Delta_Sum) > Xeps) Then

      Yval(1) = Yval(1) + Delta_Sum

   End If
End Subroutine RoundOff
```
End Module Utils0

## **Utils1**

! Last change: LSR 6 Jun 2002 4:10 pm Module Utils1 Use Date\_Module Use FileStuff Use Global\_Variables Use IoSubs Use Strings Use Winteracter Use Utils5 Implicit None Real, Private, Parameter :: es\_c1 = 0.6108 Real, Private, Parameter :: es\_c2 = 17.27 Real, Private, Parameter :: es\_c3 = 237.3 Logical, Private, Save :: HsJD0\_unset = .True. Integer, Private, Dimension(MinYear:MaxYear), Save :: HsJD0 = 0 Contains Recursive Subroutine Display\_Station\_Info(Xstations, Xfull) Implicit None Type(Site Info), Pointer :: Xstations ! Pointer to root of tree Logical, Optional, Intent(In) :: Xfull ! Check for empty tree/subtree. If (Associated(Xstations)) Then ! Tree/subtree is not empty. ! Visit smaller values first. Call Display Station Info(Xstations%pLeft, Xfull) ! Process and write the current node. Call Display\_This\_Station(Xstations, Xfull) ! Then visit larger values. Call Display\_Station\_Info(Xstations%pRight, Xfull) End If End Subroutine Display\_Station\_Info Subroutine Display\_This\_Station(xWBAN, Xfull) Implicit None Type(Site\_Info), Intent(In) :: xWBAN Logical, Optional, Intent(In) :: Xfull

```
Integer :: i, yyyy, mm, dd

     Logical :: all_info
      If (Present(Xfull)) Then

        all_info = Xfull
     Else
        all_info = .False.
     End If
      If (all_info) Then

        Write (ULog, 9130)
9130 Format (//)
        Write (ULog, 9150) Trim(xWBAN%WBAN)
9150 Format (1x, '@@@ Station Name: ', a)
        Write (ULog, 9170) Trim(xWBAN%Text)
9170 Format (1x, 'Station Text: "', a, '"')
         Write (ULog, *) 'Latitude : ', xWBAN%Lat

        Write (ULog, *) 'Longitude: ', xWBAN%Lon
        Write (ULog, 9190) xWBAN%Elev
9190 Format (1x, 'Elev: ', 1pg14.6)
        Write (ULog, 9210) Trim(xWBAN%TZ)
9210 Format (1x, 'TZ: ', a)
        Write (ULog, 9230) xWBAN%Nelev
9230 Format (1x, 'Nelev: ', i0)
         Do i = 1, xWBAN%Nelev

           Call Jd_to_ymd(xWBAN%Elev_Directives(i)%Julian_Day, yyyy, mm, dd)
           Write (ULog, 9250) i, yyyy, mm, dd, xWBAN%Elev_Directives(i)%Elevation_meter
9250 Format (1x, ' [', i0, '] ', i4, '-', i2.2, '-', i2.2, ': ', 1pg14.6)
        End Do
     End If
      If (xWBAN%Nelev == 0) Then

        Errors_Detected = .True.
        Write (ULog, 9270) Trim(xWBAN%WBAN), Trim(xWBAN%Text)
9270 Format ('?? Station without elevation data: ', 3x, a, 3x, a)
     End If
  End Subroutine Display_This_Station
  Subroutine Allocate_SAMSON_arrays(Nelements)
     ! Allocate SAMSON arrays.
```

```
! Propagate modifications to Allocate_SAMSON_arrays and Deallocate_SAMSON_arrays

! * <A NAME="Allocate_SAMSON_arrays">

! * <A HREF="Utils1.f90#Allocate_SAMSON_arrays">
! 0.0/0.0 generates a NaN. I am using the NaN so that the program will

! generate a message if the entry is used without being set first.

! Good idea, but what about missing entries in the SAMSON file?

! Missing entries are not read ==> value is NaN.
Implicit None
! Nelements: used for testing Senegal. We need an array of an

! specific size

Integer, Optional, Intent(In) :: Nelements
Integer :: jpar, M_elems
If (Present(Nelements)) Then
   M_elems = Nelements
Else
   M_elems = (jd1-jd0+1) * Nhours
End If
! Parameter zero is special:

Xparam(0)%Samson v10 => Null() ! Unused for param zero
Xparam(0)%Samson_v11 => Null() ! Unused for param zero
! Allocate and initialize arrays for each parameter.

Do ipar = 1, f_{end}! Samson_v10
   Allocate(Xparam(jpar)%Samson_v10(M_elems))

   Xparam(jpar)%Samson_v10%s = T_Missing

   Xparam(jpar)%Samson_v10%v = Missing_Data

   !Xparam(jpar)%Samson_v10%v = Zero/Zero ! NaN

   Xparam(jpar)%Samson_v10%f = ''
   ! Samson_v11
   If ((f_EHR <= jpar) .And. (jpar <= f_DHR)) Then

      Allocate(Xparam(jpar)%Samson_v11(M_elems))

      Xparam(jpar)%Samson_v11%s = T_Missing

      Xparam(jpar)%Samson_v11%v = Missing_Data

      !Xparam(jpar)%Samson_v11%v = Zero/Zero ! NaN

      Xparam(jpar)%Samson_v11%f = ''

   End If
End Do
Allocate(Obs_Ppt(M_elems))

Obs_Ppt = Val_and_Flag(T_Unset, Missing_Data, '')
!Obs_Ppt = Val_and_Flag(T_Unset, Zero/Zero, '')
```

```
End Subroutine Allocate_SAMSON_arrays
  Subroutine Deallocate_SAMSON_arrays()
     ! Deallocate SAMSON arrays.
     ! Propagate modifications to Allocate_SAMSON_arrays and Deallocate_SAMSON_arrays
      Implicit None

     Integer :: jpar
      ! Parameter zero is special:

     Xparam(0)%Samson_v10 => Null() ! Unused for param zero
     Xparam(0)%Samson v11 => Null() ! Unused for param zero
     ! Deallocate arrays for each parameter.
     Do ipar = 1, f end
        Deallocate(Xparam(jpar)%Samson_v10)
         If ((f_EHR <= jpar) .And. (jpar <= f_DHR)) Then

            Deallocate(Xparam(jpar)%Samson_v11)

        End If
     End Do
     Deallocate(Obs_Ppt)
  End Subroutine Deallocate_SAMSON_arrays
  Subroutine Decompress_and_Open_File(Jin, Zfile)
     ! Decompress Zfile. Attach the decompressed file to unit "Jin".
      Implicit None

      Integer, Intent(Out) :: Jin
     Character(Len=*), Intent(In) :: Zfile ! e.g., d:\AllFiles\13873_91.z
      Character(MaxNamLen) :: tname, ypath, yname, ytype

     Character(4*MaxNamLen) :: xcmd
     ! Decompress data file and open it. See Assumption[5].
      Call FileNameParts(Zfile, ypath, yname, ytype)

     Call Temp_File_Name(tname, NamePrologue=yname)
     Write (xcmd, 9130) Trim(zcat), Trim(zfile), Trim(tname)
9130 Format (a, 1x, a, ' > ', a)
     Call System(Trim(xcmd))
```

```
Call IORead(Jin, tname)
End Subroutine Decompress_and_Open_File
Subroutine Compare_SAMSON_Headers(WF10, WF11)
   ! Compare SAMSON v1.0 and v1.1 headers.
   Implicit None

   Type(FileInfo), Intent(In) :: WF10, WF11
   Logical :: ok
   If (WF10%Head%WBAN /= WF11%Head%WBAN) Then
     Write (ULog, '(1x,4a)') '?? WBANs do not match: ', &
            Trim(WF10%Head%WBAN), '; ', Trim(WF11%Head%WBAN)
   End If
   If (.Not. String_Eq(WF10%Head%Text, WF11%Head%Text)) Then

      Write (ULog, '(1x,4a)') '?? WBANs do not match: ', &

            Trim(WF10%Head%Text), '; ', Trim(WF11%Head%Text)
   End If
   ok = (String_Eq(WF10%Head%Lat%Letter, WF11%Head%Lat%Letter)) .And. &

         (WF10%Head%Lat%degrees == WF11%Head%Lat%degrees) .And. &

         (WF10%Head%Lat%minutes == WF11%Head%Lat%degrees)
   If (.Not. ok) Then

      Write (ULog, '(a,2(2x,a2,i0,1x,i0,:,"; "))') '?? Latitudes do not match: ', &

            WF10%Head%Lat%Letter, WF10%Head%Lat%degrees, WF10%Head%Lat%minutes, &

            WF11%Head%Lat%Letter, WF11%Head%Lat%degrees, WF11%Head%Lat%minutes
   End If
   ok = (String_Eq(WF10%Head%Lon%Letter, WF11%Head%Lon%Letter)) .And. &

         (WF10%Head%Lon%degrees == WF11%Head%Lon%degrees) .And. &

         (WF10%Head%Lon%minutes == WF11%Head%Lon%degrees)
   If (.Not. ok) Then
      Write (ULog, '(a,2(2x,a2,i0,1x,i0,:,"; "))') '?? Longitudes do not match: ', &

            WF10%Head%Lon%Letter, WF10%Head%Lon%degrees, WF10%Head%Lon%minutes, &

            WF11%Head%Lon%Letter, WF11%Head%Lon%degrees, WF11%Head%Lon%minutes
   End If
   If (Abs(WF10%Head%Elev - WF11%Head%Elev) > Eps0) Then

      ! WF10%Head%Elev /= WF11%Head%Elev

      Write (ULog, '(a,1pg14.6,3x,1pg14.6)') '?? Elevations do not match: ', &

            WF10%Head%Elev , WF10%Head%Elev
   End If
   If (WF10%Head%TZ /= WF11%Head%TZ) Then
     Write (ULog, (a, i0, 3x, i0)') '?? TimeZones do not match: ', &
            WF10%Head%TZ , WF10%Head%TZ
```
End If

```
End Subroutine Compare_SAMSON_Headers
```

```
Subroutine GetElevation(xWBAN, Julian_Day, Xfound, Elevation)
```
! Returns elevation at a particular date. The default elevation is 30 feet.

```
Implicit None

Type(Site_Info), Target, Intent(In) :: xWBAN
Integer, Intent(In) :: Julian_Day
Logical, Intent(Out) :: Xfound
Real, Intent(Out) :: Elevation
Integer :: ielev
Integer, Pointer :: Nelev

Type(ElevationBlock), Dimension(:), Pointer :: Elev_Directives
Nelev => xWBAN%Nelev
Elev_Directives => xWBAN%Elev_Directives
Xfound = .False.
! Nominal elevation: 30 feet from 1800-01-01 to present
! 30 feet = 9.1440 meter
Elevation = 30.0 * feet\_to\_meterIf (Nelev == 0) Return
! The Julian Day limits in Elev_Directives are such that

!
! If Jd(i) \le Julian_Day \le Jd(i+1), i = 1.. Nelev
! Then Elevation on Julian Day is Elev Directives(i)%Elevation meter
!
! Note
! * Jd(i) = Elev_Directives(i)%Julian_Day

! * Jd(Nelev+1) is defined to be +Infinity, i.e., present day

!
! Since the entries in Elev_Directives are arranged in chronological

! order, the above "If" may be simplified:
!
! If Jd(i) <= Julian_Day, i = Nelev .. 1
! Then Elevation on Julian_Day is Elev_Directives(i)%Elevation_meter
Do ielev = Nelev, 1, -1

   If (Elev_Directives(ielev)%Julian_Day <= Julian_Day) Then

     Xfound = .True.
      Elevation = Elev_Directives(ielev)%Elevation_meter

     Return
```

```
End If
   End Do
End Subroutine GetElevation
Subroutine Set_Hours_since_Jd0()
   ! Make sure this routine is called before any of

   ! Hours_since_Jd0, iv_to_ymdh, ymdh_to_iv are called.
   !
   ! See <A HREF="setup.f90#Test_iv_to_ymdh">
   Implicit None

   Integer :: y4
   If (HsJD0_unset) Then

     HsJD0_unset = .False.
      Do y4 = MinYear, MaxYear

         HsJD0(y4) = (Jd(y4, 01, 01) - Jd0) * MhoursEnd Do
   End If
End Subroutine Set_Hours_since_Jd0
Function Hours_since_Jd0(yyyy)
   ! Hours_since_Jd0: number of hours between Jd0 (e.g., 1961-01-01)
   ! and the beginning of the year yyyy.
   !
   ! Examples: Assume Jd0 = Julian_Day 1961-01-01

   ! yyyy Hours_since_Jd0
  ! 1961 0
  ! 1962 365 * Nhours
  ! 1963 365*2 * Nhours
  ! 1964 365*3 * Nhours
   ! 1965 (365*3 + 366) * Nhours
   1 : : : : : : : :
  ! 1989 10227 * Nhours
   ! 1990 10592 * Nhours
   !
  ! See <A HREF="setup.f90#Test_iv_to_ymdh">
   Implicit None

   Integer, Intent(In) :: yyyy

   Integer :: Hours_since_Jd0
   !Hours_since_Jd0 = (Jd(yyyy,01,01) - Jd0) * Nhours
   Hours since Jd0 = HsJD0(yyyy)
```
End Function Hours\_since\_Jd0

Function str\_Jd\_to\_ymd(jday) ! Jd Date ! ------- -----------<br>! 2451545 2000 Jan 1  $2000$  Jan 1 ! 2436116 1957 Oct 4 Implicit None Integer, Intent(In) :: jday Character(Len=18) :: str\_Jd\_to\_ymd Character(Len(str\_Jd\_to\_ymd)) :: xstr Integer :: jyyyy, jmm, jdd ! 1 ! 123456789012345678 ! 2451545 2000-01-01 str\_Jd\_to\_ymd = 'iiiiiii yyyy-mm-dd' Call Jd\_to\_ymd(jday, jyyyy, jmm, jdd)  $xstr = itoa(iday)$  $str\_Jd_to\_ymd(01:07) = Adjustr(xstr(1:7))$ xstr = itoa(jyyyy)  $str\_Jd\_to\_ymd(09:12) = Adjustr(xstr(1:4))$  $xstr = itoa(imm)$ str\_Jd\_to\_ymd(14:15) = Adjustr(xstr(1:2)) If  $(str\_Jd_to\_ymd(14:14) == '')$  Then str\_Jd\_to\_ymd(14:14) = '0' End If  $xstr = itoa(jdd)$ str\_Jd\_to\_ymd(17:18) = Adjustr(xstr(1:2)) If  $(str\_Jd_to\_ymd(17:17) == '')$  Then str\_Jd\_to\_ymd(17:17) = '0' End If End Function str\_Jd\_to\_ymd Function str\_iv\_to\_ymdh(iv) ! Returns: '223676 1985-07-01 1h' ! 123456789-123456789-1 ! i.e., iv and its date.

```
Implicit None

   Integer, Intent(In) :: iv

   Character(Len=21) :: str iv to ymdh
   Character(Len(str_iv_to_ymdh)) :: xstr

  Integer :: jyyyy, jmm, jdd, jhh
   ! 1 2 
   ! 123456789012345678901 
   ! 223676 1985-07-01 1h 
   str_iv_to_ymdh = 'iiiiii yyyy-mm-dd HHh'
   Call iv_to_ymdh(iv, jyyyy, jmm, jdd, jhh)
   xstr = itoa(iv)str\_iv\_to\_ymdh(01:06) = Adjustr(xstr(1:6))xstr = itoa(jyyyy)

   str\_iv\_to\_ymdh(08:11) = Adjustr(xstr(1:4))xstr = itoa(jmm)

   str\_iv_to\_ymdh(13:14) = Adjustr(xstr(1:2))If (str\_iv\_to\_ymdh(13:13) == '') Then
      str_iv_to_ymdh(13:13) = '0'

   End If
  xstr = itoa(jdd)str\_iv_to\_ymdh(16:17) = Adjustr(xstr(1:2))If (str\_iv\_to\_ymdh(16:16) == '') Then
      str_iv_to_ymdh(16:16) = '0'

   End If
  xstr = itoa(jhh)str_iv_to_ymdh(19:20) = Adjustr(xstr(1:2))
   ! Write (str_iv_to_ymdh, 9150) iv, jyyyy, jmm, jdd, jhh
   !9150 Format(i6, 1x, i4, '-', i2.2, '-', i2.2, i3, 'h')
End Function str_iv_to_ymdh
Subroutine iv to ymdh(iv, yyyy, mm, dd, hh, doy)
   ! Given iv, this subroutine computes the corresponding yyyy-mm-dd hh

   ! and, optionally, doy (day of the year).

   !
   ! Store data in a vector array so that we can find gaps easier.

   ! Assume a virtual array: vData(ndays, Nhours)

   ! Ndays = 365 or 366 == WF1x%Expected_Ndays
   !
```

```
! Ndays| 1 2 3 4 ... 24 25 Nhours = 25
! -----+---------------------------------
! 1 | 1 2 3 4 ... 24 25
! 2 | 26 27 28 29 ... 49 50
\mathbf{P} = \mathbf{P} \cdot \mathbf{P} \cdot \mathbf{P! 365| 9101 : : : ... 9124 9125
! 366| 9126 . . . ... 9149 9150
!
! Samson_v1x(iv) <==> vData(doy,hh)
! iv = (doy-1)*Nhours + hh
!
      \text{doy} = (\text{iv+Mhours}-1) / Nhours
! hh = iv - (doy-1)*Nhours!
! nbase = Hours_since_Jd0(yyyy)
! iv = (doy-1)*Nhours + hh + nbase! Xparam(f_EHR)%Samson_v10(iv)%v = EHR
! See <A HREF="setup.f90#Test_iv_to_ymdh">
! iv Date nperiods ymax
! ------- -------------- -------- ---
! 0 1960-12-31 25h 0 1961
! 1 1961-01-01 1h 1
! 273924 1990-12-31 24h 30 1991
! 999999 2070-07-07 24h 110
! 9999999 3056-02-29 24h 1096 3057
Implicit None

Integer, Intent(In) :: iv
Integer, Intent(Out) :: yyyy, mm, dd, hh
Integer, Optional, Intent(Out) :: doy
Integer :: jv, jdoy, nbase
! Get the year

jv = iv

Do yyyy = MaxYear, MinYear, -1

  !nbase = Hours_since_Jd0(yyyy)
    nbase = HsJD0(yyyy)

    If (jv > nbase) Exit

End Do
If (yyyy < MinYear) Then

   Stop '?? Internal error in iv to ymdh: yyyy < MinYear'
End If
jv = jv - nbase

jdoy = (jv+Nhours-1) / Nhours
If (Present(doy)) doy = jdoy
```

```
hh = jv - (jdoy-1)*Nhours

   Call Calend(yyyy, jdoy, mm, dd)
End Subroutine iv_to_ymdh
Subroutine ymdh_to_iv(yyyy, mm, dd, hh, iv, doy)
   ! Given yyyy-mm-dd hh, this subroutine computes the corresponding iv

   ! and, optionally, doy (day of the year).

   !
   ! Store data in a vector array so that we can find gaps easier.
   ! Assume a virtual array: vData(ndays, Nhours)

   ! Ndays = 365 or 366 == WF1x%Expected_Ndays
   !
   ! Ndays| 1 2 3 4 ... 24 25 Nhours = 25
   ! -----+---------------------------------
   ! \t1 \t1 \t2 \t3 \t4 \t... \t24! 2 | 26 27 28 29 ... 49 50
   |1 - 1| = |1 - 1| = |1 - 1| = |1 - 1| = |1 - 1| = |1 - 1| = |1 - 1| = |1 - 1| = |1 - 1| = |1 - 1| = |1 - 1| = |1 - 1| = |1 - 1| = |1 - 1| = |1 - 1| = |1 - 1| = |1 - 1| = |1 - 1| = |1 - 1| = |1 - 1| = |1 - 1| = |1 - 1| = |1 - 1| = |1 - 1| = |1 - 1| = |1 - 1| = |1 - 1| = |1 - 1| = |1 - 1| = |1 - 1| = |1 - 1| = |1 -! 365| 9101 : : : ... 9124 9125
   ! 366| 9126 . . . ... 9149 9150
   !
   ! Samson_v1x(iv) <==> vData(doy,hh)

   ! iv = (doy-1)*Nhours + hh
   !
   ! doy = (iv+Nhours-1) / Nhours
   ! hh = iv - (doy-1)*Nhours!
   ! nbase = Hours_since_Jd0(yyyy)
   ! iv = (doy-1)*Nhours + hh + nbase

   ! Xparam(f_EHR)%Samson_v10(iv)%v = EHR
   Implicit None

   Integer, Intent(In) :: yyyy, mm, dd, hh
   Integer, Intent(Out) :: iv
   Integer, Optional, Intent(Out) :: doy
   Integer :: jdoy, nbase
   jdoy = iDoY(yyyy, mm, dd)
   If (Present(doy)) doy = jdoy
   !nbase = Hours_since_Jd0(yyyy)
   nbase = HsJD0(yyyy)

   iv = (jdoy-1)*Nhours + hh + nbase

End Subroutine ymdh_to_iv
```
Function Multiples\_of(iNum, Kmin, Kmax) Result(Nmultiples)

! Compute the number of multiples of iNum that appear ! in the interval [Kmin, Kmax], 0 < Kmin <= Kmax. ! ! Examples: ! iNum = 25 ! Kmin ! 25 Kmax 50 Nmultiples 2  $\begin{array}{cccc} 1 & 23 & 24 & 0 \\ 1 & 1 & 24 & 0 \end{array}$  $\overline{1}$ ! 24 25 1  $\begin{array}{cccc} 1 & 25 & 25 & 1 \\ 1 & 24 & 26 & 1 \end{array}$ ! 24 26 1  $\begin{array}{cccc} 1 & 48 & 48 & 0 \\ 1 & 48 & 52 & 1 \end{array}$ ! 48 52 1 ! 2 55 2 ! ! iNum = 3 ! Kmin !  $\frac{1}{2}$ Kmax  $\frac{2}{4}$  Nmultiples  $\begin{smallmatrix}0\\1\end{smallmatrix}$ ! 2 4 1 ! 2 8 2  $?7$   $29$  1<br> $?6$   $33$  3  $\frac{1}{26}$  $\begin{array}{cccc} 1 & 26 & 34 & 3 \\ 1 & 33 & 33 & 1 \end{array}$ ! 33 33 1 ! 33 39 3 Implicit None Integer, Intent(In) :: iNum, Kmin, Kmax Integer :: Nmultiples Integer :: i, j Logical :: ok Real :: rnum Nmultiples = 0 ! Enforce the contract.  $ok = ((0 \lt Kmin) \ldots And. (Kmin \lt k = Kmax))$ If (.Not. ok) Return ! If iNum == 0 we should not be here in the first place. If (iNum == 0) Return ! If Kmax < iNum then there are no multiples. If (Kmax < iNum) Return  $rnum = Real(iNum)$ i = Ceiling(Real(Kmin)/rnum)  $j = i * i$ Num

```
! The numbers in [Kmin,j) are not multiples of iNum.
   ! We have multiples of iNum every iNum numbers.
   Nmultiples = Ceiling(Real(Kmax-j+1)/rnum)
End Function Multiples_of
Function Pythag(a, b) Result(Rval)
   ! Computes Sqrt(a**2 + b**2) without destructive overflow or underflow.

   !
   ! History:

   ! = [lsr] Tue Dec 18 16:37:05 2001
  ! . processed by "to_f90" on Tue Dec 18 16:37:05 2001
   ! . Adapted from SLATEC/Pythag; ported to f95
   !
  !***LIBRARY SLATEC
  !***TYPE SINGLE PRECISION (Pythag-S)
   !***AUTHOR (UNKNOWN)
  !***REVISION HISTORY (YYMMDD)
  ! 811101 DATE WRITTEN
  ! 890531 Changed all specific intrinsics to generic. (WRB)
   ! 891214 Prologue converted to Version 4.0 format. (BAB)
  ! 900402 Added TYPE section. (WRB)
   Implicit None

   Real, Intent(In) :: a

   Real, Intent(In) :: b

   Real :: Rval
   Real :: p , q , r , s , t

   Real, Parameter :: Two = 2.0e0
   Real, Parameter :: Four = 4.0e0
  Real, Parameter :: eps = Tiny(Two)
   p = Max(Abs(a), Abs(b))q = Min(Abs(a), Abs(b))! Reference:
   ! [] Nicholas J. Higham. 1996. Accuracy and Stability of

   ! Numerical Algorithms. SIAM. See pages 511-512.
   !
   ! The algorithm converges in at most three iterations,
   ! assuming unit roundoff >= 1e-20.
   If (q \le \text{eps}) Then ! (q == \text{Zero}) ?
      Rval = p

     Return
   End If
```

```
Do
  r = (q/p) * * 2t = Four + rIf (Abs(t-Four) \leq eps) Then ! (t == Four) ?
      Rval = p

     Exit
   End If
   s = r / t

   p = p + Two*p* sq = q * s

End Do
```
End Function Pythag

Function TimeZone to Central Meridian(TimeZone) Result(Central Meridian)

! Longitude of the center of the local time zone [degrees west of Greenwich]

```
Implicit None

Integer, Intent(In) :: TimeZone

Integer :: Central_Meridian
Select Case(TimeZone)

Case(4) ! Letter Q, Atlantic

  Central_Meridian = 60 ! 60W
Case(5) ! Letter R, Eastern

  Central_Meridian = 75
Case(6) ! Letter S, Central

  Central_Meridian = 90
Case(7) ! Letter T, Mountain

  Central_Meridian = 105
Case(8) ! Letter U, Pacific

  Central_Meridian = 120
Case(9) ! Letter V, Alaska

  Central_Meridian = 135
Case(10) ! Letter W, Hawaii-Aleutian

  Central_Meridian = 150
Case(11) ! Letter X, Samoa

  Central_Meridian = 165
Case(-10) ! Letter K, Chamorro (proposed)
```

```
Central_Meridian = -150 ! -150W is equivalent to 150E
   Case Default
       Central_Meridian = TimeZone * 15
   End Select
End Function TimeZone_to_Central_Meridian
Subroutine Es_and_Delta(Tc, e_s, Delta)
   ! Tc Temperature [°C]
   ! e s saturation water vapor pressure [kPa] at temperature Tc; Ref[1:36]
    ! Delta slope of saturation water vapor pressure [kPa/°C]

   Implicit None
   Real, Intent(In) :: Tc
   Real, Intent(Out) :: e_s
   Real, Intent(Out) :: Delta
   Real :: tmp0
    ! Propagate changes in the parameters

   ! to Es_and_Delta and DewPointF
    ! [FAO, Page 36, eq. 11]

   !
   ! e0(T) = es_c1 * Exp(es_c2 * T / (es_c3 + T))
   tmp0 = Exp(es_c2 * Tc / (es_c3+Tc))es = esc1 * tmp0Delta = es_cl * es_c2 * es_c3 * tmp0 / (es_c3+Tc) * *2End Subroutine Es_and_Delta
Function GammaF(xP, Tdew) Result(GammaV)
   ! <A NAME="GammaF"> <A HREF="Utils1.f90#GammaF">
   !
   ! xP Pressure [kPa]
   ! Tdew Dew point temperature [°C]
   ! GammaV psychrometric coefficient [kPa/°C]
   !
   ! Cp * P
   \mathbf{P} = \mathbf{P} = \mathbf{P} = \mathbf{P} = \mathbf{P} = \mathbf{P} = \mathbf{P} = \mathbf{P} = \mathbf{P} = \mathbf{P} = \mathbf{P} = \mathbf{P} = \mathbf{P} = \mathbf{P} = \mathbf{P} = \mathbf{P} = \mathbf{P} = \mathbf{P} = \mathbf{P} = \mathbf{P} = ! eps * lambda
    Implicit None

    Real, Intent(In) :: xP, Tdew

   Real :: GammaV
```

```
Real, Parameter :: Cp = 1.013 ! KJ Kg<sup>^</sup>-1 K<sup>^</sup>-1
Real, Parameter :: Eps = 0.622 ! dimensionless
Real :: LambdaF
!GammaV = Cp * xP / (Eps * LambdaF(Tdew))
LambdaF = 2501 - 2.361*TdevGammaV = Cp * xP / (Eps * LambdaF)
```
End Function GammaF

!

!Function LambdaF(Tdew) Result(LambdaV)

```
! ! <A NAME="LambdaF"> <A HREF="Utils1.f90#LambdaF"> 
! !
!! Tdew
! 
 ! LambdaV Latent heat (enthalpy) of vaporazation [KiloJoules/Kg] 
! 
 Implicit None 
! 
 Real, Intent(In) :: Tdew 
! 
              Dew point temperature [°C]
                 : LambdaV
! 
! LambdaV = 2501 - 2.361*Tdew 
! 
!End Function LambdaF
```
Function Wind\_Speed\_F(u10, T\_Height) Result(ux)

```
! u10 Wind Speed in [m/s] at z=10 meters
! T_Height Height indicator
! ux Wind Speed in [m/s] at z indicated by T_Height

Implicit None

Real, Intent(In) :: u10

Integer, Intent(In) :: T_Height

Real :: ux
Real :: tu
! <A NAME="Wind Conversion Table">
! On input, Wind Speed in meters/sec was normalized to z=10 meters.
!
! u_10 u_x
! ---- = --- ==> u_x = (u10/h_10) * h_x
! h_10 h_x
!
!
! Height Height indicator h_x
```
```
\begin{array}{lllll} 1.10~\mathrm{m} & \mathrm{T\_u10} & \mathrm{5.81} & \mathrm{==~Ln}(\mathrm{(10-0)}/\mathrm{0.03}) \\ 1.2~\mathrm{m} & \mathrm{T~u2} & \mathrm{4.87} & \end{array}! 2 m T_u2! 4 m T_u4 4.89
! 0.6 m T_up6 3.56
! 0.1 m T_{\text{up}}1!
!
         u_c u_1
! ------------------- = ------------------
! Ln ((z_c-d_c)/z_0c) Ln ((z_1-d_1)/z_01)!
! u_c : wind speed at height z_c (m)

! d_c : zero plane displacement (m)

! z_0c: surface roughness length or roughness height (m)
!
! For Open Flat Terrain (used for Metereological Stations):
! z0 = 0.03 meters
: d0 = 0! z = 10 meters (reference height)
!
\ln 10 = \ln((10-0)/0.03) = 5.81! h_x = Ln((x-0)/0.03) = Ln(x/0.03), x measured in meters
!
! u10 = Wind_Speed * 5.81 / Log(Station_elevation_in_meters/0.03)
tu = u10 / 5.81

Select Case(T_Height)

Case(T_u10)

   ! Height = 10 m

  ux = u10Case(T_u2)

   ! Height = 2 m

  ux = tu * 4.87Case(T_u4)

   ! Height = 4 m

  ux = tu * 4.89Case(T_up6)

   ! Height = 0.6 m

  ux = tu * 3.56Case(T_up1)

   ! Height = 0.1 m

   ux = tu * 1.05Case Default
  Write (6, *) '?? Wind Speed F: unknown wind indicator == ', T Height
```
! ------ ---------------- ---

```
Write (ULog, *) '?? Wind_Speed_F: unknown wind indicator == ', T_Height
     Stop '?? Wind_Speed_F: unknown wind indicator'
   End Select
End Function Wind_Speed_F
Function DewPointF(Ta, RH) Result(Tdew)
  ! <A NAME="DewPoint"> <A HREF="Utils1.f90#DewPoint">
   ! See <A HREF="0notes.txt#Note_26">
   !
   ! Estimate dewpoint from inversion of eq. 14, FAO, Page 37.
   !
  ! Ta Air temperature [°C]
   ! RH Relative humidity [%]
   ! Tdew Dew point temperature [°C]

   Implicit None

   Real, Intent(In) :: Ta

   Real, Intent(In) :: RH

   Real :: Tdew
   ! e_s saturation water vapor pressure [kPa] at temperature Tc; Ref[1:36]
  ! e_a Atmospheric water vapor pressure; actual water vapor pressure, [kPa]
   ! Delta slope of saturation water vapor pressure [kPa/°C]

  Real :: e_s, Delta, e_a
   ! e_s = e0(Ta)Call Es_and_Delta(Ta, e_s, Delta) ! Delta unused.
   ! RH = 100 * e_a / e_s

   e_{a} = 0.01 * e_{s} * RH
   ! Propagate changes in the parameters

   ! to Es_and_Delta and DewPointF
   ! [FAO, Page 36, eq. 11]

   !
   e0(T) = escl * Exp(es C2 * T / (es C3 + T))!
  ! e0(Tdew) = e_a ! FAO, Page 37, eq. 14
   ! Tdew = e0^-1(e_a)

  \therefore = c3 * Ln(e_a/c1) / (c2 - Ln((e_a/c1))
  Tdew = es_c3 * Log(e_a/es_c1) / (es_c2 - Log(e_a/es_c1))
```
End Function DewPointF

```
Subroutine Generate_File_names()
     ! Generate the names of all files associated with the current wban number.
     ! <A NAME="Generate_File_names">
     ! <A HREF="Utils1.f90#Generate_File_names">
     Implicit None
     Character(MaxNamLen) :: tdir, tname
     Integer :: yyyy, n

     Character(Len(pWBAN%WBAN)+1) :: W_Wban

     Character(Len=5):: W_State
     ! Output directory of the form: v:\r0\<STATE>\14914\

     ! where <STATE> is the two letter abbreviation of
     ! state where the station is located, .e.g,
     ! v:\r0\AK\25501\W_State = pWBAN%State

     R0_full = Trim(R0_root) // Trim(W_State) // DirDelim // Trim(pWBAN%WBAN)
     Call STD dir(R0_full)
     tdir = R0 full
     W_WWhan = 'w' // Trim(pWBAN%WBAN)
     n = Len_time(W_Wban)! Names of r0 files
     Do yyyy = MinYear, MaxYear
        ! r0_file -- Hourly Values File
        ! = v:\r0\AK\25501\w255011.h##
        ! = v:\r0\AK\25501\w255011.h67Write (name_r0(yyyy), 9130) &

              Trim(tdir), W_Wban(1:n), Modulo(yyyy,100)
9130 Format (2a,".h", i2.2)

     End Do
     ! name_met == v:\p0\ND\14914\w14914.dvf! name_txt == v:\p0\ND\14914\w14914.txttname = Trim(tdir) // W_Wban(1:n)
     name\_met = Trim(tname) // '.dvf'
     name_txt = Trim(tname) // '.txt'
     ! Generate filenames:
     ! ------------------
     ! Daily Precipitation files:

     ! v:\precip\03940.d<br>! v:\precip\03940g.d
     ! v:\precip\03940g.d ! with gaps in the yearly record.
     ! Hourly Precipitation files:

     ! v:\precip\03940.h
     ! v:\precip\03940g.h
```

```
tname = Trim(Raw_Data_dir) // 'precip' // DirDelim // Trim(pWBAN%WBAN)
   name_Daily_ppt = Trim(tname) // '.d'

  name Hourly ppt = Trim(tname) // '.h'
   ! Daily evaporation file:

   ! v:\evaporation\T_14914.evp

   name_Daily_Evap = Trim(Raw_Data_dir) // 'evaporation' // &

         DirDelim // 'T_' // Trim(pWBAN%WBAN) // '.evp'
End Subroutine Generate_File_names
Subroutine Initialize Output Directory()
  ! #1. Creates output directory (if needed).
   ! #2. Deletes old output files in that directory.
   Implicit None
  Character(Len(pWBAN%WBAN)) :: Wban
   Character(MaxNamLen) :: tdir

   Integer :: yyyy, k0, k1, tlen

   Logical :: have_file
   Wban = pWBAN%WBAN
   ! If the output directory does not exist, exit.

   ! Output directory of the form: v:\r0.by.State\AK\25501\
   ! IOsDirMake will not create directory path x:\a\b\c\c\c! if, for example, directories a or b do not exist.

  ! We have to check and create each component individually -- bummer.
  tdir = R0_full
  Call STD dir(tdir) ! Make sure tdir has a trailing delimiter
   tlen = Len_Trim(tdir)

   k1 = 1do
     If (k1 > tlen) Exit
     k0 = Index(tdir(k1:tlen), DirDelim)
      If (k0 > 0) k0 = k0 + k1 - 1

     If (k0 == 0) Exit
      If (.Not. IOsDirExists(tdir(1:k0))) Then

         Call IOsDirMake(tdir(1:k0))
         If (.Not. IOsDirExists(tdir(1:k0))) Then

            Write(ULog, *) '?? Could not create Directory ', Trim(tdir(1:k0))
            Stop '?? Stopping -- Could not create Directory.'
            !Return
```

```
End If
  End If
   k1 = k0 + 1 ! Skip over previous delimiter

End Do
```

```
! Hourly Values Files
Do yyyy = MinYear, MaxYear
   Inquire(File=name_r0(yyyy), Exist=have_file)
   If (have_file) Then

      Call IOsDeleteFile(name_r0(yyyy))
   End If
End Do
```

```
! Later vintage: Winteracter does not complain if
! the file does not exist.
Call IOsDeleteFile(name met)
Call IOsDeleteFile(name_txt)
```

```
End Subroutine Initialize_Output_Directory
```

```
Subroutine Beaufort_Wind_Scale(Wind_Speed, Vforce, Vtext)
```

```
! http://www.spc.noaa.gov/faq/tornado/beaufort.html

! gyre.umeoce.maine.edu/data/gomoos/php/variable_description.php?variable=wind_speed
! -- Warning: the m/s quantities in gyre.umeoce.maine.edu are wrong!
! http://whale.wheelock.edu/whalenet-stuff/beaufort.html

Implicit None

Real, Intent(In) :: Wind Speed ! in meters/secondInteger, Intent(Out) :: Vforce ! Beaufort Force
Character(Len=*), Intent(Out) :: Vtext ! explanation
Type :: BF
   Real :: Wind_Speed ! Lower limit of range, in meters/second

  Character(Len=80) :: WMO_Classification = ''
  Character(Len=80) :: SeaText = ''
  Character(Len=80) :: LandText = ''
End Type BF
Integer :: i
Type(BF), Dimension(0:12), Parameter :: VInfo = (/ &

     BF( 0.0, 'Calm', 'Sea surface smooth and mirror-like', 'Smoke rises vertically'), &
      BF( 0.3, 'Light air', 'Scaly ripples, no foam crests', &

      'Smoke drift indicates wind direction, still wind vanes'), &

     BF( 1.6, 'Light Breeze', 'Small wavelets, crests glassy, no breaking', &
      'Wind felt on face, leaves rustle, vanes begin to move'), &

     BF( 3.4, 'Gentle Breeze', 'Large wavelets, crests begin to break, scattered whitecaps', &
     'Leaves and small twigs constantly moving, light flags extended '), &
```

```
BF( 5.5, 'Moderate Breeze', 'Small waves 1-4 ft. becoming longer, numerous whitecaps', &
            'Dust, leaves, and loose paper lifted, small tree branches move'), &
            BF( 8.0, 'Fresh Breeze', 'Moderate waves 4-8 ft taking longer form, many whitecaps, some spray', &
            'Small trees in leaf begin to sway'), &

            BF(10.8, 'Strong Breeze', 'Larger waves 8-13 ft, whitecaps common, more spray', &

            'Larger tree branches moving, whistling in wires'), &
            BF(13.9, 'Moderate Gale', 'Sea heaps up, waves 13-20 ft, white foam streaks off breakers', &

            'Whole trees moving, resistance felt walking against wind'), &

            BF(17.2, 'Fresh Gale', 'Moderately high (13-20 ft) waves of greater length, edges&

            & of crests begin to break into spindrift, foam blown in streaks', &
            'Twigs broken off trees, walking against wind very difficult'), &

            BF(20.8, 'Strong Gale', 'High waves (20 ft), sea begins to roll, dense&
            & streaks of foam, spray may reduce visibility', &

            'Slight structural damage occurs, slate blows off roofs'), &
            BF(24.5, 'Storm', 'Very high waves (20-30 ft) with overhanging crests,&
            & sea white with densely blown foam, heavy rolling, lowered visibility', &

            'Seldom experienced on land, trees broken or uprooted, "considerable structural damage"'), &

            BF(28.5, 'Violent Storm', 'Exceptionally high (30-45 ft) waves, foam patches&

            & cover sea, visibility more reduced', &
            'Widespread damage, very rare occurence'), &

            BF(32.7, 'Hurricane', 'Air filled with foam, waves over 45 ft, sea completely&
            & white with driving spray, visibility greatly reduced', &

            'Violent destruction') /)
      Do i = Ubound(VInfo, 1), Lbound(VInfo, 1), -1If (VInfo(i)%Wind_Speed <= Wind_Speed) Then

            Vforce = i
           Vtext = VInfo(i)%LandText
           Return
        End If
      End Do
      Vforce = -1Write (Vtext, 9130) Wind Speed
9130 Format ('?? Beaufort_Wind_Scale: incorrect WindSpeed = ', 1pg14.6)
  End Subroutine Beaufort_Wind_Scale
   Subroutine Meta_Data_File()
      Implicit None
      Integer :: j, k0, k1, uu, f0, f1
      Logical :: xok

     Character(Len=80) :: tbuf
      Call IOWrite(uu, name_txt, Ok=xok)
      If (.Not. xok) Then

        Write (ULog, *) '?? Could not open TXT file ', Trim(name txt)
```

```
Errors_Detected = .True.
        Return
      End If
     j = Index(pWBAN*Text, ','')k0 = j - 1 ! City
     k1 = j + 2 ! State
     j = Index(pWBAN*TZ, '(') - 1Write (uu, 9130) 'Station WBAN Number: ', Trim(pWBAN%WBAN)
      Write (uu, 9130) 'Station Name: ', pWBAN%Text(1:k0)

     Write (uu, 9130) 'Station Location (State): ', pWBAN%Text(k1:k1+1)
      Write (uu, 9130) 'Station Time Zone: ', Trim(pWBAN%TZ)
9130 Format (a, a)
      Write (uu, 9150) 'Station Latitude: ', &

            pWBAN%Lat%Letter, pWBAN%Lat%degrees, pWBAN%Lat%minutes

      Write (uu, 9150) 'Station Longitude: ', &

           pWBAN%Lon%Letter, pWBAN%Lon%degrees, pWBAN%Lon%minutes
9150 Format (a, a1, i5, ' degrees ', i2, ' minutes')
     Write (uu, 9170) 'Station elevation above sea level [meters]: ', Nint(pWBAN%Elev)
9170 Format (a, i4)
     Write (uu, 9130) 'File generation date: ', Trim(TimeStamp)
      Call Str_years(tbuf)

      Write (uu, '(a,a)') 'Years present:', Trim(tbuf)
      f0 = 1 + Index(name_met, DirDelim, Back=.True.)
      f1 = Len_trim(name_met)

     Write (uu, 9190) name met(f0:f1)
9190 Format (&
        '!', /, &
        '! The meteorological Daily Values File "', a, &
         '" has the following format:')
     ! Copy the metadata coda.
      Call Copy_From_To(Umetadata, uu)
      Call IOClose(uu)
  End Subroutine Meta_Data_File
```

```
Subroutine Copy_From_To(Uin, Uout)
```

```
! Copy contents of Uin to Uout.

   Implicit None

   Integer, Intent(In) :: Uin, Uout
   Integer :: iostatus
   Character(Len=132) :: tbuf
   Rewind (Uin)
  Read_a_Line: Do
      Read (Uin, '(a)', iostat=iostatus) tbuf

      If (iostatus /= 0) Exit Read_a_Line

      Write (Uout, '(a)') Trim(tbuf)

   End Do Read_a_Line
End Subroutine Copy_From_To
```
End Module Utils1

## **Utils2**

! Last change: LSR 16 Jul 2002 3:07 pm

Module Utils2

!Use Binary\_Tree !Use Date\_Module !Use FileStuff !Use Floating\_Point\_Comparisons !Use GetNumbers !Use IoSubs !Use Linked\_List !Use Read\_Info !Use Reallocate\_Module !Use SAMSON !Use Strings !Use Utils0 !Use Utils1 Use ET0 Use Fix\_Data\_Records Use Global\_Variables Use Precipitation\_module Use Process\_Gaps Use Stats Use Utils4 Implicit None Type :: XQuadrant Integer  $:: n = 0$ Integer, Dimension(1:24) ::  $h = 0$ Real :: ws\_max = Zero Integer  $::$  ws\_d12 = 0 Real :: ws\_mean = Zero End Type XQuadrant Type :: XPerSeg Type(XQuadrant), Dimension(:), Pointer :: Quads Integer, Dimension(:), Pointer :: Tied\_List Integer :: Tied\_N Integer :: isub, imod Real :: rdiv End Type XPerSeg !!! ! For each SAMSON parameter ...  $! \, ! \, ! \qquad \qquad$  Do  $k = 1, f$  SAMSON !!! Select Case(k) !!! Case(f\_EHR) ! Extraterrestrial Horizontal Radiation !!! Case(f\_EDNR) ! Extraterrestrial Direct Normal Radiation !!! Case(f\_GHR) ! Global Horizontal Radiation

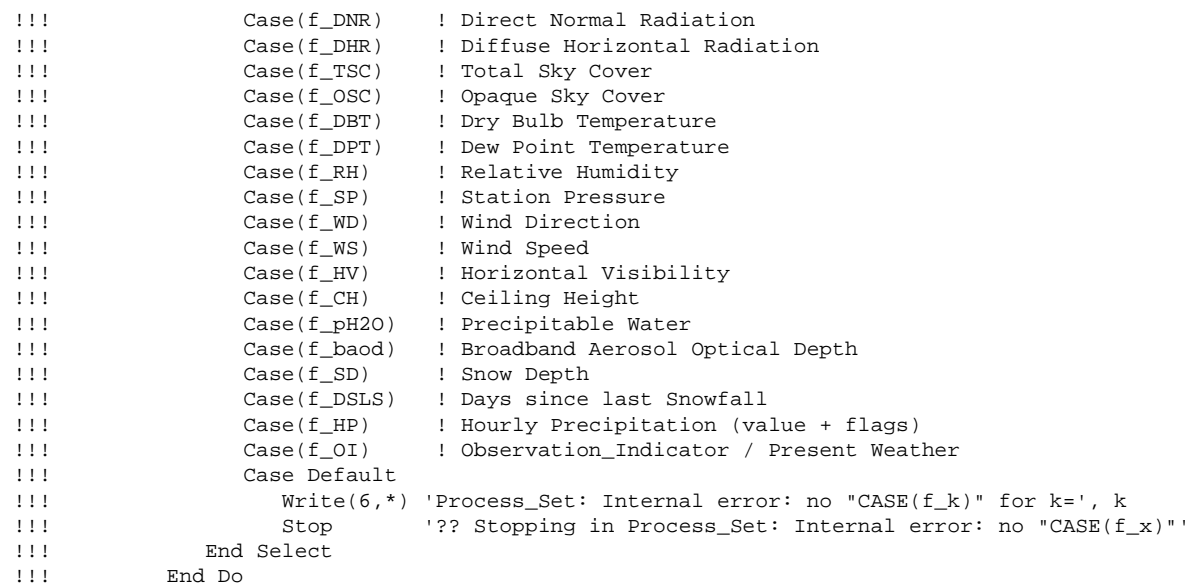

Contains

```
Subroutine Process_Set()
```

```
! <A NAME="Process_Set">
Implicit None
Integer :: yyyy, ybase, from_beg, from_end, to_beg, to_end

Logical :: okay

Integer :: k, k1, iv, jday, hh25, j, vdim

Integer :: ierr

Type(Val_and_Flag), Dimension(:), Pointer :: HV, CH, HP, DSLS, vf
okay = .True.

ierr = 0
HP => Xparam(f_HP)%Samson_v10 ! Hourly Precipitation
DSLS => Xparam(f_DSLS)%Samson_v10 ! Days since last snowfall
! Transfer data SAMSON v 1.1 to SAMSON v 1.0
Xparam(f_GHR )%Samson_v10 = Xparam(f_GHR )%Samson_v11

Xparam(f_EHR )%Samson_v10 = Xparam(f_EHR )%Samson_v11

Xparam(f_EDNR)%Samson_v10 = Xparam(f_EDNR)%Samson_v11

Xparam(f_DNR )%Samson_v10 = Xparam(f_DNR )%Samson_v11
```

```
! Read observed ppt data

     Call Read_Hourly_Ppt(okay)
      If (.Not. okay) Then

        Errors_Detected = .True.
     End If
     Call Read_Daily_Ppt(okay)
      If (.Not. okay) Then

        Errors_Detected = .True.
     End If
     ! <A NAME="Missing years"> <A HREF="Utils2.f90#Missing years">
     ! See also <A HREF="0notes.txt#Note_25">
      ! if some years are missing, fill the missing years with data

      ! from an existing year. We will delete the added data when

     ! generating the r0 files and the MET records.
      Do yyyy = MinYear, MaxYear

         ! If the SAMSON version 1.0 file is missing, then we will

         ! say that everyting is missing, even if SAMSON version 1.1

        ! is present.
         If (Year_Data(yyyy)%SAMSON_v10 == 0) Then

           ! For non-leap years, copy year = 1963
            ! For leap years, copy year = 1964

           ! These years are always present.
            If (IsLeapYear(yyyy)) Then

               ybase = 1964

           Else
              ybase = 1963End If
            ! My previous comment notwithstanding, verify that the

           ! data for the stated base year exists.
            If (Year_Data(ybase)%SAMSON_v10 == 0) Then

              Write(*, *) '?? Missing base year ', yyyy, '. Stopping ...'
              Write(ULog, *) '?? Missing base year ', yyyy, '. Stopping ...'
               Stop '?? Missing base year '

           End If
           Call ymdh to iv(ybase, mm=01, dd=01, hh=01, iv=from beg)Call ymdh_to_iv(ybase, mm=12, dd=31, hh=Nhours, iv=from_end)
           Call ymdh_to_iv(yyyy, mm=01, dd=01, hh=01, iv=to_beg)
           Call ymdh_to_iv(yyyy, mm=12, dd=31, hh=Nhours, iv=to_end)
           Write (ULog, 9130) yyyy, ybase, yyyy
9130 Format (/, &
                  1x, '## Data for ', i4, &

                  ' is missing and was filled with data from ', i4, &
```
Xparam(f\_DHR )%Samson\_v10 = Xparam(f\_DHR )%Samson\_v11

```
326
```

```
' for analysis purposes.', /, &

            1x, ' The year ', i4, &

            ' will not be present in the final suite of files.')
      ! Copy all records.
      Do k = 1, f_SAMSON

         Xparam(k)%Samson_v10(to_beg:to_end) = &

              Xparam(k)%Samson_v10(from_beg:from_end)
      End Do
      Obs_ppt(to_beg:to_end) = Obs_ppt(from_beg:from_end)
  End If
End Do
Call Standardize ppt(HP, Accum Samson, okay)
If (.Not. okay) Then

  Errors_Detected = .True.
End If
If (Have_ppt_Obs_hourly_data) Then

  Call Standardize ppt(Obs ppt, Accum EI, okay)
   If (.Not. okay) Then

     Errors_Detected = .True.
  End If
End If
! Fix_SAMSON performs manual correction of the data records.

! Be careful when fixing precipitation records, in particular,
! with runs of missing, deleted, or accumulated values.
! Make sure the beginning or end of such a run is not lost

! on transfer.
Call Fix_SAMSON(okay)
If (.Not. okay) Then

   Errors_Detected = .True.
End If
! Ojo! The order of operations is VERY important.
!
! #1.1 Process BAOD first. For some sites, BAOD is
! missing for nighhtime (in particular, hh = 24).
!
! #2. N/A.
!
! #3. Interpolate, fill gaps, and otherwise process the

! hourly data as needed.
!
! #4. THEN fill the 25th hour with the daily values.

! Compute other parameters as needed.
! Note that if we compute the daily values first
! and then fill gaps (invert steps #3 and #4), the
! interpolation scheme would have to determine if
```

```
! the interpolation boundary or the interpolation
     ! range contains a "25th" hour. Do not use nor
     ! fill a 25th hour during interpolation.
      ! Missing values for BAOD require special treatment.

      Call Process_BAOD(okay)

      If (.Not. okay) Then

        Errors_Detected = .True.
     End If
      !! Use Fill-Gaps algorithms. 12 Mar 2002 2:08 pm

      !! Wind Speed: Fill missing hourly values with the monthly mean

      !!Call Set_Hourly_Values(f_WS, okay)

      !!If (.Not. okay) Then

     !! Errors_Detected = .True.
     !!End If
     ! Set the 25th hour to NaN. We will see these on output,
     ! unless set first.
     ! 6 May 2002 3:24 pm: Warning: according to lf95,
     ! Zero/Zero == NaN
     ! and Nint(Xparam(1)%Samson_v10(2*NHours)%v) == 0,
     ! i.e, Nint(NaN) == 0 !?
      Do k = 1, f_SAMSON

        vf => Xparam(k)%Samson_v10
         vdim = Ubound(vf,1)

        vf(NHours:vdim:NHours)%v = Zero / Zero
     End Do
     Call ToTTy('Process Set: Process Days since last Snowfall')
     Call FLushAll()
     Call Process_Days_since_last_Snowfall(okay)
      If (.Not. okay) Then

        Errors_Detected = .True.
     End If
     ! Convert "flag" values to numbers
     ! See <A NAME="Flag values to numbers">
     ! See <A HREF="0notes.txt#Note_15">
     ! See <A HREF="0notes.txt#Note_16">
      Write(ULog, *)

      Write(ULog, 9150) '## Maximum_Horizontal_Visibility: ', Maximum_Horizontal_Visibility

     Write(ULog, 9150) '## Maximum_Ceiling_Height ......: ', Maximum_Ceiling_Height
9150 Format (1x, a, 1pg14.6)
     HV => Xparam(f_HV)%Samson_v10
     CH => Xparam(f_CH)%Samson_v10
     k1 = Ubound(HV, 1)
```

```
! Change the flag value of Unlimited visibility (777.7)
! to 110% of the maximum value attained.
! Change the flag values of Unlimited ceiling height (77777),
! Cirroform (88888) to 110% of the maximum attained.
FieldInfo(f_HV)%maximum_value = Maximum_Horizontal_Visibility * 1.10

FieldInfo(f_CH)%maximum_value = Maximum_Ceiling_Height * 1.10

Do iv = 1, k1If (HV(iv)%s == T_Unlimited) Then

      HV(iv)%v = FieldInfo(f_HV)%maximum_value

  End If
  Select Case(CH(iv)%s)
   Case(T_Unlimited)

      CH(iv)%v = FieldInfo(f_CH)%maximum_value

  Case(T_Cirroform)
      CH(iv)%v = FieldInfo(f_CH)%maximum_value

  End Select
End Do
Call ToTTy('Process Set: Fill gaps et al.')
Call FLushAll()
! Fill gaps et al.
Do k = 1, f SAMSON
   ! Gaps anywhere.
  Select Case(k)
  Case(f_HP)
      ! Hourly precipitation must be processed after

      ! everybody else. We will process HP manually.
  Case(f_DPT)
     ! Dew Point must be processed after everybody else.
     ! We will process HP manually.
   Case(f_OI)

      ! Observation Indicator, Present_weather

     ! It makes no sense to fill gaps in these parameters
      !Case(f_HV) ! Horizontal Visibility
      !Case(f_CH) ! Ceiling Height
      ! Also, be careful filling gaps when

      ! #1. Visibility == 777.7 = unlimited visibility.
     ! #2. Ceiling Height == 77777 = unlimited ceiling height, or
      ! == 88888 = cirroform.
      ! We have this problem for 14914 (Fargo), 1965-01-01 12h-15h
  Case Default
     Call Find_Gaps(k)
  End Select
End Do
```

```
! Process precipitation.
Call Process_Precipitation(okay)
If (.Not. okay) Then

  Errors_Detected = .True.
End If
! Estimate missing Dew Point observations.
Call Fill_Dew_Point(okay)
If (.Not. okay) Then

  Errors_Detected = .True.
End If
!Call Find_Gaps(0, Release_Storage=.True.) ! Release storage.
! <A NAME="Daily values">
! Compute daily values.
! For each SAMSON parameter ...
Call ToTTy('Process_Set: Compute daily values.')
Do k = 1, f_SAMSON

  okay = .True.
  Select Case(k)
  Case( & ! *** Daily value is the sum of hourly values
        f_EHR, & ! Extraterrestrial Horizontal Radiation
        f_EDNR, & ! Extraterrestrial Direct Normal Radiation
        f_GHR, & ! Global Horizontal Radiation
        f_DNR, & ! Direct Normal Radiation
        f_DHR) ! Diffuse Horizontal Radiation
     Call Daily_Values(k, T_Cumulative, okay)
   Case( & ! *** Daily value is the average of hourly values

        f_TSC, & ! Total Sky Cover
        f_OSC, & ! Opaque Sky Cover
        f_DBT, & ! Dry Bulb Temperature
        f_DPT, & ! Dew Point Temperature
        f_RH, & ! Relative Humidity
        f_SP, & ! Station Pressure
        f_HV, & ! Horizontal Visibility
        f_baod, & ! Broadband Aerosol Optical Depth
        f_CH, & ! Ceiling Height
        f_pH2O, & ! Precipitable Water
         f_SD) ! Snow Depth

     Call Daily_Values(k, T_Average, okay)
  Case(f_HP) ! Hourly Precipitation (value + flags)
      ! Do nothing. The daily value was computed by

     ! <A HREF="Precip.f90#Process_Precipitation">
     !Call Daily_Values(k, T_Cumulative, okay)
```

```
Case(f_WD) ! Wind Direction
     ! Do nothing. Wind Direction and Wind Speed must
     ! be done simultaneously. See f WS below.
     ! = 29 Jan 2002 4:11 pm
     ! * since we are computing mean wind speed,
     ! we need to fill the 25-th hour with Zero.
     Call Daily_Values(k, T_Not_Applicable, okay)
   Case(f_WS) ! Wind Speed

     ! *** <A NAME="To Do: describe daily value Wind Speed; Needs work">
      ! If a particle were transported ... **** Needs work

      ! *** Decompose into x- and y- components ...

     ! The daily value is the vector sum of the hourly components.
     ! -- not anymore 29 Jan 2002 4:08 pm
     ! Call Daily_Wind_Speed(okay) ! unused, 29 Jan 2002 4:08 pm
     ! = 29 Jan 2002 4:20 pm;
     ! * daily value WS is a simple average
     Call Daily Values(k, T_Average, okay)
  Case(f_DSLS) ! Days since last Snowfall
      ! Copy the 24h value to the 25h.

     hh25 = 0Do iday = id0, id1! step by day
         hh25 = hh25 + NHours ! Index of the 25th hour of jday == (jday-jd0+1)*NHours

        j = hh25 - 1 ! the 24th hour of the current day (jday)
         Select Case(DSLS(j)%s)

        Case(T_Missing, T_Not_Applicable, T_Undefined, T_Perpetual_Darkness)
           ! Not a valid number.
           DSLS(hh25) = Val and Flag(TEstimated, Zero, '')Case Default
           DSLS(hh25) = Val_and_Flag(T_Estimated, DSLS(j)*v, '')End Select
     End Do
     okay = .True.
  Case(f_OI) ! Observation_Indicator / Present Weather
     Call Daily Values(k, T_Not_Applicable, okay)
  Case Default
      Write(6,*) 'Process_Set: Internal error: no "CASE(f_k)" for k=', k

     Stop '?? Stopping in Process_Set: Internal error: no "CASE(f_x)"'
  End Select
   If (.Not. okay) Then

     Errors_Detected = .True.
  End If
  Call FLushAll()
End Do
```

```
! Rs = (a + b[opaque_sky_cover]) * Ra, for daylight (Rs > 0)
  ! Rso = a * Ra
  ! Regression: y = a*Ra + b*[opaque sky cover]*Ra!
   ! Rs (a + b[opaque_sky_cover]) * Ra

  ! --- = -----------------------------
  ! Rso a * Ra
   !

  ! (a + b[opaque_sky_cover])
  ! = ------------------------
  ! a
   !

  ! b
  != 1 + - [opaque sky cover]
  ! a
   Call ToTTy('ET0_et_al')

   Call ET0_et_al(okay)

  Call FLushAll()
  ! Must be the last statement of the file.
  Call ToTTy('Process_Set: Set_Missing_Flags')
  Call Set_Missing_Flags()
End Subroutine Process_Set
Subroutine Process_Param(k_id)
   Implicit None

  Integer, Intent(In) :: k_id ! Parameter number
   Integer, Pointer :: min_obs_per_day

  Type(Val_and_Flag), Dimension(:), Pointer :: xsd ! X-Data
   xsd => Xparam(k_id)%Samson_v10

  min_obs_per_day => FieldInfo(k_id)%Minimum_obs_per_day
  ! Gaps anywhere.
  Select Case(k_id)
   Case(f_OI)

      ! Observation Indicator, Present_weather

     ! It makes no sense to fill gaps in these parameters
     !Case(f_HV) ! Horizontal Visibility
      !Case(f_CH) ! Ceiling Height

      ! Also, be careful filling gaps when

      ! #1. Visibility == 777.7 = unlimited visibility.

     ! #2. Ceiling Height == 77777 = unlimited ceiling height, or
```

```
! We have this problem for 14914 (Fargo), 1965 1 1 12h-15h
  Case Default
     Call Find_Gaps(k_id)
   End Select
End Subroutine Process_Param
Subroutine Set_Hourly_Values(k_id, Xok)
   ! <A NAME="Set_Hourly_Values">

   ! Fill missing hourly values with the monthly mean
   Implicit None

   Integer, Intent(In) :: k_id
  Logical, Intent(Out) :: Xok
   Integer :: yyyy, mm, dd, hh, iv, jv0, jv1

   Integer :: ierr, npoints, minN

   Real :: xsum
   Type(Val_and_Flag), Dimension(:), Pointer :: vf, WD

  Integer, Dimension(:), Pointer :: Days_in_Month
   WD => Xparam(f_WD)%Samson_v10 ! Wind Direction
  vf => Xparam(k_id)%Samson_v10
   minN = FieldInfo(k_id)%Minimum_obs_per_day
   ierr = 0
   Do yyyy = MinYear, MaxYear
     Days in Month => Number of Days in Month(yyyy)
      MonthLoop: Do mm = 1, 12

        Call ymdh_to_iv(yyyy, mm, dd=01, hh=01, iv=iv0)
        Call ymdh_to_iv(yyyy, mm, dd=Days_in_Month(mm), hh=Nhours, iv=jv1)
        xsum = Zero
        npoints = 0
        CheckThisMonth: Do iv = jv0, jv1
            If (Modulo(iv,25) == 0) Then

              ! Skip 25-th hour of the day.
               Cycle CheckThisMonth

           End If
            Select Case(vf(iv)%s)

           Case(T_Missing, T_Not_Applicable, T_Undefined, T_Perpetual_Darkness)
```
! == 88888 = cirroform.

```
! Not a valid number: Do nothing.
            Case Default
               npoints = npoints + 1

              xsum = xsum + vf(iv)%v
            End Select
         End Do CheckThisMonth
         ! Done with the month. Do we have points?

         If (npoints < minN) Then

            ierr = ierr + 1
            Write(ULog, 9130) Trim(FieldInfo(k_id)%Name), yyyy, mm, npoints, minN
            Format(1x, '?? Set_Hourly_Values: ', a, 1x, &

                  i4, '-', i2.2, ': found ', i0, ' points, need ', i0)
            Cycle MonthLoop

         End If
         ! Compute monthly mean.
         xsum = xsum / npoints
        ! Set Values
         SetThisMonth: Do iv = jv0, jv1

            If (Modulo(iv, 25) == 0) Then
               ! Skip 25-th hour of the day.
               Cycle SetThisMonth

            End If
            Select Case(vf(iv)%s)

            Case(T_Missing, T_Not_Applicable, T_Undefined, T_Perpetual_Darkness)
               vf(iv)%v = xsum

               vf(iv)%s = T_Estimated

              vf(iv) f = '! If we are dealing with Wind Speed,
               ! Then zero Wind Direction also.
               If (k_id == f_WS) Then

                  WD(iv)%v = Zero

                  WD(iv)%s = T_Estimated

                  WD(iv)%f = ''

              End If
            End Select
         End Do SetThisMonth
     End Do MonthLoop
   End Do
   Xok = (ierr == 0)End Subroutine Set_Hourly_Values
Subroutine Daily Wind Speed(Xok)
```
9130

```
!= 29 Jan 2002 4:05 pm
! * module not used. Wind Speed daily value will be
! a simple average.
! Compute Mean Wind Speed over 24-hour periods.

!* <A NAME="Daily_Wind_Speed">

Implicit None

Logical, Intent(Out) :: Xok
Integer :: jday, hh01, hh24, hh25, hh

Integer :: minN, nn, ierr, ntt, jyyyy, jmm, jdd

Real :: xsum, ysum, resultant, Azimuth, Theta

Type(Val_and_Flag), Dimension(:), Pointer :: WD
Type(Val and Flag), Dimension(:), Pointer :: WS
Character(Len(FieldInfo(1)%Name)), Pointer :: txt

Type(Stat_Block) :: daily_ws

Call Stat Initialize(daily ws, 'Wind Speed, daily values')
ierr = 0WD => Xparam(f_WD)%Samson_v10 ! Wind Direction in degrees

WS => Xparam(f_WS)%Samson_v10 ! Wind Speed in m/s

minN = FieldInfo(f_WD)%Minimum_obs_per_day

txt => FieldInfo(f_WD)%Name

ntt = Len_trim(txt) 
! Wind Direction 
! 
! 
! 
                         0-360 Wind direction in degrees. 
                                   (N = 0 \text{ or } 360, E = 90, S = 180,W = 270! Wind Speed
! 
                        0.0-99.0 Wind speed in m/s. 
! 0 90
! 
! ^ ^ 
! |
! |
! |
! 270 <----+----> 90 
                                |
                                |
                                |
                       180 <----+----> 0
! 
! 
! 
! 
          |
          |
          \overline{\phantom{a}} v
                               \blacksquare|
                                | 
                                v 
! 180 270 
! 
! Azimuth Theta 
! 
! Azimuth: Wind direction in degrees.
(N = 0 \text{ or } 360, E = 90, S = 180, W = 270)!
! Theta: regular angle measured counterclockwise
```

```
! from the +x axis.
!
! Interconversion Formulae:
! Theta = Modulo(90-Azimuth, 360)
! Azimuth = Modulo(90-Theta, 360)
!
! From Mathematica, for the test case: (ArcTan(x/y) + Pi) == Azimuth! Note that Theta = ArcTan(y/x) + Pi!
! Subroutine Test_Azimuth tests these formulae.
Do jday = jd0, jd1 | step by day
  hh01 = (jday-jd0)*Nhours + 1 ! First hour of the day
  hh24 = hh01 + 23 \qquad ! Last hour of the day (24th)
  hh25 = hh24 + 1 \qquad ! 25th hour of jday == (jday-jd0+1)*NHours
  nn = 0xsum = Zero
  ysum = Zero
  OneDay: Do hh = hh01, hh24
     Select Case(WD(hh)%s)
     Case(T_Missing, T_Not_Applicable, T_Undefined, T_Perpetual_Darkness)
         Cycle OneDay

      End Select
      Select Case(WS(hh)%s)
      Case(T_Missing, T_Not_Applicable, T_Undefined, T_Perpetual_Darkness)
         Cycle OneDay

     End Select
     nn = nn + 1! Convert Azimuth (measured in degrees) to

     ! Theta (measured in radians)
     Theta = Modulo(90-WD(hh)%v, 360) * Degrees_to_Radians
     xsum = xsum + WS(hh)*v * Cos(Theta)ysum = ysum + WS(hh) * Sin(Theta)End Do OneDay
   If (\text{nn} > 0) . And. (\text{nn} > = \text{minN}) Then
     ! The range of Atan2(x,y) is: -Pi < Atan2(y,x) < = Pi! Convert the range to 0 < \text{Atan2}(y,x) \leq 360 (degrees)
      resultant = Pythag(xsum, ysum)

      Theta = (Atan2(ysum, xsum) +Pi) * Radians_to_Degrees ! Theta = ArcTan(y/x) in degrees
     Azimuth = Modulo(90-Theta, 360)
      WD(hh25)%v = Azimuth

      WD(hh25)%s = T_Estimated

     WD(hh25) %f = ''
```

```
9130 
           WS(hh25)%v = resultant
           WS(hh25)\s = T Estimated
           WS(hh25)%f = ''

          Call Stat_Add_Point(daily_ws, resultant)
        Else
          ierr = ierr + 1
           WD(hh25)%v = Missing_Data

           WD(hh25)%s = T_Missing

          WD(hh25) E = ''WS(hh25)%v = Missing_Data

           WS(hh25)%s = T_Missing

           WS(hh25)%f = ''

          Call Jd to ymd(jday, jyyyy, jmm, jdd)
          Write(ULog, 9130) jyyyy, jmm, jdd, txt(1:ntt), nn, minN
           Format(1x, '?? Daily Values: ', i4, 2('-',i2.2), 1x, a, ' found ', i0, ', need ', i0)

        End If
     End Do
     Xok = (ierr == 0)Call Stat_Output(ULog, daily_ws)
  End Subroutine Daily_Wind_Speed
  Subroutine Process_Days_since_last_Snowfall(Xok)
     !* <A NAME="Process_Days_since_last_Snowfall">

     ! Correct the field Days_since_last_Snowfall.
     !
     ! ==============================================
     ! Statement of the problem, 8 Feb 2002 10:19 am
     !
     ! For 03937: Lake Charles, LA

     ! Days since last Snowfall [days]: gap of 7008 hours starting on 1964-04-26 1h
     !
     ! The abbreviated SAMSON record (03937_64.txt) is:
     !
     ! Observation Indicator (OI)
     ! | Present_weather (PW)
     ! | |
     ! yy mm dd hh | |
     ! -- -- -- -- ---45----
                                   Days Since Last Snowfall (DSLS) 
                                    | 
                                    ---! 64 4 22 1 0 999999999 ... 61 
     ! 64 4 23 1 0 999999999 ... 62 
     ! 64 4 24 1 0 999999999 ... 63 
     ! : 63 ! hours 2-23 
     ! 64 4 24 24 0 999999999 ... 63 
     ! 64 4 25 1 0 999999999 ... 64 ! Counter increments
```

```
337
```
! : 64 ! hours 2-23 ! 64 4 25 24 0 999999999 ... 64 ! 64 4 26 1 0 999999999 ... 999 ! 64 4 26 2 0 999999999 ... 999 ! 64 4 26 3 0 999999999 ... 999 ! ! Days Since Last Snowfall counter increments on hour == 1. ! ! ============================================== ! SAMSON information. For a description of the SAMSON file format see ! <A HREF="e:\5\3met\Docs\samson\_format.txt#\$1"> ! ! I 096-096 Observation Indicator 0 or 9 0 = Weather observation made. ! 9 = Weather observation not ! [lsr] Thu 19 Oct 2000 11:58:19 made or missing. ! This field appears to be If this field = 9 OR if field ! column 96 of the input file. 13 (wind speed) = missing ! The manual provides no data (9999. or 99.0), then ! to support this assertion. fields 6, 7, 8, 10, 11, 17, ! [lsr] Wed Nov 21 09:33:59 2001 ! Observation Indicator appears in the actually observed. ! only in SAMSON v 1.0 files. ! ! 16 097-105 Present\_weather See Present\_weather conditions ! Table denoted by 9 indicators. ! Below See present weather table below. !<br>! 20 120-122 Days Since Last Snowfall 0-88 Number of days since last snowfall. ! 88 = 88 or greater days. ! 999 = missing data. ! ! Snow-related fields of Present\_weather are 4 and 5. ! Field Number ! | Contents ! | | Values ! | | | Description ! --- ------------- ----- --------------  $(4)$  Occurrence of  $0 - 9$  0 = Light snow ! Snow, Snow 1 = Moderate snow ! Pellets, or 2 = Heavy snow ! Ice Crystals 3 = Light snow pellets ! 4 = Moderate snow pellets ! 5 = Heavy snow pellets ! 6 = Light ice crystals ! 7 = Moderate ice crystals ! 8 = Heavy ice crystals ! 9 = None if Observation ! Indicator element equals ! 0, else unknown or ! missing if Observation

```
! Indicator element 
! 
! 
                                       equals 9. 
! Notes: 
! 
! 
! 
                                       Beginning in April 1963, any 
                                       occurrence of ice crystals 
                                       is recorded as a 7. 
! 
! 
! (5)! 
! 
! 
! 
! 
! 
              Occurrence of 0-5, 9
              Snow Showers, 
              or Snow Squalls
                                       0 = Light snow showers 
                                       1 = Moderate snow showers 
                                       2 = Heavy snow showers 
                                       3 = Light snow squall 
                                       4 = Moderate snow squall 
                                       5 = Heavy snow squall 
                                       9 = None if Observation 
! 
! 
                                       Indicator element equals 0, 
                                       else unknown or 
! 
! 
                                       missing if Observation 
                                       Indicator element equals 9. 
Implicit None
Logical, Intent(Out) :: Xok
! Relevant field numbers
Integer, Parameter :: f4 = 4

Integer, Parameter :: f5 = 5
Integer :: jday, hh01, hh24, hh25, hh

Integer :: ierr, jyyyy, jmm, jdd, jhh

Integer :: Observation_Indicator

Logical :: DSLS_unknown, observation_is_missing

Integer :: nDSLS, hours_with_snow
Real :: old_DSLS
Type(Val_and_Flag), Dimension(:), Pointer :: OI, DSLS

Logical :: Print_now

Integer :: jv0, jv1
Integer :: pDSLS ! See explanation below
! Observation Indicator 0 or 9 0 = Weather observation made.
! 9 = Weather observation not made or missing.
! Present_weather - Present_weather conditions denoted by 9 indicators.

!
! Xparam(f_OI)%Samson_v10(iv)%v = Observation_Indicator
! Xparam(f_OI)%Samson_v10(iv)%f = Present_weather
! Xparam(f_OI)%Samson_v10(iv)%s = data_source
OI => Xparam(f_OI)%Samson_v10 ! Observation Indicator
DSLS => Xparam(f DSLS)%Samson v10 ! Days since last Snowfall
```

```
Call ymdh_to_iv(1988, 12, 31, 01, jv0)
!Call ymdh_to_iv(1978, 07, 21, 01, jv1)
ierr = 0! Start with Days Since Last Snowfall (DSLS) == Missing,
! because we do not know when the last snow occurred.
!
! This is what SAMSON did for San Juan, P.R. (WBAN=11641),
! where it has not snow in recorded history.
!
! 8 Feb 2002 4:01 pm; However, this is not what SAMSON

! did for 03937: Lake Charles, LA.
! Days Since Last Snowfall for 1961-01-01 1h is 18 days.
!
! New algorithm. If DSLS is not missing, accept it.

! Otherwise try to do something sensible with Present weather.
nDSLS = -1 \blacksquare \blacksquare Do iday = id0, id1 ! step by dayhh01 = (jday-jd0)*Nhours + 1 ! First hour of the day
   hh24 = hh01 + 23 \mu ! Last hour of the day (24th) hh25 = hh24 + 1 \mu 25th hour of jday == (jday-
                                         ! 25th hour of jday == (jday-jd0+1)*NHours
    !Print\_now = (hh01 == jv0)!If (print_now) Then

   ! Write(6,*) 'in dsls'
   ! Write(6,*) 'in dsls'
   !End If
   ! If at any time during the day DSLS(hh)%v holds
   ! a non-missing value, we want pDSLS to point to it.
   ! We will use this value for the 25th hour (the daily value).
   pDSLS = Tbogus
   hours_with_snow = 0
   observation_is_missing = .False.
    OneDay: Do hh = hh01, hh24

       ! Save the old value to test cognitive dissonances.
        old_DSLS = DSLS(hh)%v

        If (DSLS(hh)%s /= T_Missing) Then

           nDSLS = Nint(old_DSLS)
            pDSLS = hh

           DSLS unknown = .False.
       Else
           DSLS_unknown = .True.
       End If
       !Print now = ((\dot{v}0 \le hh) .And. (hh \le \dot{v}1))
```

```
!If (Print_now) Then

           ! Write (6, *) 'in Process_Days_since_last_Snowfall'
           !End If
           Observation_Indicator = Nint(OI(hh)%v) ! 0 or 9

           Select Case(Observation_Indicator)

           Case(9) ! Weather observation not made or missing.
              observation_is_missing = .True.
           Case(0) ! Weather observation made.
              ! It snow if
              ! a) (Present_weather, field #4 /= 9) ! snow
              ! OR
              ! b) (Present_weather, field #5 /= 9) ! snow showers
              observation_is_missing = .False.

              If ((OI(hh)*f(f4:f4) / = '9') .Or. (OI(hh)*f(f5:f5) / = '9') Then
                 hours with snow = hours with snow + 1
                 !Call iv_to_ymdh(hh, jyyyy, jmm, jdd, jhh)
                 !Write (ULog, 9310) hh, jyyyy, jmm, jdd, jhh, OI(hh)%f(f4:f5)
9130 Format ('## Observation Indicator == 0: ', &

                        ' for ', i7, 1x, i4, '-', i2.2, '-', i2.2, i3, 'h', &

                       '; OI(hh)\%f(f4:f5) == "', a, '"')
              End If
           Case Default
              Call iv_to_ymdh(hh, jyyyy, jmm, jdd, jhh)
              Write (ULog, 9150) Observation_Indicator, hh, jyyyy, jmm, jdd, jhh
9150 Format ('?? Observation Indicator not 0 nor 9: ', i0, &

                    ' for ', i7, 1x, i4, '-', i2.2, '-', i2.2, i3, 'h')
              observation_is_missing = .True.
           End Select
           ! If Days since last Snowfall is unknown, try to do something sensible.
           If (DSLS_unknown) Then
              ! If it snow during this fraction of a day, then Days since last Snowfall == 0.
              ! This inference is valid regardless of the value of observation_is_missing.

              If (hours_with_snow > 0) Then

                 nDSLS = 0DSLS(hh)%v = nDSLS

                 DSLS(hh)%s = T_Estimated

                 DSLS(hh)*f = 'pDSLS = hh

                 DSLS_unknown = .False.
              Else If (observation_is_missing) Then

                 ! Nothing we can do. It may have snow (or not).
                 nDSLS = -1 ! Non sensical value.
              Else
                 ! It has not snow.
                 If (nDSLS >= 0) Then
                    ! We have an estimate.
```

```
341
```

```
DSLS(hh)%v = nDSLSDSLS(hh)*s = T_EstimatedDSLS(hh)*f = ''pDSLS = hh

               DSLS_unknown = .False.
            Else
               ! We still do not know when the last snowfall occurred.
               DSLS(hh)%v = Missing_Data

               DSLS(hh)%s = T_Missing

               DSLS(hh) f = 'End If
        End If
      Else
         ! Old value not unknown. Keep it. Nothing to do.
      End If
      !If (print_now) Then

      ! Write (ULog, *) str_iv_to_ymdh(hh), DSLS(hh)
      !End If
  End Do OneDay
   ! Now assign a daily value. If we had a non-missing value

   ! during the day, use it.

   If (pDSLS /= Tbogus) Then

      ! We had a good hour. Use it for the daily value

      DSLS(hh25)%v = DSLS(pDSLS)%v

      DSLS(hh25)%s = T_Estimated

      DSLS(hh25)%f = ''

  Else
     ! Else no good hours during this day. Missing.
      DSLS(hh25)%v = Missing_Data

      DSLS(hh25)%s = T_Missing

      DSLS(hh25)%f = ''

  End If
   !If (print_now) Then

   ! Write (ULog, *) str_iv_to_ymdh(hh25), DSLS(hh25)
  !End If
  ! If the value of nDSLS is known, increment it.
  ! The maximum value of this field is 88 days.
  ! See SAMSON description above.
  If (nDSLS \ge 0) nDSLS = Min(nDSLS + 1, 88)End Do
```

```
Xok = (ierr == 0)
```

```
End Subroutine Process_Days_since_last_Snowfall
```
Subroutine Process\_BAOD(Xok)

```
!* <A NAME="Process_BAOD">
! Broadband aerosol optical_depth (broadband turbidity) on the day indicated.
! Range: 0.0-0.900

!
! SAMSON. BAOD is not present during nighttime. One value (measured or

! estimated) was produced and replicated for the day. See fragment

! file below (13893_61.txt):

! yy mm dd hh BAOD
     ! 61 1 1 1 99999. 
! 61 1 1 : 99999. ! hours 2-6 
! 61 1 1 7 99999.<br>! 61 1 1 8 .034
     ! 61 1 1 8 .034 
! 61 1 1 : .034 ! hours 9-16 
! 61 1 1 17 .034 
! 61 1 1 18 99999. 
! 61 1 1 : 99999. ! hours 19-6 
! 61 1 2 7 99999. 
! 61 1 2 8 .104 
! 61 1 2 9 .104 ! etc. 
! 
! Algorithm:
! For every day: Starting at 1 h, find the first non-missing

! value, call it "rv". Replace all missing values during that

! day with "rv".
Implicit None

Logical, Intent(Out) :: Xok
Integer :: jday, hh01, hh24, hh

Integer :: ierr, jyyyy, jmm, jdd

Real :: rv
Logical :: xfound

Type(Val_and_Flag), Dimension(:), Pointer :: BAOD
ierr = 0
BAOD => Xparam(f_baod)%Samson_v10
Do jday = jd0, jd1 9 ! step by day
  hh01 = (jday-jd0)*Nhours + 1 ! First hour of the day<br>hh24 = hh01 + 23 . [Last hour of the day
                                ! Last hour of the day (24th)
  xfound = .False.
   FindRv: Do hh = hh01, hh24

      Select Case(BAOD(hh)%s)
      Case(T_Missing, T_Not_Applicable, T_Undefined, T_Perpetual_Darkness)
         ! Do nothing.
     Case Default
        rv = BAD(hh)%
        xfound = .True.
         Exit FindRv
      End Select
```

```
9130 
        End Do FindRv
        If (.Not. xfound) Then
           ierr = ierr + 1Call Jd_to_ymd(jday, jyyyy, jmm, jdd)
           Write(ULog, 9130) jyyyy, jmm, jdd
           Format(1x, '?? Process_BAOD: Values all missing for ', i4, 2('-1, i2.2))Cycle

        End If
        OneDay: Do hh = hh01, hh24
            If (BAOD(hh)%s == T_Missing) Then

               BAOD(hh)*v = rvBAOD(hh)%s = T_Estimated

              BAOD(hh) E = 'End If
         End Do OneDay

     End Do
     Xok = (ierr == 0)End Subroutine Process_BAOD
```
Subroutine Daylight\_Prevailing\_Wind(Xok, MET\_pwd, MET\_pws, OnlyDaylight)

```
! Compute Daylight Prevailing Wind
! <A NAME="Daylight_Prevailing_Wind">
! Xok -- truth of "all entries in MET_* not missing"
! MET_pwd -- prevailing wind direction

! MET_pws -- prevailing wind speed

! OnlyDaylight -- Truth of "compute prevailing stuff using only daylight hours"
! From http://www.doc.mmu.ac.uk/aric/eae/Climate/Older/Prevailing_Winds.html

!
! The direction of wind is measured in terms of where the air
! is coming from. A northerly wind blows air from north to south.
! A southwesterly wind blows air from the southwest to the northeast.
!
! The prevailing wind is the wind that blows most frequently across a
! particularly region. Different regions on Earth have different
! prevailing wind directions which are dependent upon the nature of
! the general circulation of the atmosphere and the latitudinal wind
! zones.
!
! Prevailing wind - The wind direction most frequently observed during a

! given period. The periods most frequently used are the observational day,
```
! month, season, and year. Methods of determination vary from a single count

! of periodic observations to the computation of a wind rose.

```
Implicit None

Logical, I \cup I is the set of I \cup I is I \cup I is I \cup I is I \cup I is I \cup IType(Val_and_Flag), Dimension(jd0:jd1), Intent(Out) :: MET_pwd, MET_pws

Logical, Intent(In) :: OnlyDaylight
Character(Len=80) :: Selection_Criterion = ''

Integer :: i, j, n, n0, j0, j1, ierr, jb, points_in_day

Integer :: iq, idim, jt, ik, nmax, ndel, min_d12

Integer :: jday, hh01, hh24, hh

Integer :: jyyyy, jmm, jdd, jhh

Integer :: prevailing_quadrant, Prevailing_CoordSys, ncount

Logical :: is_daytime, N_is_even

Real :: xws, xwd, median_wd, mean_ws, vmax

Type(Val_and_Flag), Dimension(:), Pointer :: WD, WS, Rs
Integer, Parameter :: CoordAx_dim = 6

Type(XPerSeg), Dimension(CoordAx_dim), Target, Save :: CoordAx ! Coordinate Axes

Type(XQuadrant), Pointer :: qik

Logical :: have_quadrant

Integer, Dimension(:), Pointer :: p2Hour

Integer, Pointer :: p2N

Logical, Save :: first_time = .True.
Logical :: Print_now = .False.

Integer :: jul_day0, jul_day1
ierr = 0
WD => Xparam(f_WD)%Samson_v10 ! Wind Direction in degrees
WS => Xparam(f WS)%Samson_v10 ! Wind Speed in m/s
Rs => Xparam(f_Rs)%Samson_v10 ! Global Horizontal Radiation
MET pwd = Val and Flag(T Missing, Missing Data, '')
MET_pws = Val_and_Flag(T_Missing, Missing_Data, '')
jul_day0 = Jd(1976, 01, 05)
jul\_day1 = Jd(1976, 01, 09)If (first_time) Then
   ! Allocate only once.
   first_time = .False.
   ! Allocate Quadrant/HemiPlane arrays.
   ! isub, rdiv, imod define the function

   ! i = Modulo(Floor((x-isub)/rdiv),imod) + 1
   ! imod = number of quadrants

   ! rdiv * imod = 360
```

```
! Define 2 sets of coordinate axes (q00, q45), each with 4 quadrants

   ! q00 -- standard coordinate axes.
   i = Modulo(Floor((x)/90.0), 4) + 1iq = 1

  idim = 4Allocate(CoordAx(iq)%Quads(idim), CoordAx(iq)%Tied_List(idim))
   CoordAx(iq)%isub = 0

   CoordAx(iq)%imod = idim

  CoordAx(iq)%rdiv = 360.0 / idim! q45 -- axes rotated 45°
   i = \text{Modulo}(\text{Floor}((x-45)/90.0), 4) + 1iq = iq + 1

  idim = 4Allocate(CoordAx(iq)%Quads(idim), CoordAx(iq)%Tied_List(idim))
   CoordAx(iq)%isub = 45

   CoordAx(iq)%imod = idim

  CoordAx(iq)%rdiv = 360.0 / idim
  ! hemiplanes: 2 "quadrants"
   Do i = 1, 4

     iq = iq + 1idim = 2Allocate(CoordAx(iq)%Quads(idim), CoordAx(iq)%Tied_List(idim))

      jb = (i-1) * 45 ! jb == 0, 45, 90, 135: i = \text{Modulo}(\text{Floor}((x-jb)/180.0), 2) + 1CoordAx(iq)%isub = jb

      CoordAx(iq)%imod = idim

      CoordAx(iq)%rdiv = 360.0 / idim

  End Do
   !! http://www.windpower.dk/tour/wres/rose.htm

   !! Wind rose. Divide the compass into 12 sectors (European Wind

   !! Atlas standard), one for each 30 degrees of the horizon.

   !! A wind rose may also be drawn for 8 or 16 sectors.

   !iq = iq + 1

  !idim = 12
   !Allocate(CoordAx(iq)%Quads(idim), CoordAx(iq)%Tied_List(idim))
   !CoordAx(iq)%isub = 0

   !CoordAx(iq)%imod = idim

   !CoordAx(iq)%rdiv = 360.0 / idim

End If
ByJD: Do jday = jd0, jd1 ! step by day
  hh01 = (jday-jd0)*Nhours + 1 ! First hour of the day<br>hh24 = hh01 + 23 <br>l Last hour of the day
                                 ! Last hour of the day (24th)
   ! #1. Find the quadrant with the most observations.
```

```
! If tie: rotate axes 45° and try again.
1 \qquad q00 \Rightarrow CoordAx(1) Quads! q00(i)%n -- number of entries that fell in the ith quadrant
! q00(i)%h(1:%n) -- the hh indexes of the observations that
! fell in the q00's ith quadrant.
!
\frac{1}{2} q00 q45
                                                       q45
! 0° 315° 45°
! \qquad \qquad\sqrt{2}\left| \begin{array}{ccc} \end{array} \right| (4) /
\begin{array}{c|c|c|c|c} 1 & & & (4) & (1) \ \hline \end{array}\sqrt{7}! \sqrt{2}\sum\frac{1}{270^{\circ}} <-----+------> 90° (3) X (1)
! \qquad \qquad | \qquad \qquad | \qquad \qquad | \qquad \qquad | \qquad \qquad | \qquad \qquad | \qquad \qquad | \qquad \qquad | \qquad \qquad | \qquad \qquad | \qquad \qquad | \qquad \qquad | \qquad \qquad | \qquad \qquad | \qquad \qquad | \qquad \qquad | \qquad \qquad | \qquad \qquad | \qquad \qquad | \qquad \qquad |
                                                     \sqrt{1}\left| \begin{array}{ccc} 1 & 0 & 0 \\ 0 & 0 & 0 \\ 0 & 0 & 0 \\ 0 & 0 & 0 \\ 0 & 0 & 0 \\ 0 & 0 & 0 \\ 0 & 0 & 0 \\ 0 & 0 & 0 \\ 0 & 0 & 0 \\ 0 & 0 & 0 \\ 0 & 0 & 0 \\ 0 & 0 & 0 \\ 0 & 0 & 0 \\ 0 & 0 & 0 & 0 \\ 0 & 0 & 0 & 0 \\ 0 & 0 & 0 & 0 \\ 0 & 0 & 0 & 0 \\ 0 & 0 & 0 & 0 & 0 \\ 0 & 0 & 0 & 0 & 0 \\ 0 & 0 & 0 & 0 & 0 \\\vert / (2) \
\blacksquare! 180° 225° 135°
!
! Azimuth
!
! (1) 0^{\circ} <= x < 90° (1) 0^{\circ} + 45° <= x < 90° + 45° <br>
! (2) 90^{\circ} <= x < 180° (2) 90^{\circ} + 45° <= x < 180° + 45°
                                         (2) 90° + 45° <= x < 180° + 45°
! (3) 180^{\circ} <= x < 270° (3) 180^{\circ} + 45° <= x < 270° + 45° <br>
! (4) 270^{\circ} <= x < 360° (4) 270^{\circ} + 45° <= x < 360° + 45°
                                         (4) 270° + 45° <= x < 360° + 45°
!
! b + (k-1)*90^{\circ} \le x \le k*90^{\circ} + bb = 0^{\circ} (for q00) or 45° (for q45)
k = 1..4!
! (k-1)*90 <= (x-b)/90 < k

! k <= Floor((x-b)/90+1)

!
! The formulae below make sure quadrants are wrapped around properly,
! so that the resulting quadrant is always an integer in [1, 4].
! See Mathematica notebook <A HREF="e:\5\3met\r0.f90\4.eclectic.nb#$1">
!
1 \text{ q00}[x] := \text{Mod}[\text{Floor}((x)/90.0], 4]+1q45[x] := Mod[Floor[(x-45)/90.0], 4]+1!
!
! If there are still ties, cut into hemiplanes:
! 
\blacksquare! East-West: --+-- NorthWest-SouthEast: X 
\blacksquare! 
! 
! North-South: 
                      |
                                     NorthEast-SouthWest:
                                                                  /
                                                                 X 
\blacksquare
```

```
! N 
! 
! 
! 
                    NW
                       \setminus\setminus| NE 
                               | /
                           | /
\vert \vert / \vert / \vert / \vert / \vert / \vert / \vert / \vert / \vert / \vert / \vert / \vert / \vert / \vert / \vert / \vert / \vert / \vert / \vert / \vert / \vert / \vert / \vert / \vert / \vert / \vert / \vert / \vert / \vert / \vert / \vert /
\|! W ------*------- E
\blacksquare\blacksquare\blacksquare\blacksquare! SW | SE
! S
!
!
! N,S 0^{\circ} \le x \le 0^{\circ} + 180^{\circ} h00[x ] := Mod[Floor[(x)/180.0],2]+1
! NE, SW 45^{\circ} <= x < 45^{\circ} + 180° h45[x_] := Mod[Floor[(x-45)/180.0],2]+1
! E,W 90^{\circ} \le x \le 90^{\circ} + 180^{\circ} h90[x_] := Mod[Floor[(x-90)/180.0],2]+1
! SE,NW 135° <= x < 135° + 180° h135[x_] := Mod[Floor[(x-135)/180.0],2]+1
!Print_now = (jday == jul_day0)
Do iq = 1, CoordAx_dim

  ! XQuadrant(n, h, max, d12, mean)
   CoordAx(iq)%Quads = XQuadrant(0, 0, Zero, Huge(0), Zero)
   CoordAx(iq)%Tied_List = 0

   CoordAx(iq)%Tied_N = 0

End Do
points_in_day = 0
OneDay: Do hh = hh01, hh24
   Select Case(Rs(hh)%s)
   Case(T_Missing, T_Not_Applicable, T_Undefined, T_Perpetual_Darkness)
       Cycle OneDay

   End Select
   If (OnlyDaylight) Then

      ! Skip non-daylight hours.
      is_daytime = (Rs(hh)%v > Zero)
       If (.Not. is_daytime) Then

          Cycle OneDay

      End If
   End If
   Select Case(WD(hh)%s)
   Case(T_Missing, T_Not_Applicable, T_Undefined, T_Perpetual_Darkness)
       Cycle OneDay

   End Select
```
!

```
Select Case(WS(hh)%s)
   Case(T_Missing, T_Not_Applicable, T_Undefined, T_Perpetual_Darkness)
      Cycle OneDay

   End Select
  points_in_day = points_in_day + 1
  xwd = WD(hh) %v
   xws = WS(hh) %
   Do iq = 1, CoordAx_dim

     ! (1): ik = Modulo(Floor((xwd-0)/90.0),4) + 1
      ! (2): ik = Modulo(Floor((xwd-45)/90.0),4) + 1
      ! (3-6): jb = (j-1) * 45, j = 1..4, jb == 0, 45, 90, 135

      ! ik = Modulo(Floor((xwd-jb)/180.0),2) + 1
      ! (7): ik = Modulo(Floor((xwd-0)/30.0),12) + 1
      ik = Modulo(Floor((xwd-CoordAx(iq)%isub)/CoordAx(iq)%rdiv), &

            CoordAx(iq)%imod) + 1

      qik => CoordAx(iq)%Quads(ik) ! The target quadrant
      n = qik\n + 1
      qik%n = n

      qik%h(n) = hh

      qik%ws_mean = qik%ws_mean + xws
      ! ndel -- the absolute delta time from 12 noon
      ndel = Abs(hh - hh01 + 1 - 12)If ((xws-qik%ws_max) > Eps0) Then

         ! xws > maximum so far : Found a new maximum.
         qik%ws_max = xws

         qik%ws_d12 = ndel

      Else If (Abs(xws-qik%ws_max) < Eps0) Then

         ! xws == maximum wind speed

         ! We have a wind speed equal to the recorded maximum WS.

         ! If this wind speed falls in the same quadrant of the

         ! recorded maximum, ok. Else we cannot determine the

         ! most frequent quadrant uniquely.

         If (ndel < qik%ws_d12) Then

            qik%ws_d12 = ndel
        End If
      End If
   End Do
End Do OneDay
If (points_in_day == 0) Then

  ! No data.
  ierr = ierr + 1
   Cycle ByJD

End If
```

```
! Compute mean wind speeds for each quadrant.
Do iq = 1, CoordAx_dim

   Do ik = 1, CoordAx(iq)%imod

      n = CoordAx(iq)%Quads(ik)%n

      If (n == 0) Cycle

      CoordAx(iq)%Quads(ik)%ws_mean = CoordAx(iq)%Quads(ik)%ws_mean / n

   End Do
End Do
have_quadrant = .False.
Do iq = 1, CoordAx_dim

  ! prevailing_quadrant -- the quadrant with the most observations.
   ! This is the prevailing wind quadrant.
  ! CoordAx(iq)%Quads(prevailing_quadrant)%n -
   ! The number of elements the fell
   ! in prevailing_quadrant.
  ! ncount > 1 == > ties.
  prevailing_quadrant = Maxloc(Coordx(iq) %Quads(:) %n, Dim=1)
  nmax = CoordAx(iq)%Quads(prevailing_quadrant)%n
  ! Tied_List is a list of the tied quadrants.
  ncount = 0Do ik = 1, CoordAx(iq)%imod

      If (CoordAx(iq)%Quads(ik)%n == nmax) Then

        ncount = ncount + 1CoordAx(iq)%Tied_List(ncount) = ik

     End If
   End Do
   CoordAx(iq)%Tied_N = ncount
   If (ncount == 1) Then
     have_quadrant = .True.
      Prevailing_CoordSys = iq

     ik = prevailing_quadrant
      p2N => CoordAx(iq)%Quads(ik)%n

      p2Hour => CoordAx(iq)%Quads(ik)%h

     Selection_Criterion = 'quadrant with the most observations'
     Exit
   End If
End Do
If (.Not. have_quadrant) Then

   ! Among the tied quadrants, find the one with the largest mean wind speed.
  L41: Do iq = 1, CoordAx dim
     ncount = 0vmax = -Huge(Zero)L42: Do jt = 1, CoordAx(iq)%Tied_N

        ik = CoordAx(iq) aried List(jt)
```

```
If (CoordAx(iq)%Quads(ik)%ws_mean > vmax) Then

            ncount = 1vmax = CoordAx(iq)%Quads(ik)%ws_mean

            prevailing_quadrant = ik

         Else If (Abs(CoordAx(iq)%Quads(ik)%ws_mean - vmax) < Eps0) Then

            ! CoordAx(iq)%Quads(ik)%ws_mean == vmax

            ! A tie. Note that we cannot give up yet because vmax

            ! may still change.
            ncount = ncount + 1End If
      End Do L42
      If (ncount == 1) Then
         have quadrant = .True.Prevailing_CoordSys = iq

         ik = prevailing_quadrant

         p2N => CoordAx(iq)%Quads(ik)%n

         p2Hour => CoordAx(iq)%Quads(ik)%h

         Selection_Criterion = 'tied quadrant with the largest mean wind speed'
         Exit
      End If
   End Do L41
End If
If (.Not. have_quadrant) Then

   ! Among the tied quadrants, select the quadrant where the

   ! maximum wind speed is closest to noon.
   L51: Do iq = 1, CoordAx_dim

      ncount = 0min_d12 = Huge(0)L52: Do jt = 1, CoordAx(iq)%Tied_N

         ik = CoordAx(iq)%Tied_List(jt)
         If (CoordAx(iq)%Quads(ik)%ws_d12 < min_d12) Then

            ncount = 1min_d12 = CoordAx(iq)%Quads(ik)%ws_d12

            prevailing_quadrant = ik

         Else If (CoordAx(iq)%Quads(ik)%ws_d12 == min_d12) Then

            ! A tie. Note that we cannot give up yet because min_d12

            ! may still change.
            ncount = ncount + 1End If
      End Do L52
      If (ncount == 1) Then

        have_quadrant = .True.
         Prevailing_CoordSys = iq
```
```
ik = prevailing_quadrant

         p2N => CoordAx(iq)%Quads(ik)%n

         p2Hour => CoordAx(iq)%Quads(ik)%h

         Selection_Criterion = 'tied quadrant with the maximum wind speed closest to noon'
         Exit
      End If
   End Do L51
End If
! 25 Apr 2002 11:21 am: Debugging test.
! For 26451: Anchorage, AK,
! hh01 == 66701, 1968-04-22 1h
! Selection_Criterion: tied quadrant with the largest mean wind speed
!If (.Not. have_quadrant) Then

If ((.Not. have_quadrant) .Or. (Print_now)) Then

   Call iv_to_ymdh(hh01, jyyyy, jmm, jdd, jhh)
   If (Print_now) Then

      Write(ULog, 9130) &

          '?? Daylight_Prevailing_Wind: "Print_now" at ', &

        hh01, jyyyy, jmm, jdd, jhh, 'h'
   Else
      Write(ULog, 9130) &

          '?? Daylight_Prevailing_Wind: No resolution at ', &

         hh01, jyyyy, jmm, jdd, jhh, 'h'
   End If
   Format \frac{1}{x}, 1x, a, i7, 1x, i4, 2('-', i2.2), i3, a)
   Qerr: Do hh = hh01, hh24

      Select Case(Rs(hh)%s)
      Case(T_Missing, T_Not_Applicable, T_Undefined, T_Perpetual_Darkness)
         Cycle Qerr

      End Select
      If (OnlyDaylight) Then

         ! Skip non-daylight hours.
         is_daytime = (Rs(hh) v > Zero)
         If (.Not. is_daytime) Then

            Cycle Qerr

         End If
      End If
      Select Case(WD(hh)%s)

      Case(T_Missing, T_Not_Applicable, T_Undefined, T_Perpetual_Darkness)
         Cycle Qerr

      End Select
      Select Case(WS(hh)%s)
```
9130

```
Case(T_Missing, T_Not_Applicable, T_Undefined, T_Perpetual_Darkness)
         Cycle Qerr

      End Select
      i = hh - hh01 + 1Write(ULog, 9150) &
           ' ', hh, jyyyy, jmm, jdd, i, 'h WD, WS: ', WD(hh)%v, WS(hh)%v
      Format (1x, a, i7, 1x, i4, 2('-',i2.2), i3, a, 1p2g14.6)
   End Do Qerr
   Write (ULog, *) ' have_quadrant: ', have_quadrant
   If (have_quadrant) Then

      Write (ULog, *) 'Selection_Criterion: ', Trim(Selection_Criterion)

      Write (ULog, *) 'Prevailing_CoordSys: ', Prevailing_CoordSys

      Write (ULog, *) 'prevailing_quadrant: ', prevailing_quadrant

      Write (ULoq, *) '
                                      p2N: ' , p2Nn0 = Min(p2N, Ubound(CoordAx(1) %Quads(1) %h,1), 24)Write (ULog, *) ' p2Hour: ', p2Hour(1:n0)
   End If
   Do iq = 1, CoordAx_dim

      Write(ULog, *)

      Write(ULog, *) '================================='
      Write(ULog, *) 'CoordAx(', iq, ')'

      n = CoordAx(iq)%Tied_N

      n0 = Min(n, 4)

      Write(ULog, *) ' %Tied_List:', CoordAx(iq)%Tied_List(1:n0)
      Do ik = 1, CoordAx(iq)%imod

         n = CoordAx(iq)%Quads(ik)%n

        n0 = Min(n, Ubound(CoordAx(1)*Quads(1)*h,1), 24)Write(ULog, *)
        Write(ULog, *) ' \frac{1}{2}Ouads(', ik, '): n == ', n
        Write(ULog, *) ' h:', CoordAx(iq)%Quads(ik)%h(1:n0)
        Write(ULog, *) ' %ws_max:', CoordAx(iq)%Quads(ik)%ws_max
        Write(ULog, *) ' %ws_d12:', CoordAx(iq)%Quads(ik)%ws_d12
        Write(ULog, *) ' %ws_mean:', CoordAx(iq)%Quads(ik)%ws_mean
      End Do
  End Do
  Call FLushAll()
End If
If (.Not. have_quadrant) Then

  ierr = ierr + 1
   Cycle ByJD

End If
! The prevailing wind direction is the median of the

! wind directions that fell in the most frequent quadrant.

!
! First, sort the wind directions in the most frequent quadrant.
! Insertion sort is used because the number of entries is small
```

```
9150
```

```
353
```

```
! (at most 24 entries).
!
! Note that something like

! Call Insertion_Sort_Real(XList=WD(hh01:hh24)%v, &
! pindex=p2Hour, low=1, high=p2N, sortup=.True.)
!
! is problematic: The entries of WD (hh01:hh24) are (say)
! 137058:137067. On entry to Insertion_Sort_Real the addresses

! of WD are 1:24. However, the values in pindex are still in

! the range 137058:137067. So, references to WD(p2Hour(j)) will
! be out of bounds *within* the subroutine. We need to pass the
! address bounds of WD to the subroutine. This is more trouble
! than it is worth, since the insertion sort is used only once
! and the code is short. Therefore ( 2 Jul 2002 1:29 pm) code in line.
! Insertion sort is best if the number of entries is less than
! approximately 20 entries.

Do i = 1, p2N - 1

   Do j = i+1, p2N

      If (WD(p2Hour(j))%v < WD(p2Hour(i))%v) Then

        n0 = p2Hour(i)p2Hour(i) = p2Hour(j)

         p2Hour(j) = n0

      End If
   End Do
End Do
If (Print_now) Then

   Write(ULog, *)

  Write(ULog, *) '==================================
  n0 = Min(p2N, Ubound(CoordAx(1)§Quads(1)§h,1), 24)Write(ULog, *) 'Sorted p2Hour: ', p2Hour(1:n0)

   Write(ULog, *) 'Sorted WD(p2Hour(1:n0))%v: ', WD(p2Hour(1:n0))%v

  Write(ULog, *)
End If
! Compute median

N_is_even = (Modulo(p2N,2) == 0)If (N_is_even) Then

  i = p2N / 2j0 = p2Hour(i)

   jl = p2Hour(i+1)median_wd = (WD(j0)*v + WD(j1)*v) / 2If (Print_now) Then

      Write(ULog, *) 'N is even: i, j0, j1: ', i, j0, j1
   End If
Else
   i = (p2N + 1) / 2j0 = p2Hour(i)

  median wd = WD(j0)%v
```

```
If (Print_now) Then

            Write(ULog, *) 'N is odd: i, j0: ', i, j0
         End If
      End If
      !! The prevailing wind speed is the mean of the

      !! wind speeds that fell in the prevailing quadrant.
      !mean_ws = Zero
      !Do i = 1, p2N
      \left| j0 \right| = p2Hour(i)! mean_ws = mean_ws + WS(j0)%v

      !End Do
      !mean_ws = mean_ws / p2N

      mean ws = CoordAx(Prevailing CoordSys)%Quads(prevailing quadrant)%ws mean
      If (Print_now) Then

          Write(ULog, *) 'median_wd: ', median_wd

          Write(ULog, *) 'mean_ws..: ', mean_ws

      End If
      MET_pwd(jday) = Val_and_Flag(T_Estimated, median_wd, '')
      MET_pws(jday) = Val_and_Flag(T_Estimated, mean_ws, '')
   End Do ByJD

   Xok = (ierr == 0)End Subroutine Daylight_Prevailing_Wind
Function a eq b(A, B)
   Implicit None

   Type(XQuadrant), Dimension(:), Intent(In) :: A, B

   Logical :: a_eq_b
   Integer :: sa, sb, i
   a eq b = .False.
   sa = Size(A)sb = Size(B)If (sa /= sb) Return
   Do i = 1, sa
      If (A(i) n /= B(i) n) Then
         Return
      End If
      If (\text{Any}(A(i)\text{*}h / = B(i)\text{*}h)) Then
```
Return End If End Do  $a_eq_b = .True.$ 

End Function a\_eq\_b

End Module Utils2

## **Utils3**

! Last change: LSR 22 Aug 2002 4:04 pm

#### Module Utils3

! List generated by Print\_Cols !!! 1 16- 22: Extraterrestrial Horizontal Radiation

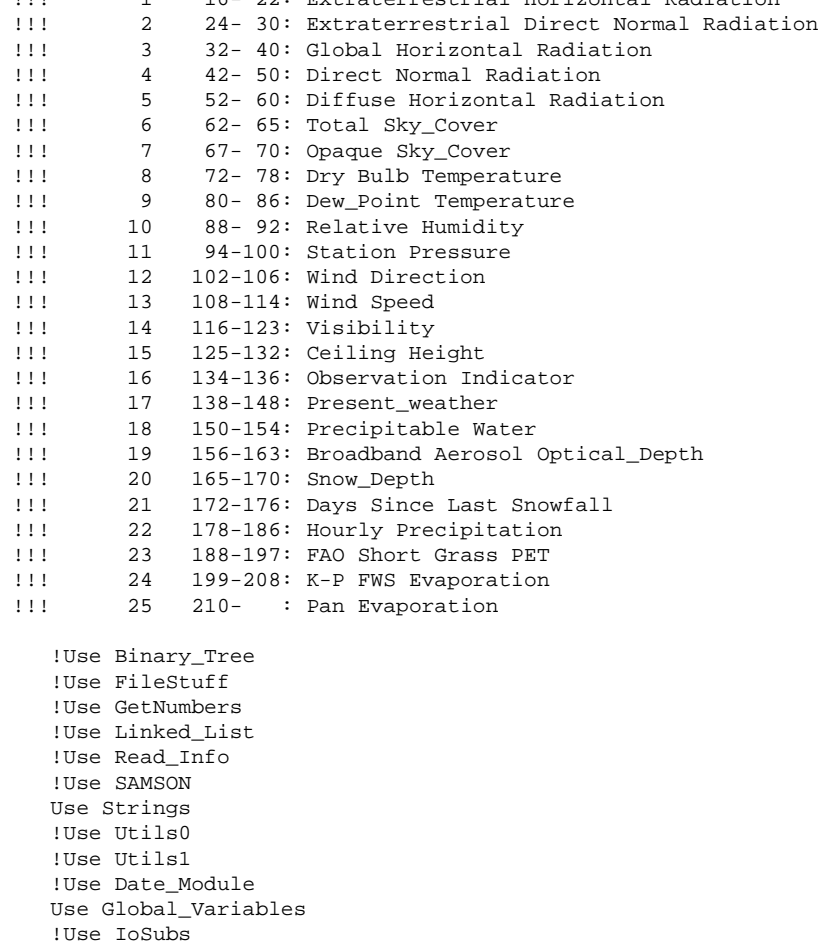

!Use Utils2 !Use Winteracter Implicit None

Contains

```
Subroutine Print_Cols(Col_Text, k0, k1, Last, Icount, Initialize)
      ! Call Print_Cols('Extraterrestrial Horizontal Radiation', k0, k1, Icount=1)

      Implicit None

      Character(Len=*), Intent(In) :: Col_Text

     Integer, Intent(In) :: k0, k1
     ! The value of "Last" is unimportant.
     ! We check only for the presence/absence of the variable.
      Logical, Optional, Intent(In) :: Last

     Integer, Optional, Intent(In) :: Icount
     Logical, Optional, Intent(In) :: Initialize
      Integer, Save :: uu = 9010

     Integer, Save :: Kcount = 0
     Logical, Save :: do return = .False.
      If (Present(Initialize)) Then

         ! By increasing 'uu' we will be able to store

        ! different sequences in different files.
        uu = uu + 1
        do_return = .False.
        Return
     End If
     If (do_return) Then
        Return
     End If
      If (Present(Icount)) Then

        Kcount = Icount - 1End If
      If (Present(Last)) Then

        do_return = .True.
        Return
     End If
     Kcount = Kcount + 1Write (uu, 9130) Kcount, k0, k1, Trim(Col_Text)
9130 Format ('!!! ', 3x, i4, 3x, i3, '-', i3, ': ', a)
  End Subroutine Print_Cols
  Subroutine dvf_MkFMT(k0, xFMT, Last)
     ! Call dvf_MkFMT(k0, '(f10.1)')
```

```
Implicit None

     Integer, Intent(In) :: k0
     Character(Len=*), Intent(In) :: xFMT
      ! The value of "Last" is unimportant.

     ! We check only for the presence/absence of the variable.
     Logical, Optional, Intent(In) :: Last
      Integer, Save :: ip = 1
     Logical, Save :: do_return = .False.
     Integer :: j0, j1
     If (do_return) Then
        Return
     End If
      If (Present(Last)) Then

        do_return = .True.
        Write (ULog, '(, 2a, /)') '## Daily values file format: ', Trim(FMT dvf)
        Return
        ! Stop '## Stoping in "dvf_MkFMT" as requested'
     End If
     ! We assume xFMT with leading and trailing parenthesis.
     ! We will not check.
      j0 = 2

      jl = Len\_trim(xFMT) - 1If (ip > 1) Then

        FMT dvf(ip:ip+1) = ', '
         ip = ip + 2

     End If
     Write (FMT_dvf(ip:), 9130) k0, Trim(xFMT(j0:j1))
     ip = Len_trim(FMT_dvf) + 1
9130 Format ('t', i0, ',', a)
  End Subroutine dvf_MkFMT
  Subroutine dvf_Cols(Col_Text, k0, k1, Last, Icount, Initialize)
     ! Call dvf_Cols('Extraterrestrial Horizontal Radiation', k0, k1, Icount=1)
      Implicit None

      Character(Len=*), Intent(In) :: Col_Text

     Integer, Intent(In) :: k0, k1
```

```
! The value of "Last" is unimportant.

     ! We check only for the presence/absence of the variable.
      Logical, Optional, Intent(In) :: Last

      Integer, Optional, Intent(In) :: Icount

     Logical, Optional, Intent(In) :: Initialize
      Character(132) :: qbuf

     Integer, Save :: uu = 9010
     Integer, Save :: Kcount = 0
     Logical, Save :: do_return = .False.
      If (Present(Initialize)) Then

         ! By increasing 'uu' we will be able to store

        ! different sequences in different files.
         uu = ULog

        do_return = .False.
        Return
     End If
     If (do_return) Then
        Return
     End If
      If (Present(Icount)) Then

        Kcount = Icount -1End If
      If (Present(Last)) Then

        do_return = .True.
        Return
        ! Stop '## Stoping in "dvf_Cols" as requested'
     End If
     Kcount = Kcount + 1
     Write (qbuf, 9130) Kcount, k0, k1, Trim(Col_Text)
9130 Format (3x, i4, 3x, i3, '-', i3, ': ', a)
     Write (ULog, '(1x,a)') Trim(qbuf)
  End Subroutine dvf_Cols
  Subroutine hvf_Cols(Col_Text, k0, k1, Xfmt, Last, Icount, Initialize)
     ! Call hvf_Cols('Extraterrestrial Horizontal Radiation', k0, k1, Icount=1)
      Implicit None

      Character(Len=*), Intent(In) :: Col_Text

      Integer, Intent(In) :: k0, k1
     Character(Len=*), Intent(In) :: Xfmt
```

```
! The value of "Last" is unimportant.
! We check only for the presence/absence of the variable.
Logical, Optional, Intent(In) :: Last

Integer, Optional, Intent(In) :: Icount

Logical, Optional, Intent(In) :: Initialize
Integer, Save :: uu = 9010

Integer, Save :: Kcount = 0
Logical, Save :: do_return = .False.
Character(Len=132) :: qbuf

Character(Len=50) :: wfmt, wtype
Integer :: j0, j1

Integer, Save :: ip = 1
uu = ULog

If (Present(Initialize)) Then

  do_return = .False.
  Return
End If
If (do_return) Then

  Return
End If
If (Present(Icount)) Then

   Kcount = Icount - 1End If
If (Present(Last)) Then

   do_return = .True.
   Write (ULog, '(/, 2a, /)') '## Hourly values file format: ', Trim(FMT_hvf)
  Return
   ! Stop '## Stoping in "hvf_MkFMT" as requested'
End If
Kcount = Kcount + 1! We assume xFMT with leading and trailing parenthesis.
! We will not check.
wfmt = Xfmt
Call Collapse(wfmt, NewLen=j1)

j0 = 2

j1 = j1 - 1

Select Case(wfmt(j0:j0))
Case('f')

  wtype = 'Real'
Case('i')

  wtype = 'Integer'
Case Default
```

```
wtype = ''

      End Select
       If (ip > 1) Then

          \texttt{FMT\_hvf}(\texttt{ip:ip+1}) = \texttt{'}, \texttt{'}ip = ip + 2

      End If
      Write (FMT_hvf(ip:), 9130) k0, wfmt(j0:j1)
       ip = Len_trim(FMT_hvf) + 1

      Write (6,*) '--', FMT_hvf(1:ip)9130 Format ('t', i0, ',', a)
      Write (qbuf, 9150) Kcount, k0, k1, Trim(Col_Text), wtype(1:10), wfmt(j0:j1)
9150 Format (3x, i4, 3x, i3.3, ' - ', i3.3, 2x, a, 5x, a, 3x, a)
      Write (ULog, '(1x,a)') Trim(qbuf)
   End Subroutine hvf_Cols
```
End Module Utils3

#### **Utils4**

Module Utils4

! Last change: LSR 16 May 2002 3:21 pm

```
Use Global_Variables
  Use Date_Module
  Use Utils1
  Use Utils5
  Implicit None
Contains
  Subroutine Daily_Values(k_id, T_code, Xok)
      Implicit None

     Integer, Intent(In) :: k_id
     Character(Len=*), Intent(In) :: T_code ! Daily value code.
     Logical, Intent(Out) :: Xok
      Integer :: jday, hh01, hh24, hh25, iv

     Integer :: nn, ierr
     Real :: xsum
     Type(Val_and_Flag), Dimension(:), Pointer :: VF
     Character(Len(FieldInfo(1)%Name)), Pointer :: txt
     ierr = 0
     VF => Xparam(k_id)%Samson_v10
     txt => FieldInfo(k_id)%Name
     Do jday = jd0, jd1 | step by day
        hh01 = (jday-jd0)*Nhours + 1 ! First hour of the day
        hh24 = hh01 + 23 \qquad ! Last hour of the day (24th)
        hh25 = hh24 + 1 \qquad ! 25th hour of jday == (jday-jd0+1)*NHours
        If (T_code == T_Not_Applicable) Then

           VF(hh25) = Val_and_Flag(T_Not_Applicable, Zero, '')
           Cycle

        End If
        ! xsum = Sum(VF(hh01:hh24)%v, Mask = (VF(hh01:hh24)%s /= T_Missing))
        ! nn = Count(Mask=(VF(hh01:hh24)*s /= T_Missing))
        xsum = Zero
        nn = 0Do iv = hh01, hh24

           Select Case(VF(iv)%s)
           Case(T_Missing, T_Not_Applicable, T_Undefined, T_Perpetual_Darkness)
              ! Do nothing.
```

```
Case Default
          xsum = xsum + VF(iv)%v

          nn = nn + 1
       End Select
     End Do
     If (nn == 0) Then
       ! All values missing
       VF(hh25) = Val_and_Flag(T_Missing, Missing_Data, '')
     Else If (T_code == T_Average) Then

       ! Daily value is an average.
       VF(hh25) = Val_and_Flag(T_Estimated, xsum/nn, '')
     Else If (T_code == T_Cumulative) Then

       ! Daily value is cumulative.
        VF(hh25) = Val_and_Flag(T_Estimated, xsum, '')

     End If
  End Do
  Xok = (ierr == 0)End Subroutine Daily_Values
Subroutine Set_Missing_Flags()
   ! <A NAME="Set_Missing_Flags">

  ! <A HREF="Utils4.f90#Set_Missing_Flags">
  ! Numerically stable computation of the variance.
  !
   ! 1 n
  ! Sample variance = ----- Sum (x_i-x_{\text{mean}})^2! n - 1 i=1
  ! Reference:
  ! [2] Nicholas J. Higham. 1996. Accuracy and Stability of Numerical
  ! Algorithms. SIAM (Society for Industrial & Applied Mathematics).
  ! ISBN 0-89871-355-2. Page 13.
  !
  ! Accumulate:
  !
  ! 1 k
  ! M k = - * Sum x i! k i=1
  !
   ! k k 1 k
  ! Q_k = Sum (x_i - M_k)^2 = Sum (x_i)^2 - (Sum x_i)^2! i=1 i=1 k i=1
```
! ! Updating formulae: !  $M_1 = x_1$ !  $x_k - M_{k-1}$  $M_k = M_{k-1}$  + -----------, k = 2..n ! k  $! \tQ_1 = 0$ !  $(k-1)$   $(x_k - M_{k-1})^2$  $9 \text{ k} = 0 \{k-1\}$  + -----------------------,  $k = 2 \text{ n}$ ! k ! After which: ! ! Sample Mean = M\_n ! ! Q\_n ! Sample Variance = ---- ! n - 1 ! ! Note that the updating formulae can be written: ! ! M\_0 = 0 !  $x_k - M_{k-1}$  $M_k = M_{k-1}$  + -----------, k = 1..n ! k  $!$   $Q_0 = 0$ !  $(k-1)$   $(x_k - M_{k-1})^2$  $Q_k = Q_{k-1}$  + ----------------------,  $k = 1..n$ ! k Implicit None Integer :: iv, jpar, yyyy, mm, dd, hh Integer :: npts, k Integer :: n\_missing, n\_nan, n\_out\_of\_range, n\_undefined Integer :: n\_Perpetual\_Darkness Integer :: n\_1\_24, n\_25 Integer :: loop\_min, loop\_max, loop\_inc Logical :: erase value, Have Precip Data Real :: minV, maxV Real ::  $M_k$ ,  $Q_k$ ,  $M_km1$ ,  $x_k$ Real :: v\_mean, v\_variance, v\_std\_dev, v\_min, v\_max Type(Val\_and\_Flag), Dimension(:), Pointer :: vf Call Station With Missing Data(pWBAN%WBAN, Have Precip Data) Write (ULog,  $'$  $($ // $)$ ') Loop\_Jpar: Do jpar = 1, f\_end

```
vf => Xparam(jpar)%Samson_v10
        Select Case(jpar)

        Case Default
!!! Case(f_EHR, f_EDNR, f_BAOD, f_GHR, f_DNR, f_TSC, f_OSC, &
                !!! f_DBT, f_DPT, f_RH, f_SP, f_WD, f_WS, f_HV, f_CH, &
!!! f_pH2O, f_SD, f_DSLS)
           loop_min = 1

           loop\_max = Ubound(vf,1)loop_inc = 1
        Case( &
              f_FAO_SG_PET, & ! FAO Short Grass PET, mm/day
              f_Ep) ! Class A pan Evaporation, mm/day

           ! Loop only through daily values.
           loop_min = NHours

           loop\_max = Ubound(vf,1)loop_inc = NHours
        Case(f OI) ! Observation Indicator
           ! Do nothing.
           Cycle Loop_Jpar
        Case( f_KP_FWS_Evaporation) ! K-P FWS Evaporation, mm/day
           ! 8 Feb 2002 5:41 pm: until we develop a better formulation,
           ! kill KP_FWS_Evaporation.
           ! Do nothing.

           Cycle Loop_Jpar
        End Select
        Write(ULog, 9130) Trim(FieldInfo(jpar)%Name)
9130 Format (/, 1x, a)
        npts = 0

        n_missing = 0

        n_nan = 0
        npts = 0n_1_24 = 0
        n_{25} = 0n_out_of_range = 0

        n undefined = 0
        n_Perpetual_Darkness = 0
        minV = FieldInfo(jpar)%minimum_value
        maxV = FieldInfo(jpar)%maximum value
        k = 0 ! Number of points.
        M_k = Zero
        Q_k = Zero

        v min = +Huge(Zero)
```

```
v_{max} = -Huge(Zero)Loop iv: Do iv = loop min, loop max, loop inc
          npts = npts + 1

          erase_value = .False.
!!!! 19 Mar 2002 12:12 pm: This code is slower. I wonder if "Select Case"
!!!! is (in general) slower than IFs.

!!!!
!!! If (IsNaN(vf(iv)%v)) Then<br>!!! erase value = .True.
              !!! erase_value = .True.
\lfloor \cdot \rfloor n nan = n_nan + 1
!!! Call iv to ymdh(iv, yyyy, mm, dd, hh)
!!! Write (ULog, 9150) Trim(FieldInfo(jpar)%Name), yyyy, mm, dd, hh
!!!
!!! Else
!!! Select Case(vf(iv)%s)
!!! Case(T_Missing)
                 !!! erase_value = .True.
!!! n_missing = n_missing + 1
!!! Case(T_Not_Applicable)
!!! ! Do nothing.
!!! Case(T_Undefined)
!!! n undefined = n undefined + 1
!!! Case(T_Perpetual_Darkness)
!!! n_Perpetual_Darkness = n_Perpetual_Darkness + 1
!!!
!!! Case Default
!!! \text{in\_range} = ((\text{minV} \leq \text{vf}(iv) \leq v) \text{ .} \text{And.} (\text{vf}(iv) \leq v \leq \text{maxV}))!!! If (in range) Then
!!! ! We have a value
!!! k = k + 1!!! x k = VF(iv) & v
!!! M_km1 = M_k!!! M_k = M_km1 + (x_k - M_kmn1)/Real(k)!!! Q_k = Q_k + (Real(k-1)/Real(k)) * (x_k-M_km1) * *2!!! v_{\text{min}} = Min(x_k, v_{\text{min}})<br>!!! v_{\text{max}} = Max(x_k, v_{\text{max}})v_{max} = Max(x_k, v_{max})
!!! !Call Stat_Add_Point(Xp_ranges(jpar), vf(iv)%v)
!!! Else
                    n out of range = n out of range + 1
!!! erase_value = .True.
!!! Call iv_to_ymdh(iv, yyyy, mm, dd, hh)
                    Write (ULog, 9170) Trim(FieldInfo(jpar)%Name), yyyy, mm, dd, hh, vf(iv)%v
!!! End If
!!! End Select
            End If
```
! 19 Mar 2002 12:10 pm: It is faster (by about 5 seconds)

```
9150 
           ! to perform all the checks with IFs statements, rather

           ! than breaking the if-sequence by using "Case Select(vf(iv)%s)"
           ! and then returning to IFs.
           If (IsNaN(vf(iv)%v)) Then

              ! Produced, by example, by the operation Zero/Zero

              erase_value = .True.
              n_nan = n_nan + 1
              Call iv_to_ymdh(iv, yyyy, mm, dd, hh)
              Write (ULog, 9150) Trim(FieldInfo(jpar)%Name), &
                   iv, yyyy, mm, dd, hh
              Format(1x, 6x, a, ' NaN value for ', &

                   i7, 1x, i4, '=', i2.2, '=', i2.2, i3, 'h')Else If (vf(iv)%s == T_Missing) Then

              erase_value = .True.
              n missing = n missing + 1
              If (Modulo(iv,25) /= 0) Then

                n_1_24 = n_1_24 + 1
              Else
                n_{25} = n_{25} + 1!!! Call iv_to_ymdh(iv, yyyy, mm, dd, hh)
!!! vf(iv) = Val_and_Flag(T_Estimated, Zero, '')
!!! Write (ULog, 9160) Trim(FieldInfo(jpar)%Name), &
!!! iv, yyyy, mm, dd, hh
!!!9160 Format(1x, 6x, a, ' h25 missing for ', &
!!! i7, 1x, i4, '-', i2.2, '-', i2.2, i3, 'h; value zeroed.')
              End If
           Else If (vf(iv)%s == T_Not_Applicable) Then

              ! Do nothing.
           Else If (vf(iv)%s == T_Undefined) Then

              n_undefined = n_undefined + 1
           Else If (vf(iv)%s == T_Perpetual_Darkness) Then

              n_Perpetual_Darkness = n_Perpetual_Darkness + 1
           Else If ((minV <= vf(iv)%v) .And. (vf(iv)%v <= maxV)) Then
              ! Value in range; we have a value.
              k = k + 1x_k = VF(iv)%v

              M_km1 = M_kM_k = M_km1 + (x_k - M_km1)/Real(k)0 k = 0 k + (Real(k-1)/Real(k))*(x k-M km1)*2v_{min} = Min(x_k, v_{min})v_{max} = Max(x_k, v_{max})!Call Stat_Add_Point(Xp_ranges(jpar), vf(iv)%v)
```

```
Else
```

```
n_out_of_range = n_out_of_range + 1
             erase_value = .True.
              Call iv_to_ymdh(iv, yyyy, mm, dd, hh)

             Write (ULog, 9170) Trim(FieldInfo(jpar)%Name), &
                   iv, yyyy, mm, dd, hh, vf(iv)%v
9170 Format(1x, 6x, a, ' Out-of-range value for ', &

                   i7, 1x, i4, '-', i2.2, '-', i2.2, i3, 'h', 3x, 1pg14.6)
           End If
           If (erase_value) Then

              vf(iv)%v = 0

              vf(iv)%s = T_Missing

             vf(iv) f = ''!!! If (jpar == f_HP) Then
!!! Call iv_to_ymdh(iv, yyyy, mm, dd, hh)
!!! Write (ULog, 9130) Trim(FieldInfo(jpar)%Name), iv, yyyy, mm, dd, hh
                   Format(1x, 6x, a, ' missing value for ', &
!!! i7, 1x, i4, '-', i2.2, '-', i2.2, i3, 'h')
!!! End If
           End If
        End Do Loop_iv
        ! Compute mean and variance

        v mean = M kIf (k > = 2) Then
          v_variance = Q_k / Real(k-1)v std dev = Sqrt(v \text{ variance})Else
          ! Variance not defined for k<=1
           v_variance = Huge(Zero)

           v_std_dev = Huge(Zero)

        End If
        Write(ULog, 9190) k, v_mean, v_variance
9190 Format ( &

             1x, ' n ....: ', i0, /, &
             1x, ' Mean .: ', 1pg14.6, /, &
             1x, ' Var ..: ', 1pg14.6)
        Write(ULog, 9210) v_std_dev
9210 Format (1x, ' StdDev: ', 1pg14.6)
        Write(ULog, 9230) v_min, v_max
9230 Format (1x, ' Range : ', 2(1x, 1pg14.6))
        If (n_missing > 0) Then

           Write (ULog, 9250) Trim(FieldInfo(jpar)%Name), &

                n_missing, npts
9250 Format (1x, 3x, '?? Missing values for ', a, &

                ' = ', i0, '/', i0)
```

```
If (n_1_24 > 0) Write (ULog, 9270) n_1_24

           If (n_25 > 0) Write (ULog, 9290) n_25
9270 Format (1x, 3x, ' * 1h - 24h hours missing: ', i0)
9290 Format (1x, 3x, ' * Summary of the day (h25) missing: ', i0)
        End If
         If (n_nan > 0) Then

            Write (ULog, 9310) Trim(FieldInfo(jpar)%Name), &

                n_nan, npts
9310 Format (1x, 3x, '?? NaN values for ', a, ' = ', i0, '/', i0)

        End If
         If (n_out_of_range > 0) Then

            Write (ULog, 9330) Trim(FieldInfo(jpar)%Name), &

                 n_out_of_range, npts
9330 Format (1x, 3x, '?? Out-of-range values for ', a, ' = ', i0, '/', i0)

        End If
         If (n_undefined > 0) Then

            Write (ULog, 9350) Trim(FieldInfo(jpar)%Name), &

                 n_undefined, npts
9350 Format (1x, 3x, '?)? Undefined values for ', a, ' = ', i0, '/', i0)
        End If
         If (n_Perpetual_Darkness > 0) Then

            Write (ULog, 9370) Trim(FieldInfo(jpar)%Name), &

                 n_Perpetual_Darkness, npts
9370 Format (1x, 3x, '?? Perpetual Darkness values for ', a, ' = ', i0, '/', i0)

        End If
      End Do Loop_Jpar

  End Subroutine Set_Missing_Flags
```
End Module Utils4

#### **Utils5**

```
! Last change: LSR 4 Jun 2002 10:35 am
Module Utils5
  Use Global_Variables
  Implicit None
Contains
  Subroutine Station_With_Missing_Data(WBAN, Have_Precip_Data)
     ! See:
     ! <A HREF="e:\5\3met\Docs\samson_format.txt#$1">
     Implicit None

     Character(Len=*), Intent(In) :: WBAN
     Logical, Intent(Out) :: Have Precip Data
     Select Case(WBAN)
     Case Default
       ! Default:
        ! * All stations have precipitation data
       Have_Precip_Data = .True.
        ! STATIONS WITH LITTLE OR NO HOURLY PRECIPITATION DATA:
        ! See:
        ! <A HREF="samson_format.txt#STATIONS WITH LITTLE OR NO HOURLY PRECIPITATION DATA">
     Case( '04751', & ! Bradford PA
          '14850', & ! Traverse City MI
           '14940', & ! Mason City IA
          '14991', & ! Eau Claire WI
           '23048', & ! Tucumcari NM
           '23161', & ! Daggett CA
           '24013', & ! Minot ND
           '24025', & ! Pierre SD
           '24230', & ! Redmond OR
           '24283', & ! Arcata CA
           '24284', & ! North Bend OR
          '26415', & ! Big Delta AK
           '26425', & ! Gulkana AK
           '26528', & ! Talkeetna AK
          '26533', & ! Bettles AK
           '26615', & ! Bethel AK
           '26616', & ! Kotzebue AK
          '26617', & ! Nome, AK
```
'27502', & ! Barrow AK

371

'93129', & ! Cedar City UT '93738', & ! Washington-Dulles VA '93987', & ! Lufkin TX '94725') ! Massena NY ! = 26 Apr 2002 2:40 pm ! \* make all hourly precipitation missing, even when ! present. Fill daily value record (hh == 25) with ! the summary of the day. Have\_Precip\_Data = .False. Case( '22516') ! Kahului HI ! Special case. SAMSON identified this station ! "with little or no hourly ppt data" but we ! augmented the precipitation data with EarthInfo ! hourly and summary of the day data. Have\_Precip\_Data = .True.

End Select

End Subroutine Station\_With\_Missing\_Data

```
Subroutine Issue_Years(Some_Years_Missing, All_Years_Missing)
```

```
! The following stations have unfixable gaps in

! the precipitation record. We will not issue a year

! if the year's precipitation record is incomplete.
! <A HREF="e:\5\3met\Docs\samson_format.txt#$1">
! This routine should be called after all the data files
! have been read and before data processing starts. This

! routine consolidates the information gotten from the

! files read variable Year_Data(yyyy)%SAMSON_v10) with

! its internal information, e.g.,

! Issue_This_Year(1965:1990) = .True.
! Outputs:
! -- See argument list
! -- Logical array "Issue_This_Year" (Module Global_Variables)
Implicit None

Logical, Intent(Out) :: Some_Years_Missing, All_Years_Missing
Integer :: yyyy
Select Case(pWBAN%WBAN)
Case Default
  Issue_This_Year = .True. ! Keep all years
```
Case( '23184') ! Prescott, AZ ! Only the years 1961-1968 are complete. ! Too few years. Issue\_This\_Year = .False. ! Kill all years. Case( '94814') ! Houghton Lake, MI Issue\_This\_Year = .False. ! Kill all years. Issue\_This\_Year(1965:1990) = .True. Case( '03945') ! Columbia, MO Issue\_This\_Year = .False. ! Kill all years. Issue\_This\_Year(1970:1990) = .True. Case( '03947') ! Kansas City, MO Issue\_This\_Year = .False. ! Kill all years. Issue\_This\_Year(1973:1990) = .True. Case( '03812') ! Asheville, NC Issue\_This\_Year = .False. ! Kill all years. Issue This Year(1965:1990) = .True. Case( '24013') ! Minot, ND Issue\_This\_Year = .False. ! Kill all years.  $Issue_This_Year(1961:1988) = .True.$ !Case( '94918') ! Omaha N WSFO, NE Case( '23048') ! Tucumcari, NM Issue\_This\_Year = .False. ! Kill all years. Issue\_This\_Year(1963:1981) = .True. Case( '94185') ! Burns, OR ! Only the years 1983-1988 are complete. ! Too few years. Issue\_This\_Year = .False. ! Kill all years. Case( '03870') ! Greenville/Spartanburg, SC Issue\_This\_Year = .False. ! Kill all years. Issue This Year(1963:1990) = .True. !!! 4 Jun 2002 10:34 am -- precipitation files !!! corrected. We have all years. !Case( '03927') ! Fort Worth, TX ! ! Only the years 1975-1990 are complete. ! ! Too few years. ! Issue\_This\_Year = .False. ! Kill all years. Case( '12960') ! Houston, TX Issue\_This\_Year = .False. ! Kill all years. Issue This Year(1970:1990) = .True.

```
Case( '94240') ! Quillayute, WA
     Issue_This_Year = .False. ! Kill all years.
     Issue This Year(1967:1990) = .True.
   End Select
   Do yyyy = MinYear, MaxYear

      If (Year_Data(yyyy)%SAMSON_v10 == 0) Then

         ! SAMSON input routines determined that this year

         ! is missing. Do not keep this year.
         Issue_This_Year(yyyy) = .False.

     End If
   End Do
   Some_Years_Missing = Any(.Not. Issue_This_Year)
   All Years Missing = All(.Not. Issue This Year)
End Subroutine Issue_Years
Subroutine Str_years(Xstr)
   ! Output: a string suitable for:
  ! ## Years present: 1961-1990
   ! ## Years present: ** none **
  ! ## Years present: 1965-1988
   Implicit None

   Character(Len=*), Intent(Out) :: Xstr
   Integer :: ymax, yyyy, tlen

   Logical :: entry_ok, in_gap, n_issued
   ymax = Ubound(Issue_This_Year,1) + 1

   in_gap = .False.

   n_issued = .False.
  Xstr = 'tlen = 1
   Do yyyy = MinYear, ymax

      If (yyyy < ymax) Then

        entry_ok = Issue_This_Year(yyyy)
     Else
         ! yyyy == ymax

        ! The point is not missing -- it does not exist.
        entry_ok = .False.
     End If
     If (in_gap) Then
```

```
If (entry_ok) Then

            ! Nothing to do.

         Else
            ! The gap run just ended.
            Write (Xstr(tlen:), '(i4)') yyyy-1

            tlen = Len_trim(Xstr) + 1

            in_gap = .False.

            n_issued = .True.
         End If
      Else
         If (entry_ok) Then

            ! Start of a new gap

            Write (Xstr(tlen:), '(1x,i4,"-")') yyyy

            tlen = Len_trim(Xstr) + 1

            in_gap = .True.

         Else
            ! No missing value and no gap.
            ! Do nothing.

         End If
      End If
   End Do
   If (.Not. n_issued) Then

      Write (Xstr(tlen:), '(1x,a)') '** none **'

   End If
End Subroutine Str_years
```

```
End Module Utils5
```
Test Data for Laramie, Wyoming: average values for August 1987 [\(Burman and Pochop 1994:221\)](file:///|//endnote+.cit) 

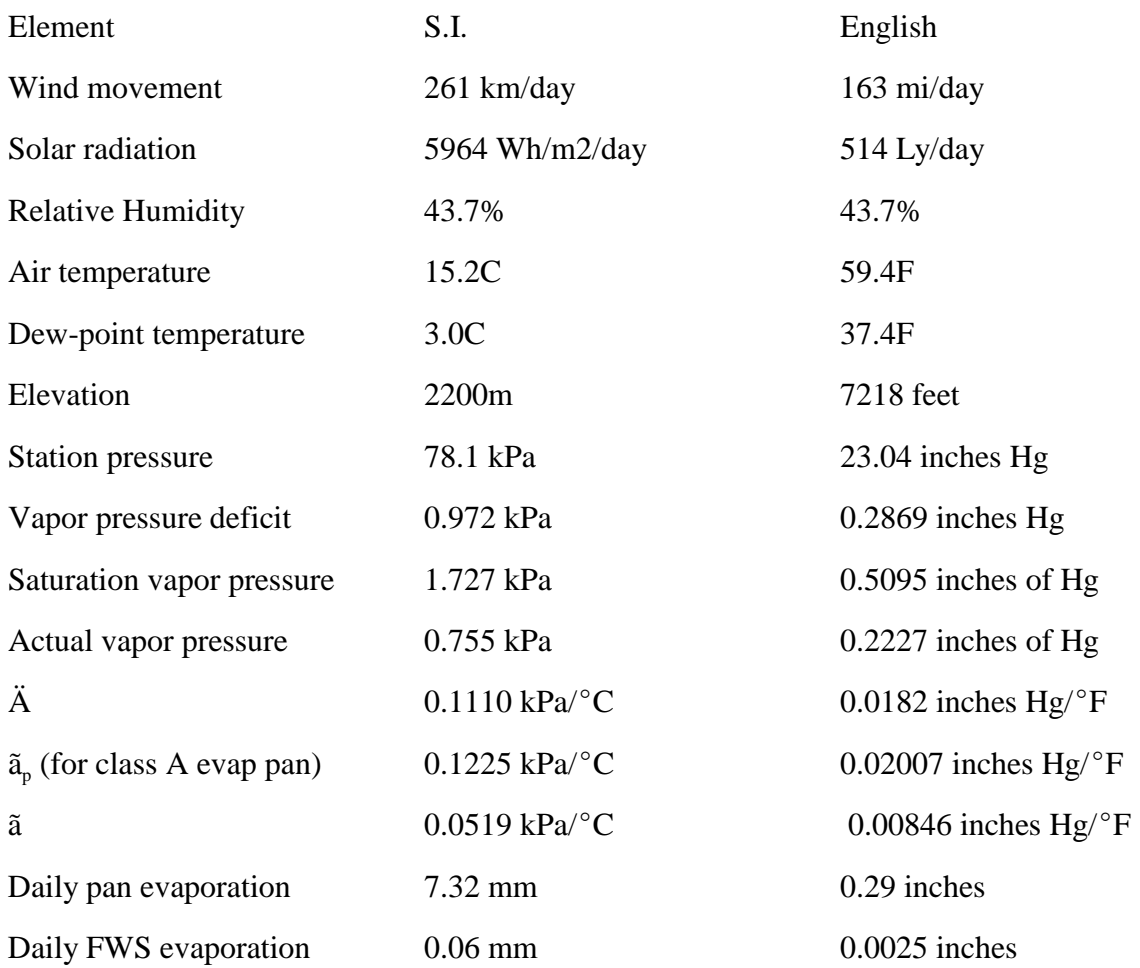

# **SAMSON Station Locations**

Weather Bureau Army Navy (WBAN) number, station location (City and State), geographic coordinates (latitude and longitude) and elevation (m M.S.L.) of the 234 stations available for coordinated climatological dataset for AgDisp, PRZM, and EXAMS (see ?). Primary stations (those with measured solar radiation data for at least one year) are in bold type; stations lacking hourly precipitation data are italicized.

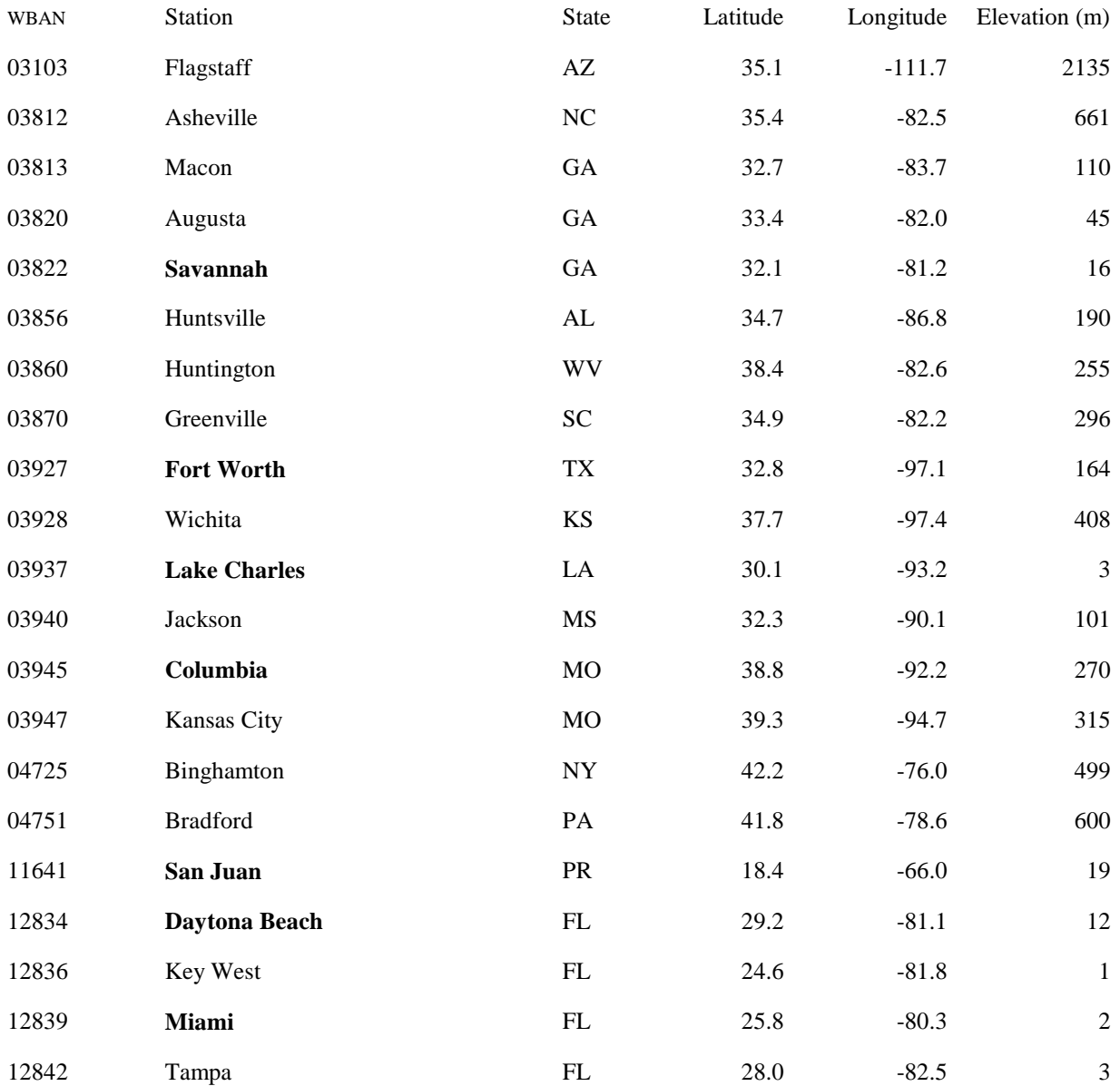

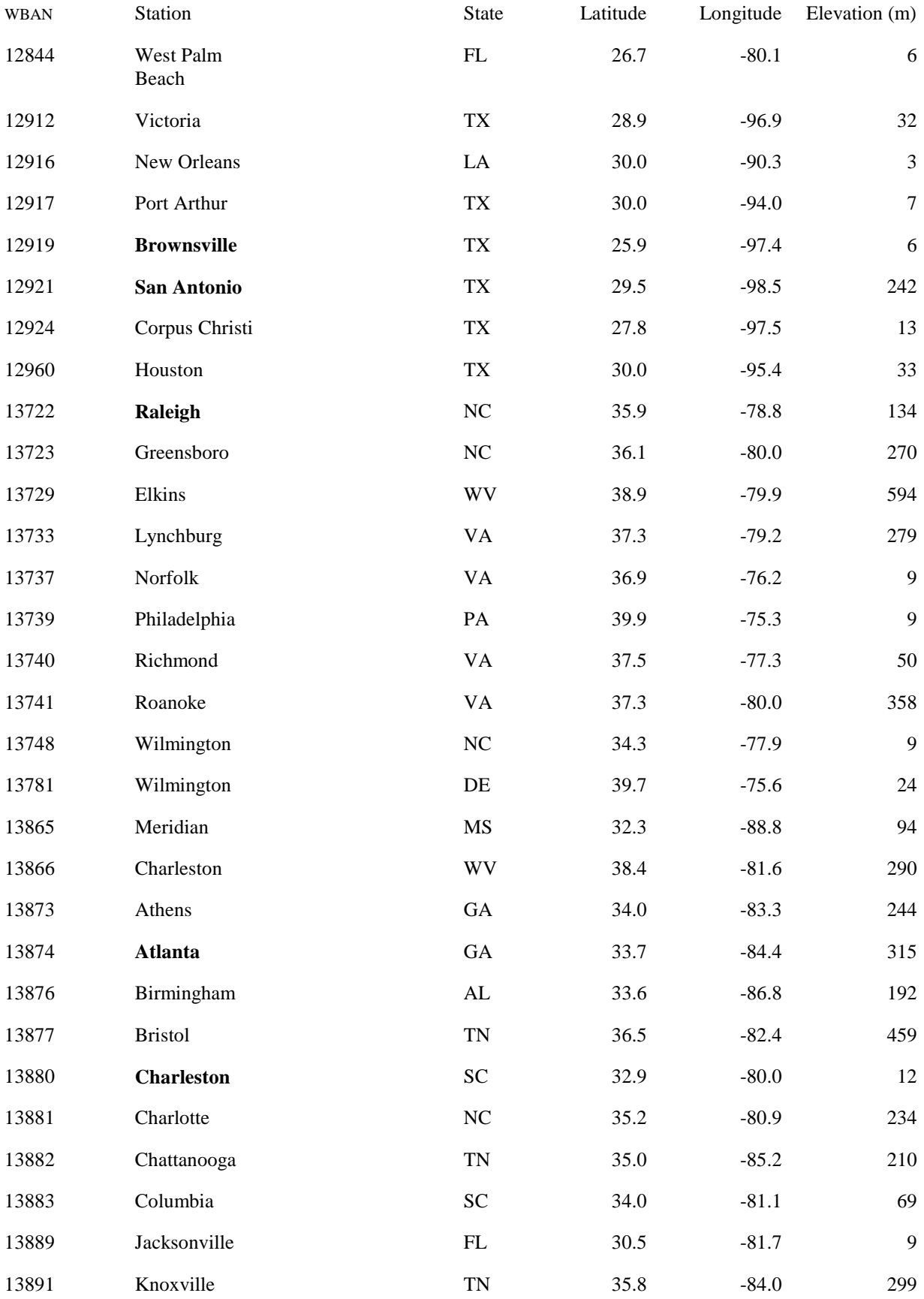

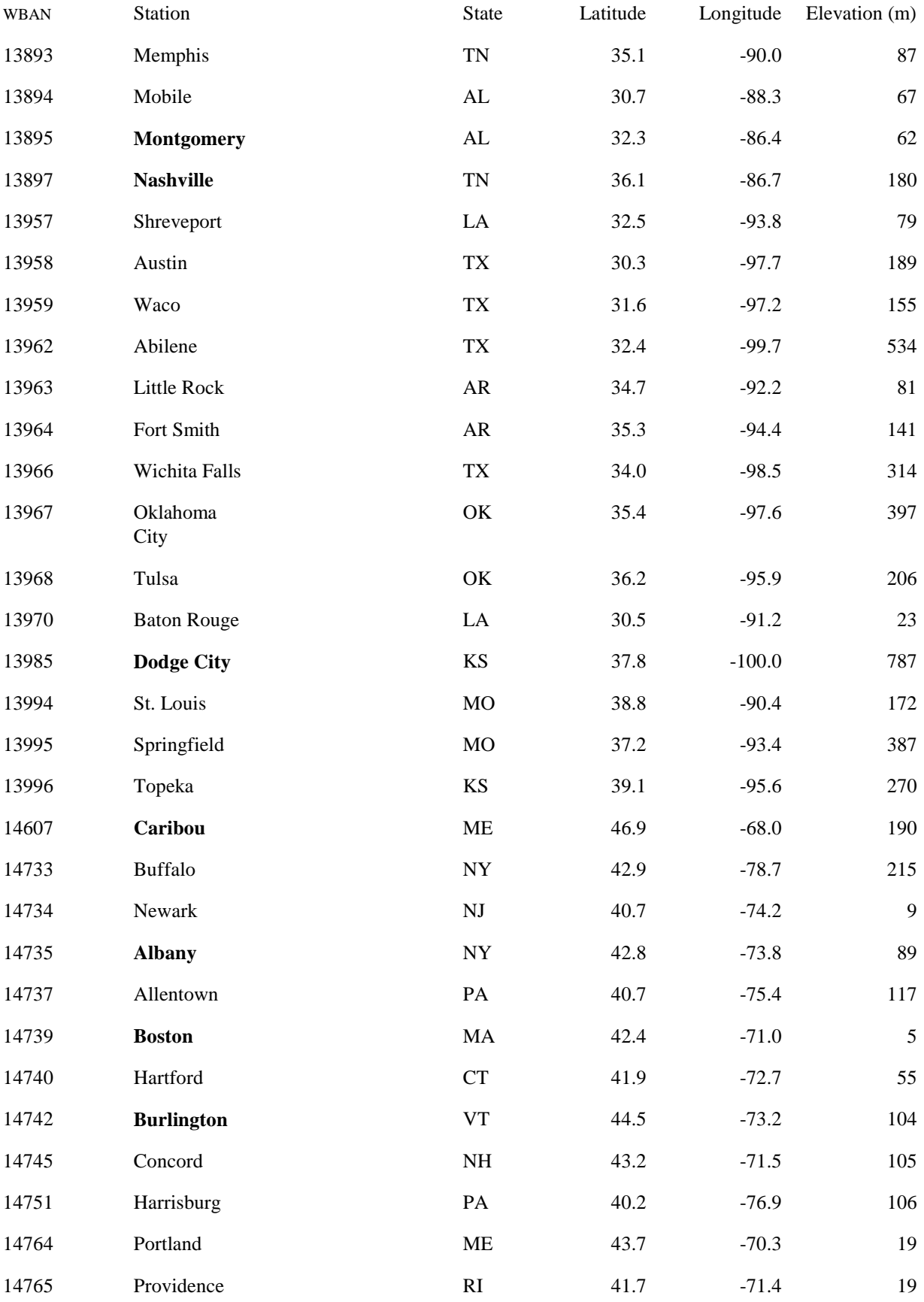

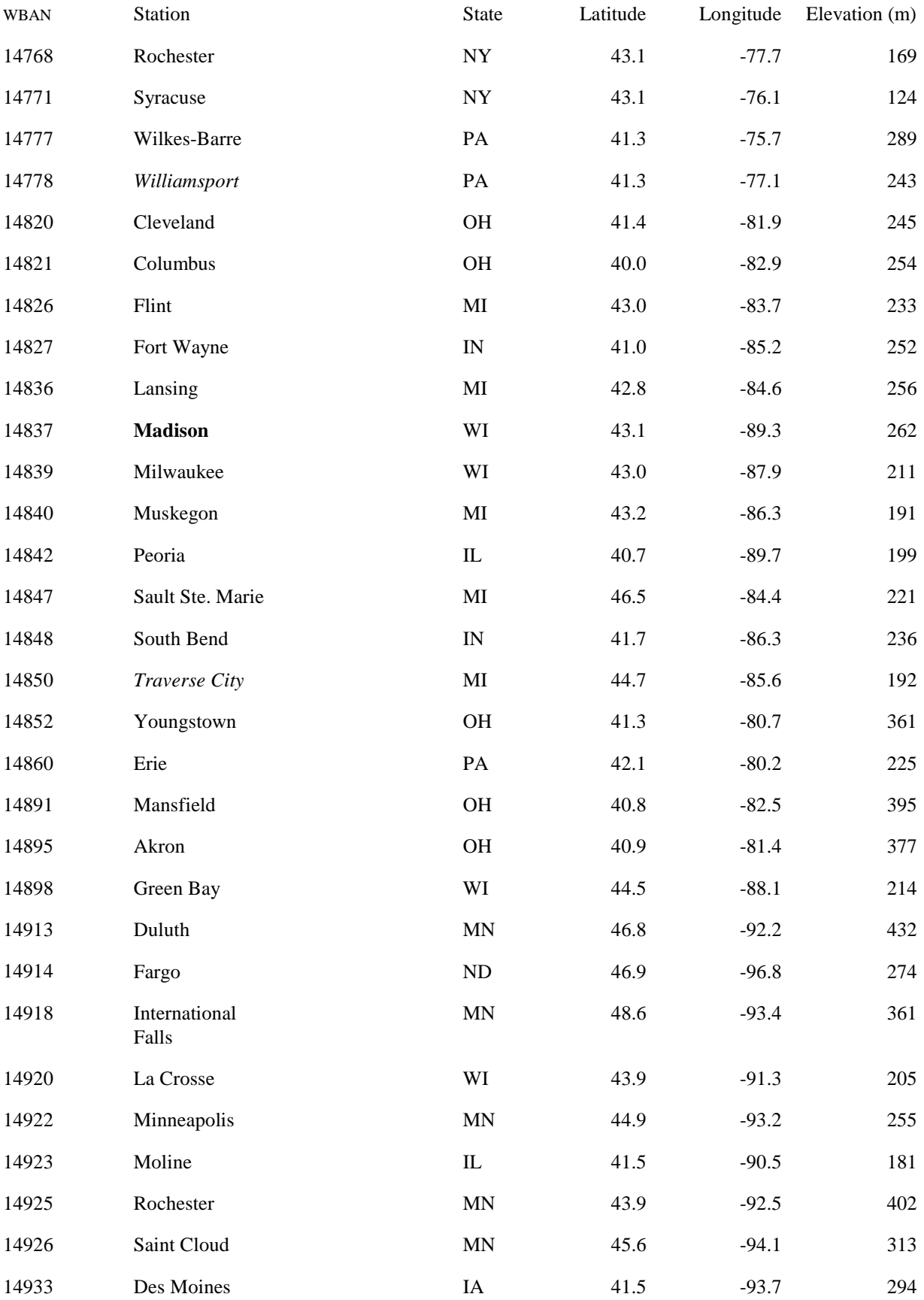

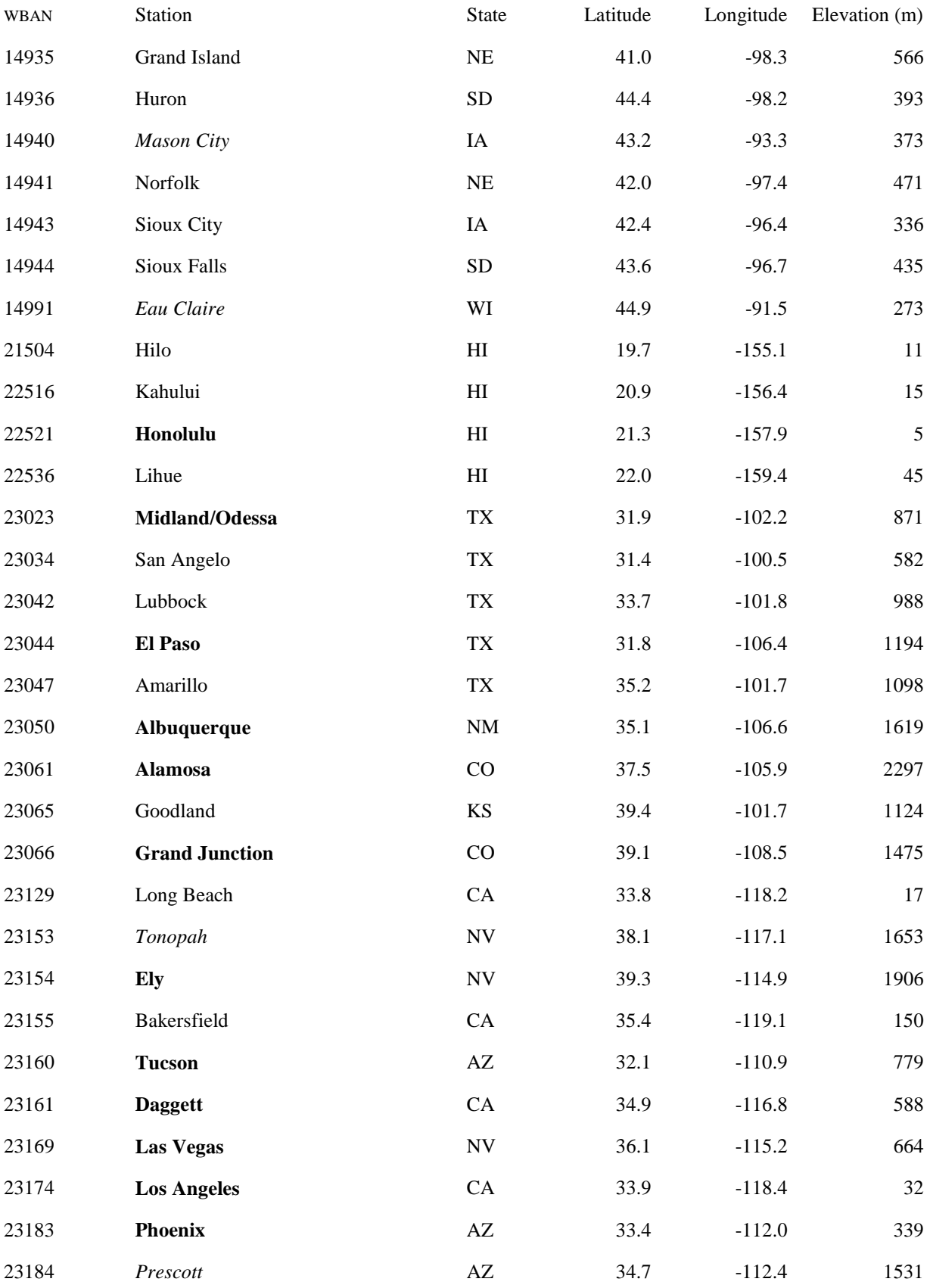

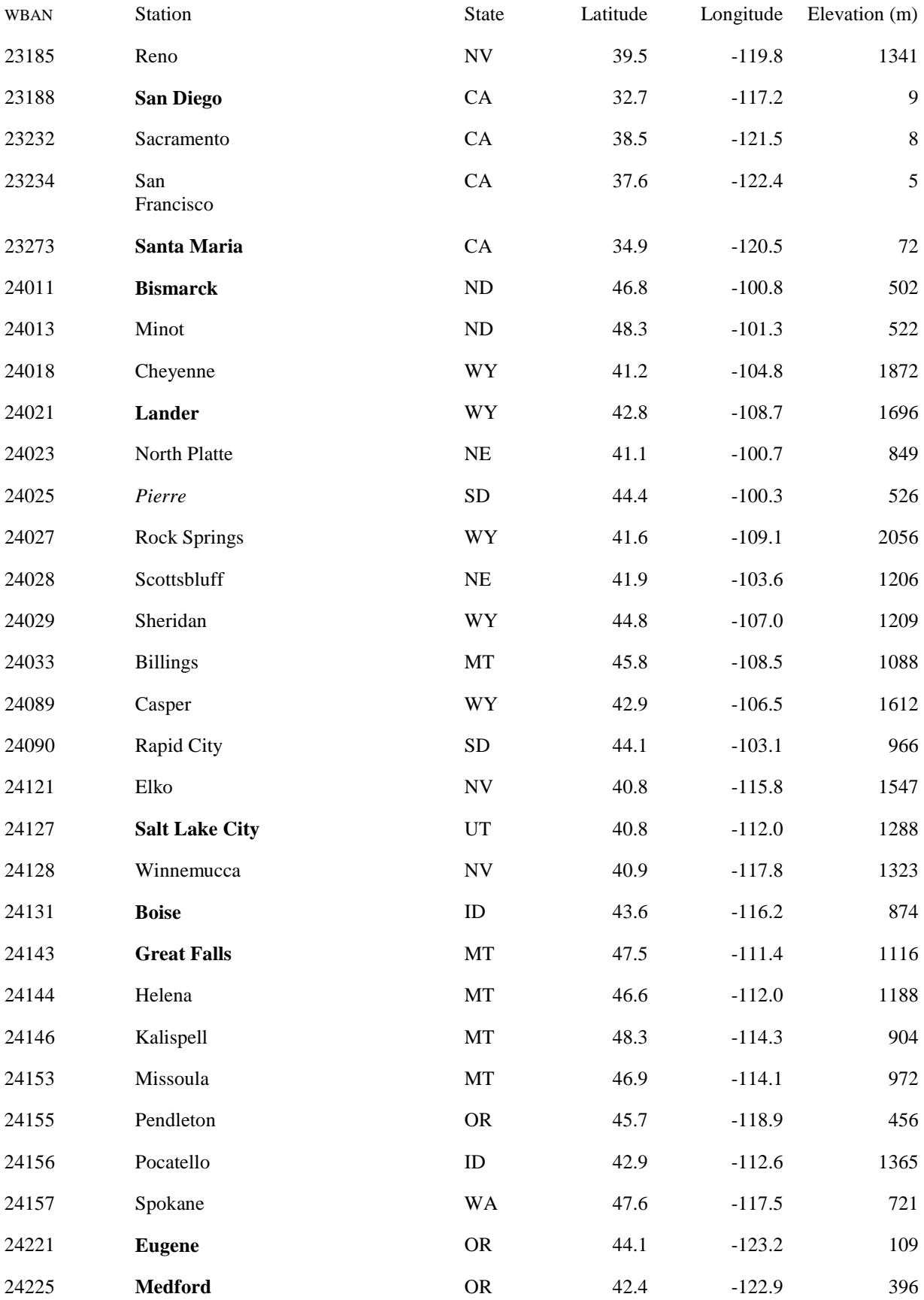

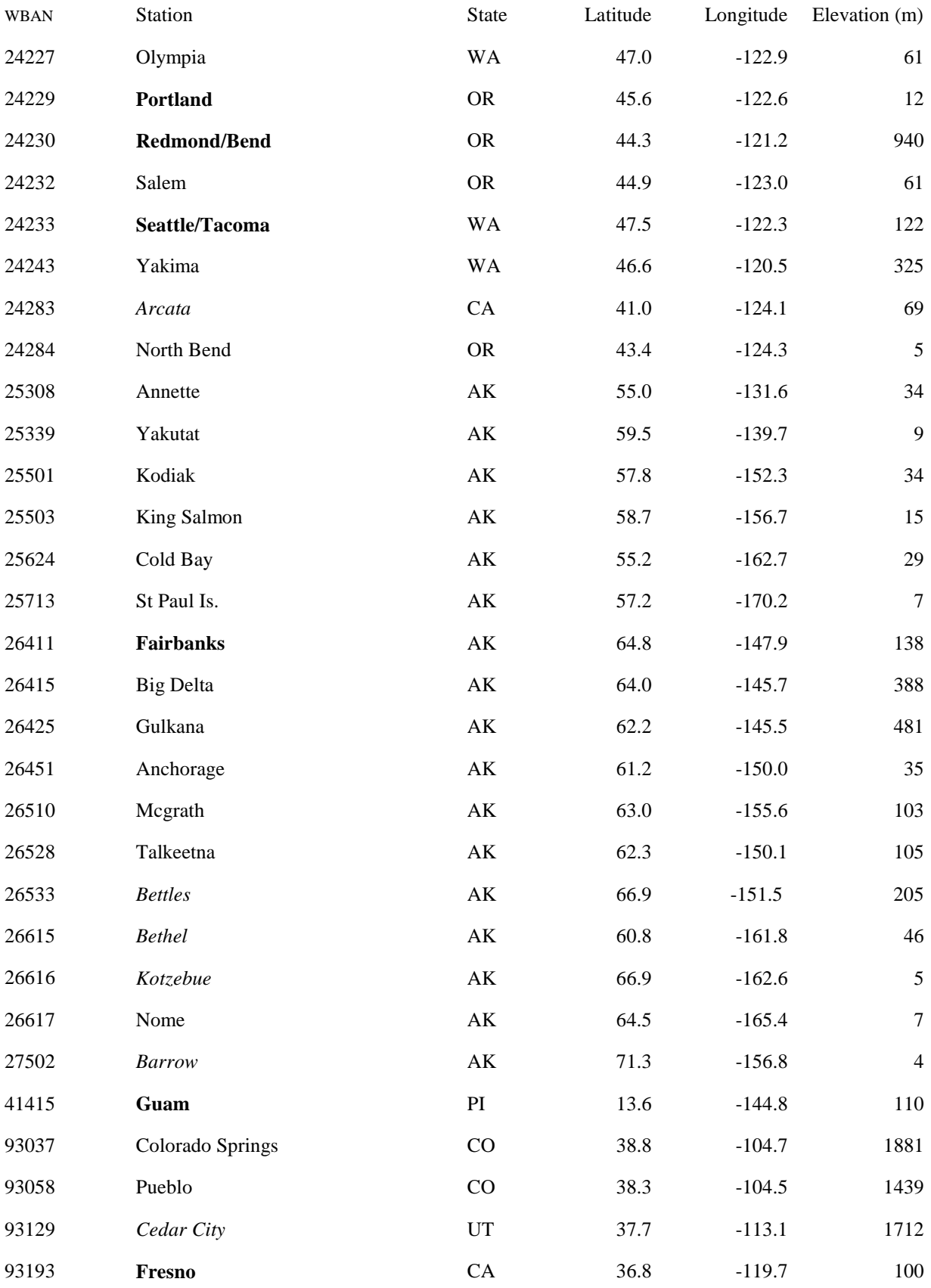

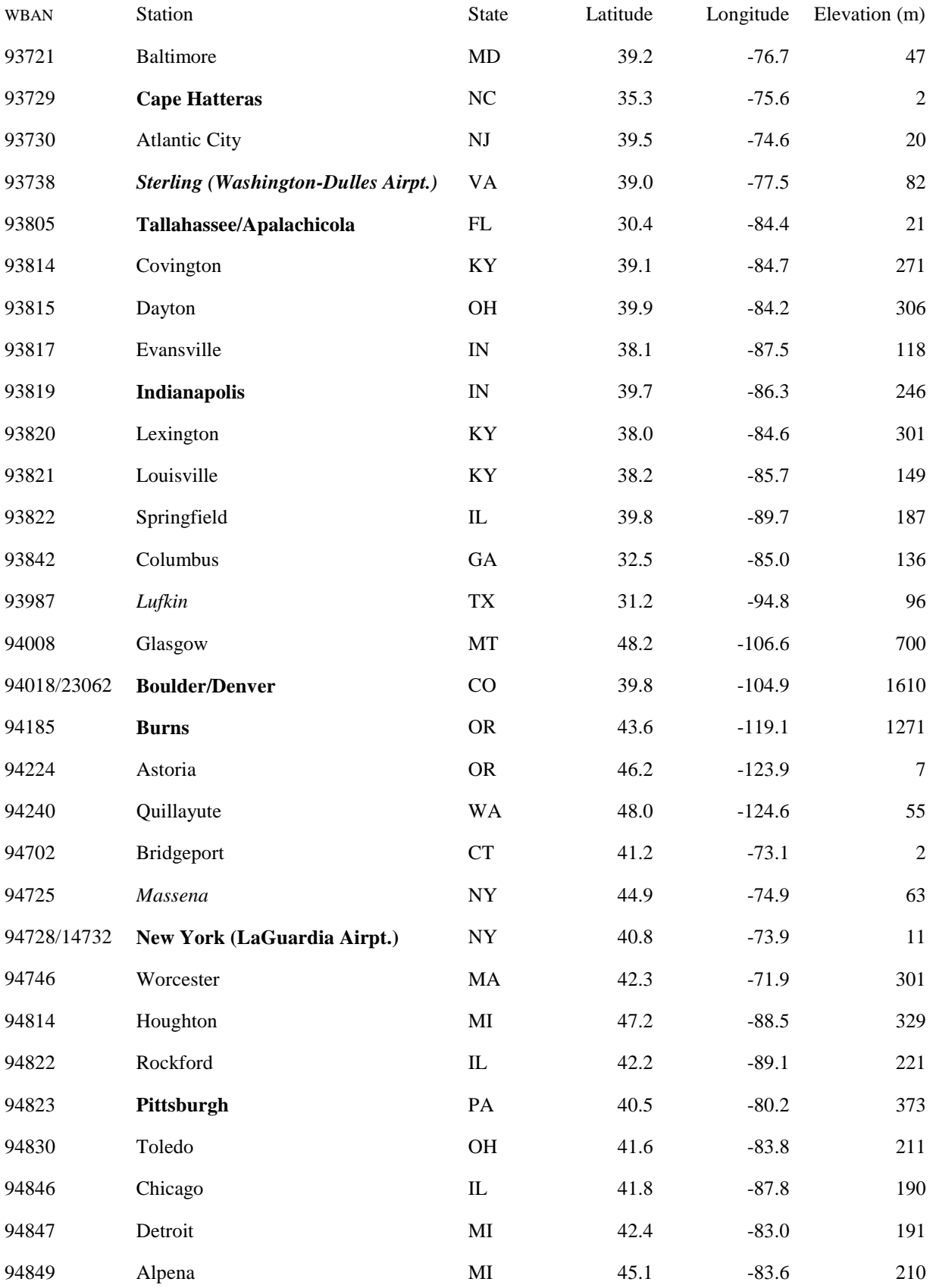

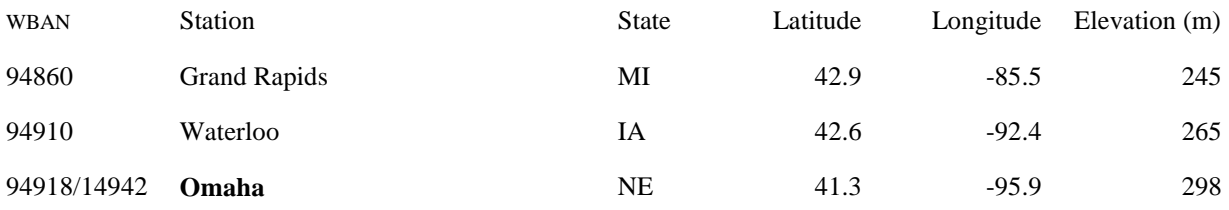

### **References**

- [Allen, R. G. 1996. Assessing integrity of weather data for reference evapotranspiration estimation.](file:///|//endnote+.bib)  [Journal of Irrigation and Drainage Engineering](file:///|//endnote+.bib) **122**:97-106.
- [Allen, R. G. 2000. REF-ET: Reference Evapotranspiration Calculation Software for FAO and ASCE](file:///|//endnote+.bib)  [Standardized Equations, Version 2.0. University of Idaho, Kimberly.](file:///|//endnote+.bib)
- [Allen, R. G., L. S. Pereira, D. Raes, and M. Smith. 1998. Crop evapotranspiration: Guidelines for](file:///|//endnote+.bib) [computing crop water requirements. FAO Irrigation and Drainage Paper 56, Food and](file:///|//endnote+.bib)  [Agriculture Organization of the United Nations, Rome.](file:///|//endnote+.bib)
- [ASCE. 1996. Hydrology Handbook \(Manual No. 28\), Second edition. American Society of Civil](file:///|//endnote+.bib) [Engineers, New York.](file:///|//endnote+.bib)
- [Brutsaert, W. 1982. Evaporation into the Atmosphere: Theory, History, and Applications. D. Reidel](file:///|//endnote+.bib) [Publishing Co., Dordrecht, The Netherlands.](file:///|//endnote+.bib)
- [Burman, R., and L. O. Pochop. 1994. Evaporation, Evapotranspiration and Climatic Data. Elsevier,](file:///|//endnote+.bib)  [Amsterdam.](file:///|//endnote+.bib)
- [Burns, L. A. 2000. Exposure Analysis Modeling System \(Exams\): User Manual and System](file:///|//endnote+.bib) [Documentation. EPA/600/R-00/081, U.S. Environmental Protection Agency, Office of](file:///|//endnote+.bib) [Research and Development, National Exposure Research Laboratory, Research Triangle](file:///|//endnote+.bib) [Park, North Carolina, USA.](file:///|//endnote+.bib)
- [Carousel, R. F., J. C. Imhoff, P. R. Hummel, J. M. Cheplick, and A. S. Donigian, Jr. 2005. PRZM-3,](file:///|//endnote+.bib) [A Model for Predicting Pesticide and Nitrogen Fate in the Crop Root and Unsaturated Soil](file:///|//endnote+.bib) [Zones: Users Manual for Release 3.12.2. Athens, Georgia.](file:///|//endnote+.bib)
- [EPA. 2000. Meteorological Monitoring Guidance for Regulatory Modeling Applications. EPA-](file:///|//endnote+.bib)[454/R-99-005, U.S. Environmental Protection Agency, Office of Air Quality Planning and](file:///|//endnote+.bib)  [Standards, Research Triangle Park.](file:///|//endnote+.bib)
- [Farnsworth, R. K., E. S. Thompson, and E. L. Peck. 1982. Evaporation Atlas for the Contiguous 48](file:///|//endnote+.bib) [United States. NOAA Technical Report NWS 33, Office of Hydrology, National Weather](file:///|//endnote+.bib) [Service, Washington.](file:///|//endnote+.bib)
- [Hanson, C. L., K. A. Cumming, D. A. Woolhiser, and C. W. Richardson. 1993. Program for Daily](file:///|//endnote+.bib)  [Weather Simulation. Water Resources Investigations Rep. 93-4018, U.S. Geological Survey,](file:///|//endnote+.bib)  [Denver.](file:///|//endnote+.bib)
- [Hanson, C. L., K. A. Cumming, D. A. Woolhiser, and C. W. Richardson. 1994. Microcomputer](file:///|//endnote+.bib) [Program for Daily Weather Simulation in the Contiguous United States. Agricultural](file:///|//endnote+.bib) [Research Service ARS-114, U.S. Department of Agriculture, Boise.](file:///|//endnote+.bib)
- [Harbeck, G. E., and F. W. Kennon. 1954. Lake Hefner Studies Technical Report. Professional Paper](file:///|//endnote+.bib) [269, U.S. Geological Survey, Washington.](file:///|//endnote+.bib)
- [Harrison, L. P. 1963. Fundamental concepts and definitions relating to humidity. Pages 3-80](file:///|//endnote+.bib) *in* A. [Wexler, editor. Humidity and Moisture. Reinhold Publishing Company, New York.](file:///|//endnote+.bib)
- [Johnson, G. L., C. L. Hanson, S. P. Hardegree, and E. B. Ballard. 1996. Stochastic weather](file:///|//endnote+.bib) [simulation: Overview and analysis of two commonly used models. Journal of Applied](file:///|//endnote+.bib) [Meteorology](file:///|//endnote+.bib) **35**:1878-1896.
- [Kohler, M. A., T. J. Nordenson, and W. E. Fox. 1955. Evaporation from Pans and Lakes. Research](file:///|//endnote+.bib) [Paper 38, U.S. Department of Commerce, Weather Bureau, Washington.](file:///|//endnote+.bib)
- [Kohler, M. A., and L. H. Parmele. 1967. Generalized estimates of free-water evaporation. Water](file:///|//endnote+.bib)

Resources Research **3**:997-1005.

- Lamoreux, W. W. 1962. Modern evaporation formulae adapted to computer use. Monthly Weather Review **90**:26-28.
- Merkel, W. H. 1988. Appendix A, Revision of Reservoir Operations Study Computer Program & User Manual. Technical Release 210-VI-TR-19A, U.S. Department of Agriculture, Soil Conservation Service, Washington.
- Nicks, A. D., and G. A. Gander. 1994. CLIGEN: A weather generator for climate inputs to water resource and other models. *in* Proceedings of the Fifth International Conference on Computers in Agriculture. American Society of Agricultural Engineers, Orlando.
- Penman, H. L. 1948. Natural evaporation from open water, bare soil and grass. Proceedings of the Royal Society of London, Series A: Mathematical and Physical Sciences **193**:120-145.
- Penman, H. L. 1963. Vegetation and Hydrology. Technical Communication 53, Commonwealth Agricultural Bureaux, Farnham Royal, Bucks, England.
- Richardson, C. W., and D. A. Wright. 1984. WGEN: A Model for Generating Daily Weather Variables. Agricultural Research Service ARS-8, U.S. Department of Agriculture, Washington.
- Semenov, M. A., and E. M. Barrow. 1997. Use of a stochastic weather generator in the development of climate change scenarios. Climate Change **35**:397-414.
- Semenov, M. A., R. J. Brooks, E. M. Barrow, and C. W. Richardson. 1998. Comparison of the WGEN and LARS-WG stochastic weather generators for diverse climates. Climate Research **10**:95-107.
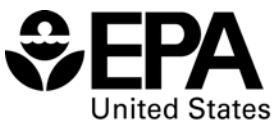

**Environmental Protection** Agency

Office of Research and Development (8101R) Washington, DC 20460

Official Business Penalty for Private Use \$300

EPA 600/R-07/053 May 2007 www.epa.gov

Please make all necessary changes on the below label, detach or copy, and return to the address in the upper left-hand corner.

If you do not wish to receive these reports CHECK HERE

 $\square$ ; detach, or copy this cover, and return to the address in the upper left-hand corner.

PRESORTED STANDARD POSTAGE & FEES PAID EPA PERMIT No. G-35

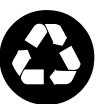